# **UNIVERSIDADE FEDERAL DE SÃO CARLOS** CENTRO DE CIÊNCIAS BIOLÓGICAS E DA SAÚDE **PROGRAMA DE PÓS-GRADUAÇÃO EM CIÊNCIAS AMBIENTAIS**

MAYARA HERRMANN RUGGIERO

AUTOMATIZAÇÃO DE PROCESSOS PARA A PRODUÇÃO DE DOCUMENTOS CARTOGRÁFICOS E DE ORDENAMENTO TERRITORIAL: zoneamento agroambiental aplicado à Bacia Hidrográfica do Ribeirão do Feijão – SP

> SÃO CARLOS -SP 2023

# AUTOMATIZAÇÃO DE PROCESSOS PARA A PRODUÇÃO DE DOCUMENTOS CARTOGRÁFICOS E DE ORDENAMENTO TERRITORIAL: zoneamento agroambiental aplicado à Bacia Hidrográfica do Ribeirão do Feijão – SP

Tese apresentada ao Programa de Pós-Graduação em Ciências Ambientais da Universidade Federal de São Carlos, como parte dos requisitos para a obtenção do título de Doutor em Ciências Ambientais<sup>1</sup>.

Orientador: Prof. Dr. Luiz Eduardo Moschini

São Carlos-SP 2023

<sup>&</sup>lt;sup>1</sup> Apoio: Coordenação de Aperfeiçoamento de Pessoal de Nível Superior - Brasil (CAPES) - Código de Financiamento 001

Ruggiero, Mayara Herrmann

Automatização de processos para a produção de documentos cartográficos e de ordenamento territorial : zoneamento agroambiental aplicado a Bacia Hidrográfica do Ribeirão do Feijão - SP / Mayara Herrmann Ruggiero -- 2022. 183f.

Tese de Doutorado - Universidade Federal de São Carlos, campus São Carlos, São Carlos Orientador (a): Luiz Eduardo Moschini Banca Examinadora: Vandoir Bourscheidt, Diego Peruchi Trevisan, José Augusto Di Lollo, Vitor Eduardo Molina **Junior** Bibliografia

1. Geoprocessamento. 2. Ordenamento territorial. 3. Mudança de uso e cobertura do solo. I. Ruggiero, Mayara Herrmann. II. Título.

Ficha catalográfica desenvolvida pela Secretaria Geral de Informática  $(SIn)$ 

#### **DADOS FORNECIDOS PELO AUTOR**

Bibliotecário responsável: Ronildo Santos Prado - CRB/8 7325

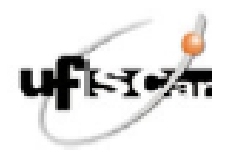

#### UNIVERSIDADE FEDERAL DE SÃO CARLOS

Centro de Clências Bloiógicas e da Saúde Programa de Pós-Graduação em Clências Ambientais

#### Folha de Aprovação

Defesa de Tese de Doutorado da candidata Mayara Herrmann Ruggiero, realizada em 16/12/2022.

#### Comissão Julgadora:

Prof. Dr. Luiz Eduardo Moschini (UFSCar)

Prof. Dr. Vandoir Bourscheidt (UFSCar)

Prof. Dr. Diego Peruchi Trevisan (UFSCar)

Prof. Dr. José Augusto Di Lollo (UNESP)

Prof. Dr. Vitor Eduardo Molina Junior (UNICAMP)

O Relatório de Defesa assinado pelos membros da Comissão Julgadora encontra-se arquivado junto ao Programa de Pós-Graduação em Clências Ambientais.

#### **AGRADECIMENTOS**

Ao meu marido, Fernando, por todo o incentivo, ajuda, compreensão e parceria.

À minha família pelo apoio durante o desenvolvimento desta pesquisa, em especial à minha mãe, Bettina, meu irmão, Marcos e meu pai, Maurício.

Aos meus padrinhos, Tia Mara e Tio Teco.

À Patrícia (*In Memoriam*). Obrigada pelas conversas e orações.

Às minhas amigas Fabíola, Letícia e Mayara, pelas conversas, ajudas e risadas.

À Geisy (*In Memoriam*). Você me deu muita força para chegar até aqui. Obrigada por ter me escolhido para fazer parte da vida da Serena.

À minha afilhada, Serena. Você deixou tudo mais leve e alegre.

A todos os amigos e familiares que de alguma forma contribuíram para a realização deste trabalho, em especial: Thayse, Giuliano, Najla, Ramon, Alencar, Karina, Nice, Nércio.

Ao Prof. Dr. Luiz Eduardo Moschini, pela orientação e participação no desenvolvimento desta pesquisa, por toda ajuda e principalmente por toda a compreensão.

Ao Prof. Dr. Vandoir Bourscheidt, pela contribuição no desenvolvimento de uma etapa importante do trabalho, pela participação e contribuição na qualificação da pesquisa, bem como na e por toda a disposição em ajudar. À Profa. Dra. Érica Pugliesi pela amizade ao longo desses anos.

Ao Prof. Dr. José Augusto di Lollo e ao Prof. Dr. Diego Peruchi Trevisan pela participação na qualificação desta pesquisa e por toda a contribuição.

Aos professores, Prof. Dr. Carlos Wilmer Costa, Prof. Dr. Frederico Yuri Hanai e Profa. Dra. Adriana Maria Zalla Catojo pela participação da qualificação.

Ao Programa de Pós-Graduação em Ciências Ambientais, todos os docentes e colegas, em especial aos amigos do Laboratório de Geotecnologias e Conservação Ambiental.

O presente trabalho foi realizado com apoio da Coordenação de Aperfeiçoamento de Pessoal de Nível Superior – Brasil (CAPES) - Código de Financiamento 001

#### **RESUMO**

Os instrumentos de ordenamento territorial são essenciais para a atuação na identificação e redução de impactos ocasionados pelas atividades antrópicas. Modelos computacionais e métodos voltados à produção de documentos cartográficos de análise e ordenamento do território podem contribuir com a dinâmica para a sua elaboração e aplicação, principalmente em áreas com elevada importância ambiental. A presente pesquisa objetivou desenvolver e aplicar metodologias e modelos computacionais integrados ao software ArcGIS que executem os processos para a obtenção de mapas e cartas de análises ambientais, gerando como produto de sua análise integrada, uma carta de ordenamento agroambiental para a Bacia Hidrográfica do Ribeirão do Feijão (BHRF), localizada na região central do Estado de São Paulo. A pesquisa foi dividida em algumas etapas principais: a primeira focada na coleta e tratamento geográfico de dados de fontes oficiais; a segunda na elaboração de documentos intermediários utilizados para as análises finais por meio da automatização de processos em ambiente SIG, sendo estes: carta de potencial de transição para usos antrópicos; carta de potencial de escoamento superficial; carta de potencial de contaminação de aquíferos; carta de restrições legais e; carta de potencial agrícola. Por fim, foi desenvolvido o modelo que combina todas estas informações para a elaboração da carta de ordenamento agroambiental para a BHRF, com a definição de unidades de ordenamento e suas diretrizes. Com o desenvolvimento e aplicação do modelo de análise de mudanças de uso do solo, observou-se que na BHRF ocorreu o aumento de áreas de agropecuária em detrimento da cobertura por vegetação nativa. A carta de potencial de transição para usos antrópicos mostrou que na área de estudo predomina o médio potencial, porém os potenciais alto e muito alto ocupam juntos uma 42,86% da área da bacia. O mapeamento e análise de restrições legais indicou que existe um déficit de cobertura por vegetação nativa nas áreas de preservação permanente e reservas legais. Com relação ao potencial de contaminação de aquíferos, entre os anos de 1985 e 2019, a bacia apresentou um acréscimo de 11,78% nas áreas com alto potencial e de 58,14% com potencial muito alto. A carta de potencial de escoamento superficial mostrou que a classe de potencial baixo aparece com mais destaque na bacia, ocupando no ano de 2019 aproximadamente 50% da região. No entanto, entre 1985 e 2019 houve aumento de 37,47% nas classes de potencial alto e muito alto. A carta de potencial agrícola foi importante para a definição das regiões com características mais favoráveis a atividade agrícola. Na bacia existe a predominância de um potencial mediano, e 12% da área apresenta potencial alto ou muito alto. Para o ordenamento agroambiental, foram definidas seis unidades homogêneas, cada qual com suas características e diretrizes. A bacia apresenta áreas com vegetação nativa que devem ser preservadas, seguindo o que é estabelecido em legislação, bem como áreas que devem ser recuperadas de forma a cumprir os requisitos legais. As características geoambientais da área de estudo conferem à bacia uma necessidade de controle nas atividades antrópicas. Dessa forma, diretrizes voltadas para o incentivo ao aumento de áreas de restauração, bem como aquelas indicativas de tipos de atividades com impacto reduzido são essenciais para manter o desenvolvimento da área, mas fomentar a conservação dos recursos.

**Palavras-chave:** SIG; Geoprocessamento; Modelagem Computacional; Mudanças de Uso e Cobertura do Solo; Ordenamento Agroambiental;

#### **ABSTRACT**

The territorial planning instruments are essential to identify and reduce the environmental impacts caused by human activity. Computational models and methods applied to the production of cartographic documents for analysis and territorial planning, can contribute with the dynamics for its elaboration and application, mostly in areas with relevant environmental characteristics. In this research the aim was the development and application of methods and computational models integrated with ArcGIS software. These models and methods must perform the process to obtain environmental maps and charts, resulting in an agrienvironmental planning chart to the Ribeirão do Feijão watershed, located at the central region of the state of São Paulo. The research was divided in some principal stages: the first one focused on data collection and geographic treatment; the second on the elaboration of intermediaries documents, which were used to the final analysis, with process automation in GIS environment; being these: anthropic use transition potential chart; aquifer contamination potential chart; surface runoff potential chart; legal restrictions charts and; agricultural potential chart. Finally, the model which combines all these documents was developed for the elaboration of the agrienvironmental planning chart for Ribeirão do Feijão watershed, with the definition of planning units and its guidelines. With the development and application of the land use change analysis model, it was observed that in the watershed there was an increase in agricultural areas to the detriment of native vegetation. The anthropic use transition potential chart showed that the medium potential predominates in the study area, however the high and very high potentials together occupy 42.86% of the area. The mapping and analysis of legal restrictions indicated that there is a deficit of native vegetation coverage in permanent preservation areas and legal reserves. Regarding the aquifers contamination potential, between 1985 and 2019, the watershed showed an increase of 11.78% in areas with high potential and 58.14% with very high potential. The surface runoff potential chart showed that the low potential class appears with distinction in the study area, occupying approximately 50% of the region in 2019. However, between 1985 and 2019 there was an increase of 37.47% in the high and very high potential classes.The agricultural potential chart was important for identify regions with favorable characteristics for cultivation. In the study area there is a predominance of medium potential, and 12% of the area has high or very high potential. With the elaboration and analysis of the mentioned documents, the agrienvironmental planning was elaborated for the Ribeirão do Feijão watershed. Six homogeneous units were defined, each one with its characteristics and guidelines. In the watershed there are areas with native vegetation that need to be preserved, following the legislation, as well as areas that must be recovered, in order to observe the legal requirements. The geoenvironmental characteristics of the study area give the basin a need to control the anthropic activities. Therefore, guidelines that will encourage the increase of restoration areas, as well as those indicative of activities with reduced impact, are essential for the maintenance of the development, but with the promotion of the conservation of resources.

**Keywords:** GIS; Geoprocessing; Computational Modeling; Land Use and Cover Change; Agrienvironmental Planning.

# **LISTA DE FIGURAS**

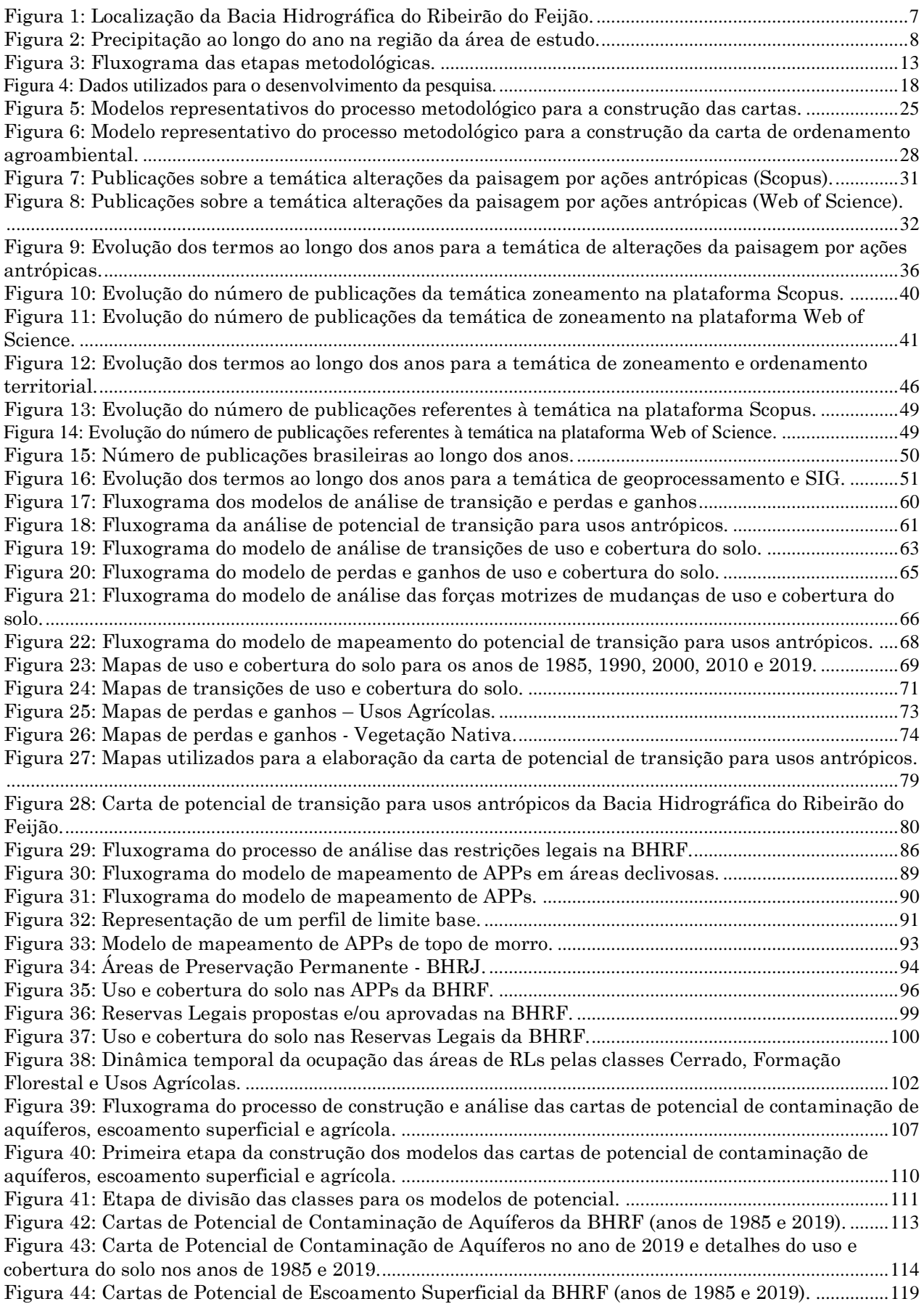

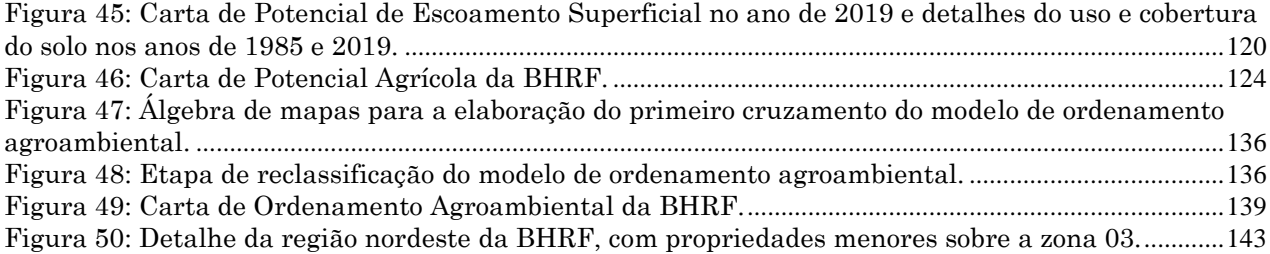

# **LISTA DE TABELAS**

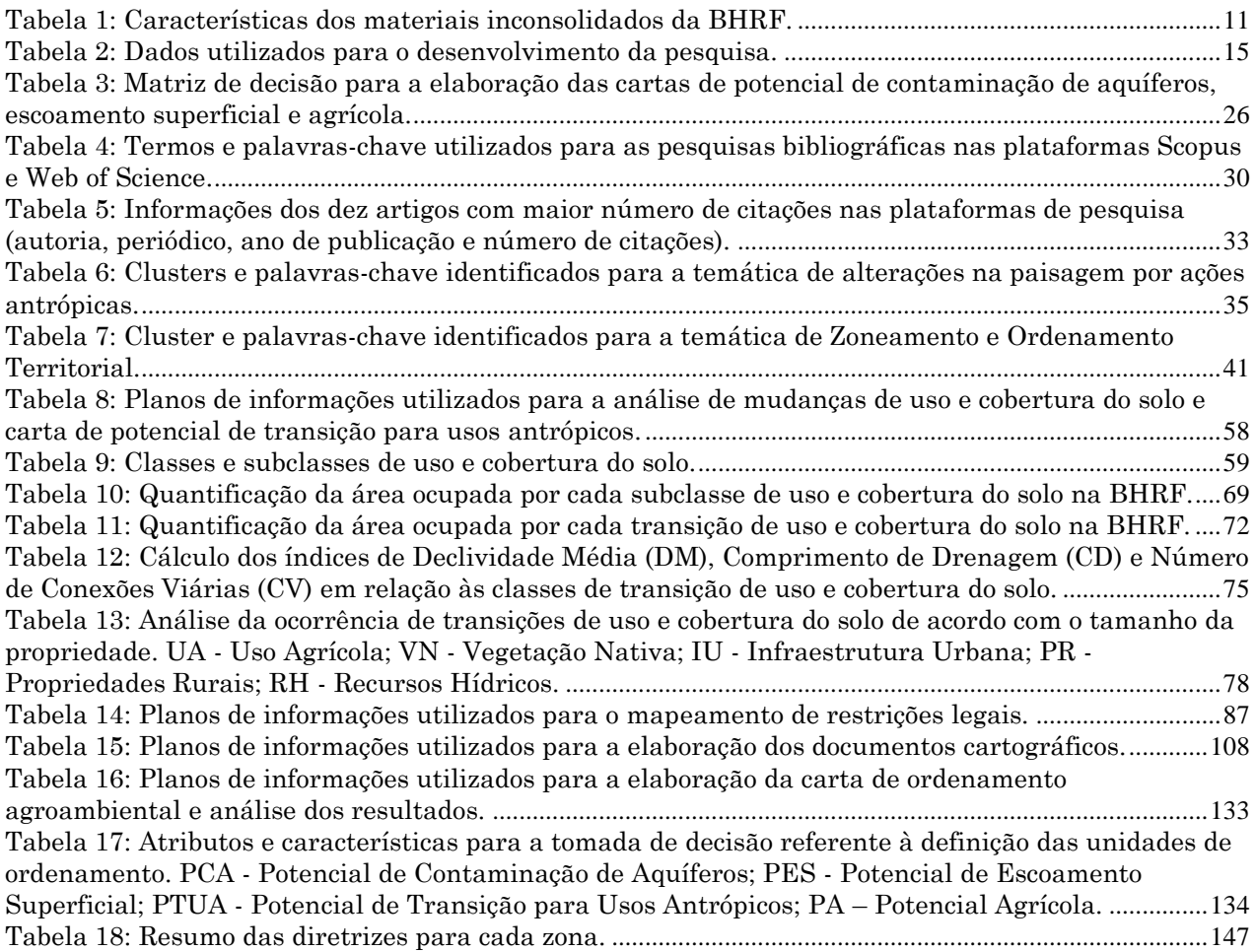

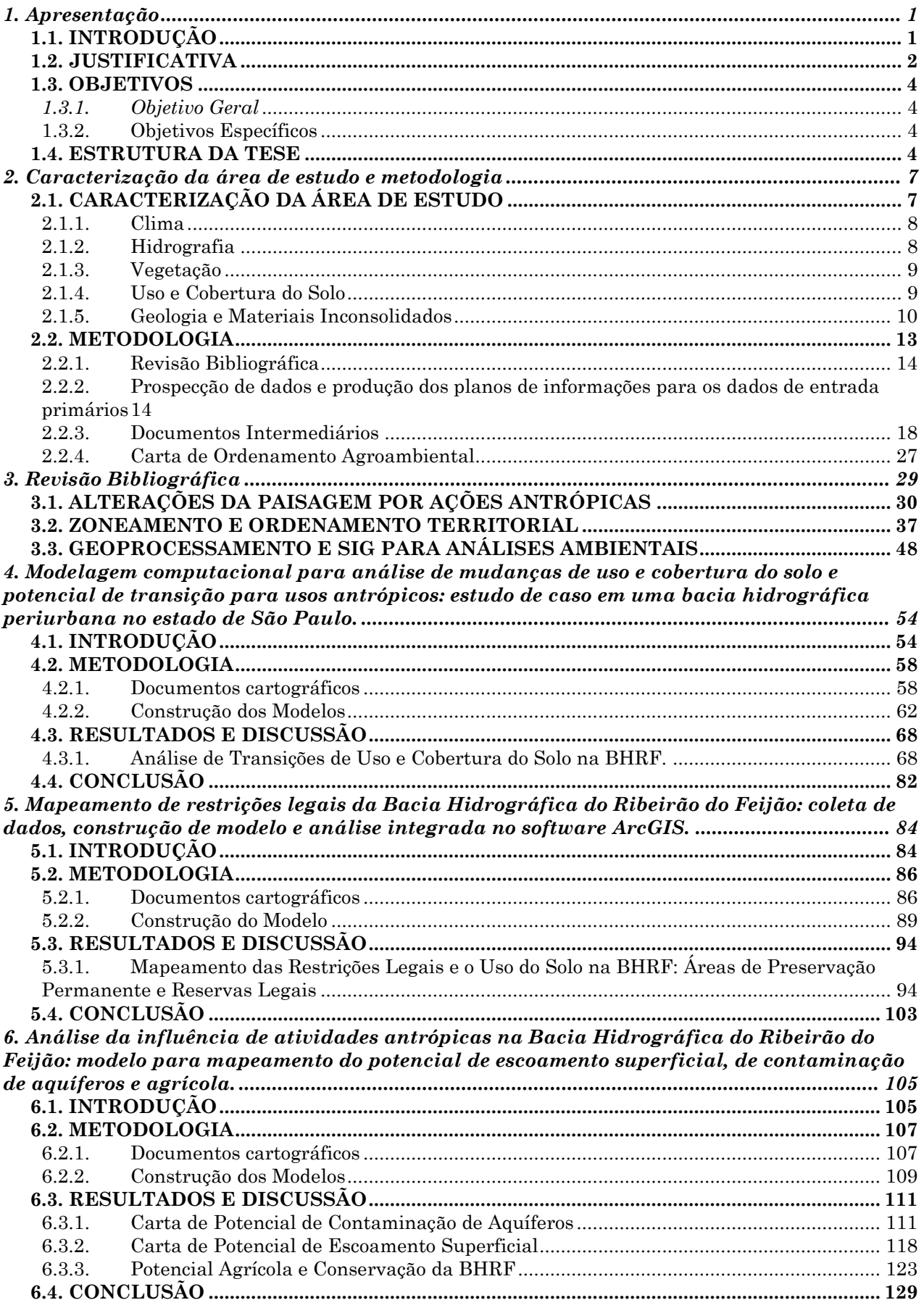

# **SUMÁRIO**

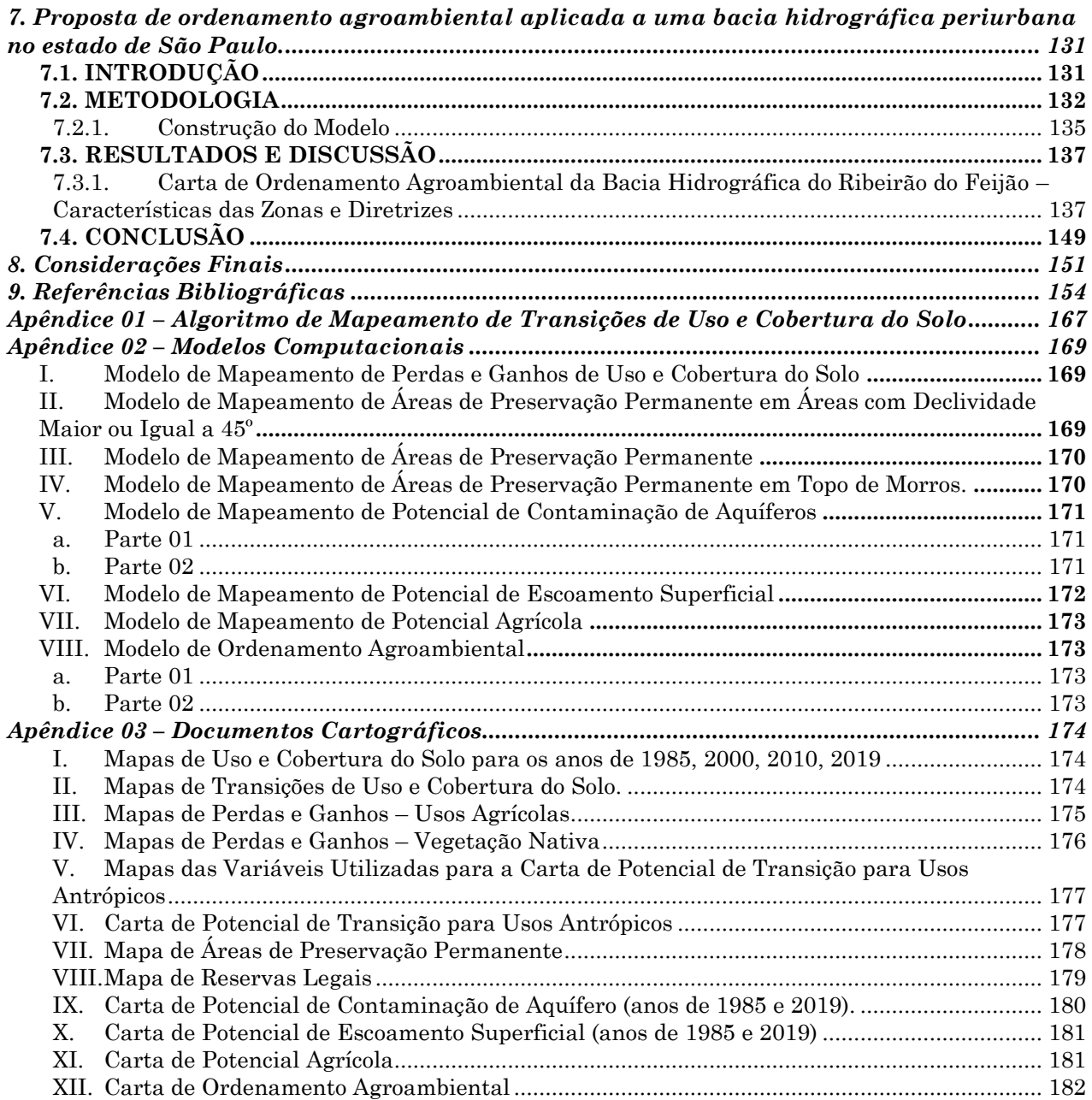

## *1.Apresentação*

## <span id="page-12-1"></span><span id="page-12-0"></span>**1.1. INTRODUÇÃO**

O desenvolvimento humano tem seu alicerce construído sobre a exploração de uma infinidade de recursos naturais, os quais estão presentes no meio físico (rochas, solos, águas superficiais e subterrâneas, relevo e clima) e no meio biótico (fauna e flora). A disponibilidade destes recursos é o que permite a expansão das atividades e ações antrópicas.

Com o passar do tempo e do aparecimento de novas tecnologias que permitem a exploração do ambiente natural de forma mais rápida e intensa, o esgotamento dos recursos se tornou assunto de interesse. A preocupação com a falta de matérias primas, com a diminuição da qualidade do solo e da água, ou mesmo com as mudanças climáticas tornou-se objeto de pesquisas e estudos, que buscam identificar e criar possibilidades para dar continuidade ao desenvolvimento e expansão humana, ao passo que o essencial para isso não seja exaurido.

Para manter o desenvolvimento de centros urbanos e regiões adjacentes, as bacias hidrográficas que possibilitam a captação de água para abastecimento estão sendo cada vez mais exploradas e ocupadas. Esta ocupação ocorre de forma desordenada, sem considerar as características da área, o que impacta diretamente na própria população.

Os processos que ocorrem nestes mananciais garantem a disponibilidade de água em quantidade e qualidade. A infiltração de água permite que ocorra o processo de recarga de aquíferos, mantendo os lençóis freáticos. Porém, quando a ocupação antrópica ocorre sem critérios, esta mesma água pode percolar contaminantes, prejudicando a qualidade da água disponível.

Da mesma forma, uma atividade antrópica alocada de forma indevida pode impactar na dinâmica do escoamento superficial e carrear sedimentos e contaminantes para os recursos hídricos superficiais. Conhecer as características dos meios físico e biótico de uma região e como a interferência antrópica se relaciona com elas, pode ser uma ferramenta eficaz para identificar e propor ações de conservação dos recursos e manutenção de serviços ecossistêmicos.

Estudos e trabalhos de mapeamento utilizando o geoprocessamento e o sensoriamento remoto fornecem dados acerca de diferentes características do ambiente, como tipos de solo, geologia, geomorfologia, hidrografia, precipitação, uso e cobertura do solo, entre outros. Quando estas informações são trabalhadas de forma integrada é possível gerar documentos que podem contribuir diretamente na tomada de decisões a respeito da ocupação de uma região e das diretrizes para que esta ocupação ocorra gerando o menor impacto possível.

Dessa forma, o Sistema de Informações Geográficas (SIG) se tornou ferramenta essencial, permitindo a combinação e integração de diversos atributos do ambiente, trazendo representações do meio com um alto nível de qualidade e acurácia. Junto a isso, destaca-se o desenvolvimento de métodos e técnicas para os processos de integração de informações e produção de documentos cartográficos.

Com novas tecnologias surgindo a todo momento, é necessário utilizar ferramentas que permitam analisar além do que está ocupando a superfície de um terreno e entender a influência desta ocupação no ambiente em que está inserida. O desenvolvimento da consciência de que a conservação do ambiente em que vivemos é necessária para manter o acesso a recursos básicos para a sobrevivência ainda está caminhando. Portanto, manter a temática em foco é importante.

### <span id="page-13-0"></span>**1.2. JUSTIFICATIVA**

A ocupação antrópica de áreas vulneráveis é temática de grande preocupação na esfera das ciências ambientais. O desenvolvimento de métodos e técnicas que contribuam para a identificação de problemas e proposição de soluções é necessário para a tentativa de redução dos impactos destas atividades.

O adequado planejamento do uso do solo é o ponto de partida para a conservação de recursos naturais, de forma a integrar as atividades humanas à paisagem, gerando o menor impacto possível. Nesse sentido, metodologias voltadas para o zoneamento e ordenamento territorial podem contribuir diretamente para atingir tal objetivo. O

desenvolvimento e aplicação de metodologias de ordenamento territorial é temática de crescente relevância no âmbito das pesquisas nacionais e internacionais, sendo ressaltada a importância desses documentos para o planejamento e tomada de decisões.

Em conjunto com o desenvolvimento e aprimoramento destas metodologias, a utilização de ferramentas que possibilitem uma análise integrada dos diferentes componentes da paisagem é essencial. Assim, a utilização do SIG e do sensoriamento remoto juntamente com técnicas de modelagem computacional possibilita a criação de ferramentas que otimizam a elaboração de análises ambientais, bem como os documentos de zoneamento e ordenamento territorial.

Com isso, a presente pesquisa busca gerar inovação na integração de diferentes metodologias de mapeamento, juntamente com o desenvolvimento de modelos computacionais integrados ao SIG, visando o enquadramento nas temáticas de geoprocessamento e sensoriamento remoto que se encontram em destaque no âmbito internacional.

As ferramentas desenvolvidas nesta pesquisa não dependem da utilização de outros softwares ou licenças. Elas contribuem para a otimização do tempo no processamento de informações, permitindo um maior foco na análise dos documentos finais. Os modelos desenvolvidos podem ser utilizados e aplicados em diferentes áreas de estudo para diferentes finalidades.

Além disso, foram propostas novas abordagens de análises, como a identificação e análise de forças motrizes de mudanças de uso do solo e metodologia para a elaboração de um documento cartográfico de potencial de transição para usos antrópicos. Por fim, para a elaboração do documento de ordenamento territorial proposto, buscou-se inserir a variável antrópica na produção do documento, pois considera-se que a ocupação humana é inerente ao meio e não deixará de existir.

Para a aplicação dos modelos e métodos propostos foi escolhida a Bacia Hidrográfica do Ribeirão do Feijão, no município de São Carlos, SP. Esta área destacase por ser responsável pelo abastecimento de aproximadamente 27% da população do município de São Carlos, segundo Costa (2017). Além disso, é uma importante fonte de recursos hídricos subterrâneos.

A bacia está localizada sobre o Aquífero Guarani e é uma importante área de recarga deste sistema subterrâneo. A área já foi objeto de estudo em outras pesquisas, justamente devido a sua importância para os municípios da sua região e para a manutenção dos recursos hídricos.

Dessa forma, estudos que busquem gerar mais informações sobre a área e propor ações para a conversação dos recursos hídricos são de grande valia. Além disso, com novos trabalhos nesta região, será possível identificar a evolução dos processos que lá ocorrem, fornecendo dados que podem ser utilizados para a proposta de políticas públicas e tomada de decisão.

#### <span id="page-15-0"></span>**1.3. OBJETIVOS**

#### <span id="page-15-1"></span>*1.3.1. Objetivo Geral*

A presente pesquisa objetivou o desenvolvimento e a aplicação de modelos computacionais integrados ao software ArcGIS para a obtenção de documentos cartográficos voltados ao ordenamento territorial da Bacia Hidrográfica do Ribeirão do Feijão.

#### <span id="page-15-2"></span>**1.3.2. Objetivos Específicos**

- a) Elaborar algoritmos e modelos integrados ao SIG para a produção de documentos cartográficos;
- b) Produzir os seguintes documentos cartográficos: Carta de Potencial de Transição para Usos Antrópicos; Carta de Potencial de Escoamento Superficial; Carta de Potencial de Contaminação de Aquíferos; Carta de Potencial Agrícola e Carta de Restrições Legais.
- c) Desenvolver o método e o modelo para a elaboração da Carta de Ordenamento Agroambiental;
- d) Elaborar a Carta de Ordenamento Agroambiental para a Bacia Hidrográfica do Ribeirão do Feijão;
- e) Propor diretrizes de ordenamento para a Bacia Hidrográfica do Ribeirão do Feijão;

#### <span id="page-15-3"></span>**1.4. ESTRUTURA DA TESE**

Esta tese foi elaborada na forma de capítulos, iniciados por uma introdução geral à temática trabalhada, na qual são apresentados os objetivos e a justificativa da pesquisa, caracterização da área de estudo e metodologia, seguidos da revisão bibliográfica.

Os capítulos de quatro a sete apresentam os resultados e foram estruturados da seguinte forma: cada um possui uma introdução ao tema trabalhado, o processo metodológico de construção e análise dos resultados, apresentação dos resultados e discussão e, conclusões. Por fim, o último capítulo trata das considerações finais da pesquisa como um todo e é precedido pelos apêndices.

Abaixo seguem os objetivos referentes aos capítulos três a sete.

Capítulo 3: **Revisão Bibliográfica**. O objetivo deste capítulo foi realizar uma análise bibliométrica a respeito de temas de interesse para a presente pesquisa. Foram trabalhadas as temáticas de alterações da paisagem por ações antrópicas, zoneamento e ordenamento territorial e geoprocessamento e análises ambientais.

Capítulo 4: **"Modelagem computacional para análise de mudanças de uso e cobertura do solo e potencial de transições para usos antrópicos no software ArcGIS: estudo de caso em uma bacia hidrográfica periurbana no estado de São Paulo."**. O objetivo deste capítulo foi apresentar a elaboração de algoritmos e modelos integrados ao software ArcGIS para análise da dinâmica de mudanças no uso e cobertura do solo, bem como identificar as forças motrizes de mudanças e elaborar uma carta de potencial de transições para usos antrópicos.

Capítulo 5: **"Mapeamento de restrições legais da Bacia Hidrográfica do Ribeirão do Feijão: coleta de dados, construção de modelo e análise integrada no software ArcGIS."**. Este capítulo objetivou a construção de modelos para mapeamento de restrições legais de acordo com legislação federal e municipal, bem como realizar uma análise integrada deste resultado com as características de ocupação da bacia.

Capítulo 6: **"Análise da influência de atividades antrópicas na Bacia Hidrográfica do Ribeirão do Feijão: modelo para mapeamento do potencial de escoamento superficial, de contaminação de aquíferos e agrícola."**. O objetivo deste capítulo foi construir modelos integrados ao software ArcGIS para a elaboração das cartas de potencial de escoamento superficial, contaminação de aquíferos e agrícola. Além disso, foi realizada uma análise integrada dos resultados com as características da bacia, buscando identificar potencialidades e restrições relacionadas à ocupação da área.

Capítulo 7: **"Proposta de ordenamento agroambiental aplicada a uma bacia hidrográfica periurbana no estado de São Paulo."**. Neste capítulo foi realizada uma proposta metodológica para a construção de uma carta de ordenamento agroambiental, bem como a elaboração de um modelo para o mapeamento. Além disso, foram definidas as unidades de ordenamento e as diretrizes de cada uma delas, integrando os resultados obtidos nos capítulos anteriores.

# *2.Caracterização da área de estudo e metodologia*

# <span id="page-18-2"></span><span id="page-18-1"></span>**2.1. CARACTERIZAÇÃO DA ÁREA DE ESTUDO**

A Bacia Hidrográfica do Ribeirão do Feijão (figura 1) está localizada na porção central do estado de São Paulo, com uma área de 243,16km², inserida em três municípios: São Carlos, Itirapina e Analândia, com uma população de aproximadamente 244.000hab, 17.000hab e 5.000hab, respectivamente (COSTA, 2017; IBGE, 2017).

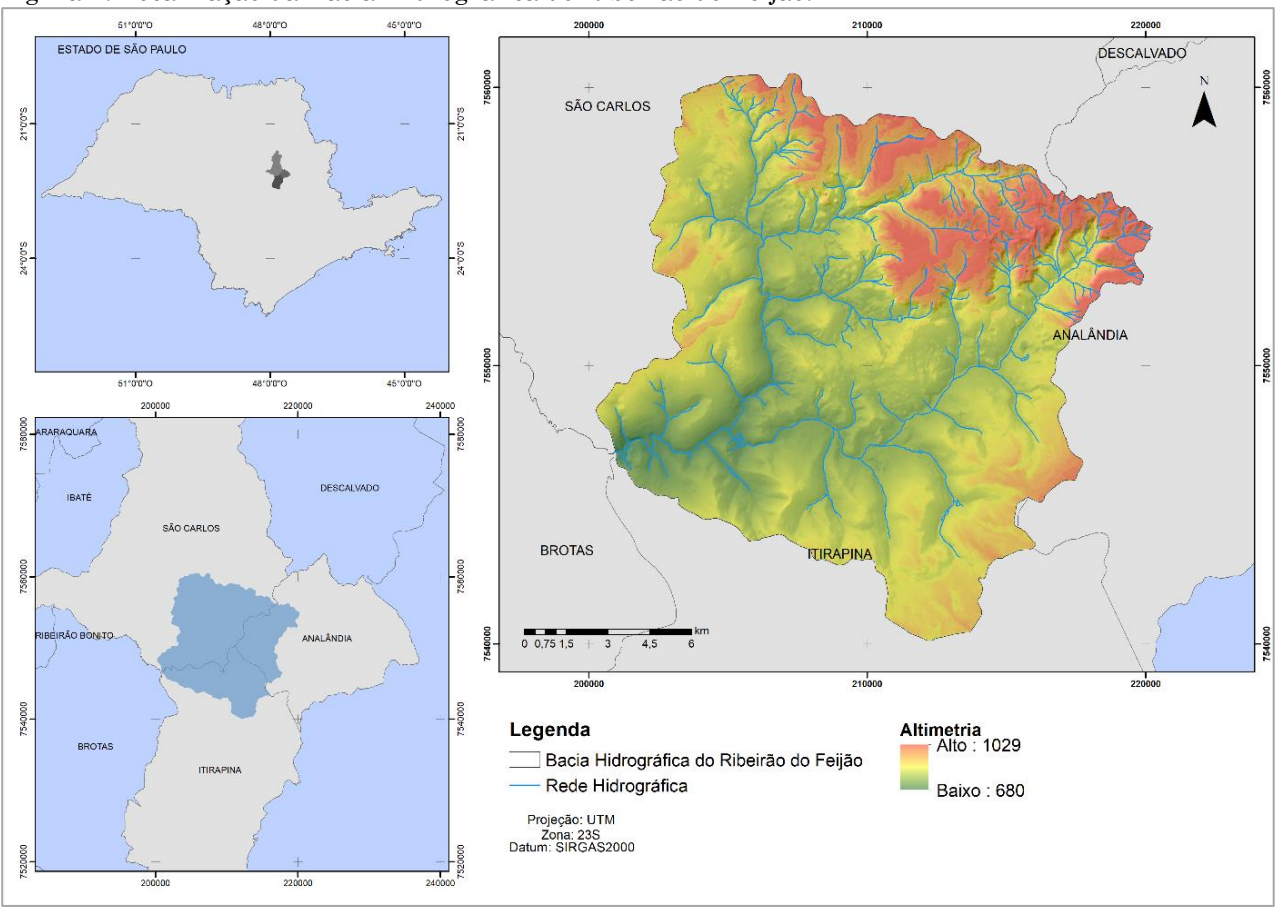

<span id="page-18-0"></span>Figura 1: Localização da Bacia Hidrográfica do Ribeirão do Feijão.

Fonte: Autora.

Esta bacia é um manancial de captação de água para abastecimento da população e está inserida na Área de Proteção Ambiental (APA) Corumbataí (RUGGIERO, 2017) e na Área de Proteção e Recuperação de Mananciais (APREM) do município de São Carlos, definida pela Lei municipal nº 13.944 de 2006.

#### <span id="page-19-1"></span>**2.1.1. Clima**

O clima da região é classificado como Cwa.i e Aw.i na classificação de Köppen, sendo considerado tropical. Apresenta verões quentes e úmidos com inverno seco e precipitação média anual de 1461mm (TOLENTINO, 2007).

Os meses de maior precipitação são de outubro a março, com a precipitação média acumulada para esses meses chegando a 1.140mm. O mês com maior precipitação média é janeiro, atingindo uma média acumulada histórica de 268mm. O período mais seco ocorre de abril a setembro, com a precipitação média em torno de 320mm (figura 2).

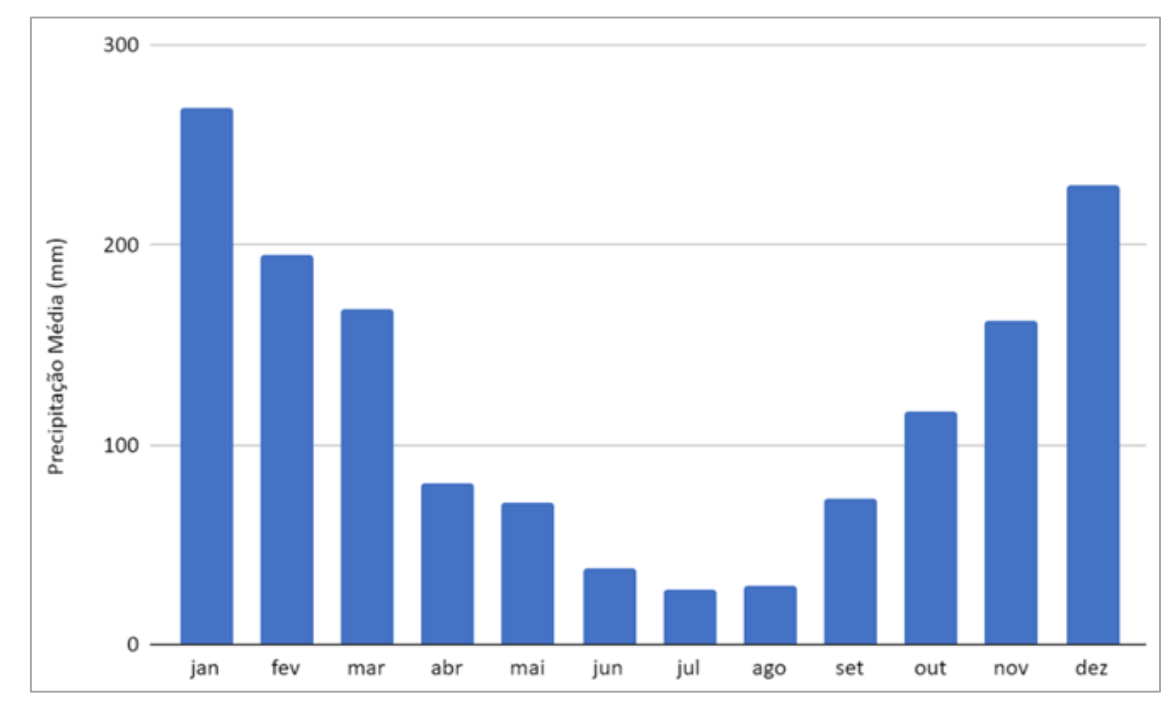

<span id="page-19-0"></span>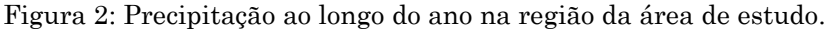

#### <span id="page-19-2"></span>**2.1.2. Hidrografia**

O Ribeirão do Feijão é um corpo hídrico de 5ª ordem, segundo a classificação de Strahler (1952), é afluente do rio Jacaré-Guaçu e faz parte da Unidade de Gerenciamento de Recursos Hídricos (UGRHI) 13, do Tietê-Jacaré. A rede de drenagem da área de estudo apresenta 28km de extensão e possui aspecto sinuoso, não meândrico e com padrão de drenagem dendrítico (CHRISTOFOLETI, 1974; COSTA, 2017).

Fonte: ANA (2021); DAEE (2022)

O ponto de captação de água do manancial localiza-se próximo à foz do Ribeirão do Feijão, no deságue deste no Ribeirão do Itaqueri. Segundo Gonçalves (1986), a vazão mínima e máxima do Ribeirão de Feijão é de 2.000L/s e 10.000L/s, sendo esta mantida praticamente durante todo o ano.

#### <span id="page-20-0"></span>**2.1.3. Vegetação**

Segundo Failache (2015), a vegetação predominante na região é o Cerrado, com ocorrência de florestas semidecíduas e matas de galeria próximas aos corpos hídricos. Alguns autores, como Ruggiero (2017) e Costa (2017) identificaram em suas pesquisas um elevado grau de fragmentação da vegetação da bacia devido à expansão das atividades antrópicas, principalmente ao longo das principais vias de acesso ao município, como a Rodovia Washington Luís, sendo que as atividades de pecuária, agricultura e silvicultura são as principais responsáveis pela grande fragmentação que ocorreu na região.

Costa (2017) observa que os locais onde ainda existe a vegetação nativa preservada são aqueles em que a topografia impede o desenvolvimento de cultivos ou que são preservados por força de Lei, como as Áreas de Preservação Permanente (APPs). Ressalta-se que mesmo nas APPs são identificados diversos locais com ausência de vegetação, indicando o descumprimento da regulamentação.

#### <span id="page-20-1"></span>**2.1.4. Uso e Cobertura do Solo**

A principal característica da cobertura do solo na área de estudo é a transição de áreas florestadas para sistemas agrícolas. As regiões destinadas para pecuária se destacam frente a outros usos, com a presença de sistemas de agricultura intensiva, como cana-de-açúcar e silvicultura.

Muitas áreas ocupadas por silvicultura eram antes áreas com vegetação primitiva, o que mostra que as pressões que levaram à fragmentação desta vegetação ocorreram por diversas atividades. Com relação a isso, destaca-se que uma área de silvicultura não pode ser considerada como uma região de reflorestamento, como é visto em algumas classificações de uso do solo.

Os serviços ecossistêmicos que a vegetação nativa proporciona para o manancial vão desde a proteção do solo de processos erosivos, contribuição para a recarga de sistemas freáticos e manutenção da ciclagem de nutrientes e de água, serviços estes que são prejudicados a partir do momento em que ocorre a substituição por sistemas de silvicultura.

Observa-se que os usos urbanos também avançaram para a região da bacia com o passar do tempo, principalmente nas proximidades da Rodovia Washington Luís (SP-310), com o desenvolvimento de condomínios de chácaras e com o avanço da própria mancha urbana do município.

O crescimento urbano em uma área de manancial com a presença de regiões de afloramento e recarga de aquíferos ocasiona diversos impactos negativos. Primeiramente, a impermeabilização e compactação do solo contribui para o aumento do escoamento superficial e considerável redução de permeabilidade do solo, comprometendo o processo de recarga do lençol freático que ocorre na bacia. Além disso, o aumento do escoamento superficial em conjunto com as grandes áreas de pastagens presentes na área leva ao desenvolvimento de processos erosivos, conforme identificado por Costa (2017).

Outro ponto de atenção relaciona-se com a ocorrência de fontes de poluição devido à expansão urbana. As diversas atividades antrópicas inseridas em uma área de recarga de aquíferos pode gerar diferentes resíduos e efluentes, os quais infiltram e percolam, atingindo a zona saturada do solo. Isso acarreta na poluição e/ou contaminação das fontes subterrâneas (RUGGIERO, 2017).

#### <span id="page-21-0"></span>**2.1.5. Geologia e Materiais Inconsolidados**

As características geológicas da área de estudo foram apresentadas e discutidas em diversas pesquisas (ZUQUETTE, 1981; NISHIYAMA, 1991; MURO, 2000; FAILACHE, 2015; COSTA, 2017), as quais apresentam um elevado nível de detalhamento da litologia e dos materiais inconsolidados da área de estudo.

A Bacia Hidrográfica do Ribeirão do Feião (BHRF) é constituída pelas formações litológicas das formações Botucatu, Serra Geral e Itaqueri. A Formação Botucatu é caracterizada pela presença de arenitos de granulação fina a média, grãos arredondados, bem selecionados e teor de argila com variação (SOARES, 1973).

Os arenitos desta formação podem ser friáveis ou silicificados, sendo que os friáveis ocupam em torno de 60% da área de estudo, enquanto os silicificados ocupam aproximadamente 2,18% da região, aflorando na porção nordeste da bacia (COSTA, 2017). Apresentam uma grande importância para a área de estudo por ser a principal formação que compõe o Aquífero Guarani (PARAGUASSU, 1972).

A Formação Serra Geral é caracterizada por apresentar coloração cinza e negra e ser formada principalmente pelo resultado de derrames de basaltos e corpos intrusivos (FAILACHE, 2015). Ocorrem nas porções norte e leste da área de estudo, ocupando em torno de 14,54% da área da bacia (COSTA, 2017).

A Formação Itaqueri ocupa as regiões mais elevadas da bacia e está assentada sobre as formações Serra Geral e Botucatu (COSTA, 2017). Na área de estudo, esta formação se caracteriza pela constituição por arenitos fluviolacustres, mal selecionados, não cimentados e com granulometria fina (ZUQUETTE, 1981; NISHIYAMA, 1991).

Com relação aos materiais inconsolidados, Nishiyama (1991) identificou e mapeou nove unidades de materiais na BHRF. Dessas nove unidades, três são materiais residuais, ou seja, resultado da decomposição da rocha matriz sem sofrer transporte, as outras seis unidades são materiais retrabalhados, que sofreram movimentação após a decomposição da rocha (COSTA, 2017).

A tabela 1 apresenta os materiais inconsolidados identificados na área de estudo com sua descrição, juntamente com a sua área de ocorrência e a porcentagem de área ocupada na bacia.

| <b>Material</b><br>Inconsolidado Ocorrência Ocupada | Area de                        | Area   | Descrição                                                                                                    |
|-----------------------------------------------------|--------------------------------|--------|----------------------------------------------------------------------------------------------------|
| Residuais da<br>Formação<br><b>Botucatu</b>         | Porção<br>central da<br>bacia. | 41,06% | Apresenta espessuras que podem variar de<br>2m a 20m; A granulometria média é<br>composta principalmente por areia (88%),<br>seguida pela argila $(7%)$ e silte $(5%)$ . O<br>coeficiente K de permeabilidade varia de 10-3<br>a $10-2$ cm/s. |
| Residuais da<br>Formação Serra sudoeste e<br>Geral  | Porção<br>norte.               | 6,19%  | Suas espessuras podem variar de 2m a 10m,<br>com as menores espessuras encontradas em<br>com maiores declividades. Sua<br>regiões<br>textura é caracterizada pela presença de 36%                                                             |

<span id="page-22-0"></span>Tabela 1: Características dos materiais inconsolidados da BHRF.

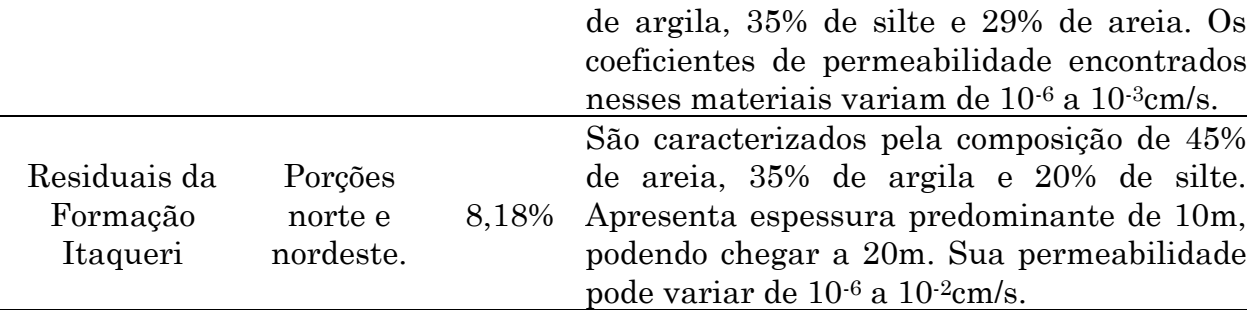

Fonte: Nishiyama (1991); Failache (2015); Costa (2017).

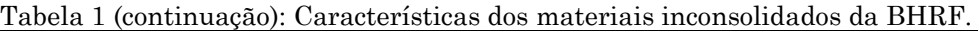

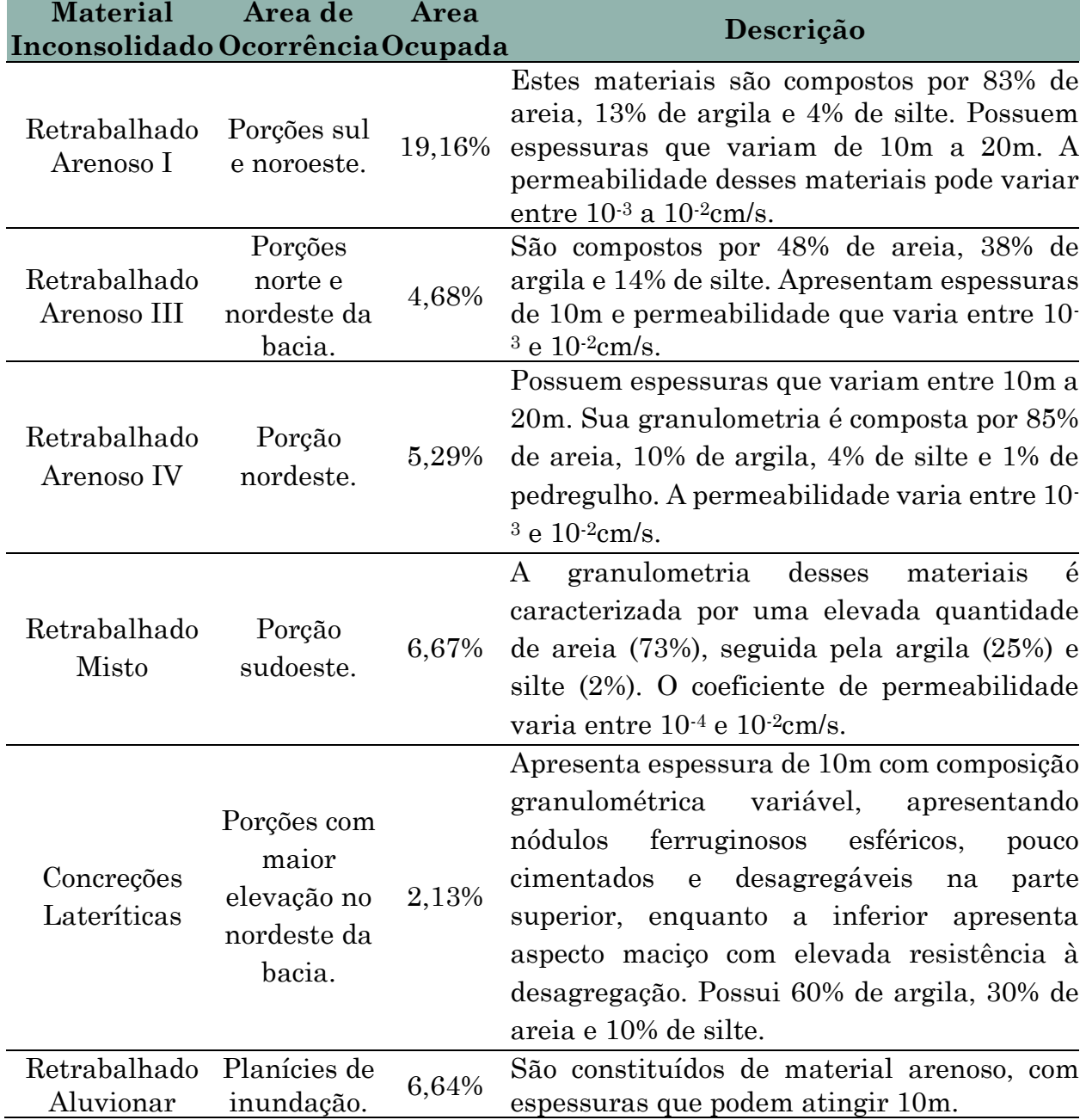

Fonte: Nishiyama (1991); Failache (2015); Costa (2017).

#### <span id="page-24-1"></span>**2.2. METODOLOGIA**

A pesquisa foi desenvolvida seguindo 4 etapas principais, que estão esquematizadas no fluxograma metodológico, apresentado na figura 3.

A primeira etapa foi elaboração de uma análise bibliométrica das principais temáticas abordadas no trabalho; A segunda, coleta e tratamento dos planos de informações utilizados no decorrer da pesquisa; após isso, foram realizados os trabalhos para criação dos modelos integrados ao SIG e produção dos documentos intermediários, iniciando pela análise de transições de uso e cobertura do solo e produção da carta de potencial de transições para usos antrópicos.

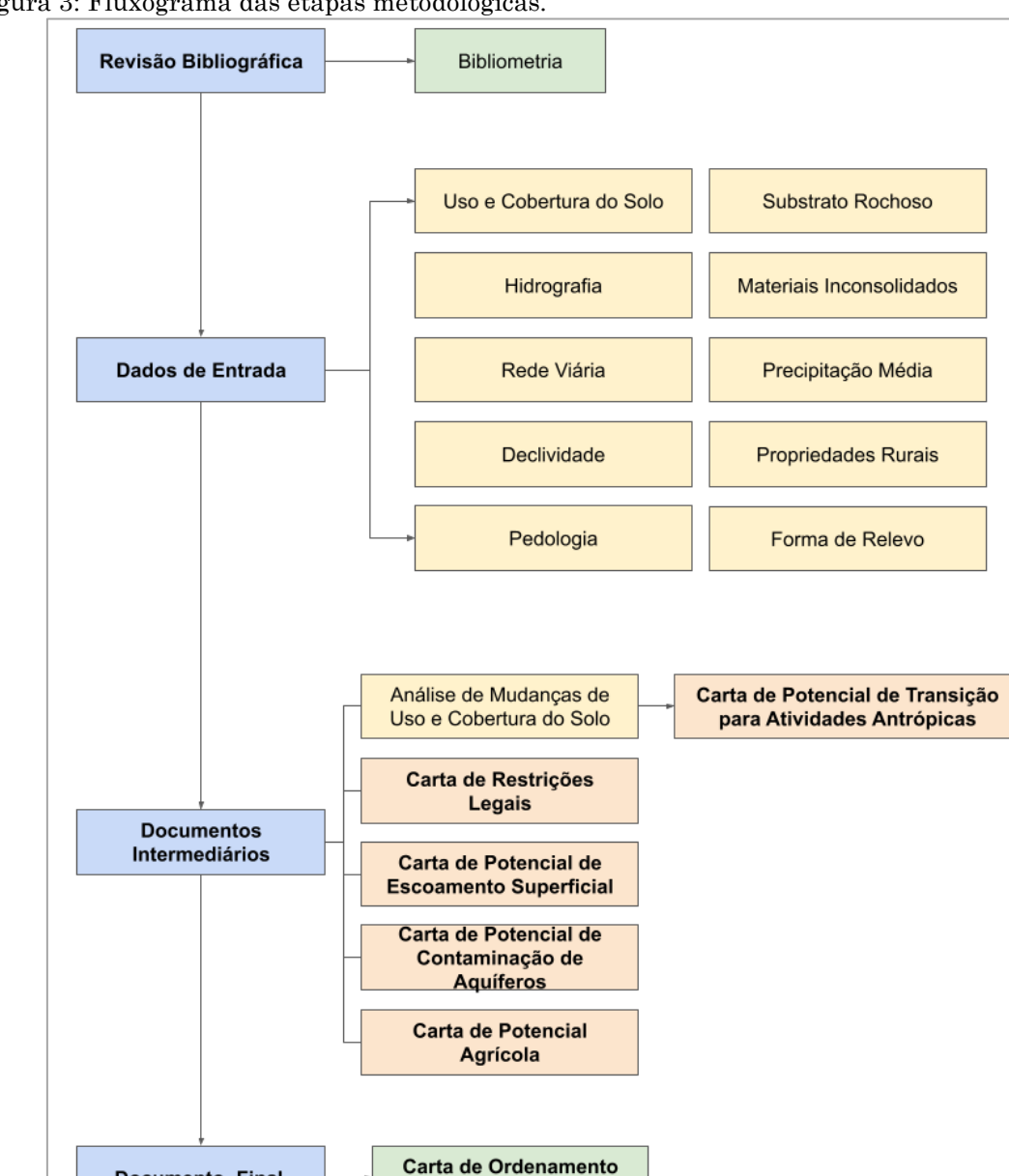

Agroambiental

<span id="page-24-0"></span>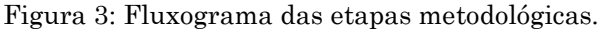

Fonte: Autora.

**Documento Final** 

Após isso, foram elaboradas as cartas de potencial de contaminação de aquífero e potencial de escoamento superficial, seguidas da carta de restrições legais da área de estudo, todas geradas por meio de modelos desenvolvidos no ambiente SIG. Por fim, foi elaborado o documento final de ordenamento territorial para a Bacia Hidrográfica do Ribeirão do Feijão, a carta de ordenamento agroambiental.

#### <span id="page-25-0"></span>**2.2.1. Revisão Bibliográfica**

Para a elaboração da revisão bibliográfica foi utilizada a bibliometria, uma metodologia que realiza análises quantitativas da informação, descrevendo aspectos da literatura por meio de técnicas estatísticas e matemáticas (CRUVINEL et al., 2020).

Foram utilizadas as bases de dados Scopus e Web Of Science. As pesquisas foram realizadas com base em palavras-chaves definidas de acordo com cada assunto a ser tratado na revisão.

Após as consultas nas bases de dados, as informações foram passadas para o software VOSviewer, o qual possibilita a criação de mapas de interações, sendo possível identificar grupos de autores que desenvolvem pesquisas de um determinado tema, os artigos mais citados, os países com maior número de publicações em uma temática e a tendência de crescimento de pesquisas sobre um determinado tópico, além de identificar as principais palavras-chave e termos que estão sendo aplicados nas publicações analisadas.

A bibliometria foi realizada com o intuito de identificar as tendências de crescimento das publicações, buscando subsidiar a temática tratada na presente pesquisa.

#### <span id="page-25-1"></span>**2.2.2. Prospecção de dados e produção dos planos de informações para os dados de entrada primários**

Os dados de entrada primários são aqueles que foram adquiridos por meio de banco de dados oficiais ou pelo banco de dados do grupo de pesquisa. São informações sobre as características do meio físico, da paisagem e do clima de uma área de interesse. A tabela 2 e a figura 4 apresentam as informações utilizadas.

Os mapas de uso e cobertura do solo foram elaborados a partir da coleção de mapas do MapBiomas, os quais são obtidos de imagens dos satélites LandSat. Foram coletados mapas para os anos de 1985, 1990, 2000, 2010 e 2019. Os planos de informações são disponibilizados em formato matricial, os quais foram convertidos para vetores no software ArcGIS 10.5.

Os arquivos vetoriais passaram por algumas correções, com a alteração dos rótulos das classes de uso e cobertura do solo originais, de forma a ficar alinhado com o propósito do trabalho. Dessa forma, foram elaborados os bancos de dados com classes e subclasses de uso e cobertura do solo.

| <b>Dados</b>               | Descrição                                           | Fonte                                                          | Escala    |
|----------------------------|-----------------------------------------------------|----------------------------------------------------------------|-----------|
| Uso e Cobertura<br>do Solo | Classificação do uso e<br>cobertura do solo para os | MapBiomas - Satélite LandSat                                   | 1:50.000  |
| Rede Viária                | Estradas e vias de acesso                           | IBGE (1971)<br>World Street Map (2019)                         |           |
| Rede<br>Hidrográfica       | Rios e Reservatórios                                | <b>IBGE</b> (1971)<br>World Imagery (2019)                     |           |
| Relevo                     | Declividade                                         | <b>SRTM</b> (2014)                                             |           |
|                            | Formas de Terreno                                   | TOPODATA (INPE, 2021)                                          |           |
| Formações<br>Geológicas    | Substrato Rochoso                                   |                                                                |           |
|                            | Materiais Inconsolidados                            | Nishiyama (1991)                                               |           |
|                            | Unidades Aquíferas                                  | <b>COSTA (2017)</b>                                            |           |
| Solos                      | Pedologia                                           | SÃO PAULO (1981)                                               | 1:100.000 |
| Propriedades<br>Rurais     | Propriedades Cadastradas                            | Sistema Nacional de Cadastro<br>Ambiental Rural - SICAR (2021) |           |
| Clima                      | Precipitação Média                                  | HidroWeb (ANA, 2021); DAEE<br>(2022)                           |           |

<span id="page-26-0"></span>Tabela 2: Dados utilizados para o desenvolvimento da pesquisa.

Fonte: Autora.

As redes viária e hidrográfica foram obtidas das cartas topográficas do IBGE (São Carlos - SF-23-Y-A-I-1 e Corumbataí - SF-23-Y-A-I-2). A primeira foi atualizada para 2019 com base na imagem *World Street Map* e a segunda com base na Imagem Mundial do ano de 2021 (Esri, Maxar, Earthstar Geographics, and the GIS User Community) ambas disponíveis no banco de imagens do software ArcGIS 10.5.

A declividade foi elaborada a partir dos dados SRTM (Shuttle Radar Topography Mission), com uma imagem do ano de 2014. De acordo com Neves et al. (2021), é necessário realizar um pré-processamento em imagens oriundas de sensores orbitais que objetivam a construção de Modelos Digitais de Elevação (MDE). Isto porque as imagens podem apresentar ruídos e depressões que impactam os resultados do MDE e, por consequência, da declividade.

Assim, seguindo o proposto por Neves et al. (2021), foram executados os processos de preenchimento de depressões e aplicação de uma estatística focal, com o intuito de atenuar as diferenças altimétricas dos pixels adjacentes. Ressalta-se que MDEs baseados em sensores podem apresentar interferências em áreas de vegetação densa, os quais são atenuados com o pré-processamento aplicado anteriormente, porém não são totalmente corrigidos. Após este pré-processamento e a elaboração do MDE, foi gerada a declividade para a área de estudo.

Os dados relacionados às Formas de Terreno foram obtidos da plataforma TOPODATA do Instituto Nacional de Pesquisas Espaciais (INPE), os quais também são baseados nos dados SRTM. O TOPODATA é uma iniciativa que visa o cálculo e oferta de variáveis geomorfométricas para todo o território nacional. A Forma de Terreno expressa a variação independente de duas variáveis, as curvaturas horizontais (convergente, planar ou divergente) e verticais (côncavo, retilíneo ou convexo) e contribuem para identificar padrões de comportamento hidrológico do terreno (VALERIANO, 2008).

Os planos de informações relacionados ao Substrato Rochoso e Materiais Inconsolidados foram obtidos por meio do mapeamento realizado por Nishiyama (1991). As informações mapeadas pelo autor foram trabalhadas no software ArcGIS com a elaboração dos arquivos vetoriais e do banco de dados, com informações a respeito da espessura dos materiais inconsolidados e permeabilidade, sendo a última obtida no trabalho de Costa (2017).

A carta de unidades aquíferas foi produzida por Costa (2017) e suas informações foram vetorizadas no software ArcGIS 10.5 juntamente com o preenchimento do banco de dados. Segundo o autor, esta carta foi elaborada a partir da análise das seguintes

informações: mapas geológicos na escala 1:50.000; perfis lito estratigráficos de poços profundos e; visitas *in loco*.

Para a vetorização da carta pedológica foram utilizados os dados do Levantamento Pedológico Semi-detalhado do Estado de São Paulo, quadrícula de São Carlos (SF-23-Y-A-I). Seu arquivo foi georreferenciado no software ArcGIS 10.5 e as informações passaram por vetorização para a elaboração do plano de informações. Com relação à escala, para adequação deste plano de informações com os outros utilizados, em 1:50.000, optou-se pela padronização do tamanho dos pixels em 30m X 30m.

Os dados de propriedades rurais inseridas na área de estudo foram obtidos por meio do Sistema Nacional de Cadastro Ambiental Rural (SICAR), com a coleta de informações referentes aos três municípios onde a BHRF está inserida. No banco de dados, as principais informações utilizadas foram o tamanho das propriedades e as áreas de Reserva Legal.

Por fim, a carta de precipitação média foi elaborada por meio dos dados históricos coletados do HidroWeb e do Departamento de águas e Energia Elétrica (DAEE), com informações de sete estações pluviométricas (Fazenda Pequena Holanda, Ribeirão do Feijão, Santa Bárbara, Visconde de Rio Claro, Graúna, Fazenda da Barra e Analândia).

Com os dados históricos, foram elaboradas as médias mensais e anuais para cada uma das estações. As respectivas coordenadas geográficas foram inseridas no ArcGIS 10.5 com feições de pontos e foi construído o banco de dados com as informações das precipitações médias anuais. Esses pontos foram interpolados por meio da interpolação por vizinho natural e o mapa de precipitação média da bacia foi obtido.

Este método de interpolação utiliza a triangulação de Delaunay e o diagrama de Voronoi para identificar a vizinhança mais apropriada para obter o valor de precipitação para um ponto de interesse. Os valores não são extrapolados, a interpolação é resolvida somente para o interior do domínio de dados (BRUBACHER et al., 2020).

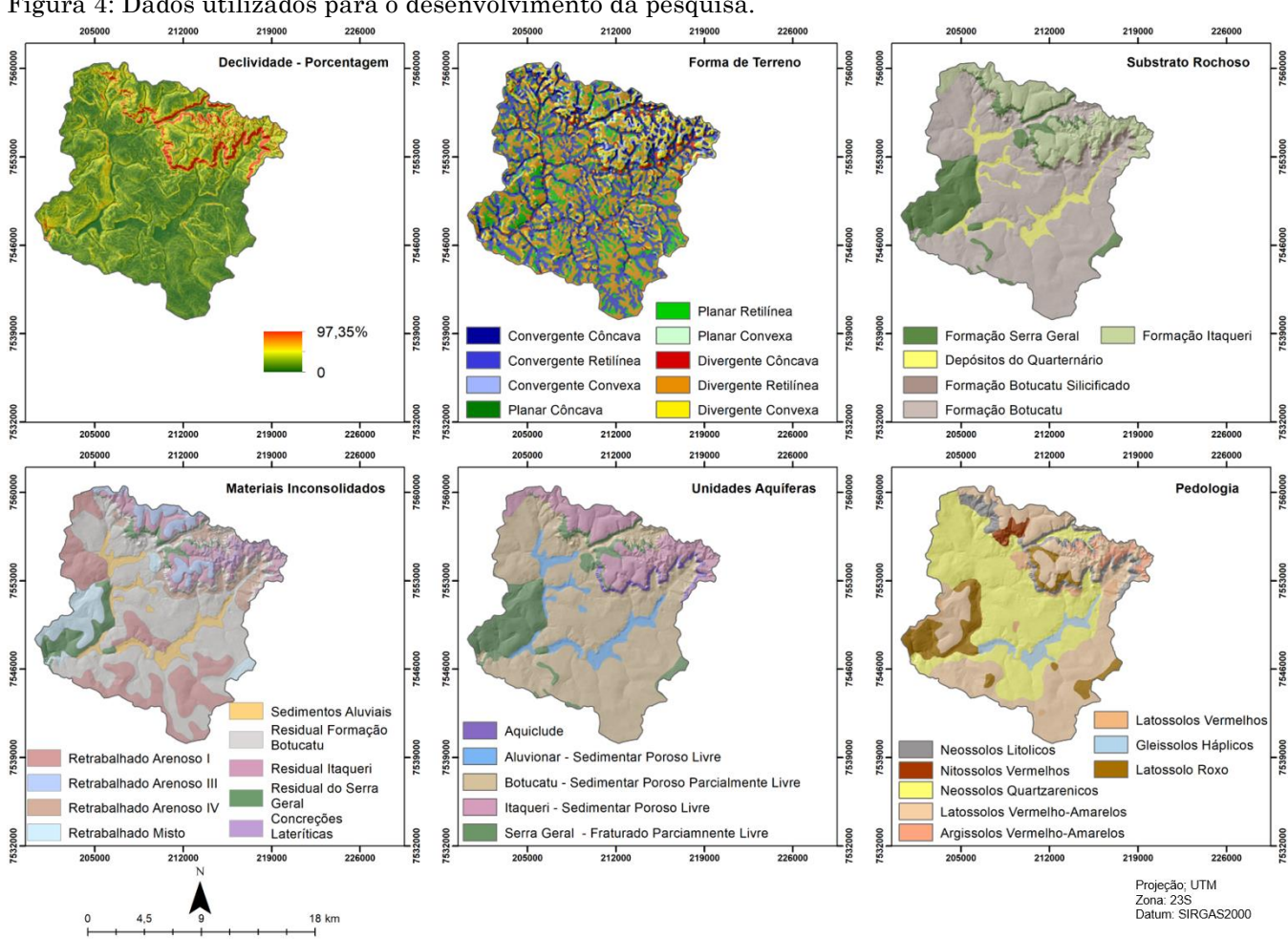

<span id="page-29-0"></span>Figura 4: Dados utilizados para o desenvolvimento da pesquisa.

Fonte: SRTM (2014), TOPODATA (INPE, 2021), Nishiyama (1991), Costa (2017), São Paulo (1981). Organização: Autora.

### <span id="page-29-1"></span>**2.2.3. Documentos Intermediários**

Após a coleta e tratamento dos dados de entrada, iniciou-se a etapa de produção e análise dos documentos intermediários. Estes documentos são derivados da combinação e processamento de diferentes dados primários, juntamente com a aplicação de diferentes metodologias.

Para cada um dos documentos intermediários foi elaborado um modelo computacional integrado ao SIG ArcGIS. A construção destes modelos foi feita utilizando a ferramenta Model Builder do software ArcGIS 10.5. As cartas produzidas nesta etapa possuem pixel de 30m. Segundo Tobler (197), esta resolução espacial é compatível com a escala 1:60.000.

O principal objetivo foi construir um conjunto de ferramentas que poderá ser utilizado em diferentes trabalhos e em diferentes áreas de estudo, que tenham como foco a produção de documentos semelhantes aos que foram elaborados nesta pesquisa.

Assim, neste tópico serão descritas as metodologias nas quais cada um dos documentos intermediários foi baseado. Ressalta-se que os detalhamentos dos modelos em si encontram-se nos tópicos específicos referentes a cada documento, conforme informado na estrutura da tese.

## **I. Modelo de Análise de Transições de uso e cobertura do solo, identificação de** *driving forces* **e Carta de Potencial de Transição de Usos Antrópicos.**

A análise de transições de uso e cobertura do solo foi elaborada com base no que é utilizado no módulo de Análise de Mudanças no *Land Change Modeler* (LCM). Para esta análise devem ser produzidos dois mapas de uso e cobertura do solo com datas distintas.

Estes mapas são analisados em conjunto e por meio de um algoritmo, o LCM, que executa a quantificação e espacialização das mudanças de uso e cobertura do solo que ocorreram no período especificado. Além disso, o módulo identifica as perdas e os ganhos de cada classe de uso e cobertura do solo, bem como a persistência dessas classes (EASTMAN, 2012; MARTELLI, 2015).

Nesta pesquisa o intuito foi desenvolver um algoritmo integrado ao software ArcGIS que possibilite a elaboração das mesmas análises de mudanças realizadas com o LCM. Dessa forma, para identificar as transições de uso e cobertura do solo foi utilizado o Model Builder em conjunto com Anaconda 3, sendo o segundo utilizado devido a necessidade de customização do algoritmo em Python. Após a finalização do código, o mesmo foi importado para o ArcGIS 10.5, sendo obtida a ferramenta de análise de transições. O detalhamento do código encontra-se no Apêndice 01.

A segunda ferramenta desenvolvida foi voltada para a análise de perdas e ganhos de uso e cobertura do solo. Os ganhos referem-se à quantidade de área que uma determinada classe de uso e cobertura do solo ganhou de um ano para outro, ou seja, quanto aumentou, e as perdas à quantidade de área que foi reduzida no período analisado. Esta ferramenta foi desenvolvida no Model Builder.

O último resultado referente a esta etapa do trabalho é a elaboração de uma carta de Potencial de Transição de Usos Antrópicos. O intuito deste documento é mostrar as regiões que apresentam um maior ou menor potencial de ocorrer mudanças de uso e

cobertura do solo para usos antrópicos, nas quais vão atuar diferentes forças que podem estimular ou não este processo.

Para isso, foram selecionadas cinco variáveis (declividade, rede viária, rede hidrográfica, propriedades rurais e transições de uso e cobertura do solo), que foram analisadas buscando identificar a influência de cada uma no potencial de transição de usos. Foram utilizados diferentes métodos para avaliar cada uma dessas variáveis.

Foram avaliados diferentes aspectos em relação às classes de transição de usos que foram identificadas na bacia anteriormente. Tais aspectos referem-se à conectividade e densidade da rede viária (TREVISAN, 2021), densidade de corpos hídricos, declividade média por classe de transição e tamanho das propriedades por classe de transição.

A combinação destas variáveis, após a análise da influência de cada uma nas classes de transição de uso e cobertura do solo, gera a Carta de Potencial de Transição para Usos Antrópicos.

#### **II. Modelo de Restrições Legais**

A legislação ambiental no Brasil é considerada uma das mais avançadas do mundo, devido ao elevado nível de proteção ambiental que as mesmas apresentam. No entanto, um dos principais problemas enfrentados nos últimos anos é a dificuldade relacionada à fiscalização do cumprimento do que é determinado em Lei.

Devido a isso, o geoprocessamento e o sensoriamento remoto são ferramentas extremamente importantes para as agências de fiscalização. Um dos pontos importantes nessa questão é a possibilidade de espacializar aquilo que é determinado em Lei, com o intuito de identificar se a ocupação de uma determinada região cumpre de fato com aquilo que está definido.

Nesse sentido, o modelo de restrições legais aqui desenvolvido e apresentado entra como uma ferramenta essencial, para os agentes de fiscalização e para os tomadores de decisões relacionadas ao planejamento e ordenamento territorial.

Tratando de restrições legais, é importante destacar que cada área de estudo, ou cada unidade de planejamento e gestão, vai possuir características específicas. Assim,

a elaboração de documentos cartográficos que representam restrições legais deve respeitar as particularidades de cada unidade de gerenciamento.

Segundo a Lei nº 12.651 de 2012, a qual dispõe sobre a proteção da vegetação nativa, as APPs têm como função proteger os recursos hídricos, a paisagem, a estabilidade geológica e a biodiversidade. Ao tratar da delimitação das APPs, a Lei estabelece no seu artigo 4º as larguras mínimas das APPs para corpos hídricos, variando de acordo com a largura do Leito, para lagos e lagoas naturais, olhos d'água e nascentes, declividades superiores a 45º, e topos de morros.

Para a identificação de áreas com declividades superiores a 45° foi elaborado um modelo integrado ao ArcGIS 10.5 que realiza os processos de forma automática para este fim. Neste modelo, o dado de entrada é a carta de declividade em formato matricial, na qual é aplicada uma condicional que identifica os pixels que possuem valores iguais ou maiores do que 45°. A saída do modelo é um arquivo em formato vetorial no qual consta os polígonos referentes às regiões de interesse com o cálculo de suas respectivas áreas.

A hidrografia da área de estudo é utilizada para a delimitação das APPs de rios, nascentes e reservatórios naturais e artificiais. Com os planos de informações em formato vetorial é elaborado um *buffer* com as metragens específicas para cada categoria de recurso hídrico.

O modelo de delimitação de APPs de topos de morros foi desenvolvido com base nas metodologias de Silva et al. (2017) e Peluzio et al. (2010). Nestes métodos são combinados uma série de processamentos e ferramentas para identificar as áreas que cumpram os critérios definidos na Lei nº 12.651 de 2012 e, portanto, são consideradas APPs de topo de morros.

No caso da BHRF, além das restrições estabelecidas pela Lei nº 12.651 de 2012, é necessário considerar aquelas inseridas pela Lei municipal nº 13.944 de 2006. Estas diretrizes estão restritas à porção da bacia que está inserida no município de São Carlos, e estabelece uma faixa de 50,00m a partir da APP definida em legislação federal, denominada SAPRE II, e uma metragem diferenciada para as APPs de rios e nascentes (50m e 70m, respectivamente). Esta faixa tem a finalidade de propiciar uma

área de transição entre área de preservação e áreas de ocupação dirigida, sendo permitidos os seguintes usos do solo:

"I - Reflorestamento e extração vegetal;

II - Atividades agrossilvipastoris com projeto de manejo;

III - atividades de esportes, cultura e lazer;

IV - Tratamento de efluente com cargas poluidoras, quando essencial para o controle e recuperação da qualidade das águas."

Além das APPs foram consideradas as Reservas Legais (RLs) declaradas e/ou aprovadas no SICAR. Segundo a Lei nº 12.651 de 2012, RL pode ser definida como:

> "área localizada no interior de uma propriedade ou posse rural, com a função de assegurar o uso econômico de modo sustentável dos recursos naturais do imóvel rural, auxiliar a conservação e a reabilitação dos processos ecológicos e promover a conservação da biodiversidade, bem como o abrigo e a proteção de fauna silvestre e da flora nativa"

As RLs foram obtidas por meio do download de dados declarados no SICAR, disponíveis na plataforma SICAR Imóveis.

## **III. Modelos de Potencial de Escoamento Superficial, Potencial de Contaminação de Aquíferos e Potencial Agrícola**

Para a elaboração das cartas de Potencial de Escoamento Superficial, Contaminação de Aquíferos e Agrícola foi aplicada a análise multicritério por meio de matriz de decisão. A análise multicritério é baseada na atribuição de pesos em uma matriz de decisão para diferentes atributos geoambientais, os quais são definidos com base em referências já existentes e consulta a especialistas da área, com a posterior combinação desses atributos em ambiente SIG, por meio da aplicação de álgebra de mapas (COSTA et al., 2015; PIGA et al., 2017).

Os três documentos foram elaborados com a classificação dos atributos com pesos variando de 1 a 5, os quais representam potenciais muito baixos a muito altos, respectivamente. Os processos para a elaboração das cartas de potencial foram executados no software ArcGIS 10.5, iniciando pela classificação dos atributos, aplicação da lógica fuzzy para padronização dos valores em uma escala de 0 a 1 e álgebra de mapas. Os fluxogramas referentes às três cartas estão representados na figura 4 e a tabela 3 mostra a análise multicritério.

A lógica fuzzy foi utilizada pois permite uma melhor classificação e mensuração das variáveis ambientais pois não considera valores absolutos para a padronização. Dessa forma, esta classificação é feita de forma gradual, neste caso, variando de 0 a 1 (RIGNEL et al., 2011).

A carta de Potencial de Escoamento Superficial foi produzida com uma adaptação da metodologia apresentada por Costa (2018), a qual foi embasada no método de mapeamento de escoamento superficial desenvolvido por Pejon (1992). Na metodologia aplicada por Costa (2018) foram atribuídos pesos a cada um dos atributos variando de 1 a 54, baseados em uma classificação realizada em conjunto com um time de especialistas. Na presente pesquisa a classificação dos atributos foi baseada naquela apresentada por Costa (2018), na qual estes resultam em uma divisão final de cinco classes principais (muito baixo, baixo, médio, alto e muito alto).

A declividade é um atributo determinante quando se trata do potencial de escoamento superficial (ARANTES et al., 2021), exercendo uma grande influência na velocidade da água em movimento, levando ao escoamento superficial. Dessa forma, regiões com maiores declividades apresentam um maior potencial de escoamento superficial (COSTA et al., 2018; COSTA, 2017).

As formas de relevo também influenciam no aumento ou não do escoamento superficial. O menor potencial está associado a feições convergentes e côncavas, que apresentam a característica de acúmulo de sedimentos e potencialização de infiltração de água. As feições convexas e divergentes apresentam um maior potencial, por contribuir com o escoamento superficial e carreamento de sedimentos (VALERIANO, 2008; COSTA, 2017). As características geológicas da área de estudo foram analisadas no sentido de identificar os materiais que apresentam uma composição que reduz os valores de permeabilidade, contribuindo com a formação do escoamento superficial.

A precipitação média da área de estudo foi dividida em 3 classes, conforme aplicado por Costa (2017), sendo que regiões com maior incidência de chuvas apresentaram maior potencial de escoamento superficial. Por fim, o uso e cobertura do solo foi avaliado de forma que as áreas de vegetação nativa apresentaram menores potenciais de escoamento superficial, enquanto as áreas com atividades antrópicas, principalmente aquelas que modificam de forma intensa as características do solo com compactação e impermeabilização, apresentaram maiores potenciais.

A carta de Potencial de Contaminação de Aquíferos foi baseada na metodologia proposta por Costa (2017). Para esta análise, a declividade exerce um efeito contrário ao escoamento superficial. Regiões com menores declividades vão propiciar o acúmulo de água, estimulando a infiltração e a percolação. Quando esta característica é combinada com atividades poluidoras, solos com elevada permeabilidade e aquíferos livres, o potencial de contaminação será muito maior.

O mapeamento das unidades aquíferas é essencial na avaliação do potencial de contaminação, sendo analisada no sentido de identificar a capacidade de transmissividade e armazenamento de água (PIGA et al., 2017). Os materiais inconsolidados foram classificados de acordo com a sua textura e permeabilidade, assim, aqueles materiais com maior porcentagem de areia em conjunto com elevadas permeabilidades apresentaram maior potencial de contaminação, enquanto aqueles com mais argila e silte na sua composição e menores permeabilidades, apresentaram menores potenciais (PIGA et al., 2017; COSTA, 2017).

A espessura foi outra característica dos materiais de importante consideração, visto que quanto maior a espessura da camada inconsolidada até o lençol freático, menor o potencial de contaminação. O uso e cobertura do solo exerce um grande impacto na contaminação de aquíferos. Assim, as atividades antrópicas com um maior potencial de geração de contaminantes foram classificadas com maior potencial e os usos de vegetação nativa, menor potencial.

A carta de Potencial Agrícola foi adaptada da metodologia proposta por Zuquette (1993) e daquela apresentada por Failache (2015). O ponto de interesse nesta carta é avaliar as condições de manejo e uso de maquinários, em conjunto com possíveis problemas ambientais que possam surgir (ZUQUETTE E GANDOLFI, 2004). Nesse sentido, regiões com maiores declividades possuem um menor potencial agrícola, justamente por dificultar o manejo e utilização de máquinas. A pedologia foi classificada de acordo com as características dos materiais que representem solos mais ou menos propícios à prática agrícola.
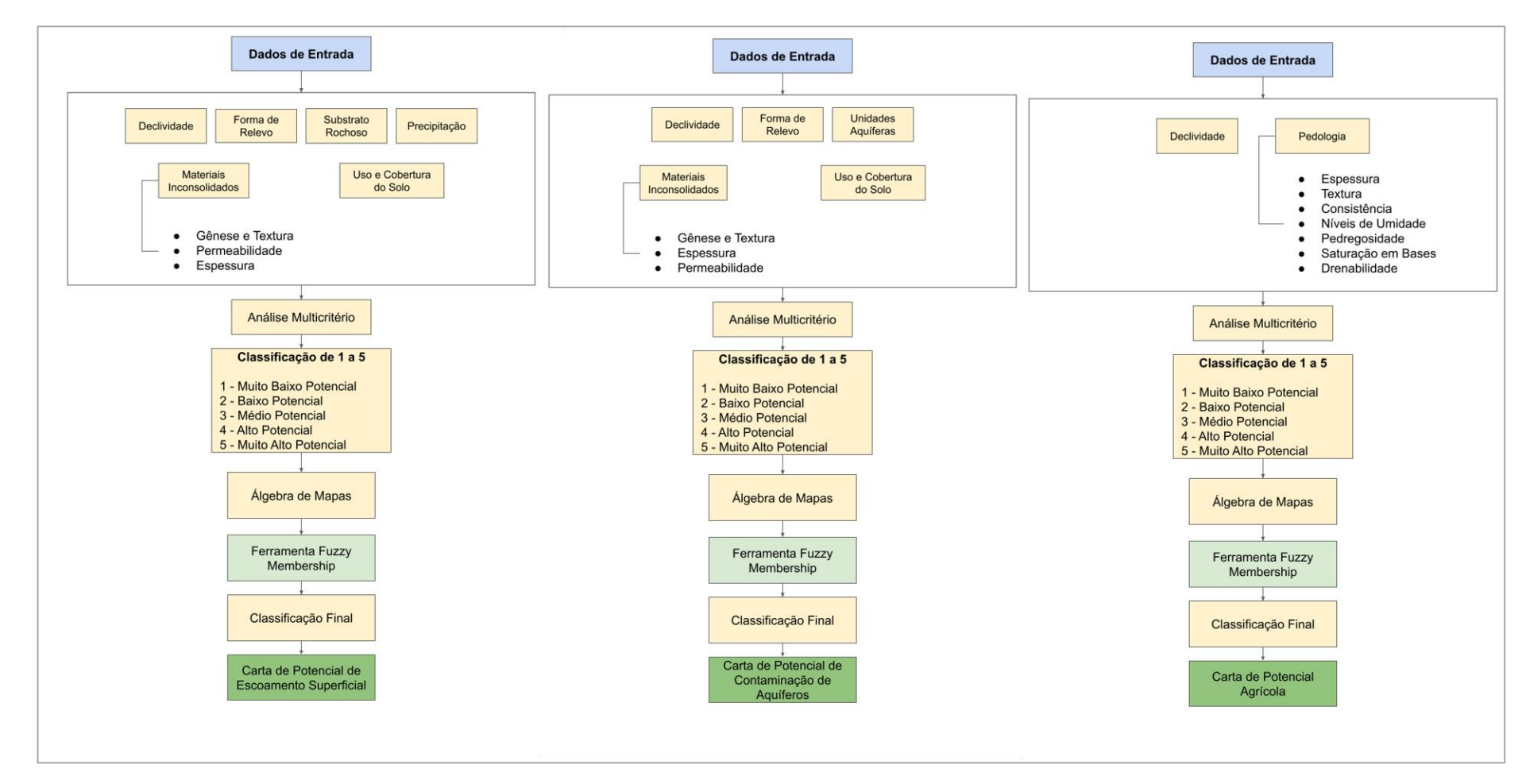

Figura 5: Modelos representativos do processo metodológico para a construção das cartas.

Fonte: Autora

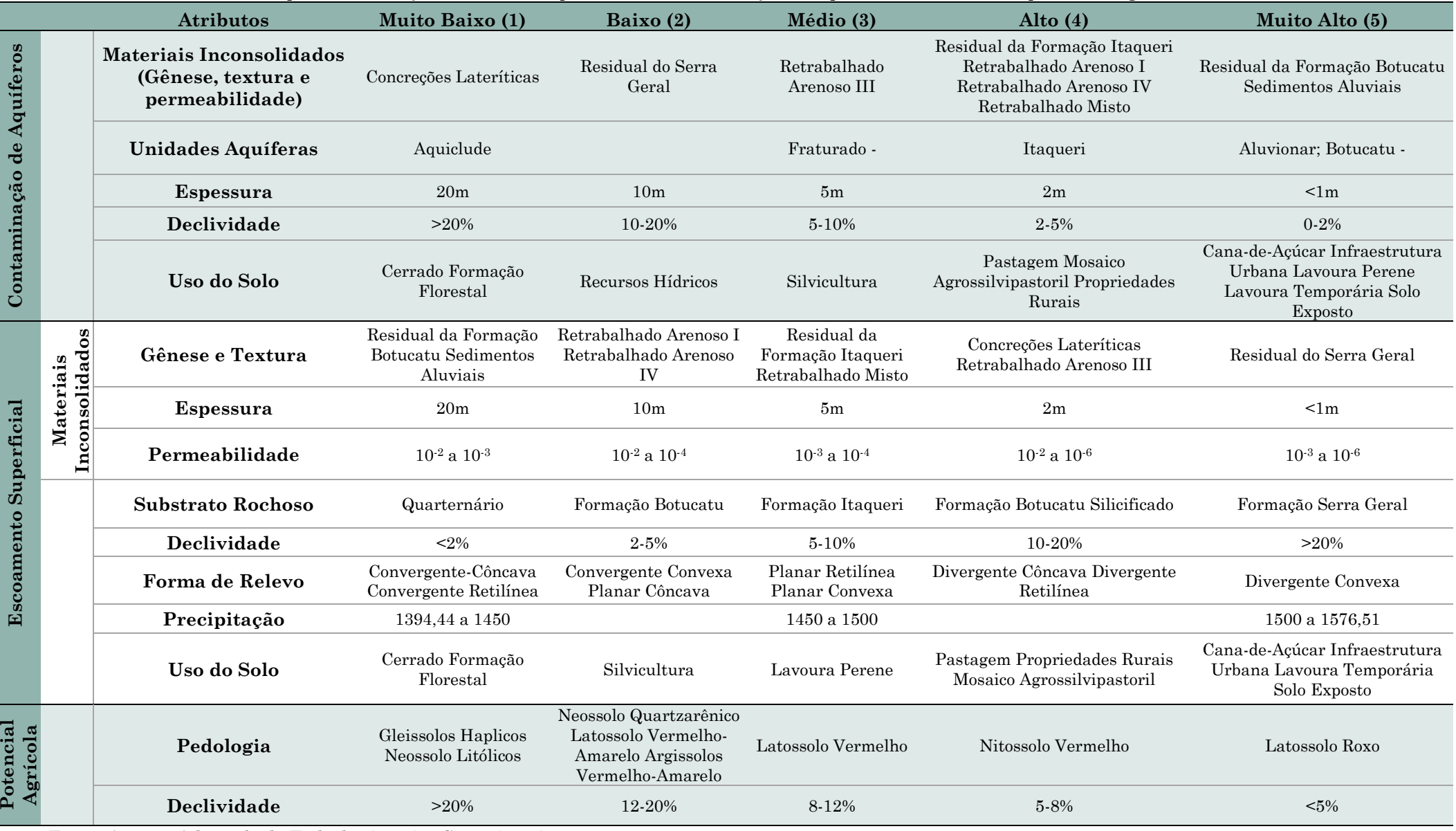

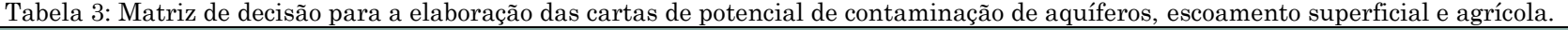

Fonte: Autora. Adaptado de Failache (2015) e Costa (2017).

#### **2.2.4. Carta de Ordenamento Agroambiental**

A elaboração da carta de Ordenamento Agroambiental foi feita por meio da análise integrada dos documentos intermediários em conjunto com características hidrogeológicas da área de estudo. Para isto, foram utilizadas como documento base para o ordenamento as Cartas de Unidades Aquíferas e de Materiais Inconsolidados. Optou-se por esta abordagem para colocar em foco a característica de manancial subterrâneo da bacia, a qual atribui toda a importância e todo o apelo de conservação para a região. A figura 5 apresenta o fluxograma representativo dos processos para a elaboração desta carta.

Os planos de informações foram trabalhados em cruzamentos por pares e após cada cruzamento o resultado foi reclassificado de acordo com zonas homogêneas. A ideia central desta carta foi identificar áreas mais propensas à ocupação e regiões com algum tipo de restrição ambiental, seja devido às características do meio físico ou devido às características ligadas à legislação.

Os documentos referentes às restrições legais foram utilizados para identificar áreas que possuem a obrigatoriedade de preservação, indicando regiões de preservação e recuperação de vegetação nativa. As cartas de potencial de contaminação de aquíferos e escoamento superficial foram os documentos indicativos de regiões prioritárias para a conservação, ou com alguma forma de restrição na ocupação.

A combinação de características do meio físico com o uso e cobertura do solo é eficaz para identificar áreas que precisam de mais atenção quando se trata de recursos naturais, como água superficial, subterrânea e solos. Como uma considerável área da bacia é utilizada para agropecuária e é um manancial de captação de água para abastecimento público, pensar em um ordenamento que integre a utilização dos recursos com a sua conservação é essencial para a manutenção dos serviços ambientais.

A carta de potencial de transição para usos antrópicos contribuiu para indicar as áreas mais propensas a mudanças, trazendo para a análise uma abordagem integradora da dinâmica de ocupação da região. Este foi um ponto importante por considerar processos de mudanças que já ocorrem na área de estudo e que dificilmente deixariam de acontecer.

Figura 6: Modelo representativo do processo metodológico para a construção da carta de ordenamento agroambiental.

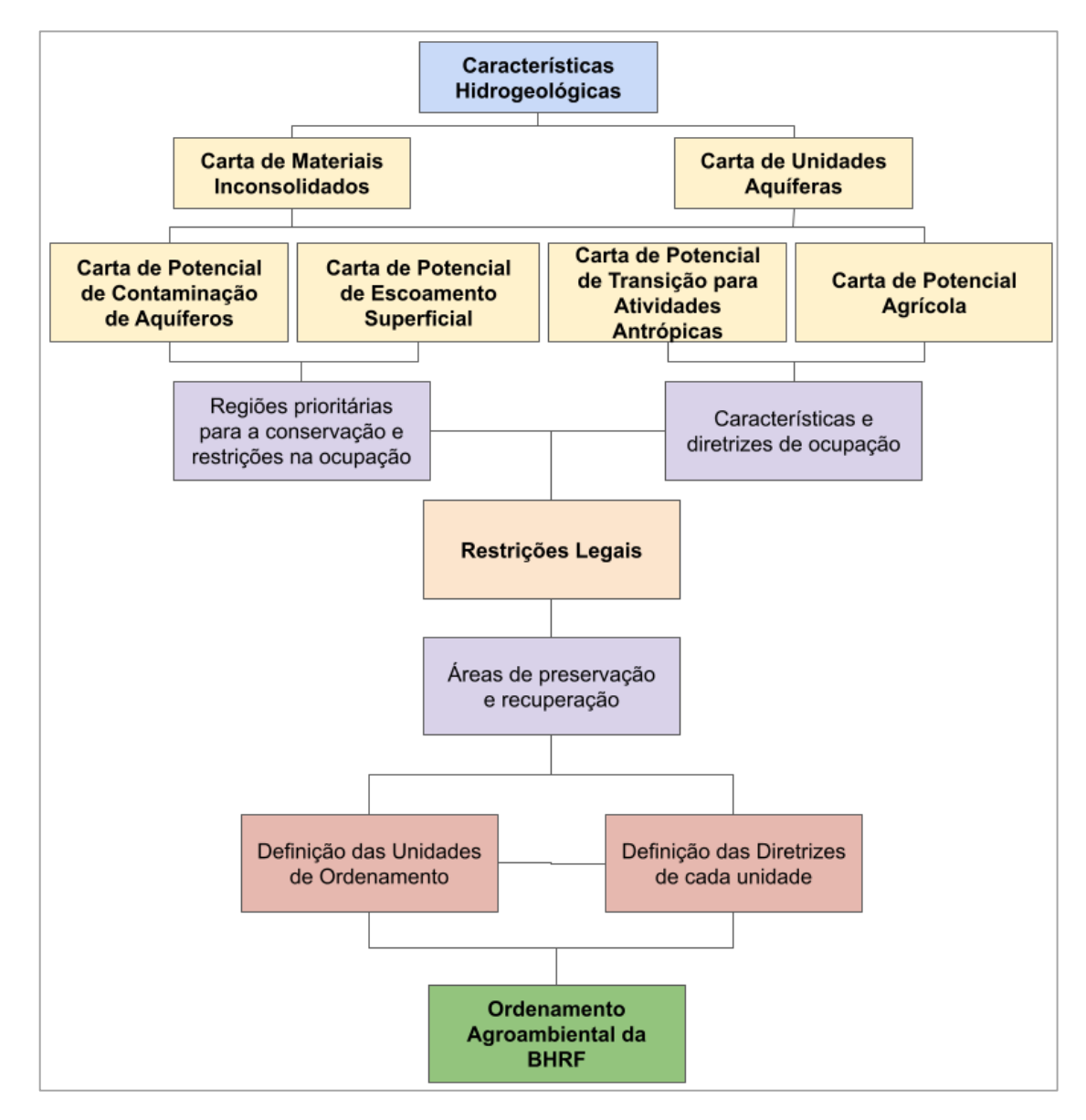

Fonte: Autora.

Por fim, a carta de potencial agrícola foi incorporada na análise com o sentido de nortear as diretrizes aplicadas a cada uma das unidades que foram definidas, justamente devido à característica marcante da ocupação agrícola na região.

Dessa forma, o documento de ordenamento produzido e proposto nesta pesquisa destaca-se por integrar aspectos legais, geoambientais e considerar a dinâmica antrópica da bacia, buscando chegar a um resultado que possibilite a continuidade da utilização dos recursos do manancial e ao mesmo tempo promova a sua conservação.

# *Capítulo* **3**

### *3.Revisão Bibliográfica*

A revisão bibliográfica foi construída com base em uma análise bibliométrica. Isso foi feito buscando identificar se as temáticas aqui abordadas aparecem com relevância nas plataformas de indexação e realizar uma busca de lacunas que sejam possíveis de complementar com aquilo que foi desenvolvido no decorrer desta pesquisa.

A bibliometria baseia-se na contagem de artigos científicos e possibilita um levantamento do estado da ciência e tecnologia referente a um determinado assunto, de forma quantitativa e qualitativa, sendo isto feito por meio de uma análise matemática e estatística da produção científica registrada em um repositório de publicações (CARVALHO et al., 2021). Com isso é possível situar a produção bibliográfica de um país em relação ao mundo, de uma instituição em relação a um país ou de cientistas individuais em relação às próprias comunidades científicas (RAO, 1986; ZHU et al., 1999).

Cada tópico deste capítulo foi construído a partir de uma análise quantitativa de produção científica nas plataformas de indexação Scopus e Web Of Science (WoS), por meio de pesquisas com palavras-chaves pensadas e definidas com base no escopo desta proposta. Com esta análise, foram trabalhados alguns temas identificados como os mais relevantes para a temática em questão, com citações e breves descrições de produções que mais se encaixam na temática da presente pesquisa. Por fim, foram identificadas lacunas ou temáticas que podem ser mais trabalhadas ou exploradas.

A tabela 4 apresenta as palavras-chave que foram utilizadas para o desenvolvimento das análises, juntamente com o número de publicações referentes a cada temática.

Tabela 4: Termos e palavras-chave utilizados para as pesquisas bibliográficas nas plataformas Scopus e Web of Science.

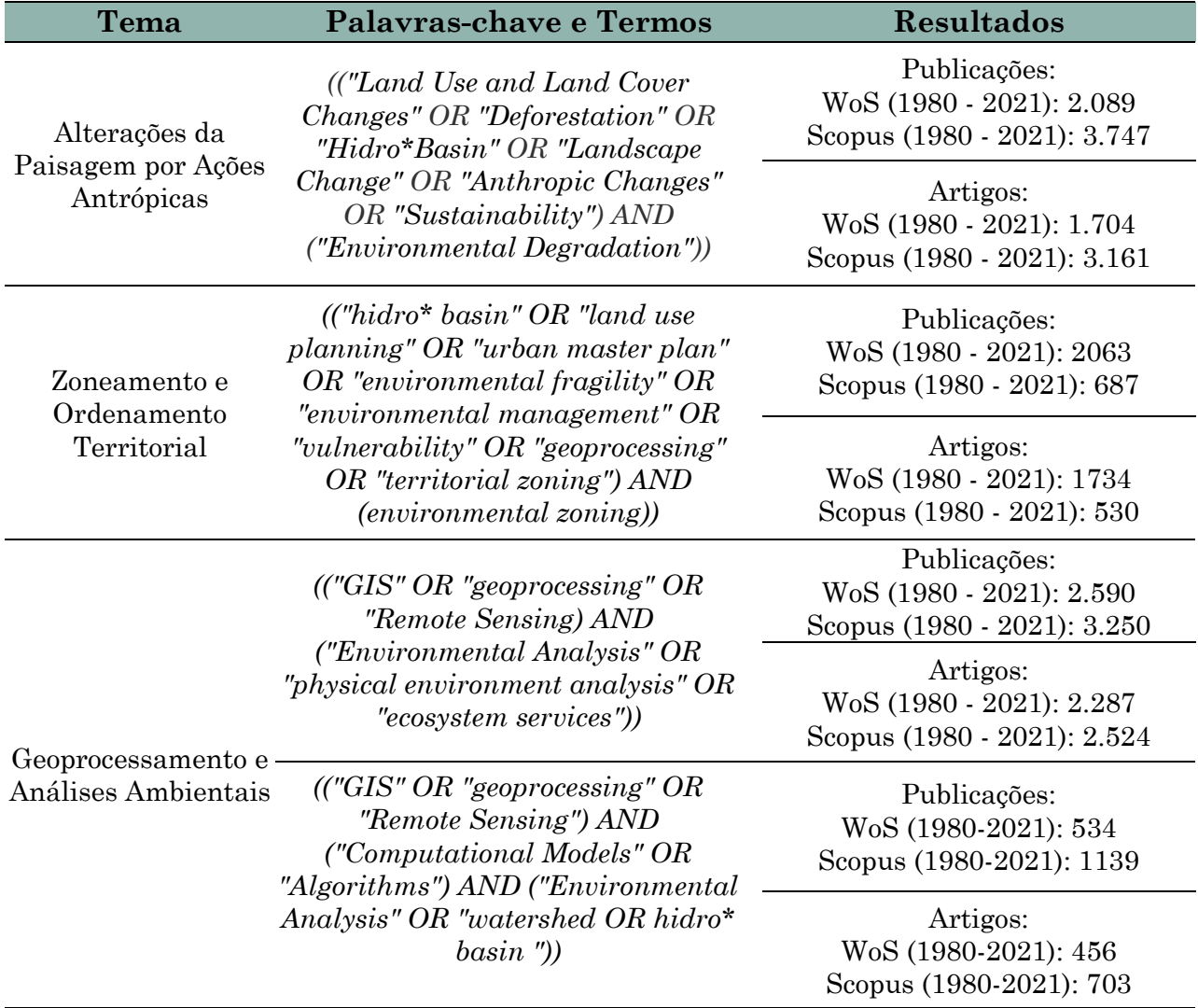

Fonte: Autora.

#### **3.1. ALTERAÇÕES DA PAISAGEM POR AÇÕES ANTRÓPICAS**

O meio ambiente é cada vez mais discutido em pesquisas e trabalhos acadêmicos e sua definição pode ser construída a partir da junção de uma série de conhecimentos e disciplinas. Segundo a Política Nacional do Meio Ambiente (PNMA), meio ambiente é definido como "o conjunto de condições, Leis, influências e interações de ordem física, química e biológica, que permite, abriga e rege a vida em todas as suas formas" (BRASIL, 1981).

Entende-se que meio ambiente é tudo aquilo que nos cerca, considerando, inclusive, os processos químicos e físicos que ali ocorrem, bem como leis e políticas públicas que incidem sobre um determinado espaço. Assim sendo, todos os processos e influências que acontecem em um local afetam diretamente o meio ambiente, podendo ocasionar mudanças e impactos positivos ou negativos.

É consenso nas pesquisas relacionadas à dinâmica da paisagem que as atividades e ações antrópicas são forças geradoras de alterações da paisagem, que por consequência podem ocasionar impactos no meio ambiente. Um dos principais aspectos possíveis de identificar decorrente de análises de paisagem é a alteração do uso e cobertura do solo.

Ao realizar a pesquisa bibliográfica com os termos que estão diretamente relacionados à influência antrópica na paisagem (tabela 04), foi identificado que o número de pesquisas com essa temática cresceu ao longo dos anos, conforme observado nas figuras 6 e 7.

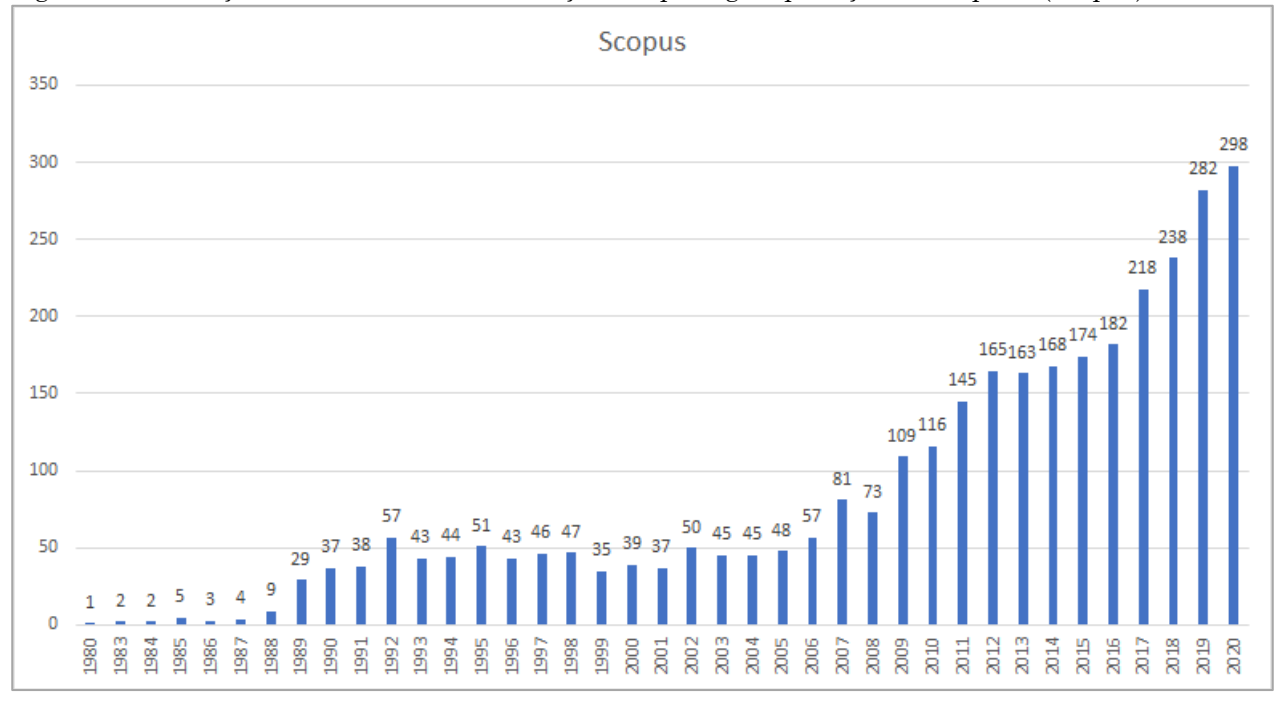

Figura 7: Publicações sobre a temática alterações da paisagem por ações antrópicas (Scopus).

Observa-se que na década de 90 houve um aumento de pesquisas científicas relacionadas aos impactos antrópicos no meio ambiente, década em que as discussões ambientais estiveram em foco, obtendo uma maior visualização devido à conferência Rio 92. A conferência resultou em três importantes documentos para a avaliação de impactos ambientais: Declaração do Rio sobre Meio Ambiente e Desenvolvimento; Agenda 21; e Artigo 14 da Convenção de Diversidade Biológica (SÁNCHEZ E CROAL, 2012), além de contribuir com o aumento do interesse e da percepção da necessidade de pesquisas e trabalhos voltados aos impactos das ações antrópicas.

Fonte: Scopus (2021).

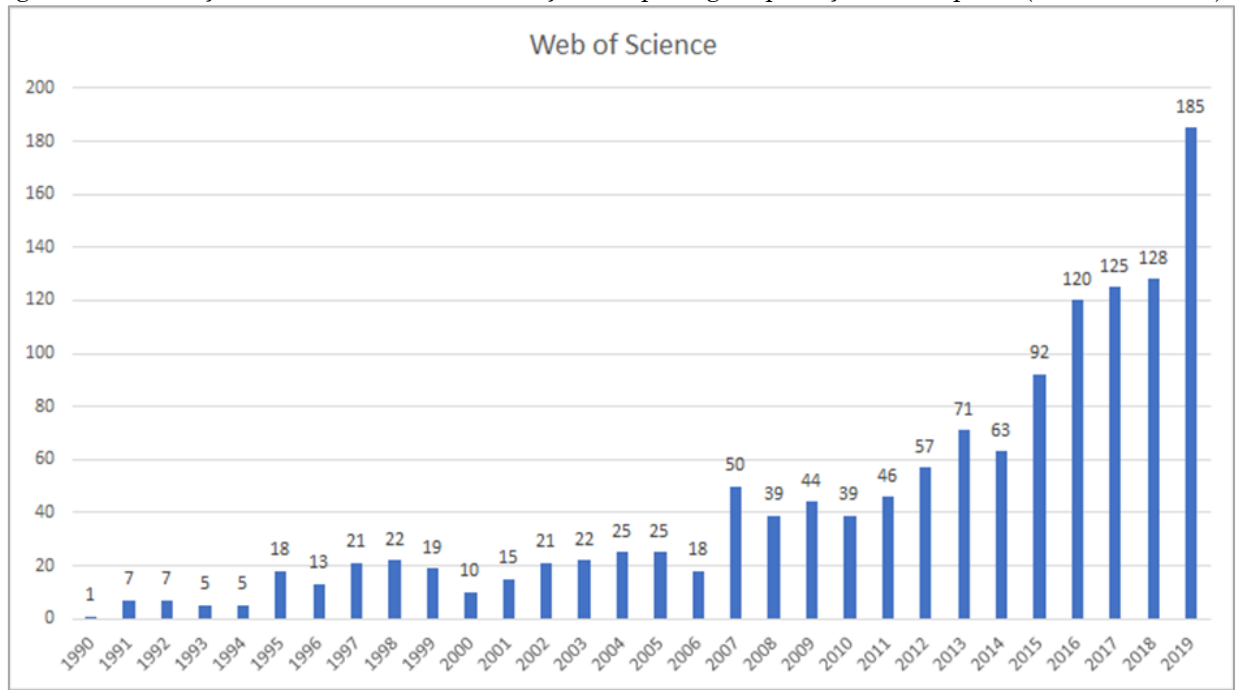

Figura 8: Publicações sobre a temática alterações da paisagem por ações antrópicas (Web of Science).

Fonte: Web of Science (2021).

Se tratando da análise das áreas de conhecimento com publicações de artigos referentes à temática analisada, foi identificado que a área de Ciências Ambientais é a que mais abrange publicações nesse sentido, em ambas as bases, com um total de 1404 artigos encontrados na Scopus e 575 na WoS.

Entre os 20 artigos mais citados (tabela 5), considerando 10 em cada plataforma de pesquisa, 35% tratam sobre o desenvolvimento sustentável e degradação ambiental, 25% sobre aspectos relacionados à economia e sustentabilidade, como empreendedorismo na área de meio ambiente e sustentabilidade, um artigo, identificado nas duas plataformas, trata sobre os impactos da agricultura no meio ambiente (MUELLER et al., 2012) e em outra publicação (SKOLE E TUCKER, 1993) foi realizada uma análise acerca do desmatamento na Amazônia, sendo este o segundo artigo com mais citações na Scopus.

A pesquisa com maior número de citações, tanto na Scopus quanto na WoS, foi publicada na revista Nature no ano de 2012. Os autores da publicação consideram que os sistemas agrícolas são os maiores geradores de degradação ambiental atualmente e trazem uma análise sobre lacunas ou falhas na produção de alimentos, no sentido de identificar as forças que atuam diretamente gerando impactos ambientais e reduzindo a qualidade e a vida útil do solo, bem como as formas de manejo que devem ser aplicadas e utilizadas para aumentar o rendimento das produções, no sentido de contribuir com o crescimento da produção de alimentos para consumo humano (MUELLER et al., 2012).

|                      | <b>Autores</b>             | Revista                                  | Ano  | <b>Citações</b> |
|----------------------|----------------------------|------------------------------------------|------|-----------------|
| Scopus               | Mueller et al.             | Nature                                   | 2012 | 1601            |
|                      | Skole, D., Tucker, C.      | Science                                  | 1993 | 1155            |
|                      | Lélé, S.M.                 | World Development                        | 1991 | 1066            |
|                      | Stern et al.               | World Development                        | 1996 | 964             |
|                      | Ouyang et al.              | Science                                  | 2016 | 837             |
|                      | Kennedy et al.             | Journal of Industrial Ecology            | 2007 | 802             |
|                      | Dean, T.J., McMullen, J.S. | Journal of Business Venturing            | 2007 | 768             |
|                      | Cohen, B., Winn, M.I.      | Journal of Business Venturing            |      | 767             |
|                      | Laurance et al.            | Nature                                   | 2012 | 736             |
|                      | Feeny et al.               | Human Ecology                            | 1990 | 732             |
|                      | Mueller et al.             | Nature                                   | 2012 | 1494            |
|                      | Gifford, R                 | American Psychologist                    | 2011 | 855             |
|                      | Lélé, S.M.                 | World Development                        | 1991 | 832             |
|                      | Stern et al.               | World Development                        | 1996 | 816             |
| Science<br>ЪÓ<br>Web | Dean, T.J., McMullen, J.S. | Journal of Business Venturing            | 2007 | 650             |
|                      | Cohen, B., Winn, M.I.      | Journal of Business Venturing            | 2007 | 641             |
|                      | Coke, S.J., Cowx, I.G.     | <b>Bioscience</b>                        | 2004 | 576             |
|                      | Horrigan et al.            | <b>Environmental Health Perspectives</b> | 2002 | 492             |
|                      | Laurance et al.            | Nature                                   | 2014 | 449             |
|                      | Cao et al.                 | Earth-Science Reviews                    | 2011 | 419             |

Tabela 5: Informações dos dez artigos com maior número de citações nas plataformas de pesquisa (autoria, periódico, ano de publicação e número de citações).

Fonte: Scopus (2022); Web of Science (2022).

O segundo artigo mais citado na Scopus apresenta uma análise a respeito do desmatamento de fragmentação de habitats na Amazônia entre os anos de 1978 e 1988. Os autores utilizaram imagens do satélite Landsat para avaliar a cobertura vegetal da área de estudo e identificaram aumento do desmatamento e da fragmentação ao longo dos 10 anos analisados. Os autores, afirmam ainda que as implicações do desmatamento vão desde o comprometimento da diversidade biológica de um determinado local, até o aumento da quantidade de CO2 e outros gases na atmosfera, afetando diretamente os padrões climáticos (SKOLE E TUCKER, 1993).

Um ponto de interessante destaque, é a presença de publicações que abordam questões econômicas relacionadas ao desenvolvimento sustentável e meio ambiente, como o artigo de (DEAN E MCMULLEN, 2007), o qual traz uma visão a respeito de como ações de empreendedorismo podem contribuir diretamente com a resolução, ou, proposta de soluções para os problemas ambientais, de forma a ajudar a movimentar sistemas socioeconômicos globais em direção à sustentabilidade.

Para o entendimento de como as publicações e os conceitos vêm sendo trabalhados nesta temática, uma análise mais aprofundada dos artigos identificados é interessante. Para isso, foram selecionadas algumas abordagens para discussão, sendo estas: citações por países e análise dos principais termos identificados nas publicações.

Com relação aos documentos identificados na WoS, observou-se que os Estados Unidos foi o país que apresentou o maior número de publicações de artigos (390), a China aparece em seguida com 266 artigos, seguida pela Inglaterra, com 152 publicações. O Brasil possui 82 publicações sobre essa temática e ocupa a oitava posição. Na Scopus os três primeiros países com maior número de publicações são os mesmos da WoS, com 681, 371 e 320 documentos, respectivamente. Nesta plataforma, o Brasil aparece na sexta posição com 171 publicações.

Por meio da análise das terminologias ou palavras-chave mais utilizadas nas publicações, no software VOSviewer, foi possível identificar alguns pontos interessantes. Primeiramente, foram separados 4 principais clusters de termos. Um cluster, neste caso em específico, é um agrupamento de terminologias que foram encontradas em artigos que se assemelham pelas análises e tipo de pesquisa. Esse agrupamento é realizado de forma automática pelo software. Os clusters identificados estão descritos na tabela 6, juntamente com as principais palavras chaves associadas a eles.

O cluster 01 está relacionado com estudos mais voltados para a temática do desenvolvimento sustentável, no sentido de buscar entender a teoria e a aplicação deste conceito nas diferentes esferas.

O cluster 02 agrega pesquisas e publicações que se relacionam com a temática de uso da terra e alterações da paisagem. É um cluster com uma grande expressão das palavras-chave, mostrando a existência de muitos estudos nesta temática. Um ponto importante é a presença do Brasil como um termo em destaque, o que indica que muitos estudos com este tema são desenvolvidos em território brasileiro.

Este fato é confirmado com a análise das publicações brasileiras, visto que entre os registros brasileiros identificados nas duas plataformas os termos com maior destaque são: desmatamento, sustentabilidade, uso do solo, mudança de uso do solo, degradação ambiental, sensoriamento remoto, entre outros.

|    | Cluster Tema Principal                | <b>Termos / Palavras-Chave</b>                                                                                  |
|----|---------------------------------------|----------------------------------------------------------------------------------------------------|
|    |                                       | desenvolvimento sustentável (sustainable development),<br>objetivos do desenvolvimento sustentável (sustainable |
| 01 | Desenvolvimento                       | development goals) natureza (nature), pesquisa (survey),                                                        |
|    | Sustentável                           | educação (education), preocupação ambiental (environmental                                                      |
|    |                                       | concern), ciência (science), uso de recursos (resource usage),                                                  |
|    |                                       | teoria (theory), inovação (innovation).                                                                         |
|    | Dinâmica e                            | mudança (change), desmatamento (deforestation), floresta                                                        |
|    |                                       | (forest), dinâmica (dynamic), uso da terra (land use), mudança                                                  |
| 02 | alteração da                          | de cobertura da terra (land cover change), vegetação                                                            |
|    | paisagem                              | (vegetation), erosão (erosion), conservação (conservation),                                                     |
|    |                                       | expansão (expansion), sensoriamento remoto (remote sensing),                                                    |
|    |                                       | Brasil (Brazil).                                                                                                |
|    |                                       | degradação (degradation), país (country), economia (economy),                                                   |
|    | Análises Urbanas,                     | crescimento econômico (economic growth), globalização                                                           |
| 03 | Economia e                            | (globalization), urbanização (urbanization), emissão                                                            |
|    | Emissões de Gases<br>de Efeito Estufa | (emission), emissão de carbono (carbon emission), emissão de                                                    |
|    |                                       | CO2 (CO2 emission), consumo de energia (energy                                                                  |
|    |                                       | consumption), pegada ecológica (ecological footprint).                                                          |
|    | Estudos Agrícolas                     | água (water), agricultura (agriculture), produtividade                                                          |
| 04 |                                       | (productivity), segurança alimentar (food security), irrigação                                                  |
|    |                                       | (irrigation), fertilizantes (fertilizer), águas subterrâneas                                                    |
|    |                                       | (groundwater).                                                                                                  |

Tabela 6: Clusters e palavras-chave identificados para a temática de alterações na paisagem por ações antrópicas.

Fonte: VOSviewer (2021). Organizado pela autora.

Partindo da análise dos principais termos e palavras chaves utilizadas nas pesquisas selecionadas, é possível identificar as principais abordagens de estudo. Nesse sentido, buscando identificar temas mais atuais, foi realizada a análise dessas terminologias em relação aos anos de publicação dos artigos. Observa-se que as palavras que aparecem em estudos publicados mais recentemente são aquelas relacionadas aos estudos de emissões.

O termo "objetivos do desenvolvimento sustentável" também está entre os mais atuais, bem como "serviços ecossistêmicos". Os estudos direcionados ao desmatamento são de anos anteriores, e de forma intermediária entram aqueles relacionados com mudança de uso da terra (Figura 08).

Como abordado anteriormente, as mudanças ambientais decorrentes de atividades antrópicas se tornam a cada dia mais intensas, e geram impactos negativos significativos no meio físico, biótico e químico do ambiente. É justamente este ponto que o trata o artigo de Rockström et al. (2009), publicado na revista Nature e intitulado como "A safe operating space for humanity".

O artigo abrange alguns aspectos que os autores consideram de grande importância quantificar e identificar os limites de cada aspecto ambiental de importância para a manutenção da população humana, que não deve ser ultrapassada, com o intuito de que as ações humanas não causem mudanças ambientais irreversíveis (ROCKSTRÖM et al., 2009).

Com o advento da revolução industrial e o aumento indiscriminado da utilização de combustíveis fósseis, o ser humano passou a ser uma importante força geradora de mudanças no ambiente, porém em uma escala e velocidade muito maior do que ocorria no passado.

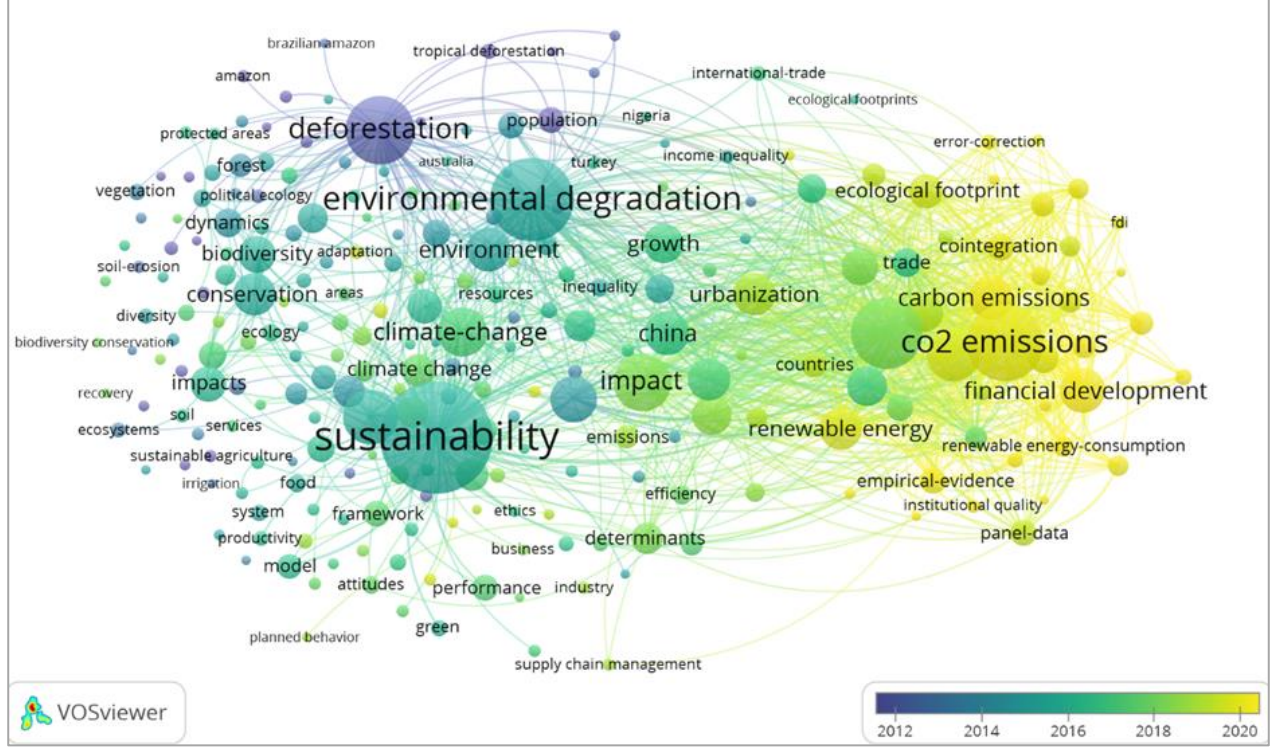

Figura 9: Evolução dos termos ao longo dos anos para a temática de alterações da paisagem por ações antrópicas.

Outro ponto de importante destaque na pesquisa de Rockström et al. (2009) é a definição de limites aceitáveis de variáveis importantes para a manutenção da vida na

Fonte: VOSviewer (2021).

Terra. Entre essas variáveis destacam-se aquelas relacionadas com mudanças climáticas, como a concentração de dióxido de carbono na atmosfera e o nível de radiação, taxa de perda de biodiversidade, representada pela taxa de extinção, e ciclo do nitrogênio, estimado pelo montante de N2 removido da atmosfera para uso humano.

De acordo com os autores, os limites das variáveis citadas já foram ultrapassados, porém existem outros processos que também necessitam de atenção, como o uso da água, acidificação de oceanos e outros ciclos biogeoquímicos de importância para a manutenção da vida e de processos ecológicos. Destaca-se o fato de que os esforços para atingir os limites aceitáveis de emissões e utilização de recursos não devem ser concentrados em um único aspecto, todos devem ser trabalhados e monitorados em conjunto, visto que a alteração em um destes aspectos coloca os outros em risco.

Segundo Goldewijk et al. (2011), ecologistas e macro ecologistas reconhecem a influência antrópica como um fator que leva à desorganização dos ecossistemas, ocasionando alterações nos padrões de biodiversidade. Os pesquisadores ressaltam ainda que existe impacto ao não considerar o fator humano em análises e pesquisas ecológicas, justamente devido à enorme pressão que é exercida pelas ações antrópicas no ambiente.

Por meio das análises bibliométricas em conjunto com a percepção da abordagem que alguns artigos publicados em revistas de grande impacto apresentam, é possível afirmar que os estudos que tratam da interferência antrópica sobre os elementos da paisagem e os recursos naturais continuam apresentando importância, visto que os pesquisadores buscam inovar nas formas de identificar os problemas e propor soluções. Assim, considera-se que esta temática possui um grande potencial para o desenvolvimento de novas abordagens e pesquisas.

#### **3.2. ZONEAMENTO E ORDENAMENTO TERRITORIAL**

Um dos maiores desafios enfrentados há alguns anos, o qual continua sendo foco de pesquisas e busca por soluções, é a integração entre desenvolvimento social, econômico - principalmente econômico - e meio ambiente. Durante anos a questão ambiental foi vista como uma variável contrária aos princípios do desenvolvimento, sendo os recursos naturais colocados apenas como insumos para o crescimento.

Com o passar do tempo, ainda no século XX, a ideia do desenvolvimento a qualquer custo começou a perder força quando o ônus da utilização desenfreada de recursos naturais passou a ser mais evidente, trazendo à tona a percepção de que alguns insumos essenciais para a manutenção de altos níveis de crescimento econômico ficariam escassos.

Na década de 90 a inserção da dimensão ambiental em políticas urbanas ganhou destaque com a Conferência das Nações Unidas para Meio Ambiente e Desenvolvimento, em 1992, e pela Conferência Habitat II, realizada em Istambul em 1996, eventos em que a pauta do desenvolvimento sustentável foi amplamente discutida (BATISTELA, 2007).

O modelo de desenvolvimento que enxerga os recursos naturais apenas como uma fonte de matéria prima começou a ser questionado, juntamente com a mudança de valores e conceitos por parte dos cidadãos, o que gerou uma pressão no poder público para a adoção de novas formas de administrar as questões ambientais. Para a compatibilização entre o desenvolvimento econômico e a qualidade ambiental, os tomadores de decisão devem atuar ativamente no setor que trata do ordenamento territorial, justamente pela característica do ordenamento de alocação de determinadas atividades em locais adequados (MONTAÑO, 2002).

Neste ponto insere-se o zoneamento como o instrumento que visa o ordenamento do território de forma a identificar quais atividades podem ser alocadas em determinada região, e quais as diretrizes de ocupação daquela área.

Em 1989, o pesquisador Lúcio Grinover elaborou um texto voltado à discussão da inserção da dimensão ambiental no planejamento territorial e afirma que o zoneamento não é capaz de refletir todas as dinâmicas e relações que existem em um território. Isso se dá pela magnitude da dimensão ambiental e do meio ambiente em si, justamente pelas diferentes variáveis e interações que o compõem (GRINOVER, 1989).

Nesse sentido, estudos voltados à aplicação de metodologias de zoneamento já consolidadas, bem como estudos para o desenvolvimento de elaboração de novas propostas são importantes para a continuidade e para novas visões relacionadas à

inserção da dimensão ambiental no processo de ordenamento territorial, de forma a buscar cada vez mais a sua integração com o social e o econômico.

Para a pesquisa bibliográfica e execução de análises bibliométricas voltadas ao planejamento e zoneamento foram selecionados termos que são comumente aplicados nos artigos e publicações desta área. Com isso, conforme a tabela 4, podemos observar que, ao utilizarmos a terminologia de "Zoneamento Ambiental" como delimitador da pesquisa, o número de artigos encontrados foi de 417 na Scopus e 1536 na WoS.

As figuras 9 e 10 mostram que as publicações com essa temática aumentaram com o passar do tempo, sendo que pesquisas relacionadas a zoneamento e a aplicação de novas metodologias para o zoneamento estão sendo mais difundidas nos últimos 5 anos. A exemplo disso, é possível citar o trabalho desenvolvido por Costa (2017). O autor realizou uma nova abordagem de zoneamento geoambiental considerando novas variáveis para o desenvolvimento do modelo final, abrangendo cartas de escoamento superficial e contaminação de aquíferos.

Um ponto de importante destaque que o trabalho de Costa (2017) permite identificar é o conhecimento e a familiaridade com a área de estudo quando da aplicação ou desenvolvimento de uma metodologia de zoneamento, visto que existem características que são peculiares à área em que se desenvolve o trabalho e as variáveis usadas com maior frequência podem não ser suficientes para representar as necessidades do local de estudo.

A maior parte dos documentos foram produzidos por pesquisadores da China, Estados Unidos e Brasil, sendo que entre os 10 artigos com maior número de citações, a publicação brasileira de Rodrigues et al. (2011) aparece na 4ª posição. A pesquisa foi desenvolvida em parceria com pesquisadores dos Estados Unidos e da França, indicando a importância da cooperação internacional.

Este artigo apresenta 201 citações e realizou uma avaliação de regiões ripárias no estado de São Paulo ocupadas por pequenos e grandes proprietários de terras, verificando se a ocupação dessas áreas estava de acordo com a legislação ambiental vigente no período em questão (Novo Código Florestal de 1965).

Os pesquisadores verificaram que as Áreas de Preservação Permanente são ocupadas por usos divergentes ao estabelecido em Lei. Em grandes propriedades produtivas de cana-de-açúcar foi identificada a presença de agricultura altamente mecanizada em zonas ripárias, enquanto que em pequenas propriedades produtivas a ocupação ocorre por pastagens e agricultura com baixo nível de mecanização. Os atores observaram ainda que muitas manchas de remanescentes de vegetação apresentam níveis de degradação, sendo necessário o adequado manejo (RODRIGUES et al., 2011).

Os autores realizaram um zoneamento ambiental buscando identificar zonas homogêneas que comportassem um determinado tipo de projeto de restauração de vegetação, considerando o uso e cobertura do solo e o tipo de propriedade. Os resultados mostraram que devido ao elevado grau de fragmentação e degradação dos remanescentes de vegetação, a restauração com a inserção de espécies nativas seria a opção mais viável para a maior porção da área a ser recuperada, tanto de grandes quanto em pequenas propriedades produtivas. (RODRIGUES et al., 2011).

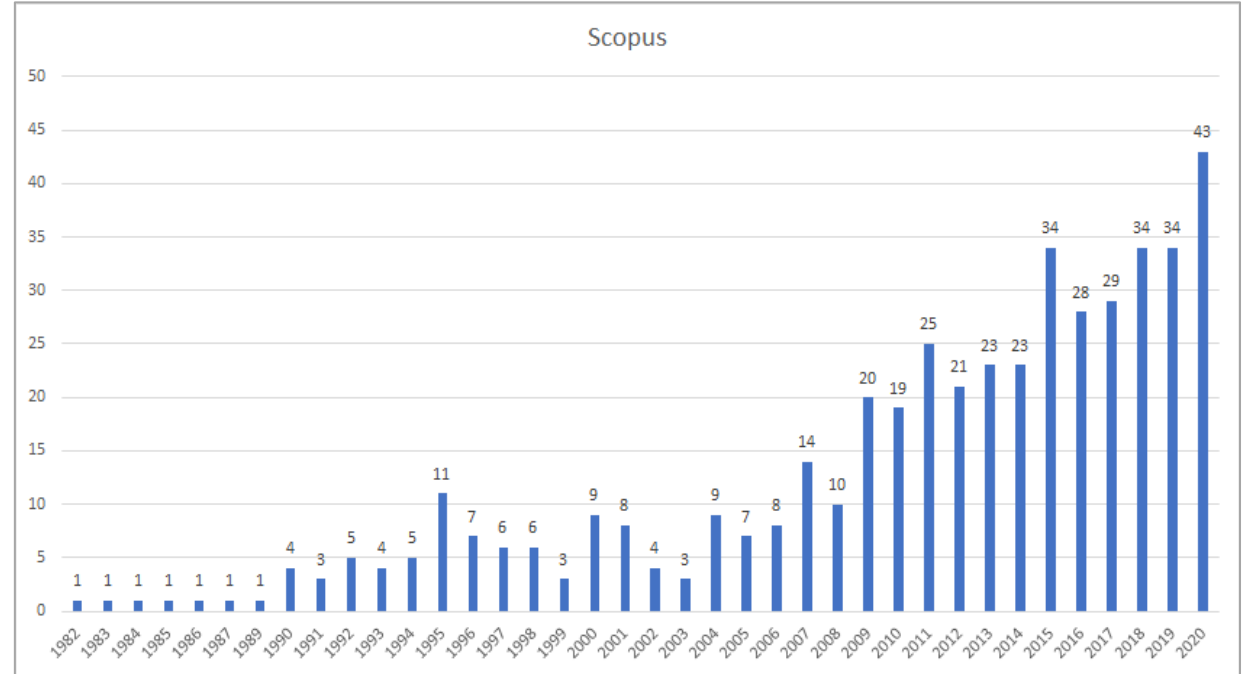

Figura 10: Evolução do número de publicações da temática zoneamento na plataforma Scopus.

Fonte: Scopus (2021).

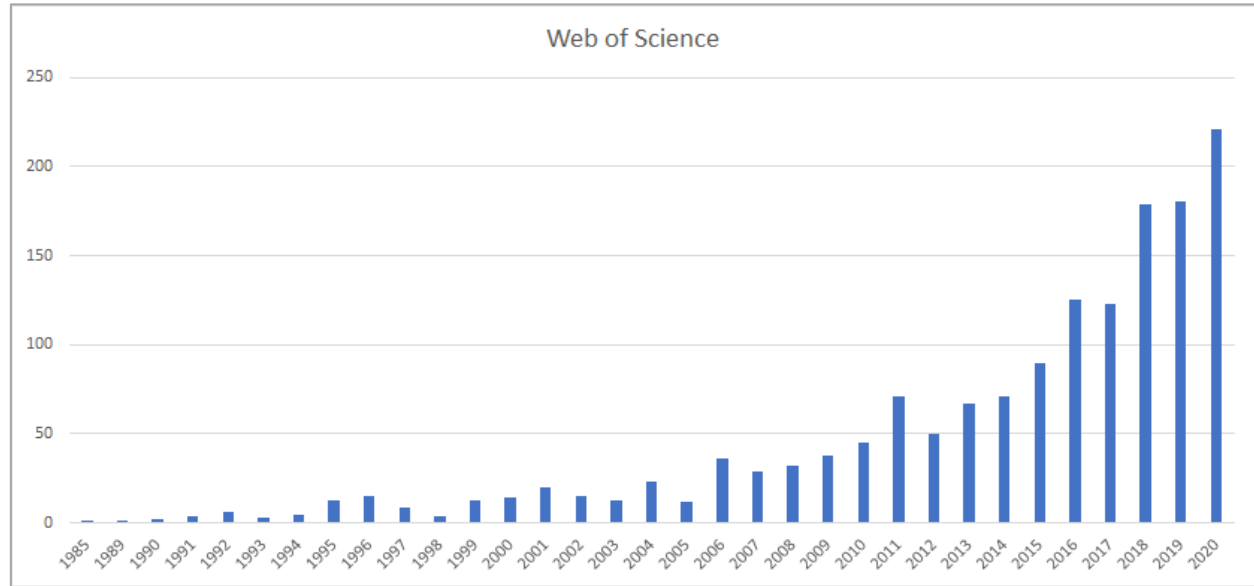

Figura 11: Evolução do número de publicações da temática de zoneamento na plataforma Web of Science.

Fonte: Web of Science.

Ao analisar o número de citações, entre os 10 artigos mais citados, 3 datam da década de 90, 5 da década de 2000 e 2 de 2010. Isso mostra que mesmo com o crescimento do número de publicações nos últimos anos, os pesquisadores ainda buscam referenciais de quando esse assunto começou a ganhar destaque, na década de 90 e início dos anos 2000.

Tratando das temáticas referentes às pesquisas na referida área, é possível observar que alguns abordam os aspectos e impactos ambientais ocasionados pelo crescimento populacional, avanço de áreas urbanas e desenvolvimento industrial, além disso, também foram identificadas pesquisas relacionadas à utilização de ferramentas para a elaboração de mapeamentos e zoneamento, como o sensoriamento remoto e os sistemas de informações geográficas.

Foram identificados 5 clusters para cada base de dados, porém as temáticas das pesquisas de cada um desses clusters diferem-se entre essas bases. A tabela 07 apresenta essa análise.

Tabela 7: Cluster e palavras-chave identificados para a temática de Zoneamento e Ordenamento Territorial.

| <b>Cluster</b> | <b>Tema Principal</b> | <b>Termos / Palavras-Chave</b>                         |  |  |  |
|----------------|-----------------------|--------------------------------------------------------|--|--|--|
|                | WoS Zoneamento        | plano (Plan), desafio (challenge), desenvolvimento     |  |  |  |
|                |                       | sustentável (sustainable development), zoneamento      |  |  |  |
|                |                       | ambiental (environmental zoning), avaliação de impacto |  |  |  |
|                |                       | ambiental (environmental impact assessment), serviço   |  |  |  |
|                |                       | ecossistêmico (ecosystem service), urbanização         |  |  |  |

#### (urbanization).

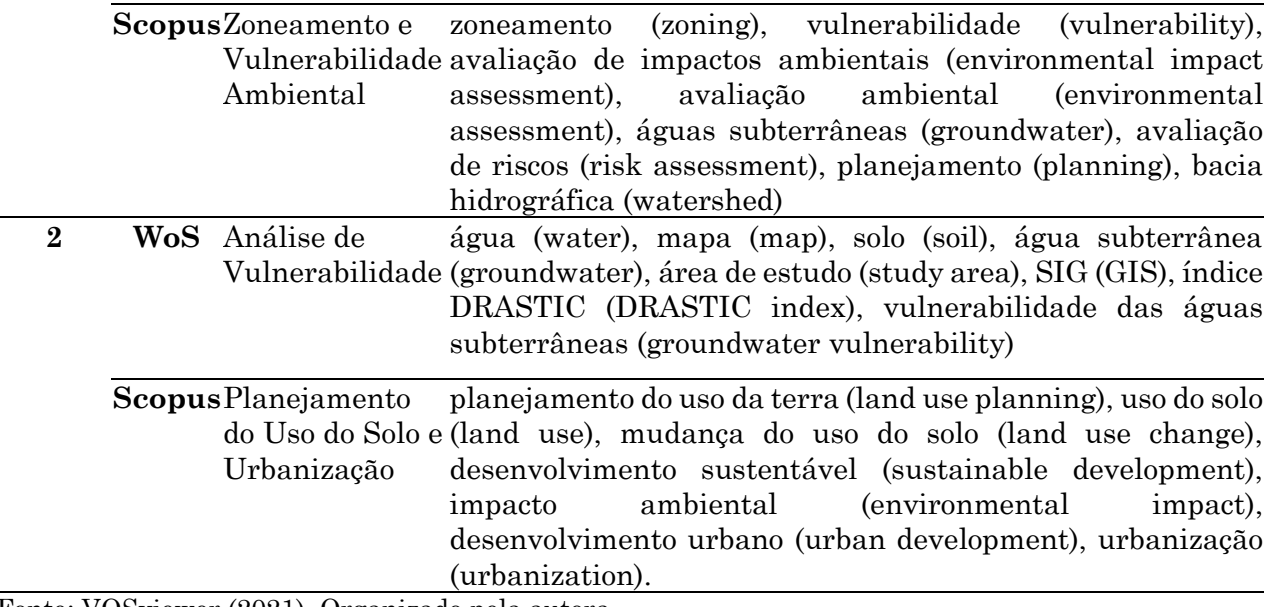

Fonte: VOSviewer (2021). Organizado pela autora.

Tabela 7 (continuação): Cluster e palavras-chave identificados para a temática de Zoneamento e Ordenamento Territorial.

| <b>Cluster</b> |              | <b>Tema Principal</b>                              | <b>Termos / Palavras-Chave</b>                                                                                                    |  |  |
|----------------|--------------|----------------------------------------------------|----------------------------------------------------------------------------------------------------|--|--|
| $\bf{3}$       | WoS          | Mudanças<br>Ambientais e<br>Biodiversidade         | climática<br>comunidade<br>(climate)<br>mudança<br>change),<br>(community), resposta (response), mudanças ambientais<br>(environmental changes), espécies (species), riqueza de<br>espécies (species richness)                                 |  |  |
|                | $\mathbf{s}$ | Scopu Gestão<br>Ambiental e<br>Conservação         | gestão ambiental (environmental management), proteção<br>(environmental protection),<br>ambiental<br>conservation<br>(conservação), biodiversidade (biodiversity)                                                                              |  |  |
| WoS<br>4       |              | Alterações<br>e Cobertura do<br>Solo               | bacia hidrográfica (watershed), degradação (degradation),<br>Antrópicas e Usovegetação (vegetation), mudança de cobertura da terra (land<br>cover change), variabilidade espacial (spatial variability),<br>cobertura vegetal (vegetal cover). |  |  |
|                |              | Scopus Planejamento<br>Ambiental e<br>Ecossistemas | ambiental (environmental<br>planning),<br>planejamento<br>service (servicos ecossistêmicos),<br>política<br>ecosystem<br>ambiental (environmental policy), planejamento espacial<br>(spatial planning)                                         |  |  |
| $\overline{5}$ | WoS          | Riscos e<br>Desastres<br>Naturais                  | (adaptation), exposição<br>adaptação<br>(exposure),<br>dano<br>perigo (hazard), terremoto (earthquake),<br>(damage),<br>avaliação de risco (risk assessment), enchentes (flooding).                                                            |  |  |

Scopus Sensoriamento SIG (GIS), tomador de decisão (decision making), sistemas Remoto e Mapeamento de informações geográficas (geographic information systems), sensoriamento remoto (remote sensing), análise espacial (spatial analysis), mapeamento (mapping)

Fonte: VOSviewer (2021). Organizado pela autora.

Observa-se que a relação entre as ações antrópicas e o meio ambiente, bem como os impactos que isso ocasiona, é a temática principal quando se trata de pesquisas relacionadas ao zoneamento, afinal, o objetivo em comum é propiciar o ordenamento da ocupação humana, seja urbana, industrial ou agrícola, de forma a reduzir impactos negativos nos ecossistemas, além de possibilitar o desenvolvimento de metodologias que contribuam para a avaliação de riscos e impactos. Além disso, o geoprocessamento aparece como ferramenta para a aplicação dessas metodologias e produção de documentos de ordenamento territorial.

Nesse sentido, a pesquisa de Vitousek et al. (1997), intitulada "Human Domination of Earth's Ecosystems" traz uma visão dos efeitos ocasionados por ações antrópicas nos ecossistemas e conclui que os esforços para compreender os ecossistemas terrestres, bem como a interação entre eles e as populações humanas, são necessários e que as variáveis humanas que interferem diretamente no nível de mudanças e impactos nos ecossistemas devem ser consideradas nas pesquisas, sendo estas as variáveis econômicas, culturais e sociais. Além disso, a gestão e o planejamento territorial são consideradas ferramentas importantes para auxiliar na manutenção de ecossistemas e dos serviços que estes provêm.

Outras pesquisas, inseridas principalmente na temática de planejamento voltado a áreas urbanas, tratam de situações que já são inerentes a essas regiões, como mobilidade, áreas verdes urbanas e temáticas relacionadas à saúde da população. Todos consideram o planejamento uma ferramenta essencial para a resolução de problemáticas relacionadas às cidades.

Com a percepção de uma lacuna na disciplina do planejamento e ordenamento territorial, pesquisadores começaram a desenvolver e aplicar metodologias de zoneamento que contemplassem a esfera ambiental em suas análises, de forma a gerar documentos que pudessem de fato contribuir com a tomada de decisão para a alocação de diferentes tipologias de uso do solo.

Uma dessas metodologias é referente ao Zoneamento Ambiental (ZA). A PNMA traz este zoneamento como um de seus instrumentos em seu artigo 9º e como um de seus princípios, no artigo 2º inciso V - controle e zoneamento das atividades potencial ou efetivamente poluidoras. Além disso, o ZA é abordado também no Estatuto da Cidade - Lei nº 10.257 de 2001 - como um de seus instrumentos.

O Zoneamento Ambiental representa uma etapa do planejamento e é uma técnica composta de estratégias metodológicas. O ZA define regiões homogêneas que possuem um determinado potencial de uso ambiental, sendo isso obtido por meio de uma análise integrada da paisagem, combinando aspectos da natureza, economia, sociedade e cultura (ZACHARIAS, 2006).

Pesquisas que tratam da aplicação de metodologias de ZA, bem como aquelas que buscam mostrar a importância da ferramenta ganharam destaque nos anos 2000, visto que foi na década de 2010 que houve um aumento significativo nas pesquisas sobre esta temática.

Analisando os 10 artigos mais citados na plataforma Scopus, observa-se que 5 são datados da década de 2010, 4 de 2000 e 1 de 1996. Os estudos voltados à aplicação do ZA muitas vezes utilizam diferentes tipos de metodologias, visto que as variáveis utilizadas para a elaboração do zoneamento podem ser modificadas e adaptadas às diferentes realidades e necessidades identificadas nas áreas de estudo.

A exemplo disso, é possível citar uma pesquisa realizada no estado do Mato Grosso do Sul, na Área de Proteção Ambiental de Lageado. A proposta de zoneamento ambiental foi elaborada com base no risco de erosão, o qual foi calculado utilizando a Equação Universal de Perda de Solo (USLE) juntamente com o uso e cobertura do solo e legislação relacionada às APPs, visto que o critério para a identificação das zonas foi a conservação e preservação do solo e dos recursos hídricos da área de estudo (DE OLIVEIRA et al., 2011).

Partindo da conceituação e do desenvolvimento e aplicação de diferentes metodologias voltadas ao ZA, os pesquisadores observaram pontos nas metodologias em que algumas variáveis poderiam ser modificadas, fazendo com que novos tipos de zoneamento ganhassem destaque com o passar do tempo.

A integração do mapeamento Geoambiental, por exemplo, levou ao desenvolvimento de metodologias de zoneamento geoambiental, o qual integra variáveis do meio físico como, geologia, geomorfologia, hidrogeologia, pedologia, aspectos climáticos, entre outros, com as variáveis sociais, econômicas e do meio biótico (FAILACHE, 2015; COSTA, 2017).

Ao considerar aspectos que influenciam diretamente no desenvolvimento agrícola, pesquisadores desenvolveram os zoneamentos agrícola e agroclimático, os quais buscam identificar as melhores regiões para o desenvolvimento de determinadas culturas. Buscando acrescentar a variável ambiental a estas tipologias de zoneamento, a Embrapa desenvolveu uma metodologia de zoneamento agroambiental que engloba propostas de zoneamento agrícola/florestal, com propostas de zoneamento ambiental. O método considera características de geologia, solo, relevo, vegetação, clima e uso agrícola, e são avaliadas as regiões com maior risco de contaminação do lençol freático e de erosão, além de ser realizada uma quantificação da entrada de agrotóxicos e fertilizantes (GOMES E PEREIRA, 2008).

Percebe-se que as metodologias utilizadas para gerar documentos de ordenamento territorial voltados ao zoneamento de uma região são adaptadas à realidade de cada local, bem como ao objetivo de interesse do processo. Nesse sentido, a análise das características de uma região, considerando, inclusive, os padrões de mudanças de ocupação do solo e a influência disso em processos que ocorrem no meio físico apresenta um grande potencial de contribuição com a elaboração de um documento de ordenamento que representa a realidade de uma área de estudo. Neste ponto, destaca-se também a necessidade da análise de dados socioeconômicos como forma de caracterizar a população que ocupa a região.

Ressalta-se que o zoneamento deve contribuir com o poder público para a tomada de decisão a respeito das melhores diretrizes para a gestão do espaço, sem descartar os processos que já ocorrem naquele local.

Ao analisar a média dos anos de publicações das pesquisas relacionadas à temática zoneamento (Figura 11), observa-se que os termos mais atuais são aqueles relacionados com mudanças climáticas, serviços ecossistêmicos e planejamento espacial. Além disso, a China aparece como o país que mais produziu pesquisas relacionadas à zoneamento nos últimos anos, com um total de 59 publicações nos últimos 5 anos na Scopus e 149 na WoS.

As pesquisas brasileiras estão, em sua maioria, focadas nas áreas de ciências ambientais, geociências e ciências sociais, sendo as principais temáticas abordadas relacionadas com a elaboração de mapeamentos voltados para o zoneamento e planejamento, como mapeamento geológico, de vulnerabilidade e fragilidade.

A exemplo disso, podemos citar o estudo realizado por Abrão e Bacani (2018). Os autores realizaram o mapeamento da fragilidade ambiental de uma bacia hidrográfica no Mato Grosso do Sul, seguindo a metodologia proposta por Ross (1994). A análise de fragilidade foi combinada com o mapeamento de uso e cobertura do solo, áreas de restrição de usos, definidas por meio do mapeamento das APPs, e identificação de locais com processos erosivos, a fim de propor um zoneamento ambiental para a área de estudo.

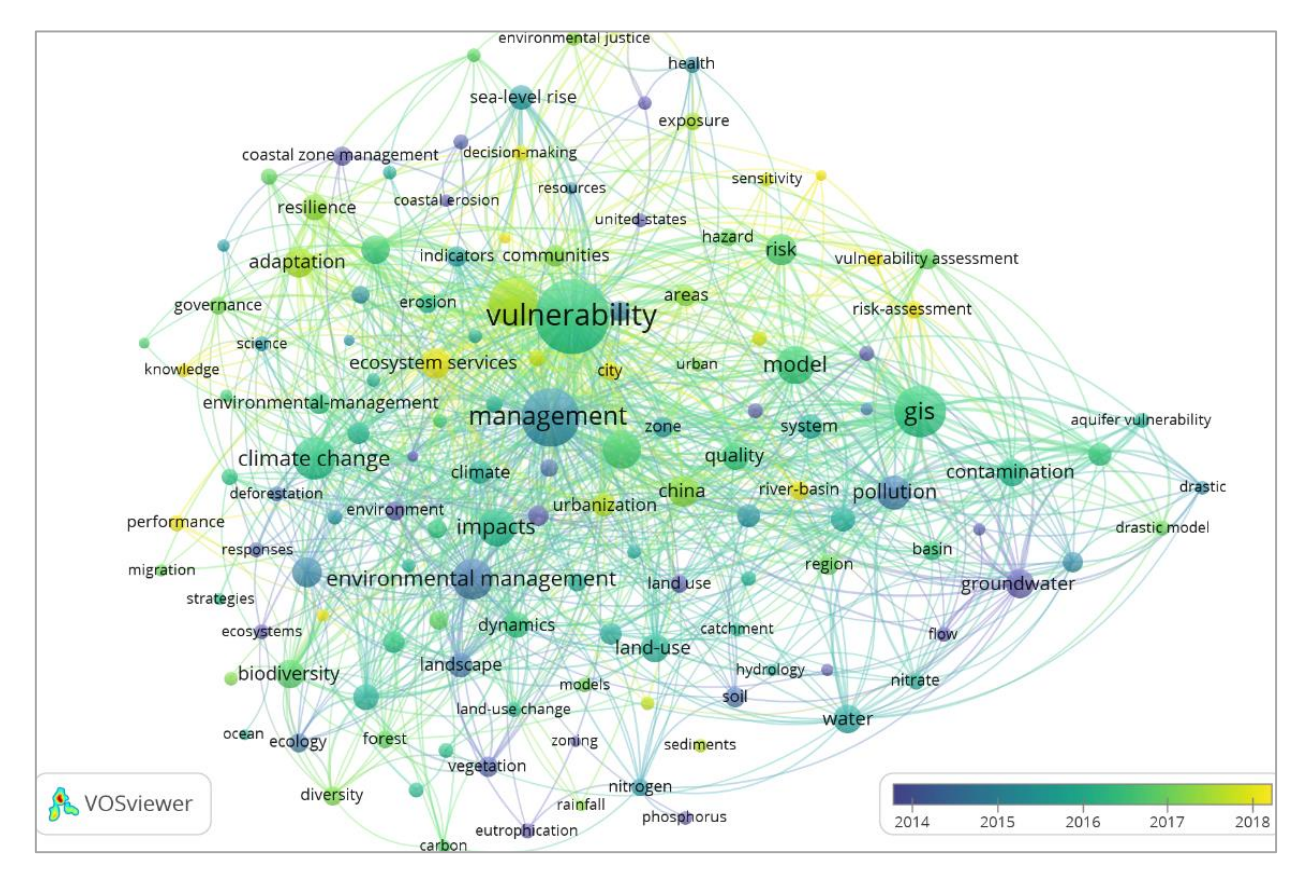

Figura 12: Evolução dos termos ao longo dos anos para a temática de zoneamento e ordenamento territorial.

Fonte: VOSviewer (2021).

Ainda nesta temática, Anjinho et al. (2021) utilizaram uma análise de fragilidade ambiental como embasamento para a proposição de um zoneamento ambiental em uma bacia hidrográfica no município de Itirapina, localizado no estado de São Paulo. Os autores utilizaram atributos de relevo, pedologia, uso e cobertura do solo e precipitação para determinar a fragilidade ambiental da área de estudo, por meio da análise multicritério seguida pela normalização dos valores utilizando a lógica fuzzy. Com a análise do mapa de fragilidade e o uso e cobertura do solo, foi proposto um zoneamento, no qual foram identificadas áreas para conservação, restauração e com potencial para uso antrópico.

Possantti e Silva (2021) desenvolveram uma pesquisa no estado do Rio Grande do Sul, na qual foi analisada e mapeada a vulnerabilidade ao risco tecnológico em sistemas hídricos lênticos. O risco tecnológico está relacionado com o risco de acidentes, procedimentos perigosos e falhas de infraestrutura em indústrias, podendo gerar uma série de impactos negativos no meio ambiente, como processos de contaminação. Este mapeamento foi realizado de forma a identificar o grau de vulnerabilidade dos ambientes estudados aos riscos tecnológicos, buscando fornecer subsídio para a elaboração de um zoneamento ambiental para a área de estudo.

No âmbito internacional, as pesquisas de maior destaque trazem estudos que analisam os efeitos das atividades antrópicas implantadas em determinadas áreas, comparando com zoneamento proposto pelo poder público (CLERICI et al., 2019), outros que buscam novas metodologias e abordagens para a elaboração de zoneamentos, elaborando, inclusive, algoritmos para a execução dos processos como o desenvolvido por Lin e Li (2019).

No estudo realizado por Sun et al. (2020), foi utilizada a abordagem de análise dos desserviços ecossistêmicos, ou seja, aquilo que é inserido no ecossistema de forma antrópica e artificial e leva a prejuízos aos serviços ecossistêmicos, que por consequência, impactam a qualidade de vida dos seres humanos. Essa abordagem foi feita no sentido de identificar as tipologias desses desserviços na área de estudo e realizar um zoneamento dessas características a fim de propor medidas para mitigar esses problemas.

Percebe-se que a utilização de metodologias de zoneamento pode ser aplicada para diversos fins, o que contribui para propostas de ações condizentes com o local de atuação. Além disso, considerar diversos aspectos de uma área de estudo é um fator de grande importância ao realizar um ordenamento territorial, justamente por possibilitar a identificação e análise das principais características do local, gerando uma tomada de decisão embasada em uma análise robusta dos aspectos inerentes àquela região.

#### **3.3. GEOPROCESSAMENTO E SIG PARA ANÁLISES AMBIENTAIS**

O constante crescimento de metodologias e técnicas voltadas para a elaboração de análises ambientais trouxe a necessidade do desenvolvimento de tecnologias que facilitem a realização desses estudos, gerando documentos que contribuam com a tomada de decisão quando se trata do planejamento e gestão de uma determinada área, como é o caso do zoneamento e ordenamento territorial.

A manipulação de dados relacionados a especificidades de uma área de estudo é parte importante do processo de elaboração de análises voltadas ao planejamento do território. Dessa forma, é essencial a utilização de ferramentas que possibilitem esse tipo de trabalho, como aquelas provenientes do geoprocessamento.

Uma dessas ferramentas é o Sistema de Informações Geográficas (SIG), a qual é extremamente eficaz quando se trata da realização de estudos voltados à dinâmica da paisagem, ordenamentos territoriais e análises ambientais, permitindo a identificação e análise dos impactos ocasionados pelas ações antrópicas nos meios físico e biótico. O sensoriamento remoto é outra ferramenta que possibilita a realização de análises ambientais, visto que o mesmo permite o estudo de áreas extensas, com um bom nível de detalhes, por meio de imagens orbitais (MENDONÇA et al., 2013).

Serikawa (2021) afirma que o SIG, que a princípio era utilizado para auxiliar a produção cartográfica, se tornou uma poderosa ferramenta de extração e armazenamento de informações e tomada de decisões, nas mais diversas áreas.

As pesquisas que abordam a utilização de geoprocessamento para análises do meio ambiente começaram a ter destaque por volta de 2010, período no qual verificase um crescimento expressivo no número de publicações com essa temática. Observase, também, que esse tema vem em uma crescente, com os números aumentando a cada ano (figuras 12 e 13).

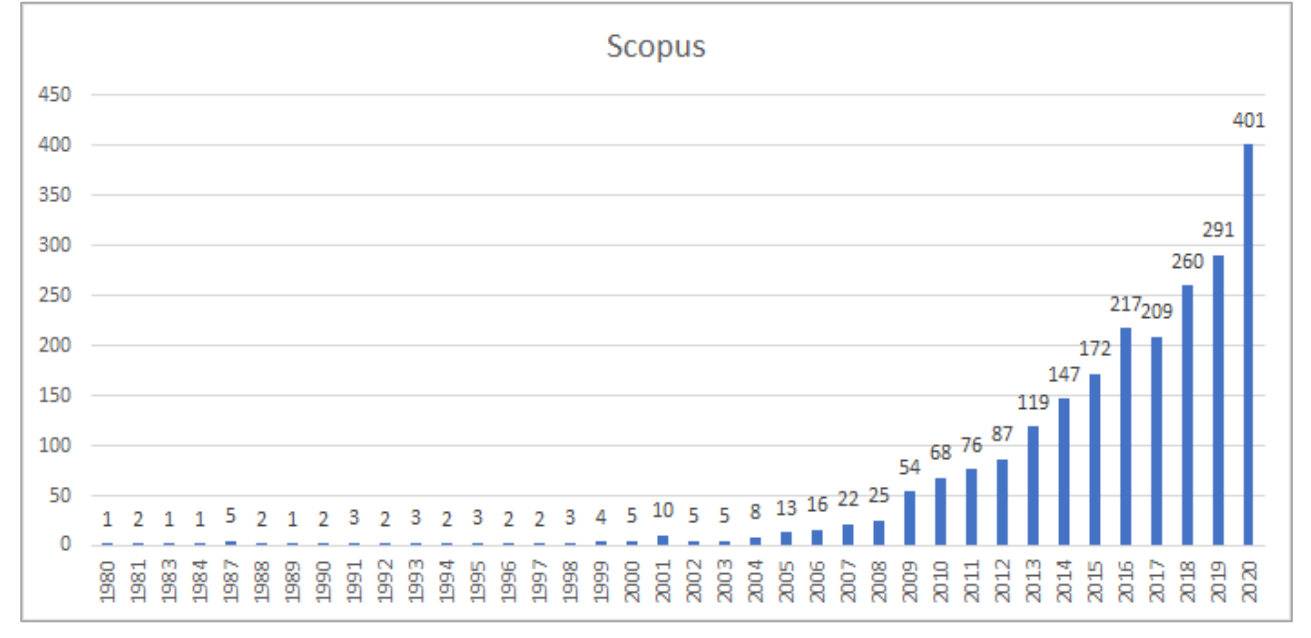

Figura 13: Evolução do número de publicações referentes à temática na plataforma Scopus.

Fonte: Scopus (2021).

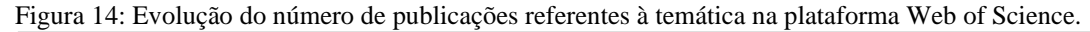

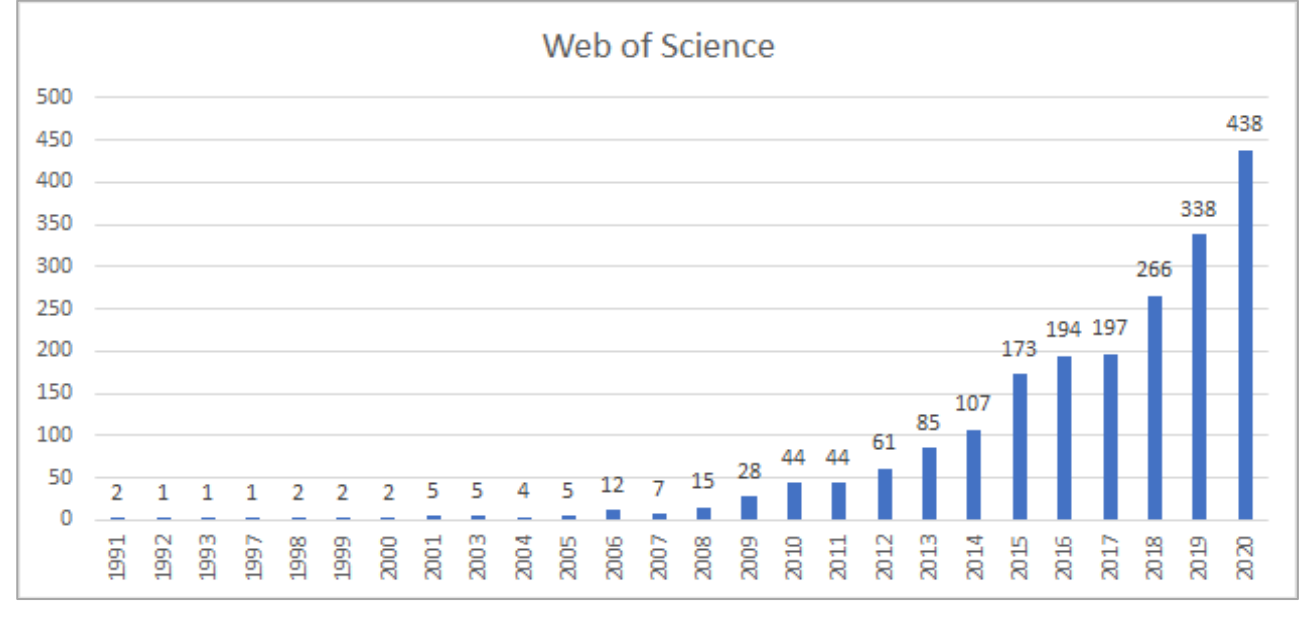

Fonte: Web of Science (2021).

Os países que mais geram publicações que abordam a utilização dessas ferramentas são a China e os Estados Unidos, e ambos apresentam a mesma tendência de crescimento ao longo do tempo, seguindo o que é apresentado nas figuras 7 e 8. O Brasil aparece com uma quantidade inferior de publicações e, ao contrário dos outros dois países, não apresenta uma constância no aumento do número de pesquisas ao longo do tempo, conforme é possível observar na figura 14.

Figura 15: Número de publicações brasileiras ao longo dos anos.

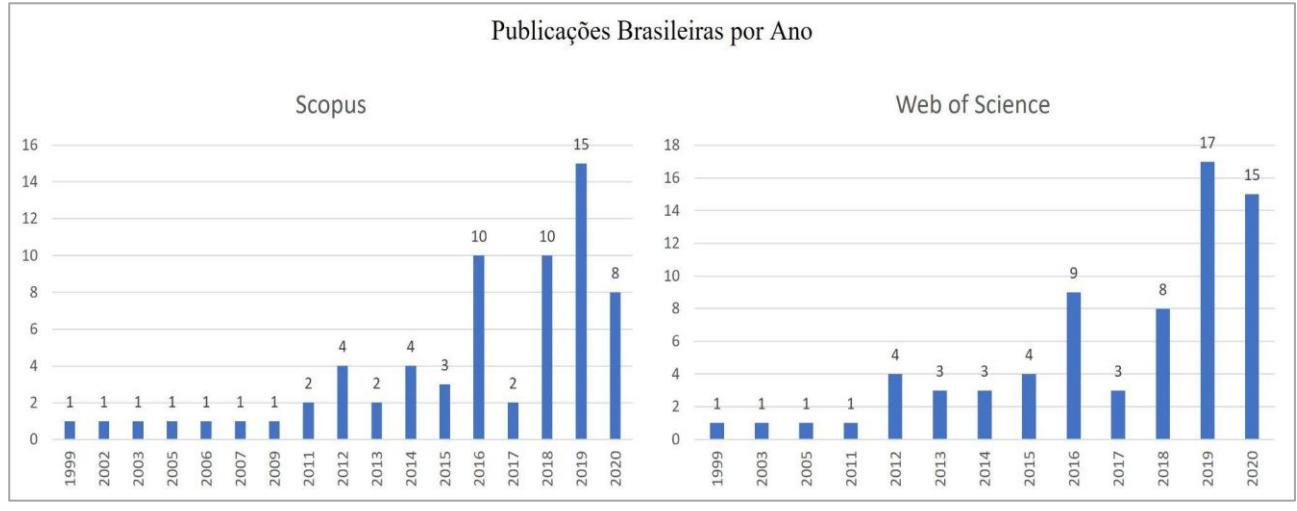

Fonte: Scopus (2021); Web of Science (2021).

Isso mostra a necessidade do desenvolvimento de estudos desse gênero nas universidades brasileiras, de forma a acompanhar as tendências internacionais e buscar inovação, apresentando novas formas de utilização dessas ferramentas e visando o desenvolvimento de pesquisas que contribuam com a sociedade.

Ressalta-se que o resultado apresentado para as pesquisas brasileiras se refere à composição de termos e palavras-chave utilizadas nesta pesquisa. No entanto, quando o filtro utilizado torna-se mais abrangente, o número de publicações brasileiras aumenta.

Por exemplo, ao utilizar a composição terminológica ("*geoprocessing" OR "GIS" OR "remote sensing") AND ("environmental")* o número de publicações brasileiras entre 1980 e 2021 chega a 1897 na plataforma Scopus e 1171 na WoS. Em uma pesquisa ainda mais abrangente, utilizando as terminologias ("*geoprocessing" OR "GIS" OR "remote sensing")*, o Brasil aparece com 7646 publicações na plataforma Scopus e 4974 na WoS.

A elaboração de documentos complexos utilizando o SIG ganha cada vez mais espaço e se mostra de grande valia para os diversos setores sociais, econômicos e ambientais. Dessa forma, os pesquisadores buscam desenvolver metodologias e ferramentas que possam simular situações do mundo real como meio para contribuir com a resolução de problemas.

Analisando os estudos desenvolvidos nessa área de estudo nos últimos anos, observa-se que os mais recentes buscam desenvolver modelos e algoritmos de previsão e modelagem da realidade, como é possível observar na figura 15, a qual mostra que os termos diretamente ligados à modelagem computacional e aplicação de técnicas de aprendizado de máquina se destacaram nos últimos dois anos.

A aplicação do geoprocessamento e sensoriamento remoto para a previsão de eventos catastróficos, desastres naturais e impactos ambientais é de extrema importância para o planejamento de medidas de contingência, bem como para a identificação de áreas de risco e adequado ordenamento territorial (NHU et al., 2020; RAZAVI-TERMEH et al., 2021). É possível citar diversas pesquisas que foram desenvolvidas nesse sentido.

Eskandari et al. (2020) aplicaram diferentes tipos de algoritmos de aprendizado de máquina em conjunto com a utilização de SIG para modelar o risco de incêndios em uma área no nordeste do Irã, a qual é ocupada em grande parte por florestas. O objetivo da pesquisa foi identificar o algoritmo que representa o melhor modelo de mapeamento desse tipo de incidente.

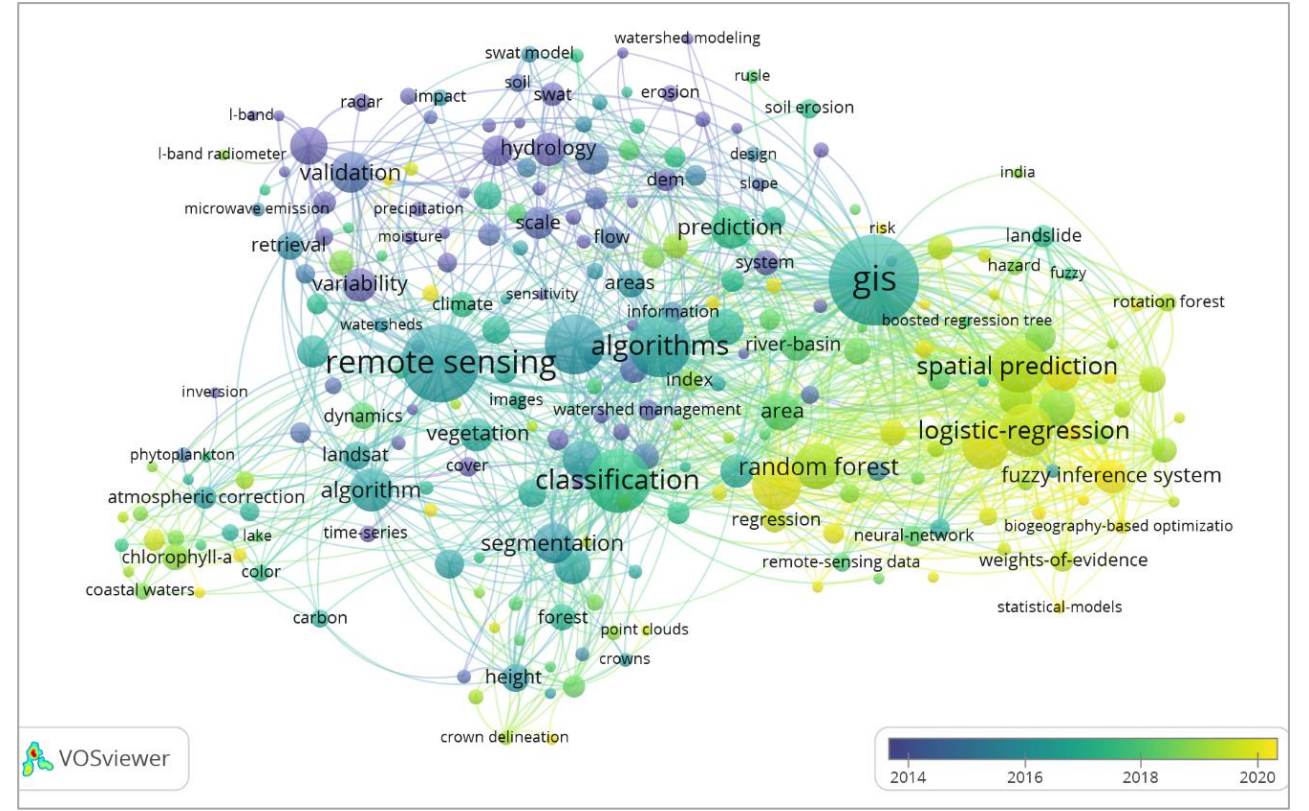

Figura 16: Evolução dos termos ao longo dos anos para a temática de geoprocessamento e SIG.

Fonte: VOSViewer (2021).

Diferentes publicações tratam da avaliação da suscetibilidade à erosão do solo, como a pesquisa desenvolvida por Aramaberi et al. (2020). Os autores aplicaram três algoritmos diferentes de aprendizado de máquina para o mapeamento da suscetibilidade à erosão em uma bacia hidrográfica localizada no Irã, com o objetivo de identificar aquele que representasse melhor a realidade da área de estudo. A área de estudo apresenta histórico de perda de solo, o que já afeta a comunidade agrícola local. Outros exemplos de aplicação de diferentes algoritmos voltados para mapeamento de processos erosivos podem ser encontrados nas pesquisas de Nhu et al. (2020), Lei et al. (2020) e Roy et al. (2020).

A problemática relacionada às enchentes também é muito explorada quando se trata de modelagens computacionais para mapeamentos. A aplicação de diferentes algoritmos para o mapeamento da suscetibilidade a enchentes foi realizada nos trabalhos desenvolvidos por Talukdar et al. (2020) Terêncio et al. (2020) e Shahabi et al. (2020).

A utilização de imagens de satélite para a elaboração das mais diversas análises cresceu consideravelmente nos últimos anos, principalmente devido à variedade de imagens às quais é possível ter acesso atualmente. Com isso, a variável antrópica começou a ser inserida nos mais variados estudos, visto a possibilidade de mapeamento de uso e cobertura do solo de forma multitemporal, sendo possível avaliar uma mesma região em diferentes anos ou estações.

Glass et al. (2021) utilizaram imagens do satélite Landsat juntamente com a aplicação de índices calculados com as bandas espectrais destas imagens, para identificar áreas de descarga de águas subterrâneas em uma região do Canadá, sendo isto realizado durante a primavera e o inverno.

A análise das influências das mudanças de uso e cobertura do solo em aspectos ambientais é abordada em algumas publicações. Moisa et al. (2021) analisaram o impacto das mudanças de uso e cobertura do solo na erosão por meio da aplicação de modelos integrados a SIG. Por meio do mapeamento de uso e cobertura do solo para os anos de 2000 e 2020, os autores executaram uma análise de mudanças em conjunto com a aplicação do modelo RUSLE (Revised Universal Soil Loss Equation), tudo desenvolvido em ambiente SIG.

Roy et al. (2020) utilizam diferentes algoritmos para mapear a suscetibilidade a inundações em uma bacia hidrográfica na Índia, realizando uma projeção do mapeamento para possíveis alterações de uso e cobertura do solo, por meio da modelagem e predição de alterações para 2040, 2060, 2080 e 2100.

A identificação de mudanças de uso e cobertura do solo bem como a previsão de mudanças para datas futuras é uma temática que cresceu nos últimos anos. O desenvolvimento de algoritmos para essas análises contribuiu diretamente com isso. Neste ponto, destaca-se o Land Change Modeler, algoritmo integrado ao software TerrSet, que possibilita a análise das mudanças de uso do solo relacionando-as com variáveis explicativas, permitindo a previsão de usos futuros para uma área de estudo (EASTMAN, 2020).

Percebe-se que o futuro do geoprocessamento e sensoriamento remoto nas disciplinas das ciências ambientais e geociências está diretamente ligado ao contínuo desenvolvimento de ferramentas para análises de sistemas complexos, integrando os diversos componentes da paisagem: meio físico, biótico e antrópico. Ressalta-se a importância de tomar como base o princípio de que não é mais possível excluir a influência antrópica de qualquer tipo de análise, visto a enorme proporção das alterações que foram ocasionadas por este fator.

## *Capítulo* **4**

*4.Modelagem computacional para análise de mudanças de uso e cobertura do solo e potencial de transição para usos antrópicos: estudo de caso em uma bacia hidrográfica periurbana no estado de São Paulo.*

#### **4.1. INTRODUÇÃO**

A paisagem passa por diversos processos de alteração, sendo estes ocasionados por forças naturais e principalmente pela ação antrópica. A intensa ocupação da paisagem por fatores antropogênicos é a responsável pelo aumento na velocidade dessas mudanças, ocasionando uma série de impactos negativos no ecossistema, os quais geram consequências para os componentes físico, químico e biológico da paisagem e, inclusive, para a própria população humana (CLEIRICI et al., 2014).

A influência humana é um fator que contribui diretamente com a desorganização do ecossistema, levando a impactos e alterações nos padrões da biodiversidade. Nesse sentido, considerar a influência antrópica em estudos ecológicos é importante, visando identificar as pressões e as forças que estas atividades exercem sobre as diferentes paisagens e ecossistemas (GOLDEWIIK et al., 2011). Assim, analisar as alterações de uso e cobertura do solo é um meio eficaz de identificar os principais impactos e a relação entre as feições antrópicas e naturais, bem como analisar a dinâmica da paisagem, buscando os padrões de alterações.

Os estudos das alterações de uso e cobertura do solo começaram a ter destaque na década de 90, quando a questão ambiental ganhou força nas conferências internacionais, justamente devido à percepção do aumento dos impactos que a interferência antrópica na paisagem estava gerando para a biodiversidade e para a sociedade. As mudanças de uso e cobertura do solo tornaram-se, então, uma variável de destaque em relação às mudanças ambientais em escala global e para estudos a respeito de desenvolvimento sustentável, principalmente quando o uso dos recursos naturais e a expansão urbana e agrícola são consideradas sob a ótica do planejamento (ZHENG et al., 2015; OLORUFEMI et al., 2020).

Em vista disso, a detecção e análise de mudanças do uso e cobertura do solo tornaram-se temáticas com grande visibilidade no âmbito das pesquisas na área de

ciências ambientais, principalmente no sentido da identificação das alterações de forma temporal e previsão da ocupação no futuro.

Nos últimos anos ocorreu um aumento das publicações relacionadas à temática de análises de mudanças de uso e cobertura do solo, sendo estas aplicadas para diversos objetivos diferentes. Aires et al. (2018) estudaram as alterações na paisagem ocasionadas após o rompimento da barragem de rejeitos do Fundão, em Mariana, no estado de Minas Gerais, no ano de 2015.

O estudo realizado por Rodrigues et al. (2019) objetivou avaliar a influência das mudanças de uso e cobertura do solo no regime hidrológico da Bacia Hidrográfica do Rio Grande, no estado do Rio de Janeiro. Os autores identificaram que houve influência no fluxo de canal na bacia, principalmente devido a substituição de áreas florestadas por cultivos agrícolas.

A relação entre as alterações do uso e cobertura do solo com os serviços ecossistêmicos é uma vertente que aparece em diversas publicações de diferentes países (SONG; DENG, 2017; TOLESSA et al., 2017; LIU et al., 2017; AROWOLO et al., 2018; SIQUEIRA et al., 2021; GOMES et al., 2021).

O desenvolvimento de tecnologias de geoprocessamento e sensoriamento remoto contribuiu diretamente com o avanço de pesquisas voltadas para análises entre variáveis antrópicas e naturais. O Sistema de Informações Geográficas permite a realização de operações complexas com um banco de dados associado a coordenadas geográficas, podendo ser utilizado para diversas análises, como alterações de uso e cobertura do solo. A capacidade de analisar a armazenar uma grande quantidade de informações possibilita a criação de produtos cartográficos, os quais contribuem diretamente com a tomada de decisões, reduzindo tempo e custo (SERIKAWA, 2020).

Nas últimas décadas a utilização das ferramentas de geoprocessamento e sensoriamento remoto se intensificou, permitindo uma abertura para um maior desenvolvimento de novas abordagens de utilização e manipulação de informações geográficas. Uma variedade de algoritmos e modelos computacionais, voltados para os mais diversos propósitos, foram criados e estão em utilização. As análises de alterações de uso e cobertura do solo não ficaram atrás, visto que atualmente existem softwares e modelos que permitem a elaboração dessas análises de forma mais rápida.

O acesso a banco de dados de imagens de satélite contribuiu diretamente para um desenvolvimento mais rápido de ferramentas de análises espaciais voltadas para as transições de uso e cobertura do solo.

Um dos principais modelos utilizados para este fim é o Land Change Modeler (LCM), ferramenta integrada ao SIG TerrSet (antigo IDRISI) que permite a identificação das transições de uso e cobertura do solo em uma área de interesse, bem como a previsão de uso e cobertura futura. O LCM utiliza modelos matemáticos de redes neurais, as quais são treinadas por meio de um algoritmo de retropropagação. (LUIZ, 2014).

A pesquisa desenvolvida por Aires et al. (2018) utilizou o LCM como ferramenta para a elaboração das análises de alterações de uso e cobertura do solo que ocorreram após o rompimento da barragem do Fundão, no município de Mariana. Os autores constataram que a categoria de uso do solo que sofreu a maior perda em área foi a de vegetação, com uma redução de 11,99km², seguida pela pastagem (4,81km²) e por recursos hídricos, que sofreu uma perda de 2,66km².

Esta perda no recurso hídrico corresponde a 8,77% da área total, sendo a categoria que mais sofreu os impactos do incidente. Por fim, os autores concluíram que a análise de mudanças de uso e cobertura do solo com o LCM contribuiu com informações a respeito do impacto causado pelo rompimento da barragem, as quais podem ajudar na tomada de decisões referente a adoção de medidas para recuperar a área afetada.

Liu et al. (2017) realizaram a projeção do uso e cobertura do solo em uma área de estudo localizada na porção noroeste da China, aplicando o LCM. A análise foi feita de forma a estimar alterações nos serviços ecossistêmicos relacionados ao sequestro de carbono, conservação do solo e produção de água.

Com o aumento das pesquisas voltadas para as transições de uso e cobertura do solo, em conjunto com o desenvolvimento de novas aplicações para tais análises, algoritmos de classificação de uso e cobertura do solo começaram a ser desenvolvidos em outras plataformas. A exemplo disso, é possível citar a pesquisa realizada por Floreano e Moraes (2021). Os autores utilizaram na plataforma Google Earth Engine algoritmos de classificação supervisionada de imagens de satélite em conjunto com

TerrSet para avaliar as transições de uso no estado de Rondônia, juntamente com a previsão da ocupação para o ano de 2030.

Um aspecto importante das pesquisas que trabalham com a previsão futura de uso cobertura do solo é a necessidade da definição de variáveis que vão influenciar essas mudanças, as quais são chamadas de Forças Motrizes (Driving Forces) ou agentes modificadores. Entre essas variáveis podemos elencar aquelas relacionadas com a presença de vias de acesso ou estradas, a distância de centros urbanos, a distância de alterações já identificadas, a presença de propriedades rurais, a presença de corpos hídricos, além de variáveis relacionadas com a geologia e geomorfologia da área de estudo (HAMDY et al., 2017; RUGGIERO, 2017; FÉLIX DA SILVA E BACANI, 2018; GUPTA E SHARMA, 2020; FLOREANO E DE MORAES, 2021).

Para verificar a relação entre as forças motrizes e as alterações de uso e cobertura do solo, o TerrSet aplica o teste V de Cramer, o qual testa o poder de explicação dessas variáveis (GUPTA E SHARMA, 2020).

Considerando que as forças motrizes têm uma relação direta com a paisagem e influenciam nas alterações que ocorrem, uma abordagem que trabalhe relações entre a dinâmica da paisagem com as variáveis pode ser interessante para análises com o objetivo de identificar quais as forças preponderantes nas alterações que possam ocorrem em um determinado local.

Nesse sentido, Trevisan (2021) apresenta em sua pesquisa uma análise integrada entre as conectividades viárias, hidrológicas e estruturais da Bacia Hidrográfica do Tietê Jacaré de forma a compreender a dinâmica entre essas variáveis e o uso e cobertura do solo de modo temporal. O autor utilizou índices de integração juntamente com uma análise de Sintaxe Espacial, teoria desenvolvida por Hillier e Hanson (1984), que busca analisar a relação entre sociedade e o espaço, avaliando os padrões espaciais (TREVISAN, 2021).

Haja visto que análises relacionadas com as alterações de uso e cobertura do solo cresceram e estão em constante desenvolvimento nos últimos anos, a presente pesquisa busca realizar uma análise dos padrões de alterações de uso e cobertura do solo e identificação das forças motrizes de alterações na Bacia Hidrográfica do Ribeirão do Feijão, localizada no centro do estado de São Paulo, por meio do desenvolvimento e

aplicação de um modelo integrado ao SIG ArcGis para a detecção de transições, para posterior análise de padrões por sintaxe espacial e índices de integração, gerando como produto final uma carta de potencial de transições para atividades antrópicas.

#### **4.2. METODOLOGIA**

#### **4.2.1. Documentos cartográficos**

A análise das mudanças de uso e cobertura do solo foi feita utilizando modelos computacionais integrados ao software ArcGIS 10.5. Foram desenvolvidos três modelos para gerar os resultados da análise: o primeiro responsável por gerar o mapa de transições de uso e cobertura do solo; o segundo por mapear e calcular a área de perdas e ganhos dos usos de interesse; e o terceiro voltado à análise e mapeamento do potencial de transição de uso na área de estudo, bem como pela identificação das forças motrizes responsáveis pelas mudanças. Para a execução destas análises foram utilizados os planos de informações que constam na tabela 8.

| <b>Dados</b>            | Descrição                                      | Fonte                   | Escala   |  |
|-------------------------|------------------------------------------------|-------------------------|----------|--|
|                         | Classificação do uso e                         |                         |          |  |
| Uso e Cobertura do Solo | cobertura do solo para os MapBiomas - Satélite |                         | 1:50.000 |  |
|                         | anos de 1985, 1990, 2000, LandSat              |                         |          |  |
|                         | 2010 e 2019                                    |                         |          |  |
| Rede Viária             | Estradas e vias de acesso IBGE (1971)          |                         | 1:50.000 |  |
|                         |                                                | World Street Map (2019) |          |  |
| Rede Hidrográfica       | Rios e Reservatórios                           | IBGE (1971)             | 1:50.000 |  |
|                         |                                                | World Imagery (2019)    |          |  |
| Relevo                  | Declividade                                    | <b>SRTM</b> (2014)      | 1:50.000 |  |
| Propriedades Rurais     | Propriedades                                   | Cadastro Ambiental      |          |  |
|                         | Cadastradas                                    | Rural - CAR (2021)      |          |  |

Tabela 8: Planos de informações utilizados para a análise de mudanças de uso e cobertura do solo e carta de potencial de transição para usos antrópicos.

Fonte: Autora.

Os mapas de uso e cobertura do solo foram extraídos da base de dados do Projeto MapBiomas. O mapeamento do uso e cobertura do solo é realizado por meio de processamento em nuvem de forma automatizada, com algoritmo desenvolvido na plataforma Google Earth Engine. Os mapas são baseados em um conjunto de imagens da coleção Landsat, as quais passam por uma análise pixel a pixel a fim de identificar a classe de uso do solo que um respectivo pixel se enquadra. Os planos de informações apresentam uma resolução espacial de 30m, o que corresponde à escala 1:50.000.

Os mapas de uso e cobertura do solo são fornecidos em formato matricial. Assim, foram executados alguns processos em ambiente SIG para a realização de correções do mapeamento, que são necessárias justamente devido ao fato da classificação ser feita de forma automática. Os arquivos matriciais foram convertidos para vetores, os quais passaram pelas correções e pela adequação do banco de dados, a fim de deixá-lo em consonância com o propósito da pesquisa. Com isso, foram definidas 5 classes e 12 subclasses de uso e cobertura do solo, conforme apresentado na tabela 9.

Por fim, os planos de informações em formato vetorial são convertidos novamente para matriz, a fim de ficar de acordo com o formato das entradas do modelo.

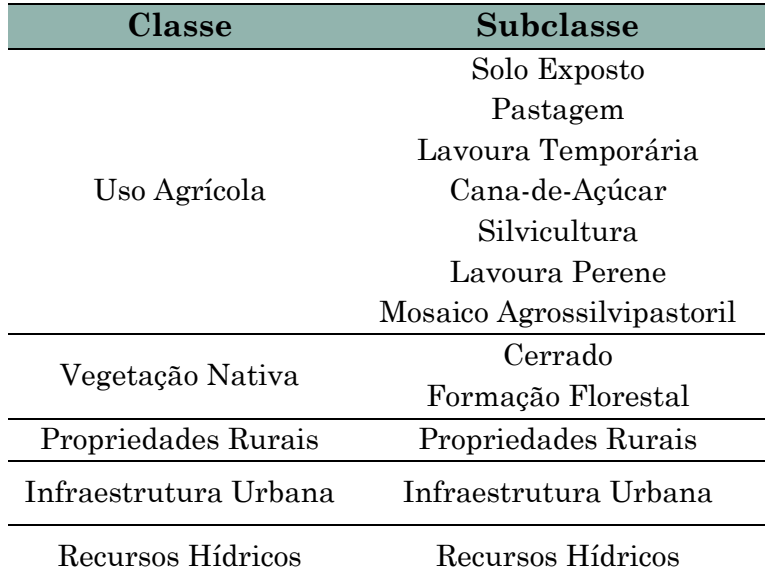

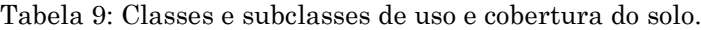

Fonte: Autora.

Para a execução do mapeamento de transições de uso e cobertura do solo e análise de perdas e ganhos, os dados de entrada são os mapas de uso e cobertura do solo em formato matricial, os quais são analisados de forma pareada, com a inserção de dois mapeamentos com datas distintas, o primeiro mais antigo e o segundo mais recente.

A figura 16 apresenta o fluxograma dos modelos de mapeamento de transições e perdas e ganhos, indicando os dados de entrada, os processos e os dados de saída.

Figura 17: Fluxograma dos modelos de análise de transição e perdas e ganhos

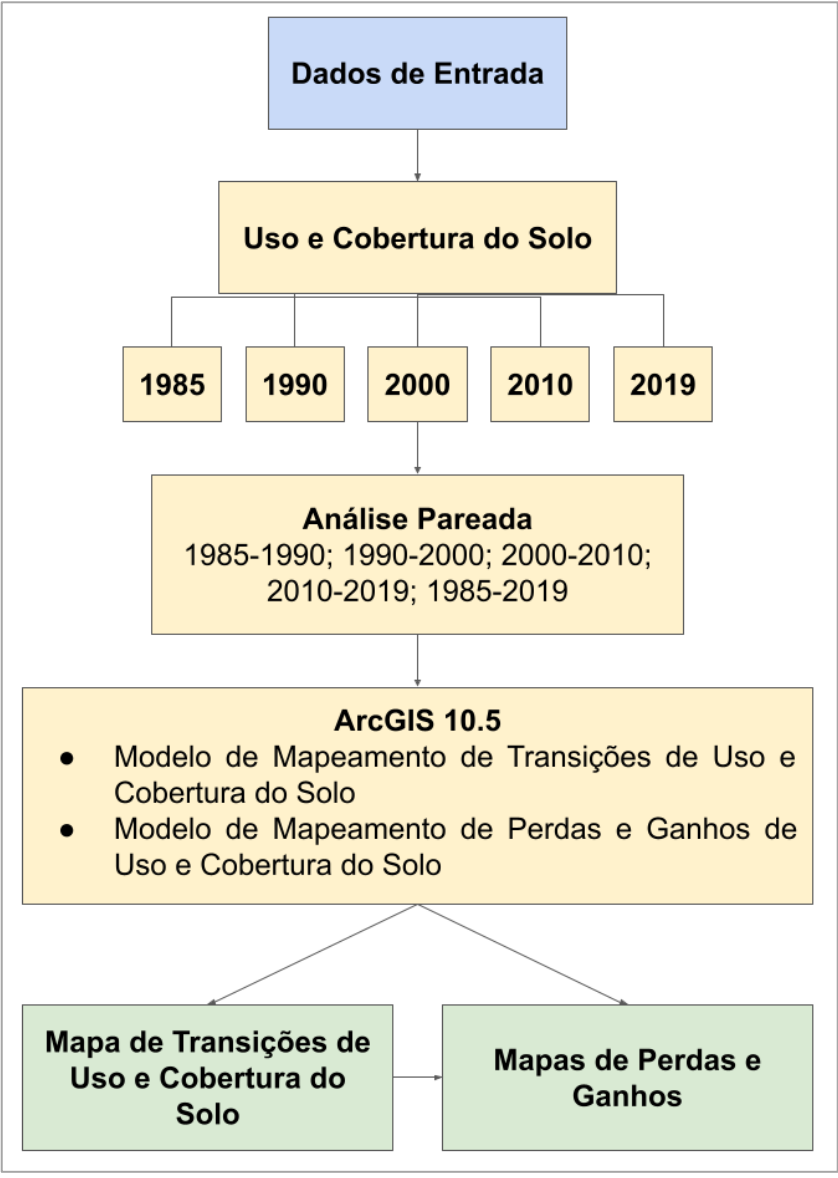

Fonte: Autora.

Para a elaboração do mapa de potencial de transição para usos antrópicos da área de estudo, inicialmente foi realizada uma análise para identificação das forças motrizes que influenciam nas alterações da paisagem da área de estudo. O intuito desta etapa do trabalho foi identificar como as variáveis selecionadas influenciavam as mudanças de uso e cobertura do solo, de forma a responder às perguntas destacadas no fluxograma metodológico desta análise (figura 17).

Para isso, foi realizada uma análise baseada em sintaxe espacial e aplicação de índices métricos de análise da paisagem, combinados com as transições identificadas entre 1985 e 2019. Neste modelo, são analisados em conjunto os mapas de transições de uso e cobertura do solo, no caso para entre os anos de 1985 e 2019, e os planos de informações referentes às variáveis que geram mudanças: declividade da área de
estudo, estradas, rede hidrográfica e propriedades rurais cadastradas no Cadastro Ambiental Rural (CAR).

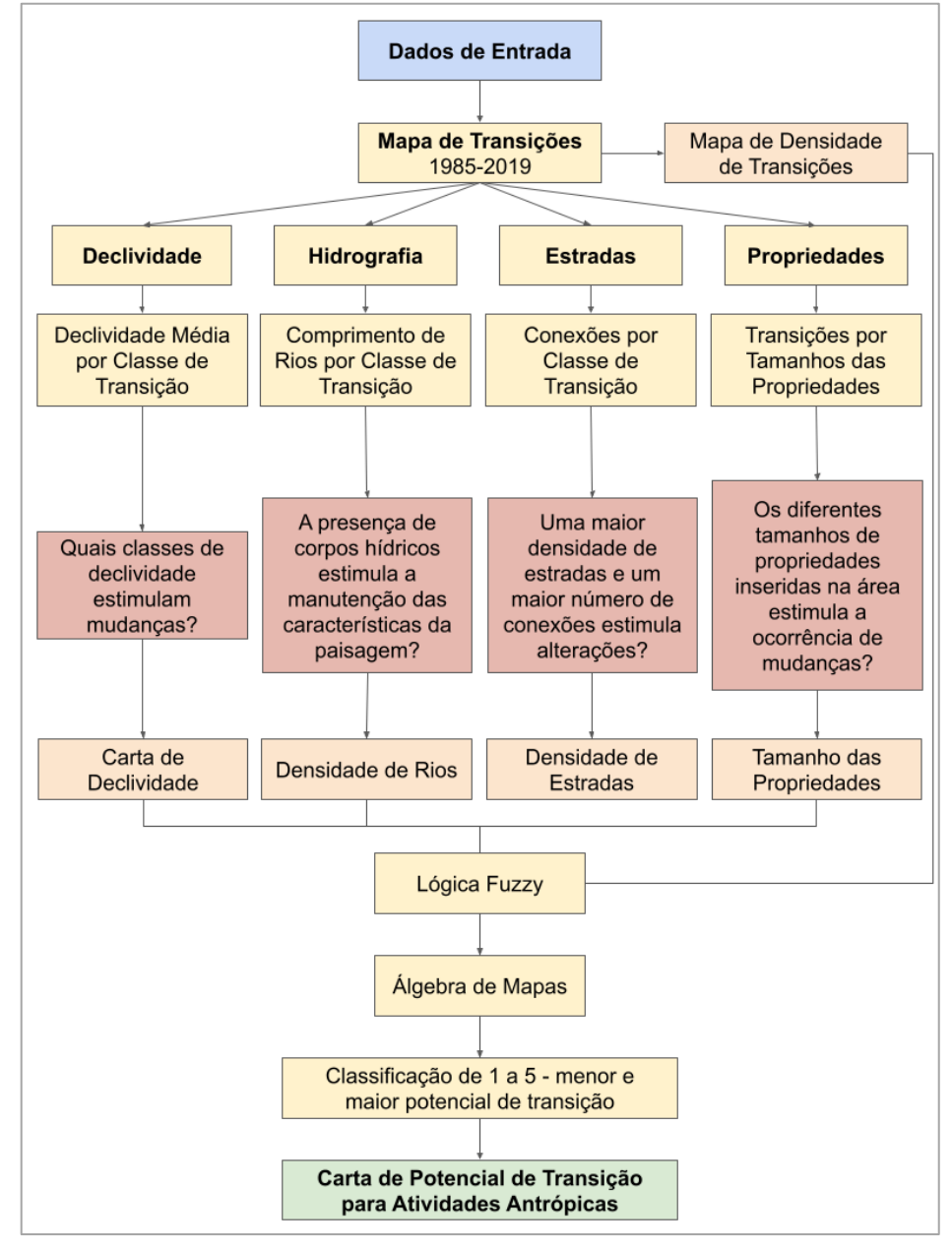

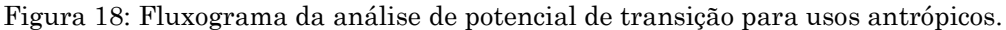

Fonte: Autora.

O método de análise do potencial de transição para usos antrópicos com relação às redes viárias foi desenvolvido com base na pesquisa realizada por Trevisan (2021). O plano de informação referente às redes viárias foi analisado no sentido de identificar todas as suas conexões, gerando como produto um mapa de axialidade, o qual vai indicar regiões com maior ou menor conectividade (TREVISAN, 2021) Essa análise foi realizada utilizando o software DepthMapX (UCL, 2019). As informações obtidas por meio deste mapa foram utilizadas para o cálculo do índice de conectividade e densidade de estradas por classe de transição de uso e cobertura do solo.

Com relação aos dados de declividade, rede hidrográfica e propriedades rurais, foram aplicados índices métricos para identificar as relações entre tais variáveis e as transições identificadas. Para cada índice selecionado e avaliado em conjunto com as transições foi gerado um mapa, no qual foi possível identificar regiões da bacia com menor ou maior potencial de transição, permitindo então uma classificação da área de estudo. O mapa de transições obtido a partir da aplicação do modelo de mapeamento de transições também foi considerado para a elaboração da carta final.

A lógica Fuzzy foi aplicada para padronização dos valores obtidos com o cálculo dos índices das variáveis, sendo isto feito por meio da ferramenta Fuzzy Membership. A lógica Fuzzy padroniza os valores dos planos de informações de 0 a 1 de forma gradual, ou seja, sem considerar valores absolutos, permitindo uma melhor classificação e mensuração das variações que ocorrem no ambiente (RIGNEL et al., 2011).

Após isso, foi realizada a álgebra de mapas, somando todos os atributos anteriormente classificados, com a ferramenta *raster calculator*. Por fim, esse plano de informações foi classificado com valores de 1 a 5, sendo 1 referente a menores potenciais de transição e 5 maiores potenciais. Dessa forma, foi gerado o mapa de potencial de transição para usos antrópicos para a área de estudo.

#### **4.2.2. Construção dos Modelos**

As alterações na paisagem ocasionadas pelas ações antrópicas são foco de diversos estudos e aparecem com força nas pesquisas desde a década de 90. O crescente desenvolvimento urbano, associado à incessante busca por áreas de expansão agrícola e imobiliária, geram uma pressão ainda maior sobre as áreas remanescentes.

Partindo desse ponto, a identificação dos padrões de mudanças de uso e cobertura do solo, associados com a identificação das forças motrizes (*driving forces*) para as mudanças, são aspectos de grande valia quando se trata do planejamento e ordenamento territorial, tanto ao considerar a busca por áreas adequadas à expansão, quanto para identificar regiões prioritárias para a conservação.

Este conjunto de ferramentas foi desenvolvido para propiciar a realização de análises relacionadas às alterações da paisagem e identificar as principais forças geradoras de mudanças de uma determinada região. Existem três ferramentas inseridas neste modelo: Identificação e Análise de Transições; Análise de Perdas e Ganhos; e Análise de Tendências de Mudanças.

#### *Identificação de Análise de Transições*

A ferramenta de análise de transições tem como ponto de partida a inserção de dois mapas de uso e cobertura do solo com datas diferentes. Alguns requisitos são necessários para que a análise seja executada da forma correta. Primeiramente, o número e a nomenclatura das classes de uso do solo precisa ser o mesmo nos dois mapeamentos. Além disso, é necessário que os mapas estejam em formato matricial com o mesmo tamanho de pixels. A figura18 representa o fluxograma deste modelo

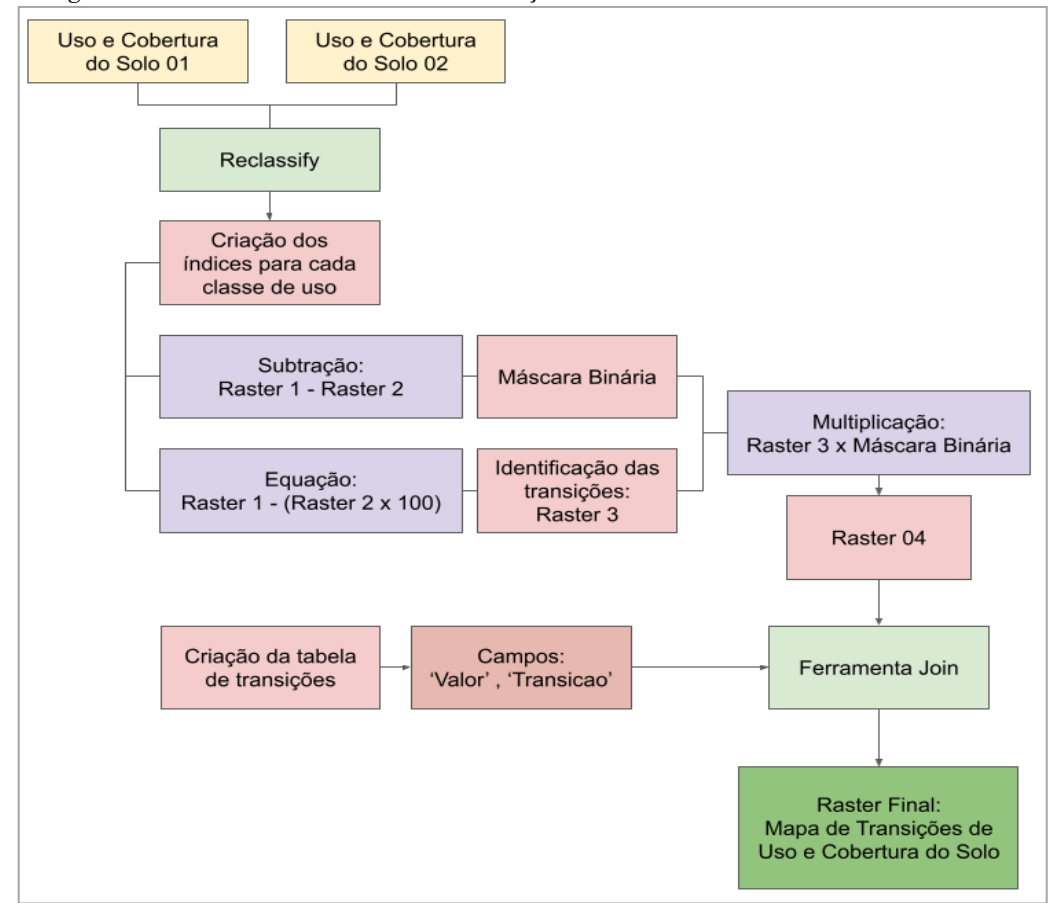

Figura 19: Fluxograma do modelo de análise de transições de uso e cobertura do solo.

Fonte: Autora.

Na primeira etapa deste modelo é realizada a elaboração de uma máscara em formato matricial, a qual vai indicar os locais onde existem e onde não existem

transições de uso. O processo de execução da máscara consiste na subtração do primeiro mapa com o segundo, gerando um arquivo final em formato binário, com valores de 0 e 1, no qual os valores 0 correspondem aos locais onde não foram identificadas transições e 1, os locais onde foram identificadas as transições.

Após a criação da máscara, os mapas iniciais passam por uma segunda subtração no sentido de especificar de forma numérica as transições que ocorreram na área, gerando um índice numérico específico para cada transição existente. O resultado foi multiplicado pela máscara binária, com a obtenção do mapa final e conferindo valor 0 às regiões sem mudanças de usos.

A última etapa do modelo é a criação da tabela de transições, na qual consta a nomenclatura de cada transição que ocorreu na área de estudo. Esta tabela foi criada utilizando os índices gerados, juntamente com a nomenclatura de cada classe de uso do solo, obtendo como resultado uma tabela com extensão ".xls" especificando quais transições correspondem a cada um dos índices. Por fim, esta tabela foi unida à tabela de atributos do mapa final, sendo então obtido o mapa de transições de uso e cobertura do solo, com todas as classes de transição identificadas na bacia.

## *Análise de Perdas e Ganhos*

A análise de perdas e ganhos é muito utilizada nos estudos que tratam de mudanças de uso e cobertura do solo, como é possível observar no trabalho desenvolvido por Leta et al. (2021). A partir desses resultados é possível identificar quais usos têm um maior potencial de crescimento ou redução com o tempo. Os resultados obtidos com essa análise podem contribuir diretamente com o planejamento do uso e cobertura do solo de uma determinada área de interesse, sendo de grande utilidade para a tomada de decisões.

O modelo referente a essa análise tem como entrada o mapa de transição elaborado com a ferramenta anterior. Com este mapa é feita uma seleção da classe do uso, na qual será calculada a perda e o ganho ao longo do tempo. Esta seleção é realizada por meio da ferramenta "*extract by attributes*", na qual são inseridas duas expressões, a primeira indicando as transições referentes às perdas e a segunda referente aos ganhos, como apresentado na figura 19. O resultado desta ferramenta é

o mapa de perdas e ganhos em formato vetorial, com as áreas de cada uma das classes calculadas na tabela de atributos.

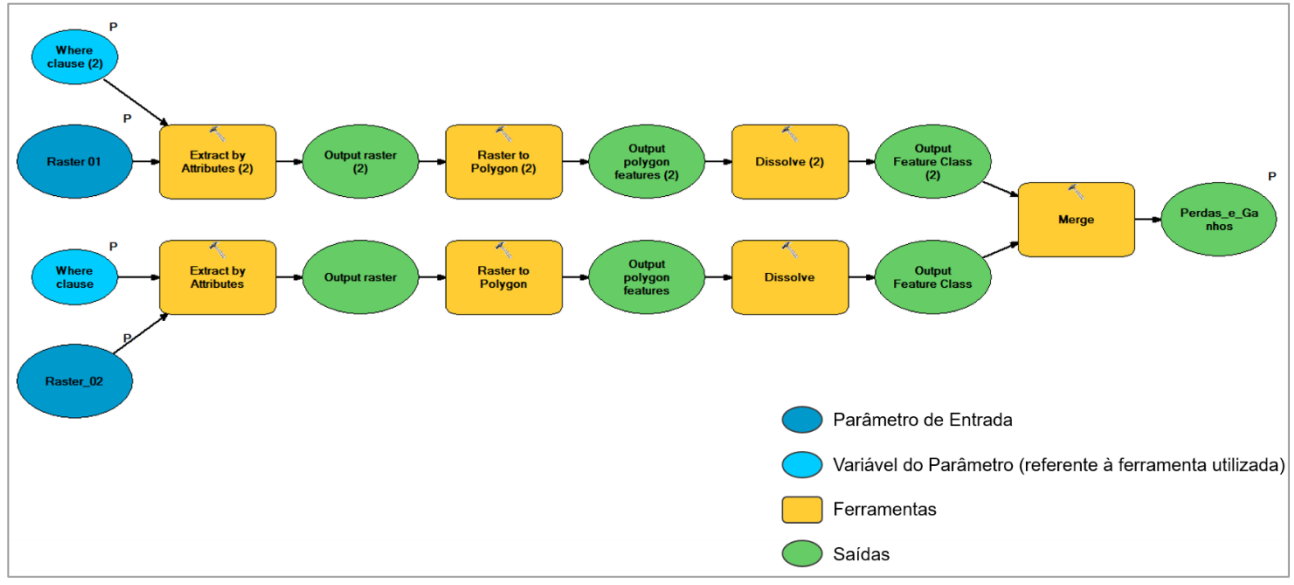

Figura 20: Fluxograma do modelo de perdas e ganhos de uso e cobertura do solo.

Fonte: Autora.

## *Análise de Tendência de Mudanças*

A análise de tendência de mudanças foi realizada com base no mapa de transições elaborado entre os anos de 1985 e 2019 em conjunto com as variáveis declividade, hidrografia, rede viária e propriedades rurais. Na figura 20 está representado o fluxograma da análise conjunta das variáveis.

O mapa de transições além de ser considerado como a variável dependente, ou seja, aquela que sofre as alterações em resposta a outras variáveis, também foi considerada como explicativa da ocorrência de transições. Isso ocorreu por meio do mapa de densidade de mudanças, ou seja, nas regiões da bacia onde a densidade de mudanças é maior a tendência de transições futuras também é maior. Essa variável também foi utilizada em outras pesquisas, como a desenvolvida por Félix e Bacani (2018).

As outras variáveis foram analisadas conjuntamente com o mapa de transições. Para a declividade, foi calculada a declividade média por classe de transição, de forma a identificar como e se a declividade influencia na presença ou ausência de mudanças. Para isso, foi aplicada uma estatística por zonas, com a extração da declividade média para cada classe de transição.

Figura 21: Fluxograma do modelo de análise das forças motrizes de mudanças de uso e cobertura do solo.

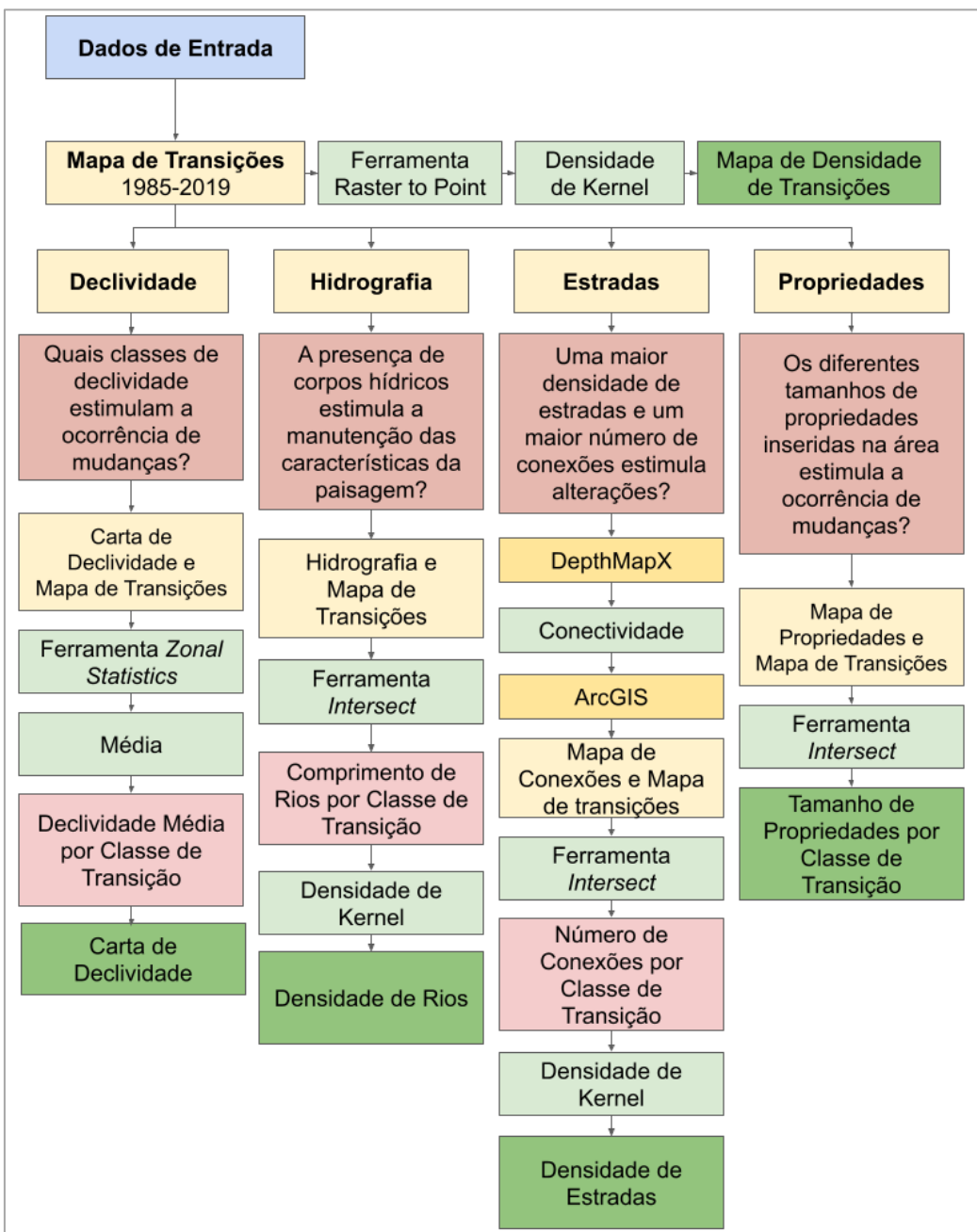

Fonte: Autora.

A rede hidrográfica foi analisada no sentido de identificar se a presença de corpos hídricos contribui para a manutenção de características originais da paisagem. Foram utilizados os valores de comprimento de drenagem, sendo estes extraídos para cada classe de transição por meio de uma intersecção.

Com essa análise, foi definido como a densidade hidrográfica da bacia deveria influenciar no potencial de transição. O mapa utilizado na análise final foi o de densidade hidrográfica, que foi obtido com a aplicação da densidade de Kernel. Segundo Santos e Nascimento (2019) o estimador Kernel possibilita uma estimativa da variável em toda a área de interesse, mesmo nos locais onde não existe sua ocorrência.

Para a análise da influência da rede viária foi utilizada como base a pesquisa desenvolvida por Trevisan (2021), com a aplicação da Sintaxe Espacial. Foi utilizado o software DepthMapX (UCL, 2019) para o cálculo do índice de conectividade das vias. O mapa gerado no DepthMapX foi inserido no software ArcGIS 10.5 para a quantificação do número de conexões por classe de transição, buscando identificar se a densidade de vias influencia ou não em mudanças de uso e cobertura do solo na área de estudo. Para isso, foi realizada uma intersecção e para o mapa de densidade de vias, foi aplicada a densidade de Kernel.

Por fim, foram analisadas as propriedades inseridas na área de estudo. A relação abordada foi entre o tamanho das propriedades e as transições identificadas. Foi aplicada a intersecção para a extração das transições que ocorreram em cada uma das propriedades, e estas foram divididas em cinco categorias, de acordo com o seu tamanho. Com isso, foi elaborado o mapa de tamanho de propriedades por classe de transição de uso e cobertura do solo.

Após as análises individuais de cada uma das variáveis, foi realizada a etapa de padronização dos valores e álgebra de mapas (figura 21). A padronização foi feita utilizando a lógica fuzzy para todas as variáveis.

Para a soma das variáveis foi realizada a álgebra de mapas, com a calculadora raster, que realiza operações algébricas com planos de informações matriciais. Ressalta-se que para um resultado válido os planos de informações devem seguir um mesmo padrão, abrangendo a mesma área de interesse e possuir o mesmo tamanho de pixel, o qual foi definido em 30m, além de estar nas mesmas convenções cartográficas (Sistema de Projeção UTM, ZONA 23s - Datum SIRGAS2000).

Após a soma das variáveis, foi aplicada novamente a lógica fuzzy para a padronização final, e então foi realizada a classificação entre um potencial de transição muito baixo e muito alto, conforme apresentado na figura 21. Dessa forma, como resultado foi obtida a Carta de Potencial de Transição para Usos Antrópicos da BHRF.

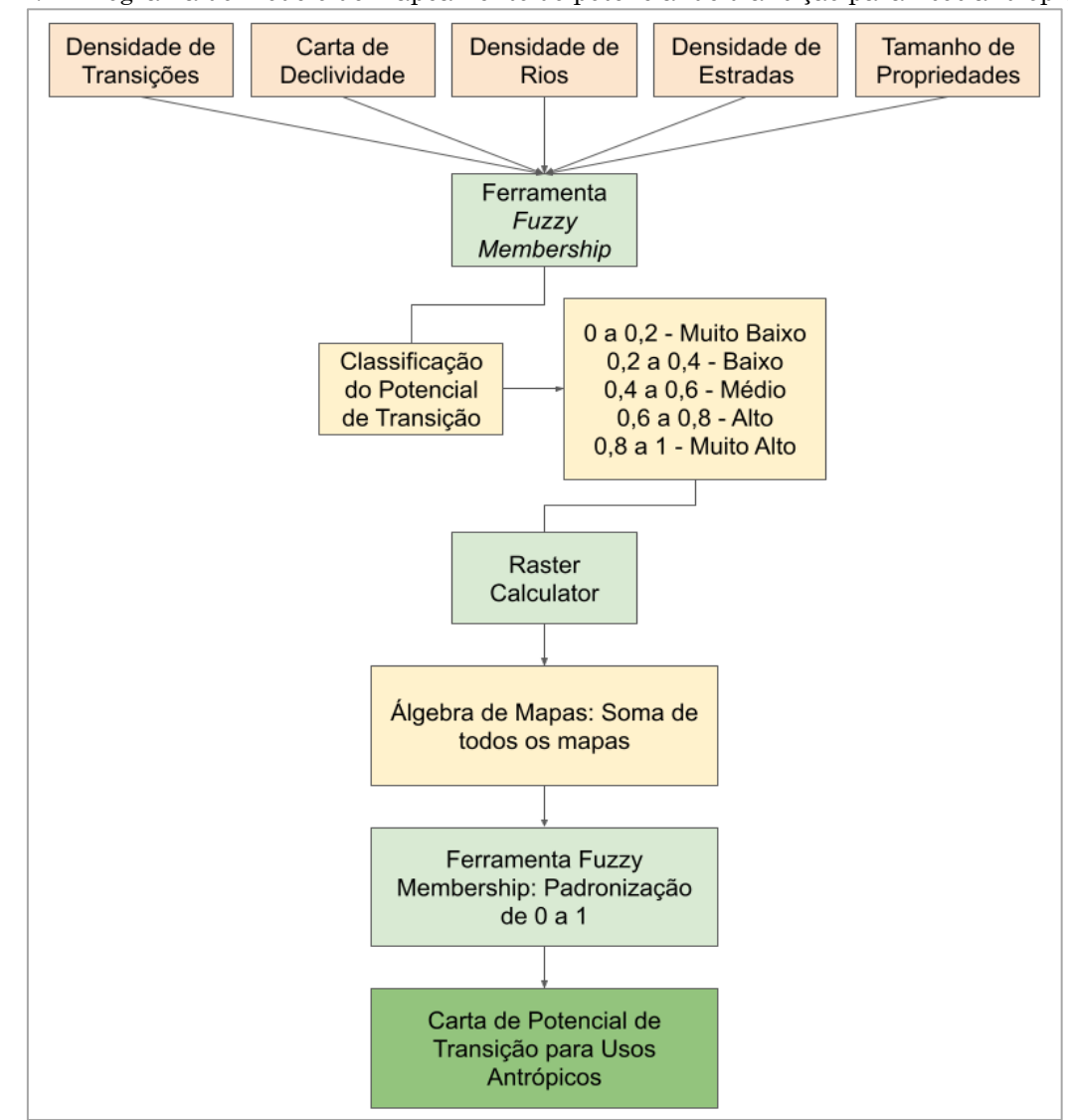

Figura 22: Fluxograma do modelo de mapeamento do potencial de transição para usos antrópicos.

Fonte: Autora.

# **4.3. RESULTADOS E DISCUSSÃO**

# **4.3.1. Análise de Transições de Uso e Cobertura do Solo na BHRF.**

A bacia hidrográfica do Ribeirão do Feijão apresenta a característica de possuir extensas áreas agrícolas, ocupadas por silvicultura, cana-de-açúcar, pastagens e lavouras perenes, como citricultura. Analisando o mapeamento do uso e cobertura do solo de forma multitemporal entre os anos de 1985 e 2019 (Figura 22) observa-se que os usos agrícolas cresceram ao longo do tempo, juntamente com os usos relacionados à expansão urbana e ocorreu o surgimento de novas propriedades rurais, como chácaras de recreio. A tabela 10 apresenta a área de cada classe e subclasse de uso e cobertura do solo identificados na área de estudo.

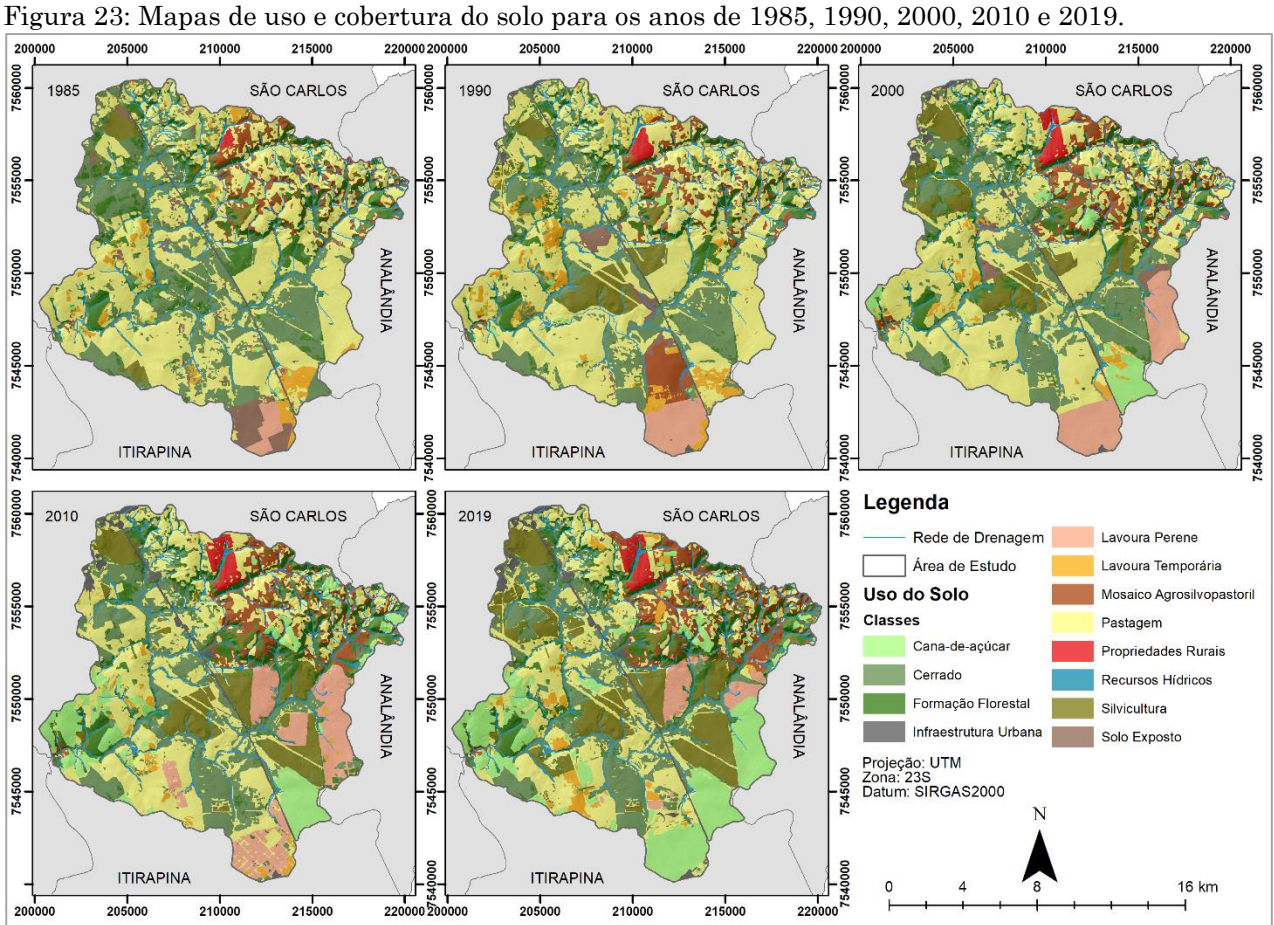

Fonte: Mapbiomas (2020); organizado pela autora.

| <b>Subclasse</b>                 | 1985            |                             | 1990            |               | 2000            |               | 2010            |               | 2019            |               |
|----------------------------------|-----------------|-----------------------------|-----------------|---------------|-----------------|---------------|-----------------|---------------|-----------------|---------------|
|                                  | $\mathrm{km}^2$ | $\frac{0}{0}$               | $\mathrm{km}^2$ | $\frac{0}{0}$ | $\mathrm{km}^2$ | $\frac{0}{0}$ | $\mathrm{km}^2$ | $\frac{0}{0}$ | km <sup>2</sup> | $\frac{0}{0}$ |
| Cerrado                          | 61,50 25,35     |                             | 47,43           | 19,55         | 46,66 19,23     |               | 43,26           | 17,83         | 39,34           | 16,22         |
| Solo Exposto                     | 8,16            | 3,36                        | 4,32            | 1,78          | 2,94            | 1,21          | 0,38            | 0,16          | 0,69            | 0,29          |
| Pastagem                         | 111,6046,00     |                             | 115,6047,65     |               | 99,44 40,99     |               | 76,58           | 31,57         | 61,94           | 25,53         |
| Formação Florestal               | 29,18           | 12,03                       | 22,10           | 9,11          | 26,19           | 10,79         | 28,87           | 11,90         | 27,87           | 11,49         |
| Lavoura Temporária               | 7,96            | 3,28                        | 10,62           | 4,38          | 3,90            | 1,61          | 3,60            | 1,48          | 6,28            | 2,59          |
| Silvicultura                     | 4,17            | 1,72                        | 12,30           | 5,07          | 17,38 7,16      |               | 22,61           | 9,32          | 34,01           | 14,02         |
| Infraestrutura Urbana            | 1,47            | 0,61                        | 2,10            | 0,87          | 3,04            | 1,25          | 4,35            | 1,79          | 4,90            | 2,02          |
| Cana-de-açúcar                   | 1,44            | 0,59                        | 1,52            | 0,63          | 8,32            | 3,43          | 20,11           | 8,29          | 37,77           | 15,57         |
| Mosaico Agrossilvipastoril 13,70 |                 | 5,65                        | 17,51           | 7,22          | 16,76 6,91      |               | 17,60           | 7,26          | 19,27           | 7,94          |
| Recursos Hídricos                | 0,28            | 0,11                        | 0,24            | 0,10          | 0,34            | 0,14          | 0,28            | 0,12          | 0,31            | 0,13          |
| Lavoura Perene                   | 2,66            | 1,10                        | 7,51            | 3,09          | 15,07           | 6,21          | 22,00           | 9,07          | 7,16            | 2,95          |
| Propriedades Rurais              | 0,47            | 0,20                        | 1,35            | 0,56          | 2,58            | 1,06          | 2,96            | 1,22          | 3,06            | 1,26          |
| <b>Total</b>                     |                 | 242,61 100,00 242,61 100,00 |                 |               |                 | 242,61100,00  |                 | 242,61100,00  |                 | 242,61 100,00 |

Tabela 10: Quantificação da área ocupada por cada subclasse de uso e cobertura do solo na BHRF.

Fonte: Autora.

Os usos agrícolas ocupavam em 1985 uma área de 149,70km², equivalente a 61,70% da área total da bacia. No ano 2000 observou-se a maior porcentagem de área ocupada por ocupações agrícolas, totalizando 70,31% da área de estudo, ou 170,58km². Em 2010 essa porcentagem caiu para 67,14% e voltou a subir em 2019, chegando a 68,88%.

O surgimento de novas áreas agrícolas foi identificado principalmente nas porções sudeste, centro-oeste e noroeste da bacia. Essa mudança ocorreu em detrimento de áreas de vegetação nativa, conforme pode ser observado no mapa de transições de uso e cobertura do solo (figura 23). Entre 1985 e 2019, a transição de áreas de formação florestal ou cerrado para cultivos agrícolas corresponde a uma diminuição de 14,91% da área de vegetação nativa na BHRF.

Resultado similar foi identificado em outros dois estudos realizados na mesma região. Ruggiero (2017) identificou que 14,60% da área de vegetação nativa da porção da BHRF inserida no município de São Carlos foi convertida para usos agrícolas entre 1985 e 2015. Guidonili et al. (2013) identificaram uma transição de 15,78% de área de vegetação nativa para usos agrícolas entre os anos de 2005 e 2011. A tabela 11 apresenta os resultados das transições de uso e cobertura do solo para a BHRF.

A mudança entre usos agrícolas foi classificada como área sem alterações no mapa e na tabela anterior, porém, é importante destacar que ocorreram alterações importantes com relação a substituição de cultivos na área de estudo. De 1985 para 2019, 29,49% da área da bacia sofreu alteração de cultivo, com destaque para o aumento do cultivo de cana-de-açúcar, principalmente na porção sudoeste e leste da bacia, em regiões que antes eram ocupadas por pastagens ou lavouras permanentes. Na figura 24 é possível observar com mais detalhes as perdas e os ganhos de cada classe de agricultura identificada na área de estudo entre os anos de 1985 e 2019.

Ao se tratar de áreas de vegetação nativa, em 1985 a bacia apresentava uma área total de 90,68km² ocupada por essa classe, sendo 67,82% desse total correspondente a regiões de cerrado e 32,18% de formação florestal. Em cinco anos observou-se uma queda considerável nesse valor, com a classe de vegetação nativa obtendo uma diminuição de 21,15km². Essa redução ocorreu de forma mais acentuada na fitofisionomia de cerrado, a qual perdeu 14,07km² de sua área.

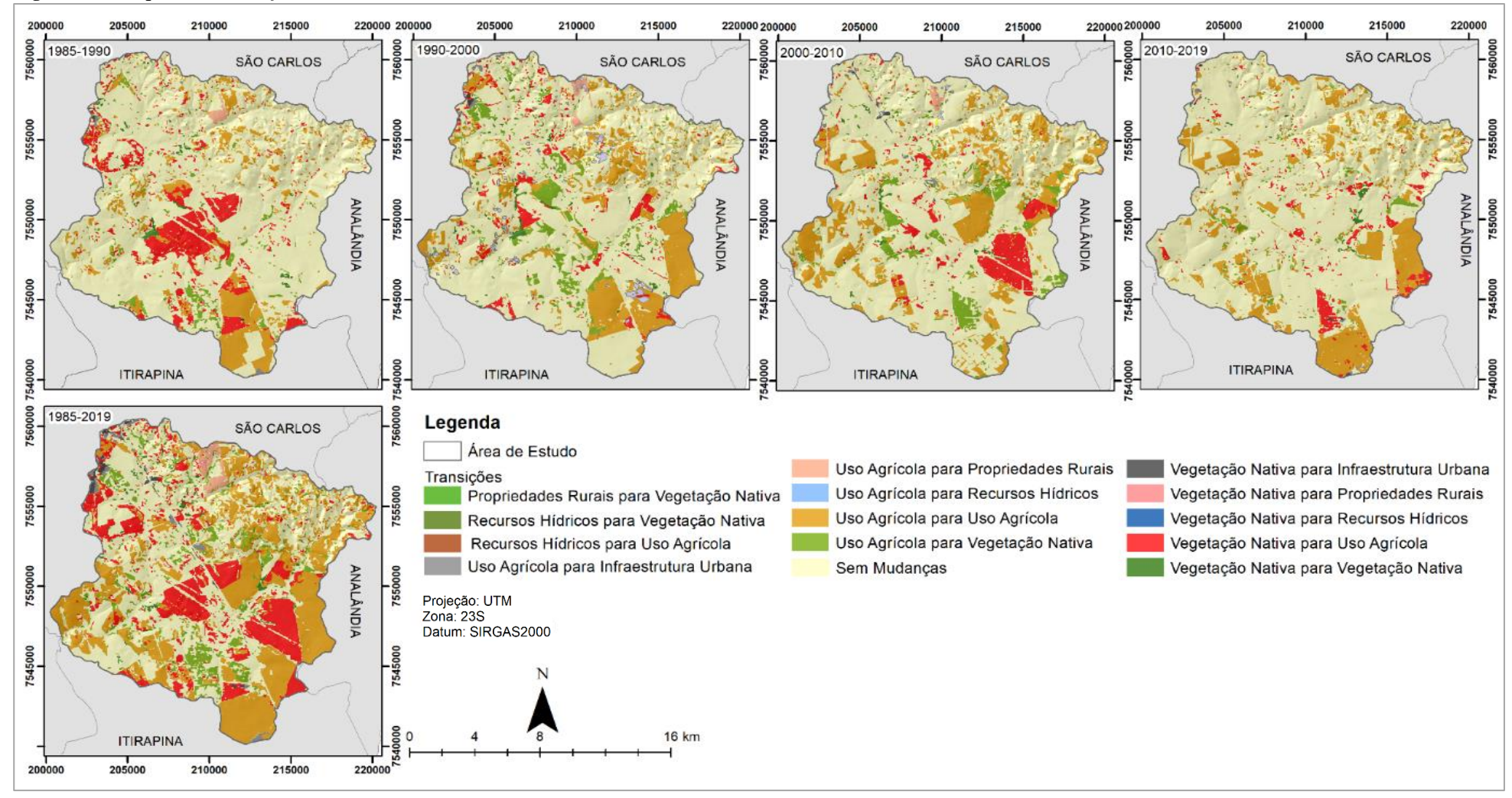

Figura 24: Mapas de transições de uso e cobertura do solo.

Fonte: Autora.

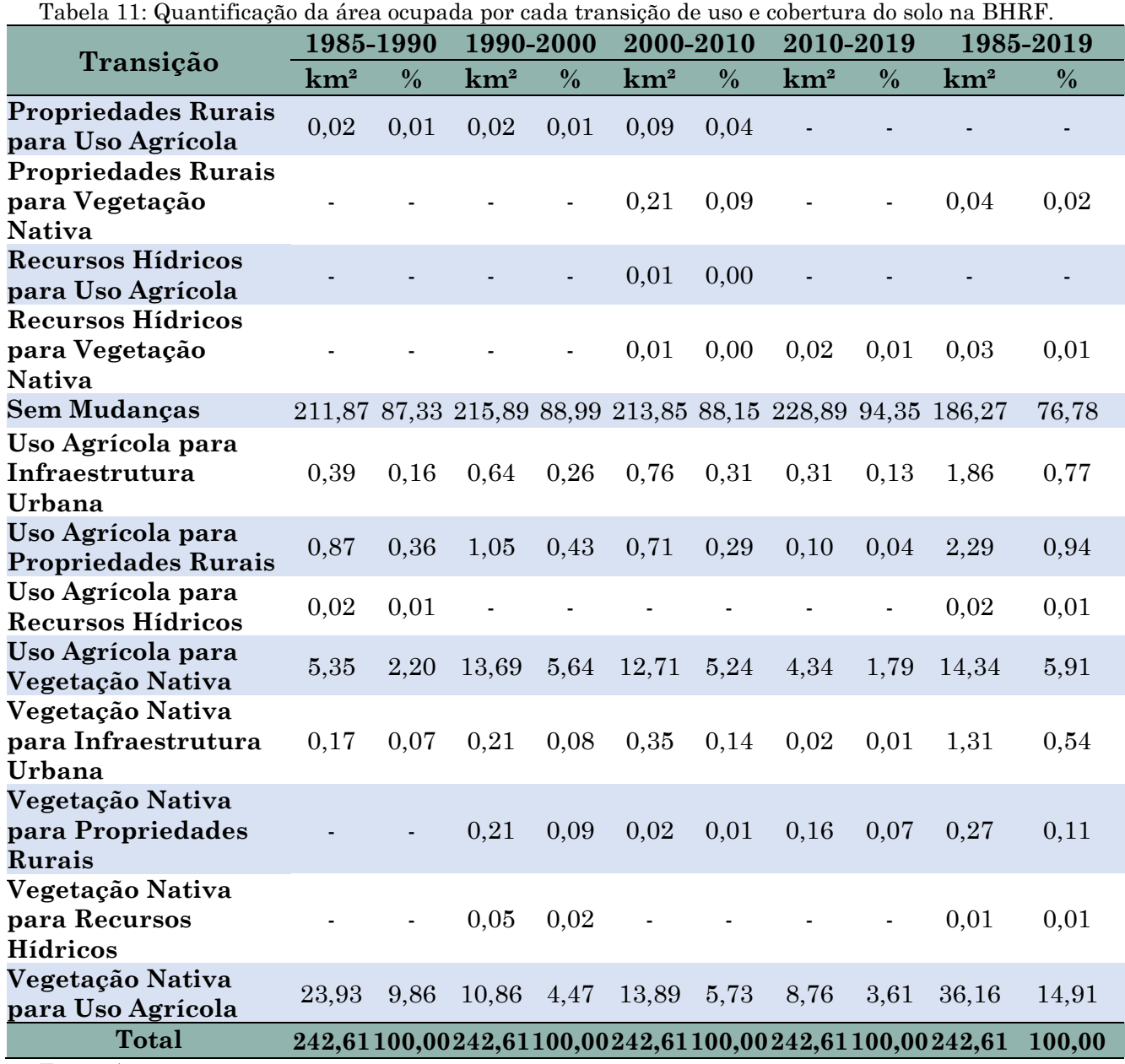

Fonte: Autora.

Analisando o mapa de perdas e ganhos da subclasse cerrado (Figura 25), é possível identificar que a expansão agrícola na bacia foi a principal responsável pela expressiva supressão dessa vegetação, com destaque para o considerável aumento da área de silvicultura, a qual passou de 4,17km² em 1985 para 12,30km² em 1990, aumento este que ocorreu majoritariamente em detrimento da subclasse cerrado. As áreas de vegetação nativa sofreram uma perda de 37,69km², enquanto os ganhos não chegaram a 15km².

No ano 2000 observou-se um tímido aumento da área ocupada por formação florestal, a qual passou de 22,10km² em 1990 para 26,19km² em 2000. Este acréscimo pode estar ligado a um aumento da fiscalização relacionada à supressão de APP. Em

2010 a subclasse de formação florestal continuou em aumento, passando para 28,87km².

No entanto, mesmo com o aumento relacionado à formação florestal entre os anos de 1985 e 2010, a supressão de áreas de cerrado foi muito mais expressiva, principalmente para o desenvolvimento de atividades antrópicas como agropecuária, infraestrutura urbana e chácaras de recreio.

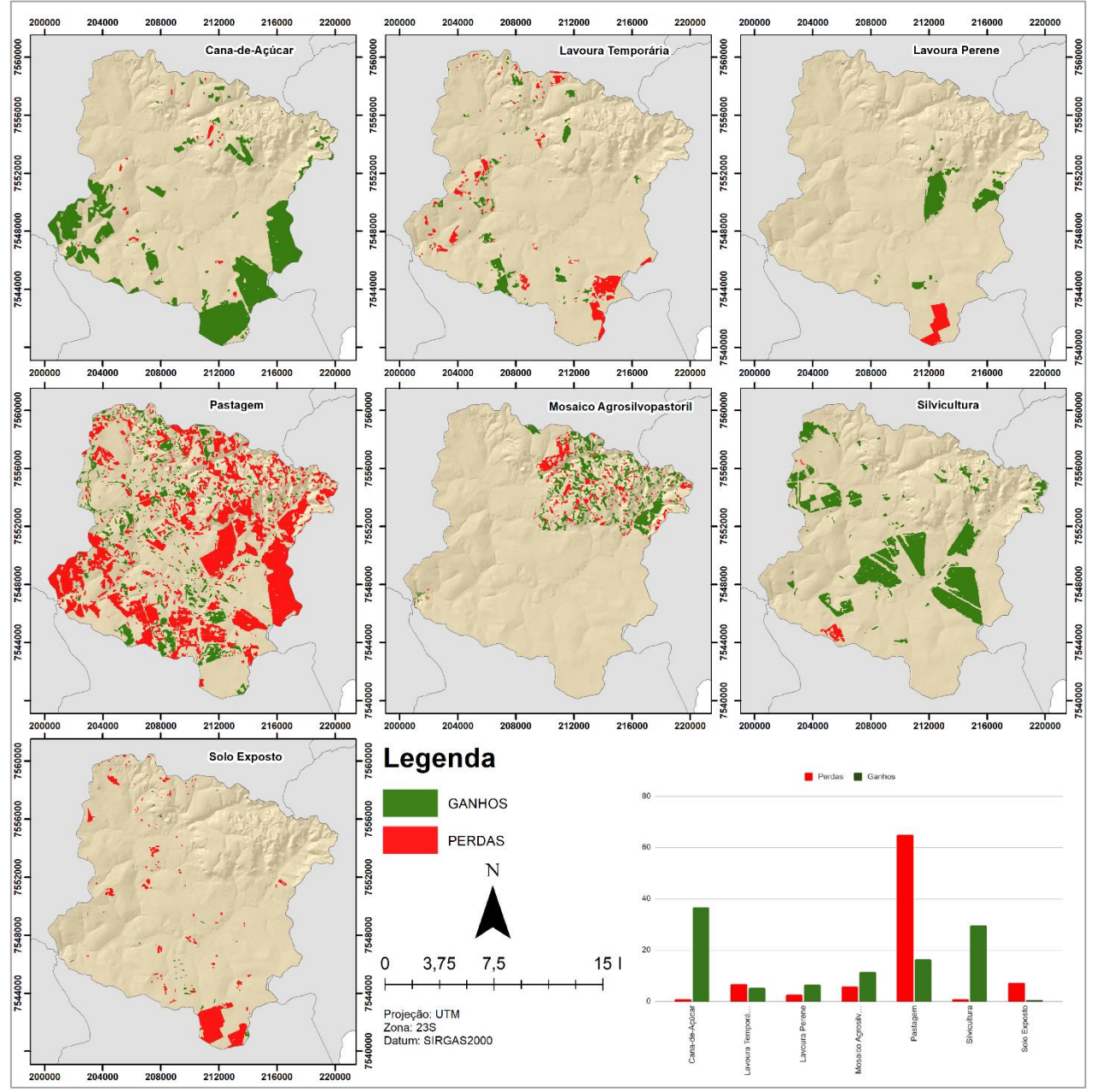

Figura 25: Mapas de perdas e ganhos – Usos Agrícolas.

Fonte: Autora.

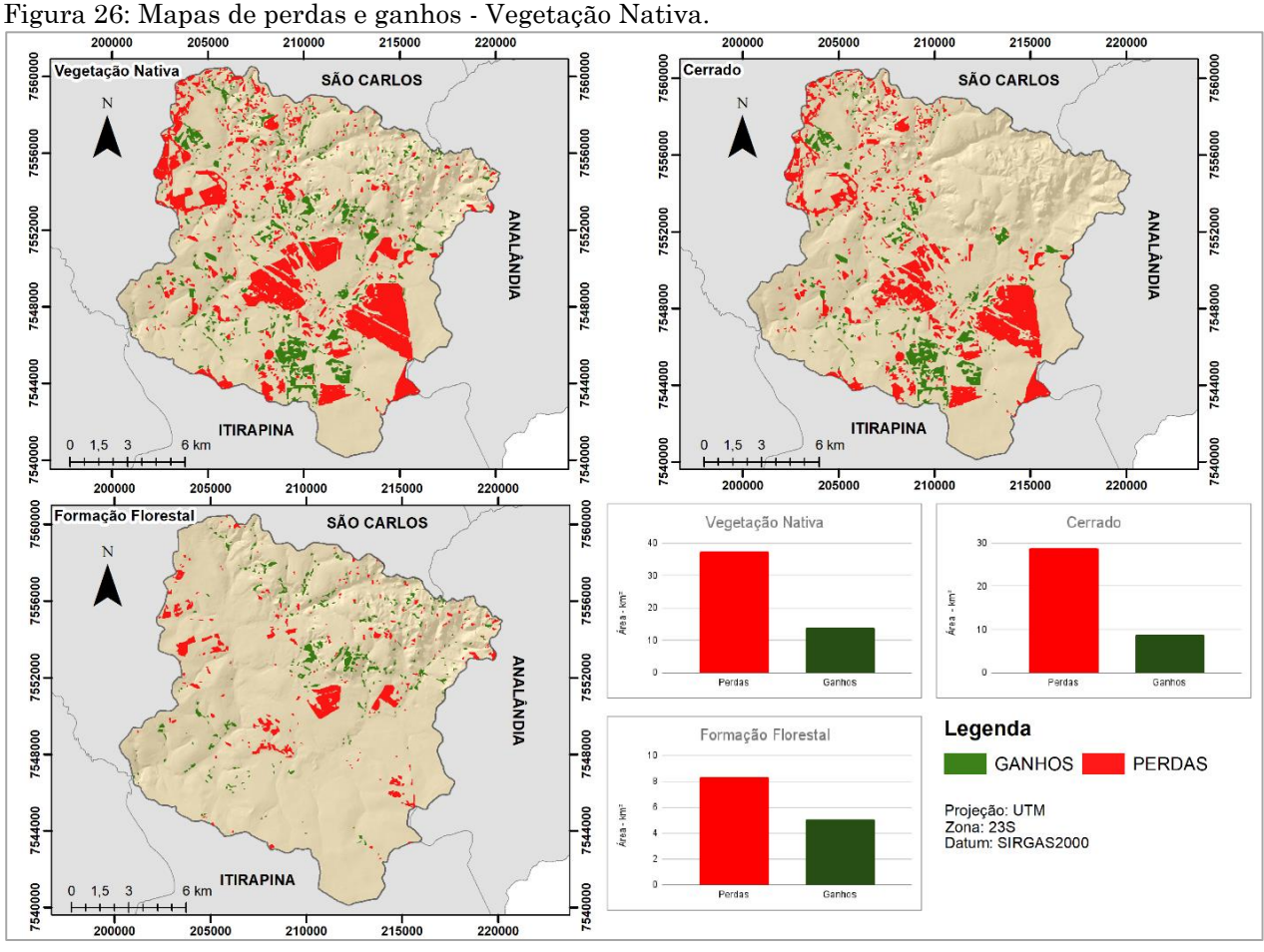

Fonte: Autora.

A BHRF possui importantes funções para o município de São Carlos, as quais já foram relatadas e analisadas por diversos autores (FAILACHE, 2015; RUGGIERO, 2017; COSTA, 2017; GALVÃO, 2018). Entre suas funções destaca-se o abastecimento de água da população, o qual ocorre por meio do manancial do Ribeirão do Feijão e por recursos hídricos subterrâneos provenientes do aquífero Botucatu.

Dessa forma, a manutenção e recuperação de regiões de formação florestal e cerrado é essencial para a continuidade da produção de água de qualidade na bacia. Infelizmente o que se observa no decorrer dos anos é a supressão da vegetação para a expansão agrícola e urbana, categorias de uso do solo que configuram uma maior possibilidade de contaminação das reservas hídricas superficiais e subterrâneas.

Nesse sentido, identificar as forças motrizes que levam a alterações de uso e cobertura do solo, juntamente com as tendências de alterações é essencial para um adequado planejamento territorial da área de estudo, de forma a inserir nos documentos de ordenamento uma variável que representa as tendências de ocupação que são identificadas na região, combinando as mudanças temporais com forças motrizes que incentivam ou inibem a ocorrência dessas alterações.

As forças motrizes de mudanças selecionadas na bacia foram as variáveis declividade, hidrografia, rede viária, propriedades rurais e transições identificadas. Para as variáveis declividade, hidrografia e rede viária foram calculados os índices apresentados na tabela 12.

A declividade da bacia apresenta seus valores mais elevados na porção nordeste, percebe-se que nessas regiões a ocorrência de alterações de uso e cobertura do solo aparece com menor incidência, sendo as principais transições caracterizadas pela troca de cultivos agrícolas, algumas áreas com supressão de vegetação para desenvolvimento agrícola e outras com a restauração de vegetação nativa.

Tabela 12: Cálculo dos índices de Declividade Média (DM), Comprimento de Drenagem (CD) e Número de Conexões Viárias (CV) em relação às classes de transição de uso e cobertura do solo.

| Transição                                   | Indices   |        |                        |  |  |
|---------------------------------------------|-----------|--------|------------------------|--|--|
|                                             | <b>DM</b> | CD     | $\mathbf{C}\mathbf{V}$ |  |  |
| Propriedades Rurais para Vegetação Nativa   | 8,75      | 0,01   | 22                     |  |  |
| Recursos Hídricos para Vegetação Nativa     | 10,11     | 0,34   | $\overline{4}$         |  |  |
| <b>Sem Mudanças</b>                         | 10,46     | 175,74 | 15164                  |  |  |
| Uso Agrícola para Infraestrutura Urbana     | 5,52      | 0,08   | 1112                   |  |  |
| Uso Agrícola para Propriedades Rurais       | 8,75      | 0,06   | 568                    |  |  |
| Uso Agrícola para Recursos Hidricos         | 10,59     | 0,31   | $\overline{2}$         |  |  |
| Uso Agrícola para Uso Agrícola              | 7,27      | 29,21  | 7800                   |  |  |
| Uso Agrícola para Vegetação Nativa          | 8,67      | 19,69  | 2220                   |  |  |
| Vegetação Nativa para Infraestrutura Urbana | 6,86      | 0,31   | 949                    |  |  |
| Vegetação Nativa para Propriedades Rurais   | 4,89      | 0,00   | 90                     |  |  |
| Vegetação Nativa para Uso Agrícola          | 6,41      | 15,80  | 3900                   |  |  |
| Vegetação Nativa para Vegetação Nativa      | 8,23      | 5,66   | 224                    |  |  |

Fonte: Autora.

Pequenas áreas com transição do uso agrícola para recursos hídricos provavelmente devido à implantação de um novo reservatório artificial - e áreas de chácaras (propriedades rurais) para vegetação nativa apresentam as maiores declividades médias por classe de transição, respectivamente 10,6% e 12,55%, sendo estas transições localizadas na região nordeste da BHRF. Em seguida destaca-se as regiões sem mudanças, com uma declividade média de 10,46%.

Ressalta-se que as áreas sem mudanças da bacia não estão localizadas em sua totalidade em regiões declivosas, porém, devido ao elevado valor encontrado justamente na porção nordeste, a declividade média desta classe foi a terceira maior.

Altos valores de declividade dificultam a manutenção de algumas práticas agrícolas, além de contribuir diretamente com o aumento do potencial de escoamento superficial (GUERRERO et al., 2017), principalmente em locais onde as características originais da paisagem foram alteradas, ocasionando o aparecimento de processos erosivos e acelerando aqueles já existentes (COSTA et al., 2018).

Esses processos levam ao carreamento de resíduos para as regiões de vales, podendo gerar assoreamento de corpos hídricos, bem como a contaminação. Dessa forma, regiões com declividades elevadas foram consideradas com um baixo potencial de transição, enquanto aquelas com menores declividades foram classificadas com um alto potencial de transição.

As menores declividades médias por classe foram encontradas nas transições para usos de infraestrutura urbana, chácaras de recreio e usos agrícolas. As maiores áreas de transição de usos agrícolas estão localizadas em regiões com baixas declividades, como é identificado nas porções sul, sudeste e na região central da área de estudo.

Com relação à rede hidrográfica da região, a maior concentração de corpos hídricos encontra-se na porção nordeste da bacia, juntamente com a noroeste. No caso do potencial de transição para usos antrópicos, a presença de rios deve indicar a manutenção das características originais de vegetação em uma determinada área, ou a alteração para usos que indiquem a restauração da vegetação, principalmente quando esta apresenta uma significativa importância para o abastecimento de água, como é o caso da BHRF.

Analisando o índice de comprimento de drenagem por classe de transição (tabela 12) observa-se que as áreas sem mudanças apresentam o maior índice (175,14km), porém, isso não significa que em toda essa região ocorreu a manutenção das características originais de vegetação.

76

Os usos agrícolas correspondem a 52,96% da área que não sofreu alterações entre 1985 e 2019, com destaque para a subclasse pastagem, que sozinha ocupa 39,68% dessa porção da bacia. As subclasses cerrado e formação florestal também aparecem com significância, ocupando juntas 44,72% da área, porém com uma matriz agrícola exercendo pressão e gerando impactos.

As transições entre usos agrícolas, ou seja, alteração do tipo de cultivo, aparecem com o segundo maior valor de comprimento de drenagem (29,20km). Isso pode ser explicado pela grande área ocupada por essa transição, sendo a segunda maior (71,54km) ficando atrás apenas das áreas sem mudanças.

As transições de usos agrícolas para vegetação nativa ficaram com o terceiro maior valor de comprimento de drenagem (19,68km), podendo isto ser um reflexo da aplicação da legislação ambiental, juntamente com a fiscalização. Por outro lado, em outras regiões verificou-se a supressão de vegetação para o aumento de áreas agrícolas, sendo o comprimento de drenagem nesta classe de transição igual a 15,80km.

Devido às características hidrográficas da área de estudo, entende-se que a manutenção da qualidade dos recursos hídricos é essencial. Assim, para a carta de potencial de transição para usos antrópicos, considera-se que as áreas com alta densidade de drenagem devem apresentar baixos potenciais, enquanto as regiões com menores densidades apresentam altos potenciais.

A rede viária da bacia também foi analisada como força motriz para mudanças. Para isso foi considerada a conectividade dessa rede, a qual é indicada pelo número de interações, ou conexões, entre as linhas representativas das vias (tabela 13). A região sem mudanças apresentou o maior número de conexões (15.164) e isso é explicado unicamente devido à grande área ocupada por essa classe.

A transição entre usos agrícolas apresentou o segundo maior número de conexões (7800), indicando que a presença de vias de acesso contribui para a presença de usos agrícolas. A alteração de vegetação nativa para usos agrícolas confirma a afirmação anterior, sendo que esta obteve o total de 3.900 conexões. As áreas agrícolas que foram modificadas para restauração de vegetação apresentaram 2220 conexões. O fato de áreas de vegetação nativa apresentarem baixos valores de conexões de vias mostra que a presença dessas estruturas contribui com a alteração para usos antrópicos.

Com isso, regiões com alta densidade de vias foram consideradas com um alto potencial de transição para usos antrópicos e aquelas com baixa densidade apresentam um baixo potencial. As maiores densidades de vias estão localizadas nas proximidades do perímetro urbano do município de São Carlos, bem como aos arredores da Rodovia Washington Luís e na região de desenvolvimento de chácaras de recreio.

As propriedades rurais da área de estudo foram analisadas no sentido de identificar a existência de alguma relação com as transições de uso e cobertura do solo (tabela 13). Algumas pesquisas que utilizam o conceito de forças motrizes de alterações consideram que a presença de propriedades rurais em uma bacia hidrográfica estimula a ocorrência de alterações (FÉLIX E BACANI, 2018; VICK E BACANI, 2019).

Tabela 13: Análise da ocorrência de transições de uso e cobertura do solo de acordo com o tamanho da propriedade. UA - Uso Agrícola; VN - Vegetação Nativa; IU - Infraestrutura Urbana; PR - Propriedades Rurais; RH - Recursos Hídricos.

|                    |                   | Tipo de Transição e Área (km <sup>2</sup> ) |      |      |                |                       |           |      |      |                |       |
|--------------------|-------------------|---------------------------------------------|------|------|----------------|-----------------------|-----------|------|------|----------------|-------|
|                    |                   | Uso Agrícola para                           |      |      |                | Vegetação Nativa para |           |      |      |                |       |
| Potencial de       | Tamanho das       | <b>UA</b>                                   | VN   | IU   | <b>PR</b>      | R <sub>H</sub>        | <b>UA</b> | VN   | IU   | <b>PR</b>      | Total |
| Transição          | propriedades (ha) |                                             |      |      |                |                       |           |      |      |                |       |
| <b>Muito Baixo</b> | $0 - 75$          | 11,90                                       | 2,08 | 0,43 | 0,05           | 0,00                  | 2,85      | 0,28 | 0,06 | 0,01           | 17,66 |
| Baixo              | 75-250            | 12,35                                       | 3,97 | 0,04 | 0,01           | 0,02                  | 4,59      | 0,27 | 0,07 | 0,00           | 21,32 |
| Médio              | 250-450           | 12,15                                       | 4,37 | 0,06 | $\blacksquare$ |                       | 4,08      | 0,57 | 0,07 | -              | 21,31 |
| Alto               | 450-750           | 23,20                                       | 0,54 | 0,14 | -              | $\blacksquare$        | 1,07      | 0,05 | 0,02 | $\blacksquare$ | 25,01 |
| <b>Muito Alto</b>  | >750              | 9,50                                        | 2,59 | 0,01 |                | $\blacksquare$        | 20,52     | 0,50 | 0,02 | -              | 33,15 |

Fonte: Autora.

A principal relação encontrada foi entre o tamanho das propriedades e a ocorrência de mudanças. Entre os anos de 1985 e 2019, nos locais em que existem propriedades cadastradas no CAR, aquelas que possuem área acima de 250 hectares foram responsáveis por 61,14% das alterações totais da bacia, enquanto aquelas abaixo de 250 hectares correspondem a 30% das mudanças identificadas (o restante da área em que ocorreram mudanças não estava inserido nas propriedades cadastradas).

Analisando as transições que ocorreram nas propriedades acima de 250ha, verifica-se que o que predomina é a transição para usos antrópicos, principalmente voltados para a agropecuária, com um ganho de 70,52km². Todos os valores referentes às áreas de mudanças nas propriedades estão apresentados na tabela 13. Partindo do ponto que grandes propriedades rurais estimulam a ocorrência de mudanças, essa variável foi classificada de baixo a alto potencial de transição.

Por fim, a última variável considerada foi a existência ou não de transições na área de estudo, sendo isso avaliado com base no mapeamento multitemporal das mudanças de uso e cobertura do solo. Entre 1985 e 2019, ao analisar os anos intermediários, observa-se que em algumas regiões a presença de alterações é frequente, podendo ser indicativo de um maior potencial de alterações futuras.

A partir do mapa de transições elaborado, foi gerado o mapa de densidade de transições, no qual as áreas com maiores densidades foram consideradas com um maior potencial de transição para usos antrópicos. A figura 26 apresenta todos os mapas referentes às variáveis utilizadas para a elaboração da carta de potencial de transição para usos antrópicos.

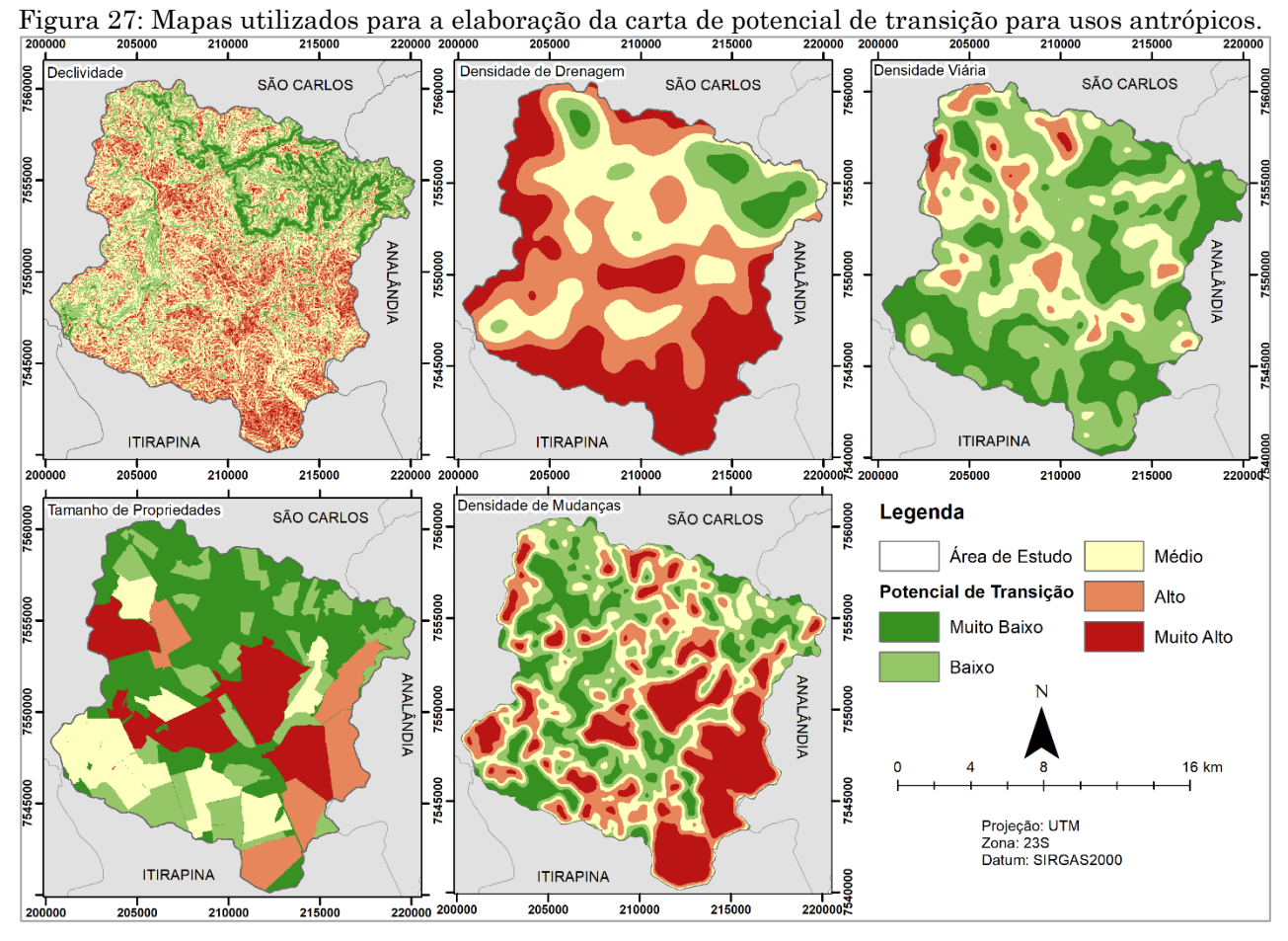

Fonte: Autora.

A carta de potencial e transição para atividades antrópicas da BHRF está representada na figura 27. As regiões com classificação muito baixo e baixo potencial ocupam uma área de 38,76 km² (15,97% da área da bacia) e estão concentradas majoritariamente nas porções norte e nordeste da bacia, devido à presença de uma grande densidade hidrográfica, altos valores de declividade (acima de 20%) e concentração de propriedades menores do que 250ha. Nessa região a densidade de mudanças entre 1985 e 2019 foi baixa, além da baixa concentração de vias de acesso.

Figura 28: Carta de potencial de transição para usos antrópicos da Bacia Hidrográfica do Ribeirão do Feijão.

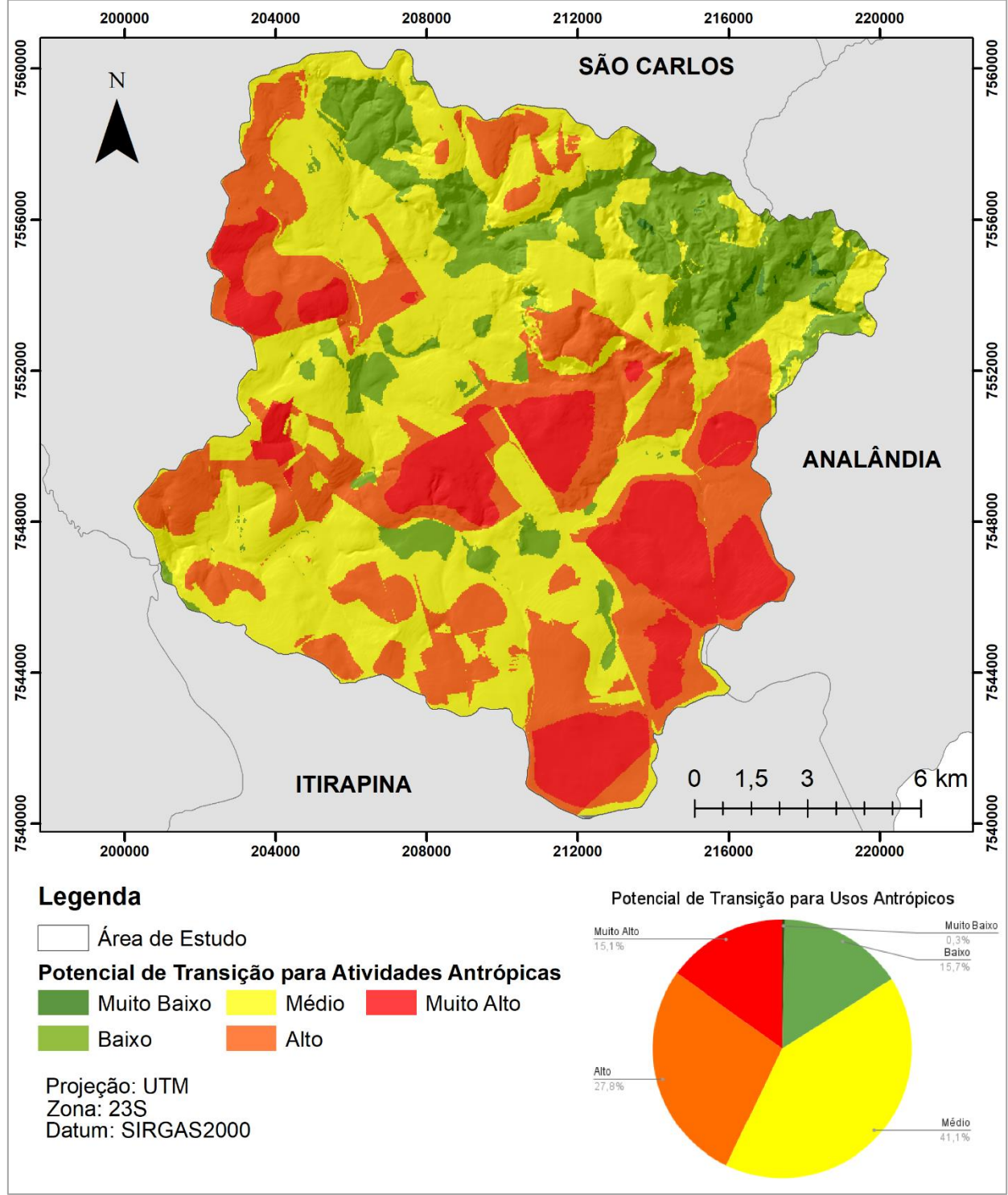

Fonte: Autora.

A classe de potencial que apresentou maior incidência foi a de médio potencial, ocupando 99,78km² (41,12% da área da bacia). Está localizada em regiões com declividades baixas e médias (de 0 a 10%) com poucas áreas em locais com declividades

altas (10% a 20%). As propriedades nesta área apresentam um tamanho mediano, de 250ha a 450ha, uma incidência de mudanças e densidade viária que variam de muito baixas a altas.

As regiões com um alto potencial de transições estão localizadas sobre declividades baixas e muito baixas (0 a 5%), com uma densidade de drenagem predominantemente baixa, e uma elevada densidade viária. O tamanho das propriedades é predominantemente elevado, acima de 450ha. Nesta região a incidência de mudanças também é elevada. A classe de potencial de transição muito alto ocupa uma área de 67,44km² (27,79% da área da bacia).

Por fim, as regiões classificadas com um potencial de transição para usos antrópicos muito alto estão localizadas próximas àquelas com classificação alta, ocupando 36,57km² (15,07% da área da bacia). Ocupam áreas com baixas declividades (0 a 5%), baixas densidades de drenagem e altas densidades viárias. As propriedades nessas regiões são maiores do que 750ha e são regiões que apresentam uma elevada incidência de mudanças entre 1985 e 2019.

Ao analisar as áreas onde não ocorreram mudanças na bacia entre 1985 e 2019 com o potencial de transição, observa-se que as classes que mais se destacam são as de médio, baixo e alto potencial, ocupando 54,30%, 25,37% e 17,29%, respectivamente. Este resultado é um indicativo de que as áreas que se mantiveram com os mesmos tipos de uso e cobertura do solo em 34 anos possuem tendência majoritariamente mediana de futuras alterações.

Considerando que em 2019 as subclasses cerrado e formação florestal ocupam um total de 44,72% da região sem mudanças e 27,71% da área total da bacia, o planejamento de futuras ocupações dessa bacia hidrográfica deve ser realizado de forma a considerar variáveis legais e de aspectos do meio físico em conjunto com as tendências de transições. O ideal é que isto seja realizado de forma a identificar as áreas mais adequadas para futuras expansões de usos antrópicos, bem como áreas em que a necessidade de restauração de vegetação é essencial, permitindo a conservação das funções do manancial do Ribeirão do Feijão.

## **4.4. CONCLUSÃO**

Identificar as mudanças de uso e cobertura do solo em uma bacia hidrográfica contribui diretamente para o planejamento das atividades antrópicas que serão inseridas nesse sistema futuramente. Os mapas de uso e cobertura do solo obtidos por meio do MapBiomas possuem uma boa qualidade e contribuem para a elaboração de análises de forma mais rápida, sem a necessidade da produção de um mapeamento preliminar da área de estudo, sendo de grande utilidade quando é necessária a produção de análises em um curto espaço de tempo.

O modelo de mapeamento de mudanças de uso e cobertura do solo desenvolvido apresentou um bom resultado, identificando todas as transições da área de estudo. A utilização desta ferramenta em conjunto com o software ArcGIS 10.5 permitiu a realização de análises de forma rápida, sem a necessidade de produzir uma série de planos de informações preliminares e utilizar diversas ferramentas diferentes para a elaboração do documento final. Assim, considera-se que o respectivo modelo cumpriu o papel de facilitar a produção de informações e análises a respeito de uma área de estudo.

A análise detalhada das variáveis consideradas forças motrizes de mudanças para a área de estudo foi essencial para identificar as relações entre tais aspectos e as mudanças de uso e cobertura do solo que ocorreram na região, permitindo a elaboração de um documento final de potencial de transição para atividades antrópicas mais robusto e melhor embasado.

A carta de potencial de transição para atividades antrópicas mostrou as regiões que apresentam tendências de alterações na área de estudo, sendo de grande valia, principalmente quando aplicado juntamente com outros documentos voltados para o planejamento. A execução desta análise possibilita uma visão a respeito das regiões que apresentam um maior potencial para futuras alterações, podendo, inclusive, contribuir com ações preventivas frente a mudanças que possam ser prejudiciais para alguns componentes da paisagem, como águas superficiais, subterrâneas e manchas de vegetação remanescente.

Nesse sentido, o objetivo de elaborar um modelo de mapeamento de transições de uso e cobertura do solo e analisar os padrões das forças motrizes com a aplicação de sintaxe espacial e índices de integração, para produção de uma carta de potencial de transição para atividades antrópicas foi atingido.

# *Capítulo* **5**

*5.Mapeamento de restrições legais da Bacia Hidrográfica do Ribeirão do Feijão: coleta de dados, construção de modelo e análise integrada no software ArcGIS.*

# **5.1. INTRODUÇÃO**

A bacia hidrográfica tem seu conceito fundamentado na ideia de integração de diferentes aspectos. É uma unidade que apresenta um conjunto de componentes do sistema hídrico (divisores de água, nascentes e cursos d'água) estando suscetível à diversas interferências ocasionadas pela ação antrópica (SANTOS, 2004; GOMES et al., 2018).

A velocidade com que as alterações antrópicas vêm ocorrendo, bem como os impactos que isso ocasiona nos mananciais de produção e captação de água é temática discutida em muitos estudos (MARTELI, 2015; RUGGIERO, 2017; COSTA, 2017; MAZZUCO et al., 2018; JOVINO et al, 2022). A identificação e controle destes impactos é um desafio, visto a necessidade de manutenção da qualidade dos recursos hídricos e do abastecimento populacional.

Segundo Carvalho (2022) o aumento do uso da água ocasionado pelo crescimento populacional traz à tona os limites dos recursos hídricos a nível mundial. Dessa forma, a proposta e criação de políticas públicas que objetivem a proteção dos recursos hídricos superficiais e subterrâneos é essencial para a garantir uma disponibilidade hídrica que atenda à crescente demanda.

A vegetação tem papel fundamental na manutenção dos recursos hídricos, atuando diretamente no ciclo hidrológico e nos ciclos biogeoquímicos, sendo que processos de supressão vegetal afetam diretamente a qualidade e quantidade da água (TUCCI E MENDES, 2006; TUNDISI E TUNDISI, 2010).

A Lei Federal nº 12651 de 25 de maio de 2012 (Novo Código Florestal) dispõe sobre a proteção da vegetação nativa e substituiu o Código Florestal de 1965. As alterações nas diretrizes da legislação em vigor levaram à redução da área obrigatória de preservação de vegetação nativa e levantaram discussões a respeito dos impactos

que seriam ocasionados. É fato que a efetividade da legislação depende diretamente de órgãos de fiscalização, no sentido de identificar infratores e aplicar as devidas sanções, porém, estudos que identifiquem lacunas e apontem pontos de atenção são ferramentas úteis para contribuir com o cumprimento da Lei.

Segundo Brites (2020) o Novo Código Florestal ainda gera discussões conflituosas e não foi totalmente implementado. Estes conflitos se estendem até a esfera estadual, devido à necessidade de elaboração de Lei estadual que estabelece e norteia a aplicação do Novo Código Florestal, por meio do Programa de Regularização Ambiental (PRA).

O autor informa que no estado de São Paulo o PRA foi regulamentado por um decreto em 2020, após uma série de discussões e julgamentos que ocorreram tomando por base o primeiro decreto estabelecido em 2015. Porém, este novo decreto permanece alvo de críticas e conflitos entre as partes interessadas. Um ponto destacado pelo autor é que o estado de São Paulo é um dos poucos que possuem estudos de mapeamento voltados para identificar irregularidades frente às áreas de preservação permanente (APPs) e Reservas Legais, fornecendo subsídio para projetos de recuperação e atendimento da legislação.

As diretrizes referentes às APPs estabelecidas em legislação podem ser mapeadas com a utilização de dados disponíveis em fontes públicas e com a integração de informações em ambiente SIG. A utilização do geoprocessamento destaca-se para a realização deste trabalho, porém para a obtenção dos mapas finais devem ser realizados diversos processos e aplicadas diversas ferramentas, o que pode acarretar um maior tempo para obtenção de resultados.

Nesse sentido, o objetivo deste capítulo foi descrever a elaboração e aplicação de um modelo integrado ao software ArcGIS para mapeamento de áreas de preservação permanente de acordo com a legislação vigente, além de identificar os conflitos de uso do solo na Bacia Hidrográfica do Ribeirão do Feijão (São Carlos, SP), em relação ao que é estabelecido na legislação.

## **5.2. METODOLOGIA**

### **5.2.1. Documentos cartográficos**

Para o mapeamento das restrições legais na BHRF foram construídos e aplicados modelos computacionais com o intuito de automatizar o processo de elaboração dos mapas. Estes modelos são embasados nas diretrizes especificadas em legislações federais e municipais, especificamente nas Leis Federal nº 12.651 de 2012 e Municipal nº 13.944 de 2006. Os modelos foram elaborados utilizando a ferramenta "*model builder",* disponível no software ArcGIS. A figura 28 apresenta o fluxograma de construção das análises.

Figura 29: Fluxograma do processo de análise das restrições legais na BHRF.

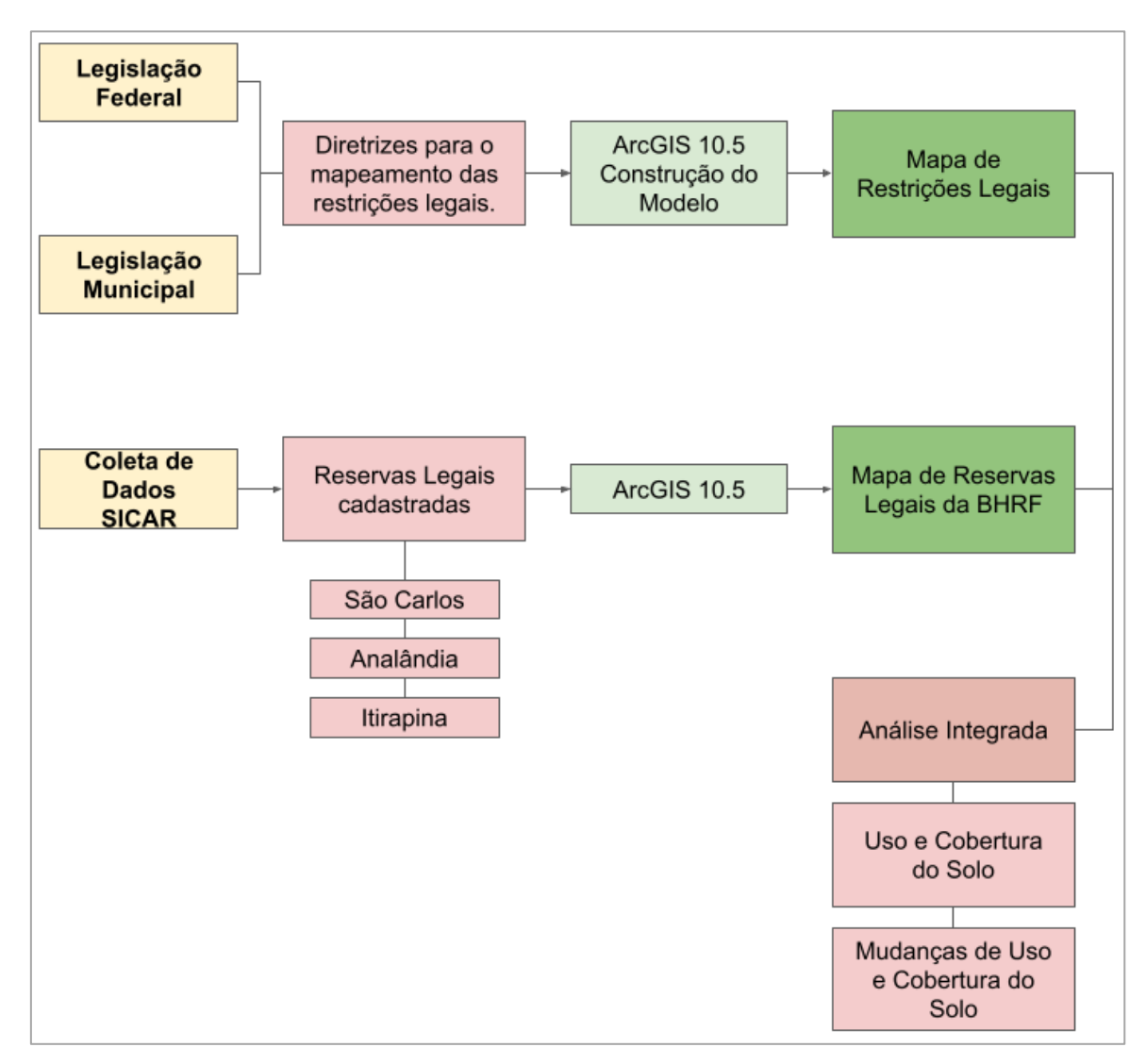

Fonte: Autora.

Foram desenvolvidos três modelos: o primeiro que identifica e mapeia as APPs referentes às diretrizes de declividade; o segundo que mapeia as APPs de corpos hídricos, nascentes e reservatórios e; o terceiro que mapeia APPs de topo de morros.

O resultado gerado com o mapeamento foi utilizado para a elaboração de algumas análises referentes a conflitos de uso e cobertura do solo na BHRF. Na tabela 14 estão elencados os documentos utilizados nestas análises.

| <b>Dados</b>            | Descrição                      | Fonte                | Escala   |  |
|-------------------------|--------------------------------|----------------------|----------|--|
|                         | Classificação do uso e         |                      |          |  |
| Uso e Cobertura do Solo | cobertura do solo para os      | MapBiomas - Satélite | 1:50.000 |  |
|                         | anos de 1985, 1990, 2000,      | LandSat              |          |  |
|                         | 2010 e 2019                    |                      |          |  |
|                         | Rios e Reservatórios           | <b>IBGE</b> (1971)   | 1:50.000 |  |
| Rede Hidrográfica       |                                | World Imagery (2019) |          |  |
| Relevo                  | Declividade                    | <b>SRTM</b> (2014)   | 1:50.000 |  |
|                         |                                | Sistema Nacional de  |          |  |
| Propriedades Rurais     | Propriedades<br>Cadastradas    | Cadastro Ambiental   |          |  |
|                         |                                | Rural - SICAR (2021) |          |  |
|                         |                                | Sistema Nacional de  |          |  |
| Reservas Legais         | Reservas Legais<br>cadastradas | Cadastro Ambiental   |          |  |
|                         |                                | Rural - SICAR (2021) |          |  |

Tabela 14: Planos de informações utilizados para o mapeamento de restrições legais.

Fonte: Autora.

Para avaliar os conflitos nas áreas de APPs, utilizou-se os mapas de uso e cobertura do solo para os anos de 1985, 2000, 2010 e 2019. Estes mapas foram obtidos do banco de dados do Mapbiomas. Para esta análise considerou-se as metragens de APPs de acordo com a Lei que estava vigente no ano referente ao uso e cobertura do solo.

Dessa forma, para os anos de 1985 e 2000 foram aplicadas diretrizes da Lei nº 4.771, de setembro de 1965. Para o ano de 2010, as diretrizes da Lei nº 4.771, de setembro de 1965 e as diretrizes da Lei municipal nº 13.944 de 2006. Para o ano de 2019, as diretrizes da Lei federal nº 12.651 de 2012 e da Lei municipal nº 13.944 de 2006.

A Lei federal nº 12651 de 25 de maio de 2012 dispõe sobre a proteção da vegetação nativa e estabelece as diretrizes para a delimitação das Áreas de Preservação Permanente. Para a construção do modelo de mapeamento de restrições legais foram consideradas as especificidades da área de estudo em conjunto com o que está definido nesta Lei, sendo:

- a) 30 metros para os cursos d'água com menos de 10m de largura;
- b) 50 metros para lagos e lagoas de até 20ha;
- c) 50 metros no entorno de nascentes e olhos d'água;
- d) Encostas com declividade superior a 45º;

A porção da BHRF inserida no município de São Carlos (SP) apresenta ainda o diferencial de constar na Lei municipal nº 13944 de 12 de dezembro de 2006, a qual "dispõe sobre a criação das Áreas de Proteção e Recuperação dos Mananciais do Município - APREM e dá outras providências." Esta Lei apresenta uma metragem específica para a conservação de áreas marginais, conforme segue:

- a) Subárea de Preservação 1 (SAPRE 1) APPs ao longo de rios, nascentes e reservatórios com as seguintes metragens:
- 50m ao longo de rios;
- 70m no entorno de nascentes e olhos d'água
- 50m ao redor de reservatórios
- b) Subárea de Preservação 2 (SAPRE 2) constituídas de uma faixa de 50,00m (cinquenta metros) a partir da SAPRE 1, servindo como uma faixa de transição.

O direito ambiental tem como um de seus princípios a prevalência da norma mais restritiva. Dessa forma, para a área da APREM da BHRF é considerada a metragem da APP conforme estabelecido na Lei nº 13944.

Além da análise do uso e cobertura do solo, foram avaliadas as mudanças de usos identificadas na área de estudo, por meio dos mapas de transições de usos gerados no capítulo anterior. Neste ponto buscou-se observar áreas em que ocorreram mudanças positivas ou negativas, bem como quais usos permaneceram sem alteração.

As reservas legais também foram analisadas. Por meio dos dados disponíveis no SICAR, foi gerado o mapa de reservas legais da BHRF. Além disso, foram identificadas

e quantificadas as propriedades cadastradas na bacia e foi feito o cálculo da área de RL que deveria existir para uma comparação com aquilo que foi declarado no SICAR.

Por fim, com o mapa de uso e cobertura do solo, foi realizada uma análise das RLs propostas e/ou aprovadas em comparação com a ocupação da área, buscando identificar se a cobertura do solo nas áreas que foram propostas e/ou aprovadas está condizente com o conceito de RL.

#### **5.2.2. Construção do Modelo**

O modelo foi construído tendo como entrada arquivos vetoriais representativos da rede hidrográfica, reservatórios e nascentes, além do arquivo matricial referente à declividade da área de estudo.

Inicialmente, foi elaborado um modelo separado para o mapeamento da declividade. Neste modelo, o usuário deve inserir como dado de entrada a declividade calculada em graus, na qual é aplicada uma condicional que identifica valores de pixel iguais ou maiores do que 45º. A saída do modelo é um arquivo vetorial com os polígonos representativos das áreas de preservação permanente relativos à declividade (figura 29).

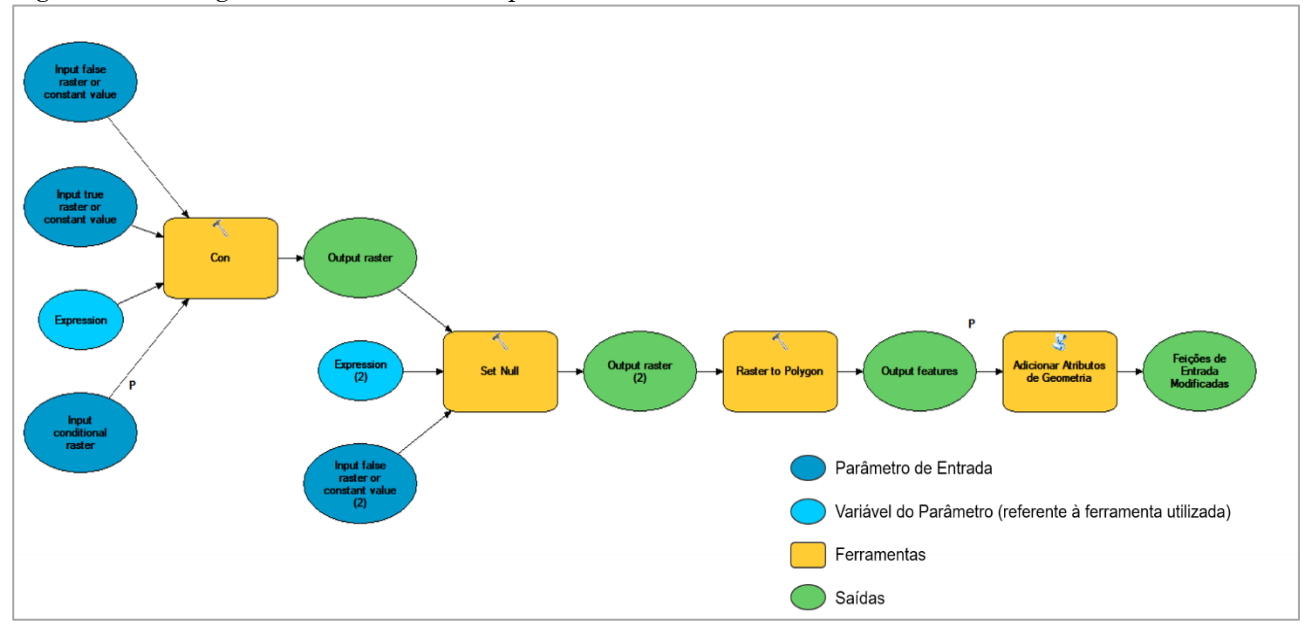

Figura 30: Fluxograma do modelo de mapeamento de APPs em áreas declivosas.

Fonte: Autora.

Em um segundo modelo, para os atributos de hidrografia foi aplicada a ferramenta de construção de buffer, com as metragens conforme especificado anteriormente. A ferramenta de mapeamento de APP relacionada à declividade foi inserida nesta segunda ferramenta. A saída final é um arquivo vetorial com a união dos buffers referentes à hidrografia, nascentes, reservatórios e declividade (figura 30). Os dois fluxogramas dos modelos encontram-se no Apêndice 02 para visualização mais detalhada.

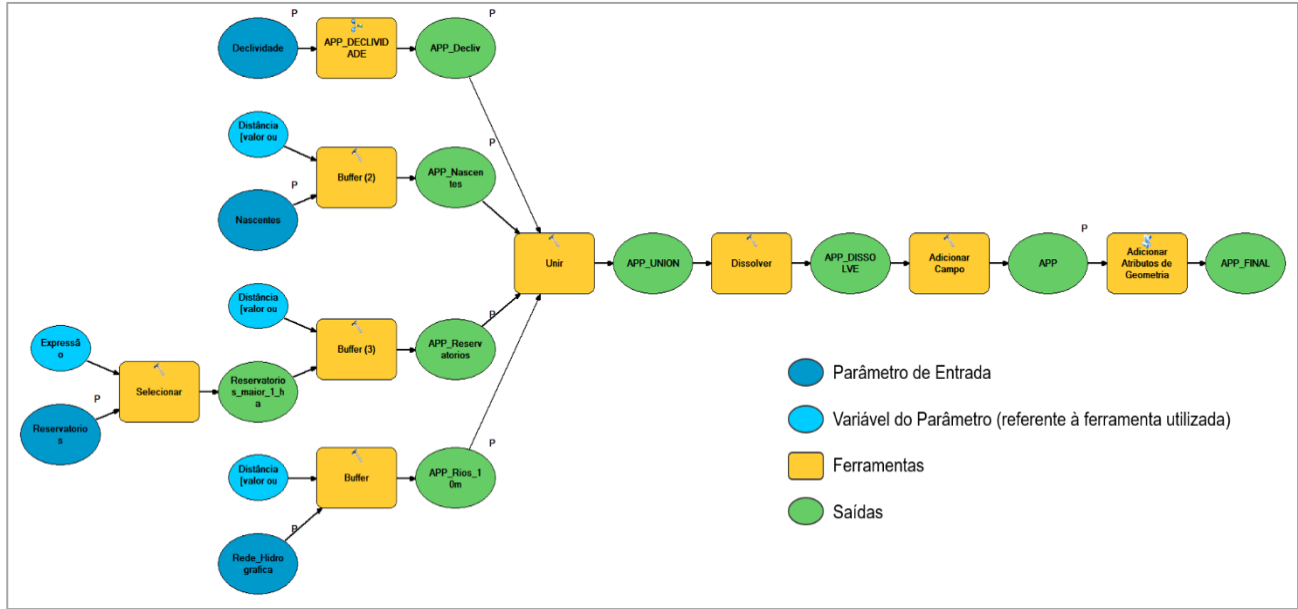

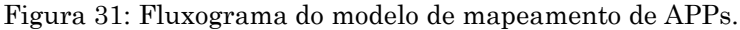

Fonte: Autora.

É importante ressaltar que a legislação também estabelece critérios para APP em topos de morro:

> "áreas com altura mínima de 100 (cem) metros e inclinação média maior que 25°, as áreas delimitadas a partir da curva de nível correspondente a 2/3 (dois terços) da altura mínima da elevação sempre em relação à base, sendo esta definida pelo plano horizontal determinado por planície ou espelho d'água adjacente ou, nos relevos ondulados, pela cota do ponto de sela mais próximo da elevação" (BRASIL, 2012).

O modelo para mapeamento dessa categoria de APP foi construído, com base no artigo de Silva et al. (2017) e PELUZIO et al. (2010) e nos vídeos produzidos por Toniolo (2021). O dado de entrada desta ferramenta é o Modelo Digital de Elevação da área de estudo (MDE). Esta informação pode ser obtida por meio de dados vetoriais das curvas de nível e pontos cotados de uma região, bem como de imagens de sensoriamento remoto orbital.

O primeiro passo deste modelo é o preenchimento das depressões espúrias, ou seja, regiões que são rodeadas por pixels com valores de elevação maiores. Essas depressões descontinuam a área de drenagem e impactam na direção do escoamento superficial (JACON, 2015). Com isso, será gerado o Modelo Digital de Elevação Hidrologicamente Consistente (MDEHC).

A etapa seguinte é a delimitação dos pontos de cela (pontos em que a declividade é máxima em uma direção e mínima em outra). Para isso foi feita a inversão do MDEHC utilizando álgebra de mapas, aplicando a equação:

# $((MDEHC) \times -1)$

A partir do MDEHC invertido foi calculada a direção de fluxo para encontrar o limite base, a partir da ferramenta de delimitação de bacias. Este limite base foi convertido para arquivo vetorial. A figura 31 apresenta um perfil de uma das regiões delimitadas pelo cálculo do limite base. Nas bases do perfil estão os pontos de sela e no topo o cume.

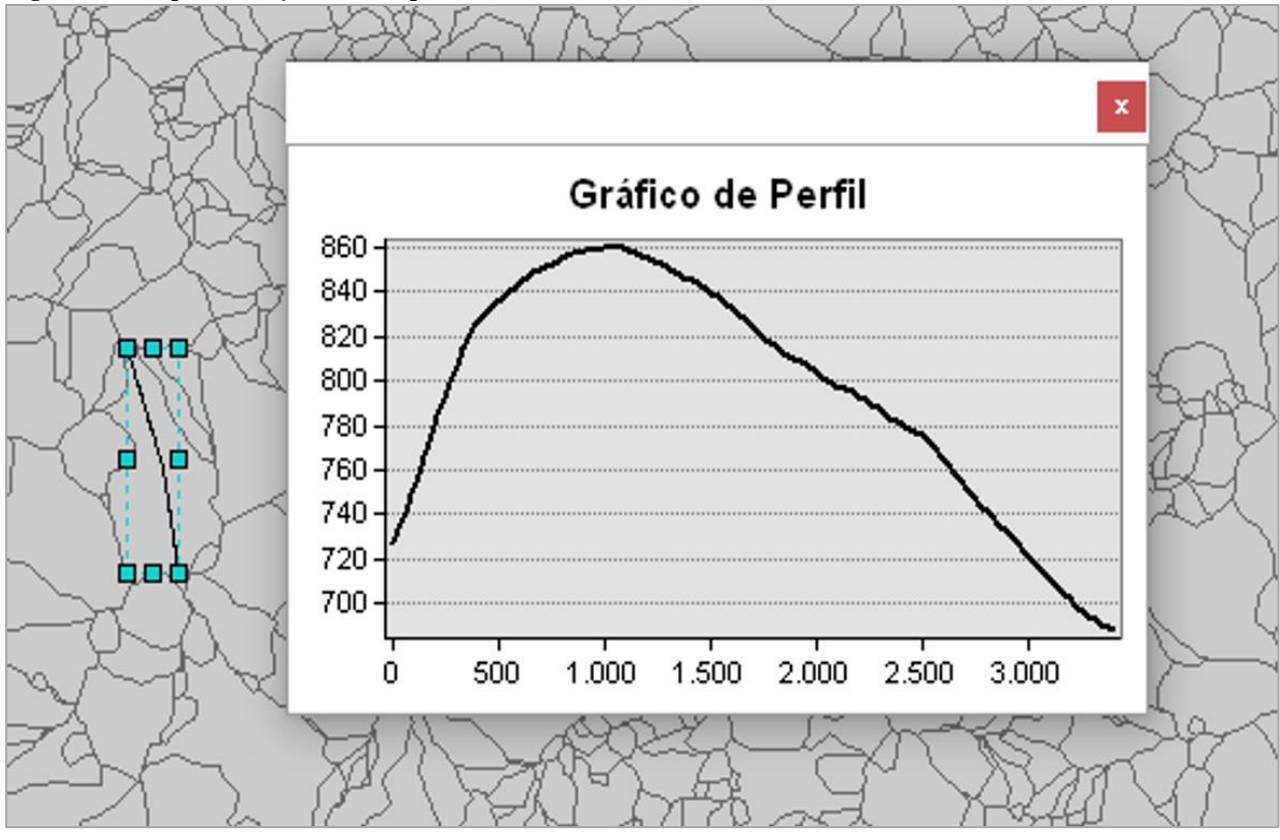

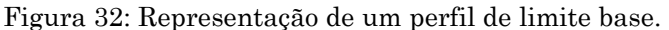

Fonte: ArcGIS 10.5

Após essa etapa é elaborada a carta de declividade utilizando o MDEHC. Com a carta de declividade são calculadas as declividades médias para os limites base, utilizando ferramentas de estatísticas zonais. A tabela de atributos com as declividades médias é então ligada ao arquivo vetorial dos limites base, gerando um novo arquivo vetorial.

Uma segunda estatística zonal será elaborada utilizando o arquivo do processo anterior e o MDEHC. Esta estatística vai calcular valores de altitude mínimos, máximos e a amplitude. Esta tabela de atributos será ligada ao arquivo gerado no processo anterior.

Neste ponto iniciam-se processos para calcular o primeiro terço. É inserido um novo campo na tabela de atributos e com a ferramenta de calculadora de campo o terço é calculado, seguindo a equação:

$$
Altitude\ Maxima - (\frac{Amplitude}{3})
$$

Para identificar as APPs de topo de morro, dois critérios devem ser preenchidos: declividade média maior ou igual a 25º e amplitude maior ou igual a 100m. Essas regiões são encontradas aplicando a equação abaixo com a ferramenta selecionar e exportando o resultado para um arquivo vetorial.

#### Declividade Média  $\geq$  25 AND Amplitude  $\geq$  100

Este arquivo vetorial é transformado para matricial com o valor do primeiro terço como referência. O próximo passo é a realização de uma operação algébrica utilizando o MDEHC e o último arquivo matricial gerado, no qual o valor do pixel do MDEHC deve ser maior ou igual ao primeiro terço. Esse resultado é a APP topo de morro em formato matricial.

Este arquivo é transformado para formato vetorial, e tudo o que não cumprir a condição especificada anteriormente (valor do pixel do MDEHC deve ser maior ou igual ao primeiro terço) terá valor 0 e deve ser excluído, restando apenas as APPs. O fluxograma deste modelo está representado na figura 32.

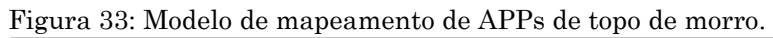

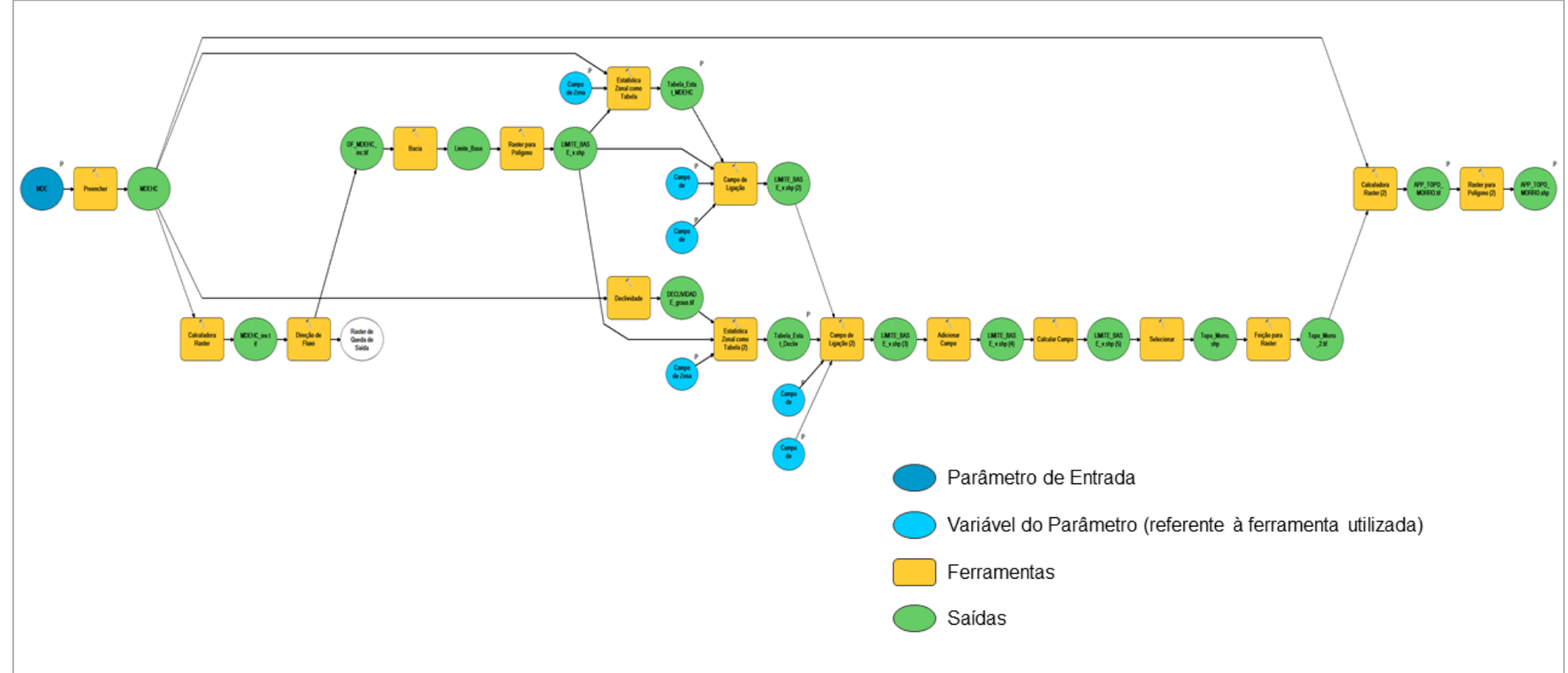

Fonte: Autora

## **5.3. RESULTADOS E DISCUSSÃO**

## **5.3.1. Mapeamento das Restrições Legais e o Uso do Solo na BHRF: Áreas de Preservação Permanente e Reservas Legais**

A BHRF apresenta em torno de 248km de rede hidrográfica (COSTA, 2018), mais de 170 pontos de nascentes e 50 reservatórios mapeados em seu território. Seguindo o que está determinado pela legislação federal e municipal, as Áreas de Preservação Permanente da bacia (figura 33) ocupam aproximadamente 21,71km², ou seja, quase 9% de sua área. Considerando a porção ocupada pela SAPRE 2 esse valor sobe para 35,62km², ou 14,68%. Com relação as APPs e topo de morro, na BBRF não foram identificadas áreas que preenchessem todos os critérios necessários.

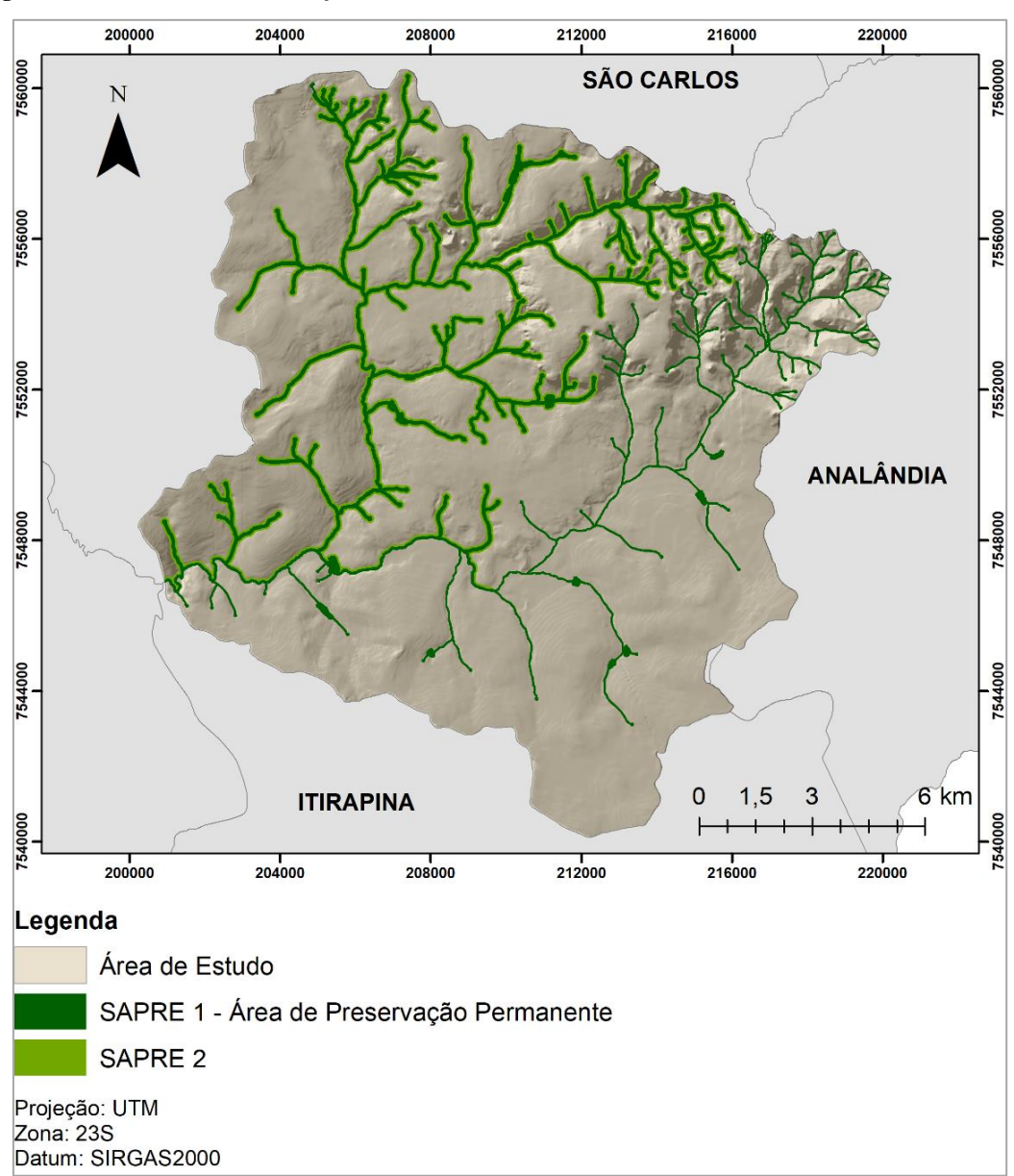

Figura 34: Áreas de Preservação Permanente - BHRJ.

Fonte: Autora.

A Lei da APREM foi instituída no ano de 2006. Dessa forma, a APP dos anos anteriores deveria respeitar o que estava estabelecido no código florestal de 1965, ou seja, 50m para nascentes e reservatórios e 30 metros para corpos d'água. A área de vegetação ciliar, neste cenário, deveria ser 16,08km². Analisando a ocupação do solo no ano de 1985, os usos condizentes com o conceito de APP, ou seja, vegetação nativa representada por formação florestal e cerrado, ocupavam uma área de 8,70km², 54,12% da área caracterizada como de preservação permanente. No ano 2000 a APP composta por vegetação nativa teve sua área reduzida em 9,08%, passando para 8,21km² (49,18%).

Entre os usos antrópicos, a pastagem aparece com maior expressão, com 30,17% de área ocupada em 1985 e 27,51% no ano 2000. A redução da área de vegetação nativa no ano de 2000 ocorreu devido ao aumento de alguns usos agrícolas, como mosaico agrossilvipastoril e silvicultura.

Em 2010 as APPs já deveriam respeitar o que está estabelecido na Lei da APREM, com um aumento de área em torno de 35,01%. Este valor não leva em conta a porção ocupada pela SAPRE 2, neste caso o aumento seria de 121%. Neste ano, a vegetação nativa ocupou em torno de 54,24% da APP, ou seja, após a implementação da Lei da APREM houve aumento na vegetação nativa ocupando as APPs. Porém, os usos antrópicos, principalmente agrícolas, continuaram aparecendo com forte expressão ocupando 43,84% das APPs.

Considerando o uso e cobertura do solo para o ano de 2019, as APPs da BHRF apresentavam em torno de 57,04% de sua área ocupada com vegetação nativa. Os outros 42,96%, em 2019, estavam ocupados por usos antrópicos, com o destaque para pastagens (17,51%), Mosaico Agrossilvipastoril (15,46%) e silvicultura (5,13%).

Na SAPRE 2, em 2010 a porcentagem ocupada por vegetação nativa foi 45,54% e em 2019 houve uma pequena diminuição, passando para 45,13%. Por ser considerada uma área de transição de usos, é natural que a SAPRE 2 não seja ocupada em sua totalidade por vegetação nativa, porém, os usos antrópicos ali desenvolvidos devem ser aqueles que possibilitem o uso da terra juntamente com a proteção das APPs e, por consequência, conservação dos recursos naturais e manutenção dos serviços ecossistêmicos.

Neste sentido, a conversão do uso do solo na SAPRE 2 deve ser planejada de forma a indicar quais atividades estão de acordo com os seus objetivos. Ao analisar as transições de uso e cobertura do solo nesta área, entre 1985 e 2019, foi identificado que a maior porção da SAPRE 2 se manteve sem alteração de uso (76,81%), em torno de 11,73% de sua área sofreu supressão de vegetação e a recuperação ocorreu em 10,49%.

Na região em que não ocorreram alterações (10,73km²), a vegetação nativa foi mantida em 45,27%. Nos 54,73% restantes foram os usos antrópicos que permaneceram, com destaque para as áreas de pastagem e mosaico agrossilvipastoril, os quais representam 29,32% e 16,21%, respectivamente.

Na figura 34 é possível observar alguns detalhes referentes ao uso e cobertura do solo nas áreas de APP e da SAPRE 2. As áreas em destaque ressaltam regiões em que a intervenção nas APPs ocorre com maior intensidade.

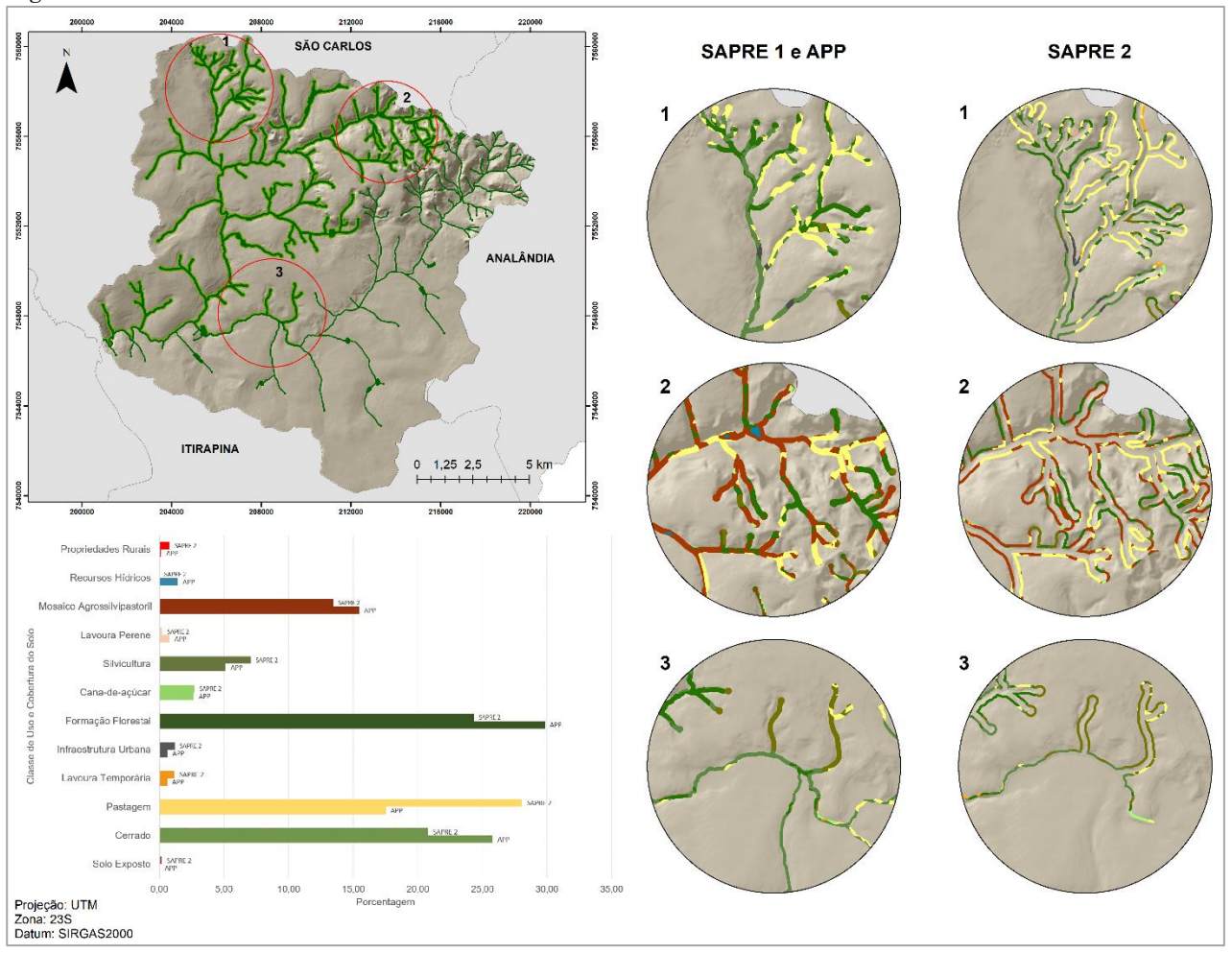

Figura 35: Uso e cobertura do solo nas APPs da BHRF.

Fonte: Autora.
Observa-se que na região 1 existe considerável presença de áreas de pastagem tanto na APP quanto na SAPRE 2. Na região 2 o destaque é para o mosaico agrossilvipastoril, uso caracterizado por pequenas propriedades rurais que exercem diferentes atividades agropecuárias, além disso a pastagem também está presente. Por fim, na porção 3, o destaque é para a ocupação da APP por silvicultura, inclusive em regiões de nascente. Na figura 34 também podem ser observadas as classes de uso e cobertura do solo que ocupam as APPs e a SAPRE 2 na bacia como um todo.

Quando a BHRF é colocada em pauta, a Lei da APREM é rapidamente vinculada e levada em consideração, principalmente nos estudos que são desenvolvidos na bacia (FAILACHE, 2015; RUGGIERO, 2017; COSTA, 2017; GALVÃO, 2018; OLIVEIRA E SOUZA, 2021; GROTTO et al., 2021).

A instituição da APREM no município de São Carlos objetivou:

"I - promover o pleno desenvolvimento da função social de abastecimento da população, por meio da proteção e recuperação da qualidade e da quantidade das águas superficiais que compõem as APREM/SC, principalmente, através da recomposição da vegetação ciliar, ripária ou de galeria; II - implementar a gestão participativa das APREM/SC integrando setores e instâncias governamentais e a sociedade civil, com vistas à proteção e recuperação desses mananciais; III - incentivar a implantação de atividades compatíveis com a proteção e recuperação dos mananciais citados nesta Lei, disciplinando o uso e a ocupação do solo nas APREM/SC; IV - garantir os instrumentos que proporcionem a articulação dos programas e políticas municipais, especialmente os referentes à habitação, transporte, saneamento ambiental, infraestrutura e manejo de recursos naturais à preservação do meio ambiente."

Como discutido por Galvão (2018), a Lei da APREM demonstra um avanço considerável em termos de política pública voltada para a conservação e preservação ambiental, porém existem muitas lacunas quando se trata da fiscalização para o cumprimento da Lei. Isso ocorre não só em termos de legislação municipal, mas também federal.

Exemplificando este ponto, é possível considerar os resultados da pesquisa desenvolvida por Oliveira e Souza (2021). Os autores mostram que ao levantar e espacializar conflitos ambientais, que vão desde problemas relacionados à flora, poluição, fauna até questões ligadas ao parcelamento do solo e mineração, no período de 2006 a 2016 (dez anos de vigência da Lei da APREM), a maior parte desses conflitos foram identificados nas Bacias Hidrográficas do Rio Monjolinho e do Ribeirão do Feijão, unidades estas que são Áreas de Preservação e Recuperação de Mananciais, estabelecidas na Lei da APREM.

Outro aspecto de relevância levantado por Galvão (2018) foi a falta de conhecimento a respeito da Lei da APREM. Em sua pesquisa, ao levantar a questão sobre Leis que informam o que pode ou não pode ser feito em uma propriedade, nenhum dos entrevistados citou a Lei da APREM. Como abordado pelo autor, o desenvolvimento de atividades de educação ambiental é uma ferramenta que pode contribuir de forma muito positiva com a alteração deste cenário.

Estudos desenvolvidos na BHRF não mostram cenários muito otimistas a respeito da dinâmica do uso e cobertura do solo, na bacia como um todo, indicando o aumento da expansão urbana (COSTA et al., 2012) e o aumento de áreas de exploração agrícola em detrimento de área de vegetação nativa (RUGGIERO, 2017).

Por outro lado, os resultados da análise do uso e cobertura do solo nas áreas de restrições legais definidas pela Lei da APREM mostram um sutil aumento de vegetação nativa ao longo do tempo. Este resultado vai de encontro com a análise realizada por Galvão (2018).

Ressalta-se um ponto de alerta relacionado à área ocupada pela SAPRE 2, a qual não obteve ganhos referentes à restauração da vegetação, mantendo os índices ao longo dos anos e com a maior parte de sua área ocupada por usos antrópicos. Dessa forma, um levantamento de usos do solo condizentes com essa região de transição pode ser uma ferramenta importante para começar a mudar este cenário.

A Lei nº 12651 estabelece em seu capítulo IV diretrizes para a delimitação das áreas de reserva legal. No estado de São Paulo a área destinada à RL deve ser de 20% da área total do imóvel. Na BHRF existem 309 imóveis cadastrados no CAR, o que totaliza uma área de 216,94km². Seguindo o estabelecido por Lei, a área destinada para RL deveria ser de 43,38km². No entanto, considerando as áreas cadastradas no CAR, existem em torno de 38,57km² destinados à RL.

A legislação possibilita que essa área seja compensada em outras regiões, porém, com as informações disponibilizadas no SICAR não é possível saber se é o caso dos 4,93km² faltantes. Inseridas nesses 38,56km² existem RLs propostas e RLs que foram analisadas e aprovadas pelo órgão ambiental competente. As RLs aprovadas totalizam uma área de 10,52km². Os outros 28,04km² são áreas que foram propostas pelos proprietários e ainda não foram analisadas e aprovadas pelo órgão competente (figura 35)

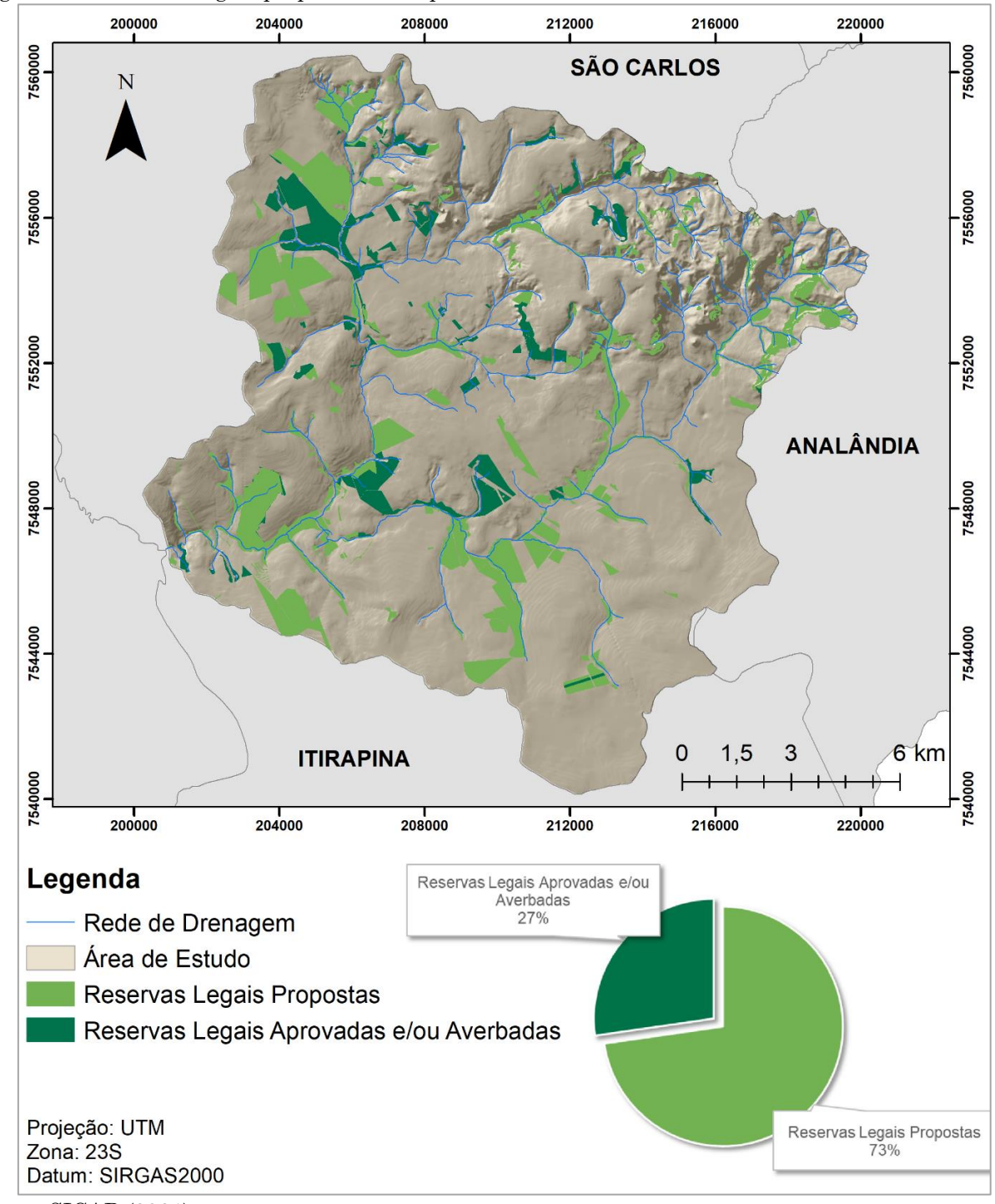

Figura 36: Reservas Legais propostas e/ou aprovadas na BHRF.

Fonte: SICAR (2021).

Ressalta-se que as informações que constam no Sistema do Cadastro Ambiental Rural (SICAR) são auto declaratórias, ou seja, os proprietários ou possuidores de imóveis rurais declaram a área da propriedade, as APPs e a área destinada à RL. Dessa forma, não significa que o que foi declarado é de fato o que a bacia (ou qualquer outra área de interesse) possui de vegetação nativa. Assim sendo, é interessante verificar se o uso e cobertura do solo da bacia condiz com as áreas de RL propostas e aprovadas. A figura 36 mostra essa análise.

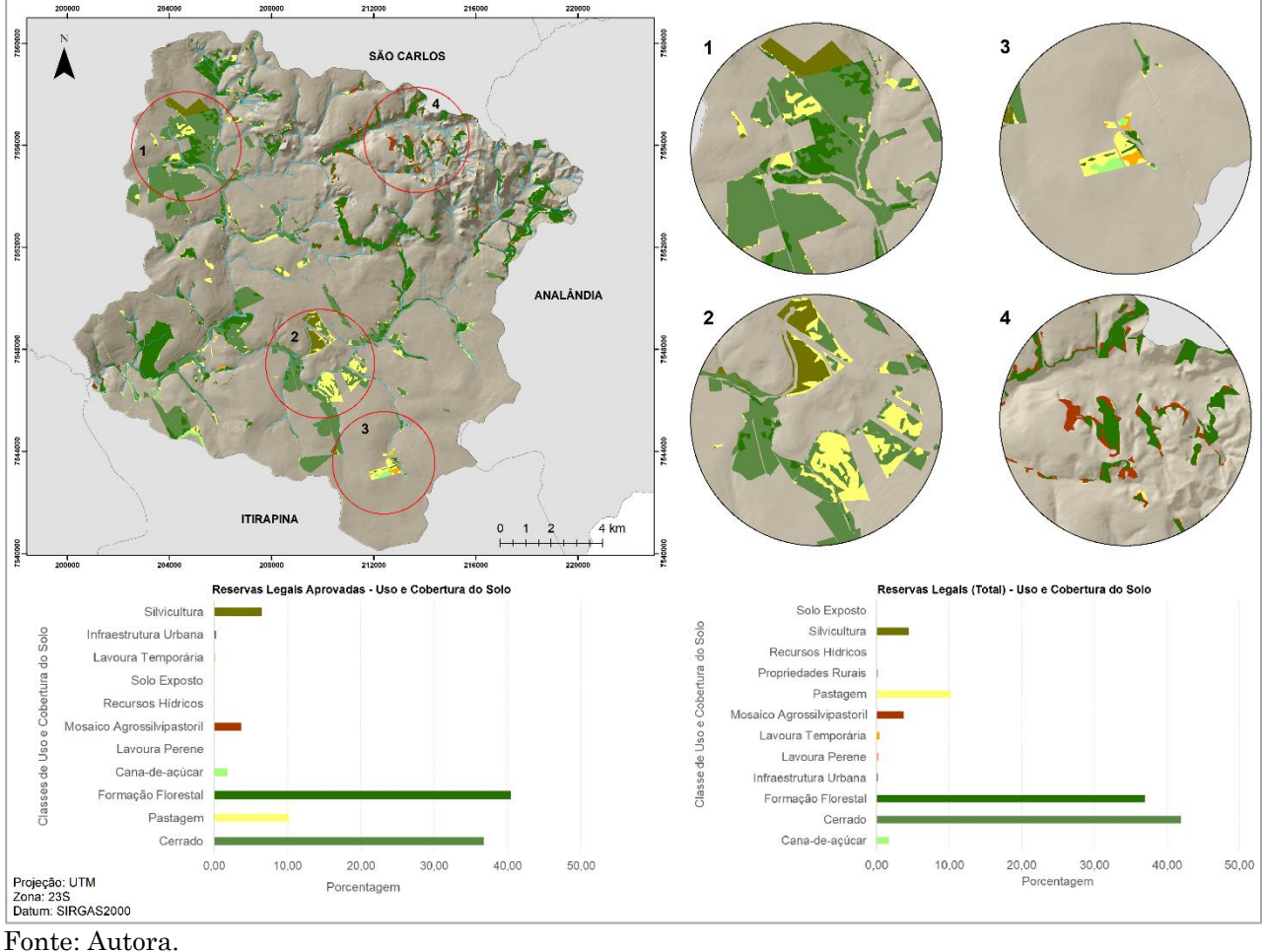

Figura 37: Uso e cobertura do solo nas Reservas Legais da BHRF.

Nas RL declaradas e aprovadas as coberturas do solo, em 2019, referentes à vegetação nativa (cerrado e formação florestal) representam 77,26% do total dessa tipologia de reserva, ou 8,07km². Os usos agrícolas ocupam 22,48% (2,35km²), com destaque para a pastagem, ocupando 10,22% da área total. Considerando que essas áreas foram aprovadas pelo órgão ambiental competente, questionasse a eficácia da fiscalização e análise das informações declaradas.

Nos dias atuais existem uma série de ferramentas e informações disponíveis que podem ser utilizadas para complementar as análises e validar os resultados. Considerar, por exemplo, os dados de uso e cobertura do solo produzidos e disponibilizados pelo Mapbiomas, em conjunto com possíveis validações em campo, pode ser um meio de evitar a aprovação de uma área de RL que não cumpra, de fato, os requisitos estabelecidos em Lei.

Considerando as RLs totais, ou seja, tanto as propostas e aprovadas quanto apenas as propostas, a formação vegetal e o cerrado ocupam 78,97% da área (30,44km²). Os usos agrícolas correspondem a 20,78% das RLs (8,01km²). Novamente a pastagem aparece como destaque, ocupando 3,92km².

Na figura 36 são apresentadas algumas regiões com RLs ocupadas por usos diferentes de formação florestal e cerrado. Nos destaques 01 e 02 observa-se áreas de RL ocupada por silvicultura. A silvicultura é uma forma de produção madeireira sem necessidade de supressão vegetal em áreas de floresta, porém, como toda prática agrícola, gera impactos devido à modificação do uso do solo (GUIMARÃES et al., 2008).

Nos destaques 02 e 03 observa-se a predominância de áreas de pastagem, sendo identificadas pequenas áreas de cana-de-açúcar, respectivamente no destaque 03. Por fim, no destaque 04, as áreas de RLs aparecem ocupadas por mosaicos agrossilvipastoris.

Analisando a dinâmica temporal dessas áreas de RL (figura 37) verifica-se que houve um pequeno aumento da área ocupada por cobertura de cerrado e formação florestal entre 1985 e 2019. Em 1985 essas duas classes juntas correspondiam a uma área de 27,95km² (72,50%). Como informado anteriormente, no ano de 2019 essas classes passaram a ocupar 30,44km² (78,97%), acréscimo de 8,95%. No ano 2000 observou-se a menor área ocupada por vegetação nativa (27,75km², correspondendo a 71,97%). O ano com maior área de RL ocupada por vegetação nativa foi 2010, com um total de 30,74km² (79,74%).

Os usos agrícolas sofreram uma redução nas áreas de reserva legal entre os anos de 1985 e 2019. Em 1985 esta classe ocupava 10,58km² (27,45%) e no ano de 2019 a área reduziu para 8,02km² (20,79%). Porém, entre os anos de 2010 e 2019 é observada um pequeno acréscimo desta classe, que em 2010 ocupava a menor área das RLs em todos os anos, 7,73km² (20,05%).

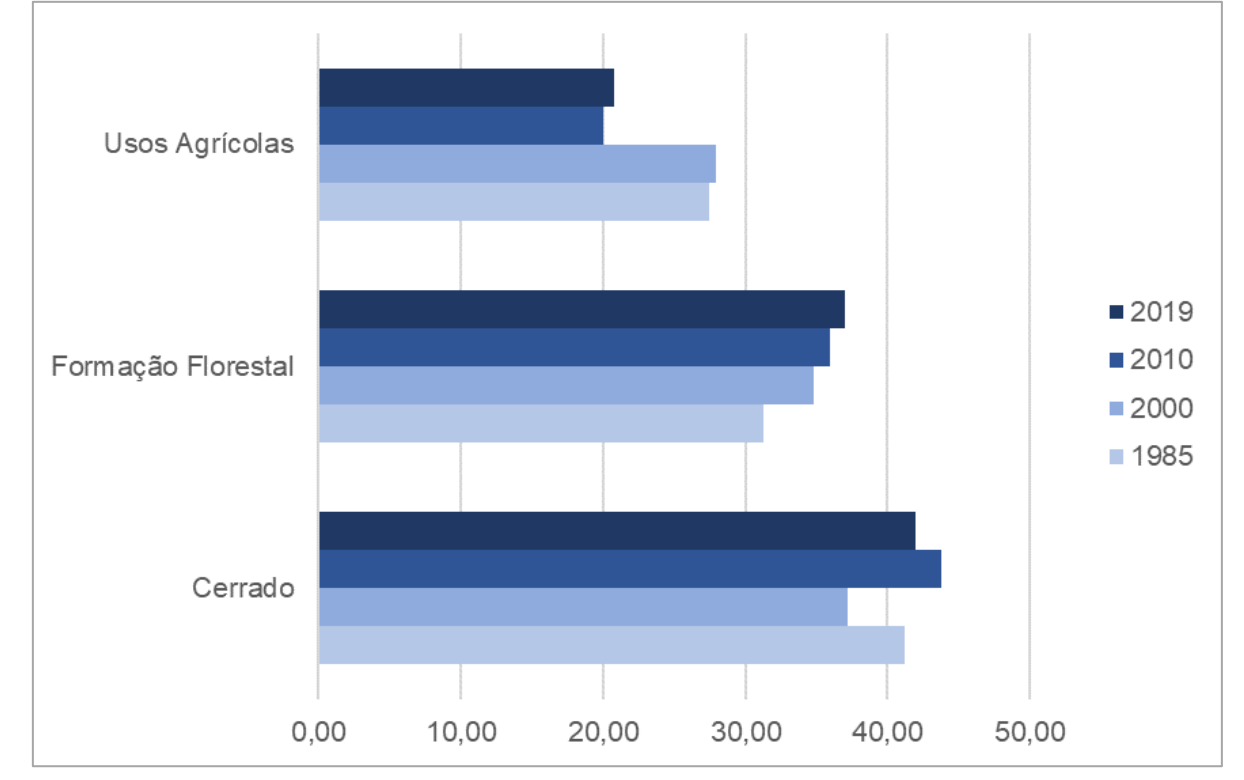

Figura 38: Dinâmica temporal da ocupação das áreas de RLs pelas classes Cerrado, Formação Florestal e Usos Agrícolas**.**

Fonte: Autora.

O aumento da área das classes de vegetação nativa e decréscimo dos usos agrícolas pode estar relacionado com um aumento na fiscalização, aplicação de sanções e necessidade de regularização das áreas. Além disso, o desenvolvimento de novas tecnologias de geoprocessamento e sensoriamento remoto e o crescimento da aplicação e utilização delas, pode ter contribuído com a identificação de áreas irregulares.

Porém, é necessária uma atenção para que não ocorra uma redução da área ocupada por vegetação nativa. Além disso, mesmo com esse aumento de área com vegetação nativa ainda existem RLs com usos irregulares. Mendes (2020) analisou o cumprimento da legislação ambiental relacionada à reservas legais nos imóveis localizados no Cerrado.

No estado de São Paulo a autora identificou um déficit de 951.580,00ha e indicou que este é o estado com maior déficit de RL, em relação ao percentual mínimo previsto no Art. 12 da Lei nº 12.651/2012. Considerando toda a extensão do bioma Cerrado, a autora identificou que o excedente de RL declarado em alguns imóveis e insuficiente para que possa ser aplicado o mecanismo de compensação, ficando com um déficit total de 2.562.332,44ha.

Nesse sentido, o mapeamento e análise das áreas de RL é essencial para o planejamento da ocupação do solo de uma região. Metzger et al. (2019) levantaram as principais funções e serviços das RLS, com destaque para a proteção da biodiversidade, regulação climática, segurança hídrica, segurança alimentar e controle de zoonoses. Tais áreas devem ser consideradas restritas à cobertura por vegetação nativa e prioritárias para a restauração, principalmente considerando a importante função exercida por esses espaços, como citado anteriormente.

## **5.4. CONCLUSÃO**

A construção dos modelos de mapeamento de restrições legais contribuiu para a redução do tempo de processamento das informações. Os resultados da aplicação destes modelos foram condizentes com o que está estabelecido em legislação e pode ser aplicado em diferentes áreas de estudo. A ferramenta "model builder" disponível no software ArcGIS 10.5 foi essencial para atingir o objetivo deste capítulo, possibilitando a elaboração do modelo dentro do ambiente SIG.

A análise das áreas de preservação permanente mostra que, em 2019, mais de 40% das APPs estavam ocupadas com usos antrópicos. Isso indica a necessidade de um planejamento que vise a recuperação dessas regiões, buscando restaurar as funções ecossistêmicas dessas áreas. Entre os anos de 2010 e 2019 observou-se um pequeno aumento das APPs ocupadas por vegetação nativa, indicando que pode estar havendo algumas ações de restauração.

Com relação às áreas de reserva legal, foi identificado que as áreas propostas e/ou aprovadas totalizam uma área menor do que deveria ter na BHRF, considerando os imóveis declarados no SICAR, com um déficit de 4,93km². As RLs aprovadas não estão ocupadas por vegetação nativa em sua totalidade, o que indica a necessidade de um avanço na fiscalização e análise das informações declaradas no SICAR.

Um ponto positivo foi o aumento da cobertura vegetal nas áreas de RL no decorrer dos anos, porém ainda existe pouco mais de 20% da área a ser recuperada, desconsiderando o déficit de 4,93km² identificado. A recuperação da vegetação nativa em áreas de RL vai contribuir com o restabelecimento das funções dessas áreas, o que

é benéfico e afeta diretamente a população da região. A exemplo disso, é possível citar a segurança hídrica como importante serviço derivado da preservação e recuperação dessas áreas, visto que áreas cobertas com vegetação nativa interferem diretamente na infiltração e percolação de água no solo, contribuindo com a recarga de aquíferos e com a manutenção do fluxo hídrico de rios.

Por fim, o mapeamento das restrições legais da BHRF e a análise com relação ao uso e cobertura do solo contribuíram para a elaboração de um dos documentos aplicados na carta de ordenamento agroambiental da bacia. Este documento foi base para identificar regiões prioritárias para a conservação e áreas que devem ser utilizadas como transição entre os usos antrópicos e as coberturas nativas.

# *Capítulo* **6**

*6.Análise da influência de atividades antrópicas na Bacia Hidrográfica do Ribeirão do Feijão: modelo para mapeamento do potencial de escoamento superficial, de contaminação de aquíferos e agrícola.*

## **6.1. INTRODUÇÃO**

As ações humanas ocasionam alterações em grande parte dos ecossistemas mundiais. As mudanças da paisagem ocasionadas por influência antrópica geram diversos impactos, entre eles perda de habitat, redução da biodiversidade, degradação do solo e da água, comprometimento dos recursos hídricos superficiais e subterrâneos e introdução de espécies exóticas (FOLEY et al., 2005).

As mudanças de cobertura do solo representam a alteração mais substancial nos sistemas da Terra. O uso antrópico modifica a estrutura dos ecossistemas e a sua interação com o entorno. A transformação do uso e cobertura do solo é a principal força motriz que ocasiona diferentes impactos (VITOUSEK et al., 1997).

Com o maior desenvolvimento tecnológico, as possibilidades de expansão aumentam, levando ao crescimento populacional, que por sua vez aumenta a demanda e a exploração de recursos. O aumento da pressão sobre os recursos naturais, como o solo e a água, influencia também no desenvolvimento humano, pois ocasionam impactos na capacidade produtiva desses dois atributos (FAO, 2022).

Segundo o relatório da Organização das Nações Unidas para Alimentação e Agricultura (FAO, 2022), as alterações de uso e cobertura do solo ocasionaram a diminuição da área ocupada por corpos hídricos superficiais. Por meio de imagens de satélite de alta resolução foi possível identificar esta mudança em escala global.

Dessa forma, a busca pela utilização de outras fontes de água, como as reservas subterrâneas, aumentou. No Brasil a utilização dos recursos subterrâneos ocorre de maneira intensa para diversos usos, como abastecimento público, irrigação e usos industriais (VILLAR, 2008).

As alterações antrópicas e o crescimento populacional, além de influenciar na quantidade de água subterrânea explotada, impactam diretamente na qualidade desse recurso. Estudos mostram que as mudanças de uso e cobertura do solo podem acarretar no aumento do potencial de contaminação de aquíferos, principalmente devido ao crescimento de usos agrícolas e urbanos (COSTA, 2017; RUGGIERO, 2017; PIGA et al., 2017; GUERRERO et al., 2017; RUGGIERO et al., 2022).

Além dos impactos nos recursos hídricos, as interferências humanas ocasionam problemas no solo, que também apresenta um elevado nível de degradação em escala global. Esta degradação ocorre devido à erosão induzida por atividades antrópicas, compactação, contaminação e perda de estrutura por práticas agrícolas (FAO, 2022).

O processo de escoamento superficial é outro aspecto que sofre influência direta das atividades humanas e interfere diretamente no aparecimento de processos geodinâmicos (COSTA et al., 2018). Todos os problemas e questões ambientais relacionadas com solo e água estão interligados de alguma forma. O aumento da intensidade de escoamento superficial em conjunto com a perda de estrutura do solo aumenta o aparecimento de processos erosivos e carreamento de sedimentos, que por sua vez ocasionam processos de assoreamento e eutrofização em corpos hídricos, afetando a qualidade e quantidade de água disponível.

Em todas essas questões, o ponto em comum é a influência que a alteração da cobertura do solo por atividades antrópicas exerce sobre esses recursos. Dessa forma, utilizar métodos de mapeamento para identificar áreas com maior ou menor potencial de contaminação de aquíferos e escoamento superficial é uma ferramenta importante para a produção de documentos cartográficos, os quais vão fornecer informações essenciais para tomada de decisões e elaboração de políticas públicas de ordenamento do uso do solo.

Assim sendo, este capítulo objetivou avaliar o potencial de contaminação de aquíferos e escoamento superficial da Bacia Hidrográfica do Ribeirão do Feijão. Junto a isso, foi realizada uma análise do potencial agrícola da área de estudo, de forma a identificar áreas com características mais adequadas a este tipo de ocupação e áreas prioritárias para a conservação. Estes documentos e as análises realizadas foram utilizadas como base para a proposta de ordenamento territorial da BHRF.

## **6.2. METODOLOGIA**

## **6.2.1. Documentos cartográficos**

Para a construção deste capítulo foram elaborados três modelos de mapeamento de potenciais: Potencial de Contaminação de Aquíferos; Potencial de Escoamento Superficial e; Potencial Agrícola. A figura 38 apresenta o fluxograma de construção e desenvolvimento das análises.

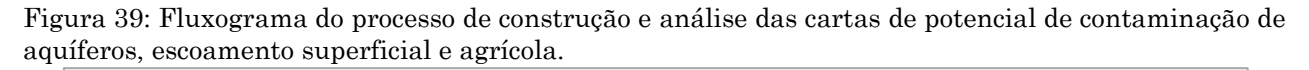

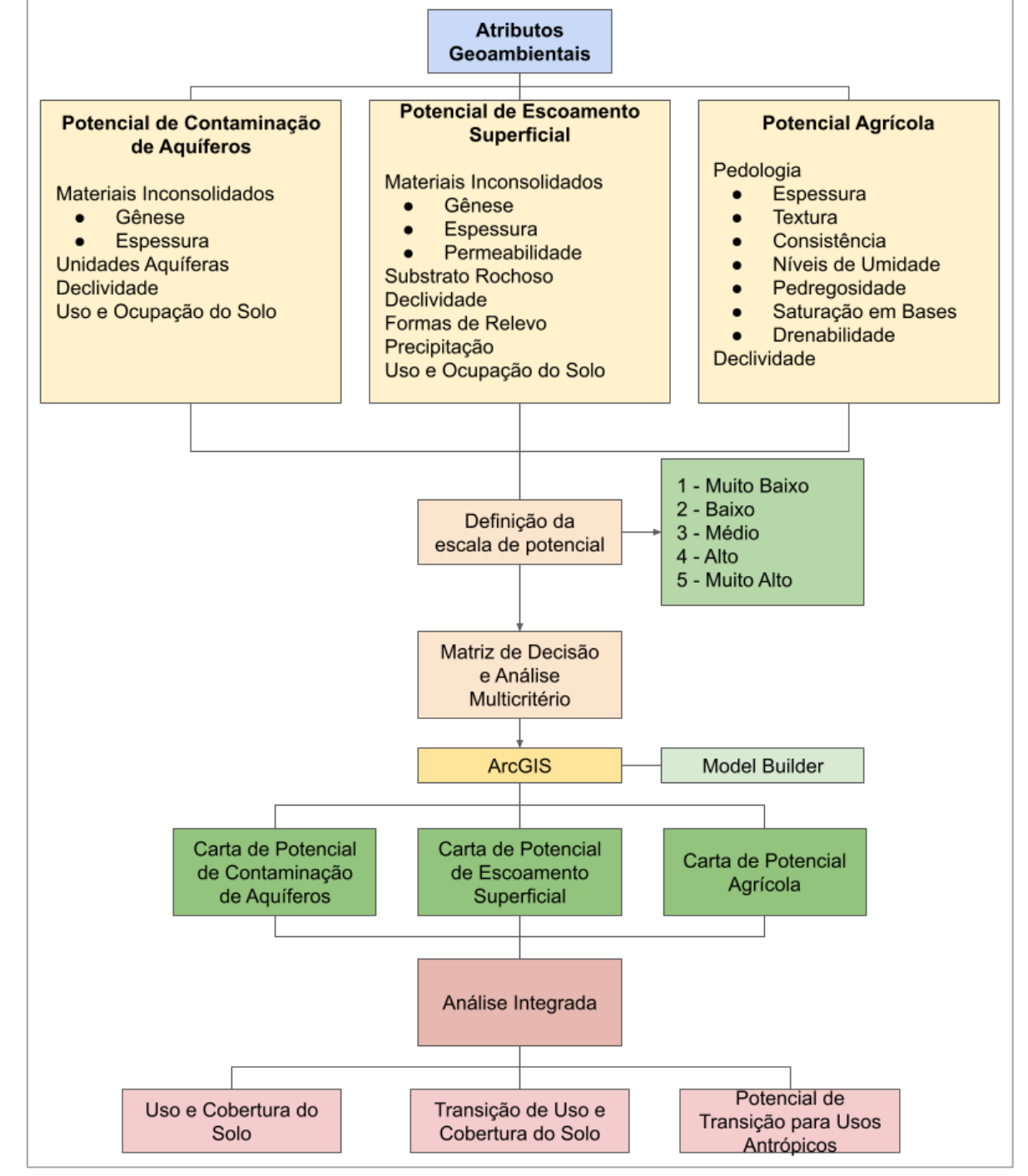

Fonte: Autora.

A aplicação dos modelos foi realizada na BHRF. Os atributos utilizados para a elaboração de cada uma das cartas foram classificados em uma escala de 1 a 5, indicando um potencial muito baixo a muito alto. Esta classificação foi realizada com base na influência que cada atributo exerce sobre o respectivo potencial, utilizando estudos desenvolvidos na área (NISHIYAMA, 1991; ZUQUETTE, 1993; ZUQUETTE E GANDOLFI, 2004; FAILACHE, 2015; COSTA, 2017) como documentos fundamentais para a construção das classificações. A tabela 15 apresenta os atributos utilizados neste capítulo.

| <b>Dados</b>               | Descrição                                           | Fonte                                | Escala    |
|----------------------------|-----------------------------------------------------|--------------------------------------|-----------|
| Uso e Cobertura<br>do Solo | Classificação do uso e<br>cobertura do solo para os | MapBiomas - Satélite LandSat         | 1:50.000  |
| Relevo                     | Declividade                                         | <b>SRTM</b> (2014)                   |           |
|                            | Formas de Terreno                                   | TOPODATA (INPE, 2021)                |           |
| Formações<br>Geológicas    | Substrato Rochoso                                   | NISHIYAMA (1991)                     |           |
|                            | Materiais Inconsolidados                            |                                      |           |
|                            | Unidades Aquíferas                                  | COSTA (2017)                         |           |
| Solos                      | Pedologia                                           | SÃO PAULO (1981)                     | 1:100.000 |
| Clima                      | Precipitação Média                                  | HidroWeb (ANA, 2021); DAEE<br>(2022) |           |

Tabela 15: Planos de informações utilizados para a elaboração dos documentos cartográficos.

Fonte: Organizado pela Autora.

A construção dos três modelos foi realizada no software ArcGIS 10.5, com a ferramenta "*model builder*". Os atributos foram combinados, passando por processos de padronização e álgebra de mapas, até chegar nos resultados finais referentes à cada uma das cartas.

Para realizar a análise destes documentos, foram utilizadas as informações dos mapeamentos de uso e cobertura do solo, mapa de mudanças de uso e cobertura do solo e carta de transição para usos antrópicos. Cada classe de potencial foi analisada no sentido de apresentar quais características dos atributos do meio físico levaram àquela classificação. Os usos e coberturas do solo, juntamente com as mudanças que

ocorreram na área foram inseridos para avaliar como as alterações antrópicas podem influenciar nesses potenciais.

A utilização da carta de potencial de transição para usos antrópicos foi realizada para analisar se as regiões com um alto potencial de transição estão em áreas com um potencial de contaminação, escoamento superficial e agrícola condizente com as mudanças, ou seja, com características que comportem a ocorrência dessas mudanças, principalmente quando são relacionadas a inserção de novas atividades antrópicas. A integração destas informações foi feita de forma a identificar regiões mais sensíveis às interferências.

#### **6.2.2. Construção dos Modelos**

Para os três modelos deste capítulo, os dados de entrada correspondem às variáveis necessárias para a estimativa de cada um dos potenciais, conforme informado anteriormente. Os arquivos referentes a cada uma dessas variáveis são inseridos em formato matricial e seus atributos são reclassificados de acordo com a análise multicritério e matrizes de decisão elaboradas pelos analistas.

Após cada reclassificação realizada é aplicada a lógica fuzzy (quota difusa) utilizando o tipo de associação linear (figura 39), padronizando os valores dos pixels das matrizes de 0 a 1. A partir deste ponto o modelo de potencial de contaminação difere dos outros dois.

No modelo de potencial de contaminação, os cruzamentos entre as variáveis foram realizados em pares. Para estes cruzamentos foi utilizada álgebra de mapas, com expressões de soma. Após cada cruzamento a lógica fuzzy é aplicada novamente, retornando à padronização de 0 a 1.

O cruzamento em pares foi aplicado no sentido de hierarquizar as variáveis de interesse para a elaboração da carta de potencial de contaminação. Quando é trabalhada a contaminação de aquíferos entende-se que as variáveis que estão na superfície do terreno são aquelas que vão exercer influência sobre as que estão abaixo. Ou seja, o uso e cobertura do solo e a declividade vão gerar impacto nos materiais inconsolidados, os quais vão influenciar as unidades aquíferas.

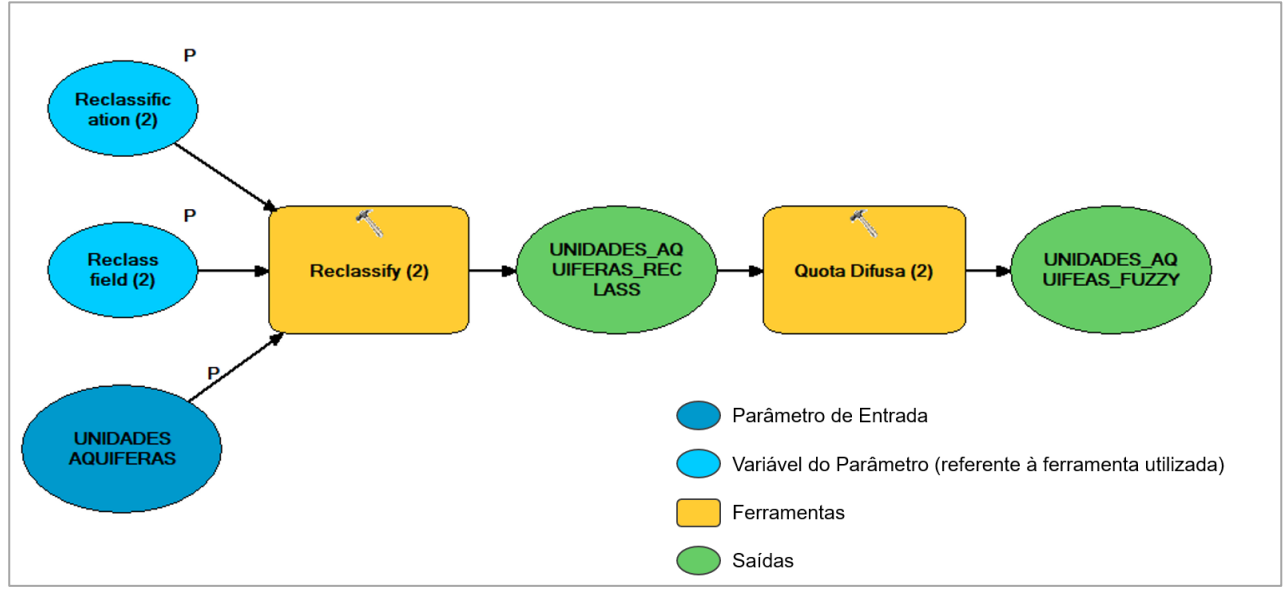

Figura 40: Primeira etapa da construção dos modelos das cartas de potencial de contaminação de aquíferos, escoamento superficial e agrícola.

Fonte: Autora.

Nesse sentido, os primeiros cruzamentos são realizados entre as variáveis mais impactadas (unidades aquíferas e materiais inconsolidados). Os últimos cruzamentos são entre os resultados dos cruzamentos anteriores e as variáveis que estão gerando um maior impacto (declividade e uso e cobertura do solo). O modelo completo da Carta de Potencial de Contaminação encontra-se no Apêndice 02.

Para o modelo de Potencial de Escoamento Superficial, após a aplicação da lógica fuzzy para cada variável, é realizada uma soma de todas as variáveis em conjunto, utilizando a álgebra de mapas. Diferente do potencial de contaminação de aquíferos, entende-se que para o escoamento superficial as variáveis atuam em conjunto, exercendo uma influência similar no aspecto final. O que vai exercer um impacto diferente serão as características de cada uma das variáveis, os quais são classificados na etapa anterior por meio da análise multicritério. O fluxograma do modelo de Potencial de Escoamento Superficial está inserido no Apêndice 02.

Por fim, o modelo de Potencial Agrícola também conta com a soma das duas variáveis por álgebra de mapas, após a aplicação da lógica fuzzy. Neste caso, o modelo conta apenas com um cruzamento, sendo que o que mais vai influenciar no resultado final desta carta é a interpretação das informações e características a respeito dos materiais pedológicos da área de estudo. Isto é realizado na etapa da análise multicritério, anterior à análise do modelo. Seu fluxograma encontra-se no Apêndice 02.

Para os três potenciais, após a etapa da aplicação de álgebra de mapas, é aplicada novamente a lógica fuzzy, gerando a padronização final. Por fim, é realizada uma divisão em classes deste arquivo final, padronizado de 0 a 1. Foram criadas cinco classes, representando potenciais variando de muito baixos a muito altos (figura 40). O arquivo de saída possui formato matricial, podendo ser convertido para vetorial, no qual será possível a inserção de diferentes campos na tabela de atributos, por exemplo, a área.

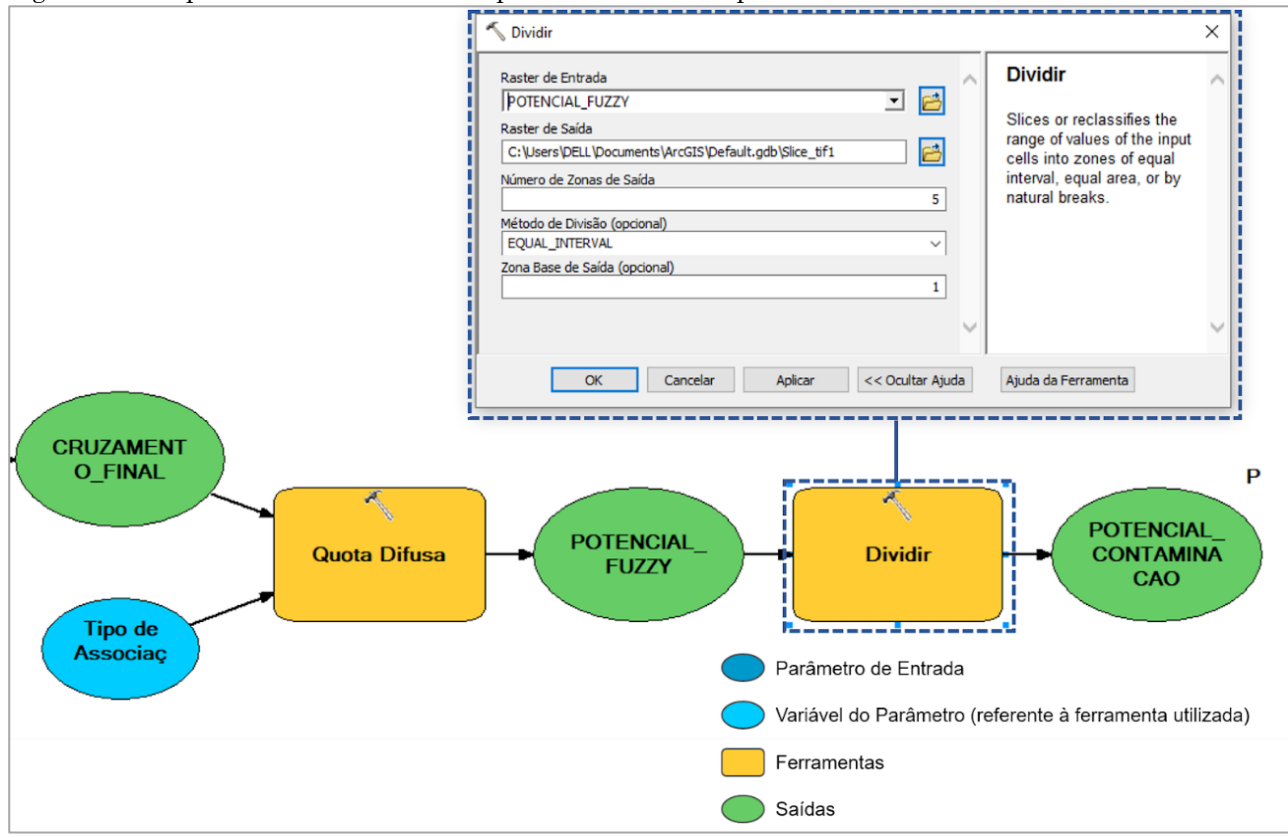

Figura 41: Etapa de divisão das classes para os modelos de potencial.

Fonte: Autora.

## **6.3. RESULTADOS E DISCUSSÃO**

## **6.3.1. Carta de Potencial de Contaminação de Aquíferos**

A importância da BHRF para a recarga de aquíferos é indiscutível. Esse aspecto é tratado em diversas pesquisas (FAILACHE, 2015; RUGGIERO, 2017; COSTA, 2018) e reforça a importância do desenvolvimento de políticas públicas voltadas para a adequação dos usos do solo que ocorrem nessa região.

Entre as unidades aquíferas que ocorrem na área destacam-se o Aquífero Botucatu e Itaqueri, ambos são formações aquíferas livres em grande parte da bacia e são recobertos por materiais inconsolidados com elevada permeabilidade, o que contribui para um elevado grau de recarga.

Da mesma forma que essas características possibilitam a recarga do aquífero, a influência do uso e cobertura do solo impacta diretamente na qualidade da água que chega até o lençol freático.

A BHRF caracteriza-se por apresentar uma grande incidência de usos agrícolas em sua área, sendo que as transições de usos que lá ocorrem, em sua maioria, representam a mudança dos tipos de cultivo ou de prática, como a alteração da pecuária para o cultivo de cana-de-açúcar. Junto a isso, existem áreas de ocupação urbana e outros tipos de usos que impactam significativamente os aquíferos.

Dessa forma, analisar o potencial de contaminação de aquíferos nesta região contribui para identificar áreas prioritárias para a fiscalização e controle, no sentido de estimular práticas e usos mais alinhados com as características hidrogeológicas da área.

A figura 41 apresenta as Cartas de Potencial de Contaminação de Aquífero da BHRF para os anos de 1985 e 2019. Observa-se a presença de áreas variando de um potencial de contaminação muito baixo até muito alto, em ambas situações. Porém, com essa análise comparativa entre as duas datas é possível identificar como as mudanças de uso e cobertura do solo, com destaque para os usos antrópicos, podem influenciar significativamente na mudança deste potencial.

A classe de potencial de contaminação muito baixo está distribuída em todas as regiões da bacia, com uma maior concentração nas porções nordeste e leste. É caracterizada por materiais inconsolidados com uma alta espessura e baixa permeabilidade, como as concreções lateríticas localizadas na porção nordeste da bacia, altas declividades (maior do que 20%) e sobre os aquicludes relacionados à Formação Botucatu Silicificada.

A cobertura do solo relacionada à vegetação nativa, como áreas de formação florestal e cerrado, também caracteriza as áreas que apresentam um potencial muito baixo. Isso pode ser observado na região noroeste da bacia, tanto no ano de 1985 quanto 2019, onde a presença de áreas de cerrado, juntamente com elevadas espessuras de materiais inconsolidados contribuiu para a manutenção dessa classe de potencial, mesmo sobre o aquífero Botucatu.

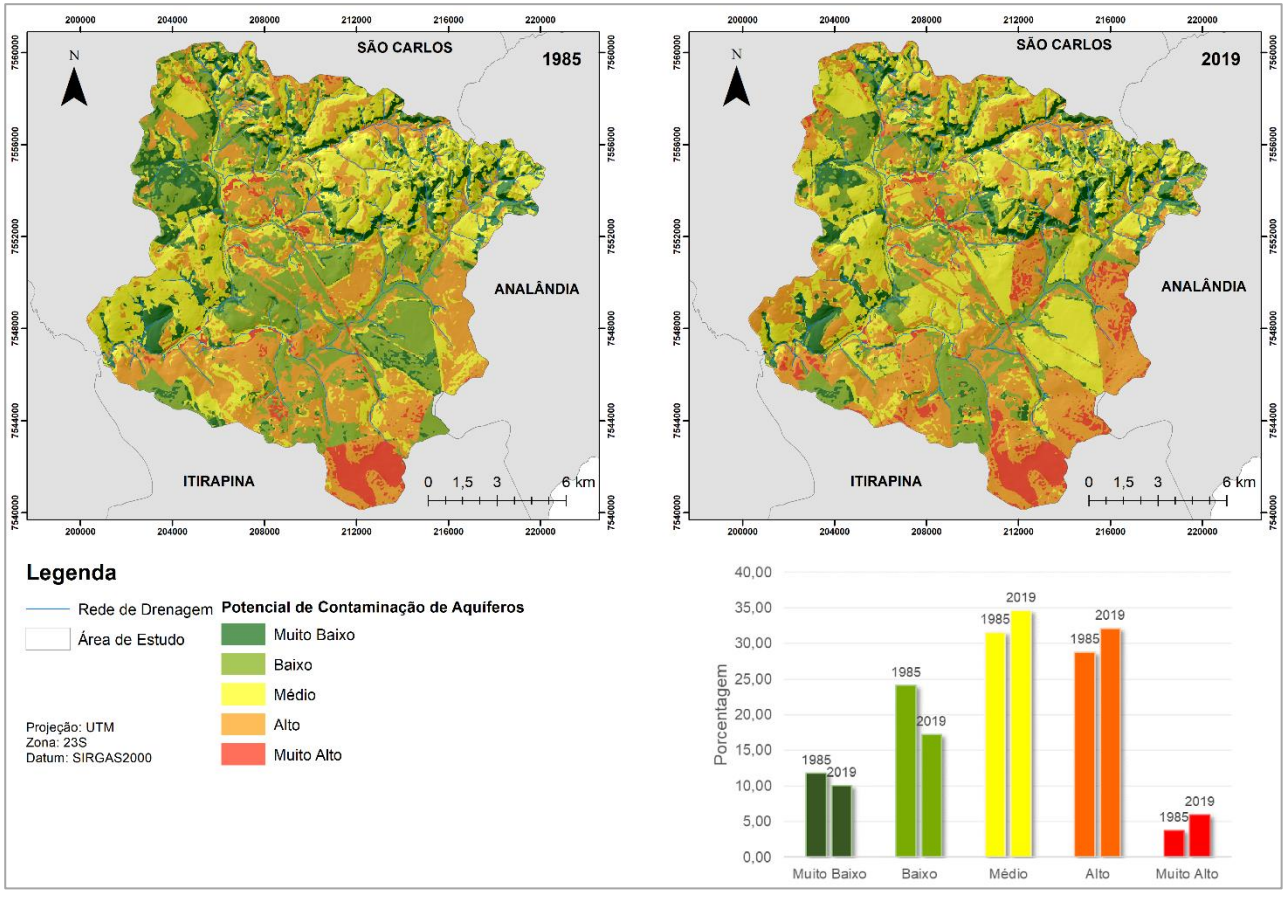

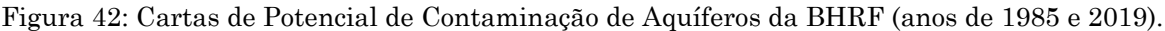

Fonte: Autora.

Entre 1985 e 2019 houve uma redução da área ocupada por esta classe de potencial de contaminação. Em 1985 em torno de 11,78% da área da bacia era classificada com muito baixo potencial, correspondente a 28,58km². No ano de 2019 houve uma redução de 14% na área ocupada por tal classe, passando para 24,50km², 10,10% da área total da bacia.

Essa redução ocorreu devido às alterações de uso e cobertura do solo que aconteceram na região no decorrer dos 34 anos de análise, principalmente devido à supressão de vegetação para o desenvolvimento de usos agrícolas. Na figura 42 é possível observar esse padrão no destaque número 1, o qual indica a alteração de áreas de cerrado para a silvicultura, ocasionando o aumento do potencial de contaminação, que passou de muito baixo para médio.

A classe de baixo potencial de contaminação apresentou uma alteração mais significativa entre os anos de 1985 e 2019. Esta classe está relacionada com materiais inconsolidados com espessuras de 10m e baixa permeabilidade, porém, considerando os aspectos relacionados ao material inconsolidado, a espessura exerceu uma maior influência nesta classe.

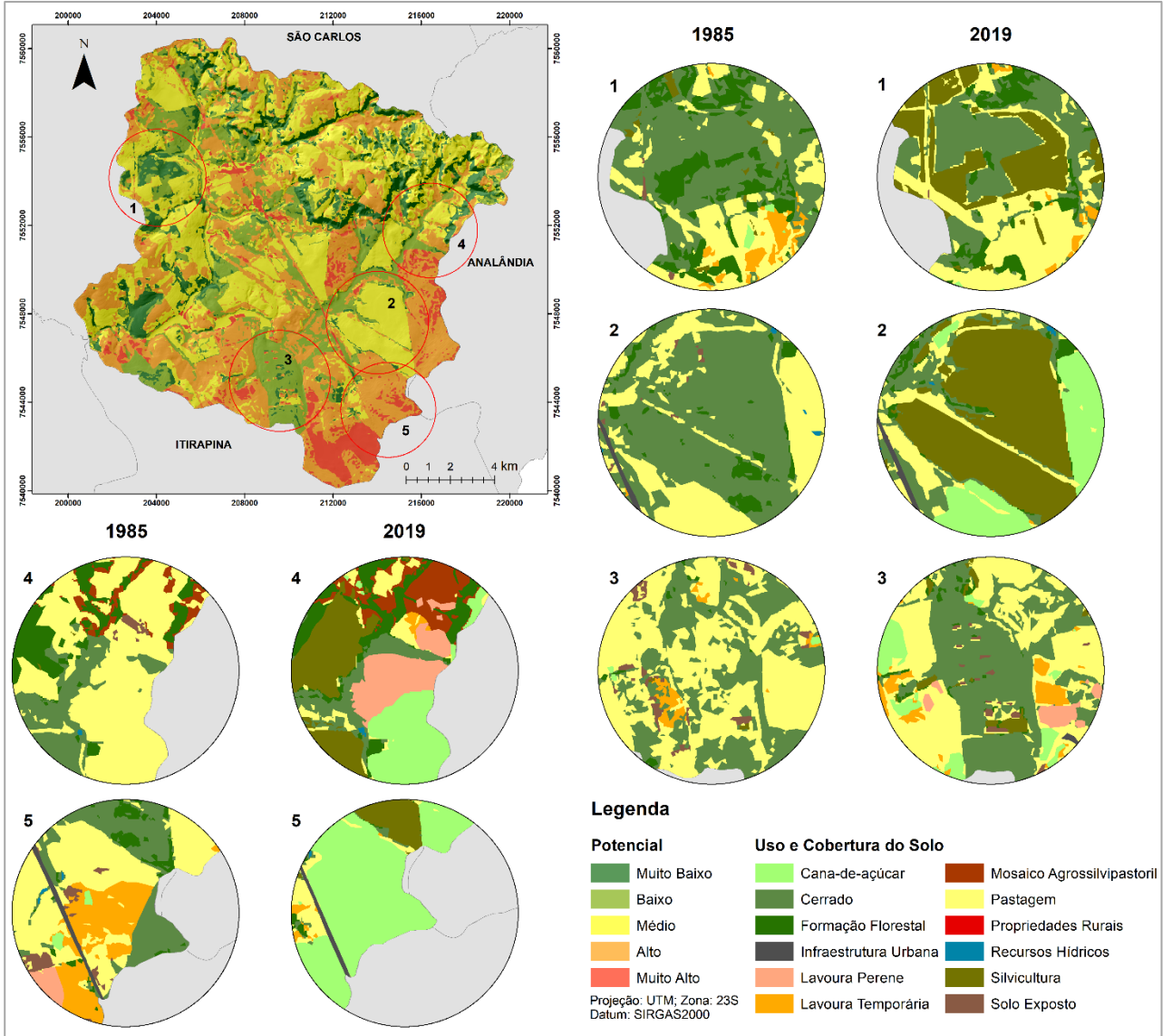

Figura 43: Carta de Potencial de Contaminação de Aquíferos no ano de 2019 e detalhes do uso e cobertura do solo nos anos de 1985 e 2019.

Fonte: Autora.

Áreas com baixo potencial de contaminação ocupam áreas com declividade variada e o uso e cobertura do solo foi o atributo que mais influenciou nessas regiões, principalmente quando combinado com a espessura do material inconsolidado.

No período de tempo analisado ocorreu uma redução de 28,48% na área ocupada por esta classe, passando de 58,55km² para 41,87km² (24,13% e 17,26% da área total da bacia, respectivamente). Seguindo o que foi identificado nas áreas classificadas com potencial muito baixo, as regiões de baixo potencial também sofreram esta redução devido às alterações de uso e cobertura do solo que ocorreram na bacia.

Na figura 42, no destaque 2, observa-se uma região em que ocorreu a transição de vegetação nativa para uso agrícola. Mais uma vez o cerrado foi suprimido para ser ocupado por silvicultura.

Ressalta-se que em outras regiões ocorreram mudanças positivas, o que acarretou na redução do potencial de contaminação. No destaque 3 foi identificada uma área que era ocupada por pastagens em 1985 e ocorreu a regeneração de vegetação nativa da formação de cerrado. Esta transição foi responsável pela alteração do potencial de contaminação de alto para baixo, sendo mais um ponto indicativo da importância de ações que estimulem a ocupação por categorias de uso do solo que exerçam uma menor pressão nos recursos naturais.

A maior parte da BHRF apresentou um médio potencial de contaminação de aquíferos. Em 1985 esta classe ocupa uma área de 76,61km² (31,58%) e passou para 83,86km² (34,57%) no ano de 2019. Está localizada por toda a extensão da bacia, em regiões com declividade variando entre 5% e 10%, e com grande influência da ocupação por silvicultura.

O aumento desta classe de potencial identificado em 2019 ocorreu justamente devido à alteração de áreas de cerrado para silvicultura, elevando o potencial de contaminação de aquíferos.

A porção sul e sudoeste da bacia apresenta uma grande incidência de áreas com alto potencial de contaminação. A concentração desta classe nestas regiões é verificada tanto no ano de 1985 quanto em 2019. A presença do Aquífero Botucatu (poroso, parcialmente livre) ocupando uma grande extensão da bacia, influenciou nas áreas de alto potencial de contaminação, principalmente das regiões citadas anteriormente.

Esta unidade aquífera aliada à elevada permeabilidade do material inconsolidado da Formação Botucatu e ao uso do solo foram os atributos que levaram ao alto potencial nas regiões sul e sudoeste. Com relação à área ocupada, em 1985 28,76% (69,76km²) da bacia apresenta um alto potencial de contaminação, no ano de 2019 houve um acréscimo de 11,78%, subindo para 77,98km² (32,14%).

Este aumento em 2019 está relacionado às mudanças de uso e cobertura do solo que ocorreram na área. No destaque 4 observa-se a alteração de uma área de pastagem para cultivo perene, elevando o potencial de contaminação. Isso ocorre devido à utilização de agroquímicos nesse tipo de lavoura, fato que pode contribuir diretamente com a contaminação dos recursos hídricos subterrâneos, principalmente quando o cultivo está localizado em solos muito permeáveis e unidades aquíferas livres (GUERRERO et al., 2017).

Silva et al. (2013) realizaram o monitoramento de parâmetros físicos de água de poços de explotação de água subterrânea em uma região de afloramento do Aquífero Guarani no município de São Carlos, SP.

As autoras identificaram alterações nos parâmetros em poços com influência de áreas de cultivo, entre eles a citricultura, o que indica uma possível ocorrência de percolação de pesticidas e fertilizantes. Os resultados da pesquisa de Silva et al. (2013) corroboram com a classificação de áreas ocupadas por cultivos perenes com um elevado potencial de contaminação de aquíferos.

Por fim, as regiões classificadas com um potencial de contaminação muito alto estão localizadas principalmente nas porções sul e sudeste da bacia, com algumas ocorrências na região central. Este padrão ocorreu tanto em 1985 quanto no ano de 2019.

A incidência desta classe está relacionada com áreas de intenso cultivo agrícola aliadas a características do meio físico. Tais características, como textura arenosa com alta permeabilidade e a presença do aquífero Botucatu em regiões mais planas permitem a maior infiltração e percolação de água e contaminantes, possibilitando a retenção destas substâncias por um maior período de tempo e facilitando a entrada no sistema freático.

Esta classe ocupa uma área de 9,10km² em 1985, correspondente a 3,75% da área total da bacia. No ano de 2019 houve um aumento de 58,14% deste potencial, passando a ocupar a área 14,40km² (5,94%). Este acréscimo está relacionado com a alteração do tipo de prática agrícola e com a supressão de vegetação nativa, como observado no destaque 5, onde ocorreu a transição de uma área de cerrado para cana-de-açúcar.

Os resultados do mapeamento do potencial de contaminação de aquíferos na BHRF identificados nesta pesquisa vão ao encontro do que já foi analisado em outros estudos realizados nesta área. Costa (2017) identificou que a presença de cultivos de cana-de-açúcar, citros, pastagens, áreas com infraestrutura industrial e propriedades agrícolas são os usos que ocasionam o aumento do potencial de contaminação nesta bacia.

Failache (2015) avaliou a vulnerabilidade natural dos aquíferos da BHRF e identificou que 36,6% da bacia apresenta uma alta vulnerabilidade. Isto está relacionado com a presença do aquífero Botucatu recoberto por materiais inconsolidados arenosos e com elevada permeabilidade.

Em uma escala municipal, outras pesquisas avaliaram a fragilidade e vulnerabilidade ambiental do município de São Carlos, SP. Com estes estudos é possível verificar que a região ocupada pela BHRF é uma área com características do meio físico muito sensível às modificações que ocorrem no uso do solo.

O estudo de Rissi et al. (2021) mostra que a região desta bacia apresenta uma fragilidade que varia de média a muito forte, com uma considerável incidência da classe forte. Novamente, as práticas agrícolas identificadas na área contribuem diretamente para a elevada fragilidade. Trevisan et al. (2017) avaliaram a vulnerabilidade ambiental de São Carlos, SP e identificaram que as características do meio físico aliadas à ocupação por usos agropecuários elevam a vulnerabilidade da região da BHRF.

É fato que as características hidrogeológicas da BHRF conferem uma elevada importância ambiental a esta bacia. Porém, a dinâmica do uso e cobertura da terra que ocorre na região acarreta em um elevado potencial de contaminação das águas subterrâneas.

Isso é verificado em pesquisas realizadas por Gadotti (1997), Velozo (2006) e Shinzato (2014). Gadotti (1997) e Velozo (2006) identificaram a presença de uma pluma de contaminação no lençol freático ocasionada pela inadequada instalação de um lixão - que hoje está desativado - na BHRF. Os rejeitos depositados no local continuam gerando a percolação de contaminantes para os aquíferos, visto que a contaminação continua sendo identificada na região, como observado no estudo de Shinzato (2014).

Dessa forma, a utilização e aplicação dos resultados encontrados nos diferentes estudos realizados na região da BHRF são ferramentas importantes para a definição de políticas públicas voltadas ao ordenamento territorial e à fiscalização. Estas são medidas essenciais para a proteção dos recursos hídricos da bacia e manutenção do serviço de abastecimento público.

#### **6.3.2. Carta de Potencial de Escoamento Superficial**

A análise do potencial de escoamento superficial de uma bacia hidrográfica pode contribuir para identificar regiões onde poderá ocorrer o aparecimento de feições erosivas e processos geodinâmicos. Em bacias com características de ocupação predominantemente agrícola, esse processo deve ocorrer com maior intensidade, enquanto nas bacias urbanas a grande preocupação é o aumento da velocidade e quantidade do escoamento, o que pode ocasionar enchentes e inundações.

A mudança de uso e cobertura do solo é uma variável que influencia diretamente neste aspecto, visto o impacto que a supressão de vegetação nativa pode ocasionar em uma área com elevado potencial de escoamento superficial. Como verificado, a BHRF apresenta sua ocupação majoritariamente agrícola. É uma área onde a supressão de vegetação nativa ocorreu de forma intensa para dar espaço para diversos tipos de cultivo e práticas agropecuárias.

Dessa forma, entender como as características da região podem influenciar no escoamento superficial é essencial para a elaboração de diretrizes de ocupação e propostas práticas que venham a reduzir o aparecimento de processos geodinâmicos.

Além de toda a problemática relacionada com as feições erosivas, em áreas agrícolas, a água proveniente do escoamento superficial pode carrear resíduos e contaminantes para os corpos hídricos, alterando a qualidade da água disponível para consumo. Na BHRF, este é um ponto de atenção, justamente por ser um manancial de captação de água para abastecimento público.

Os resultados identificados com a aplicação do modelo de potencial de escoamento superficial vão ao encontro de outros estudos realizados na região, como em Costa et al. (2018). A figura 43 apresenta as cartas para os anos de 1985 e 2019.

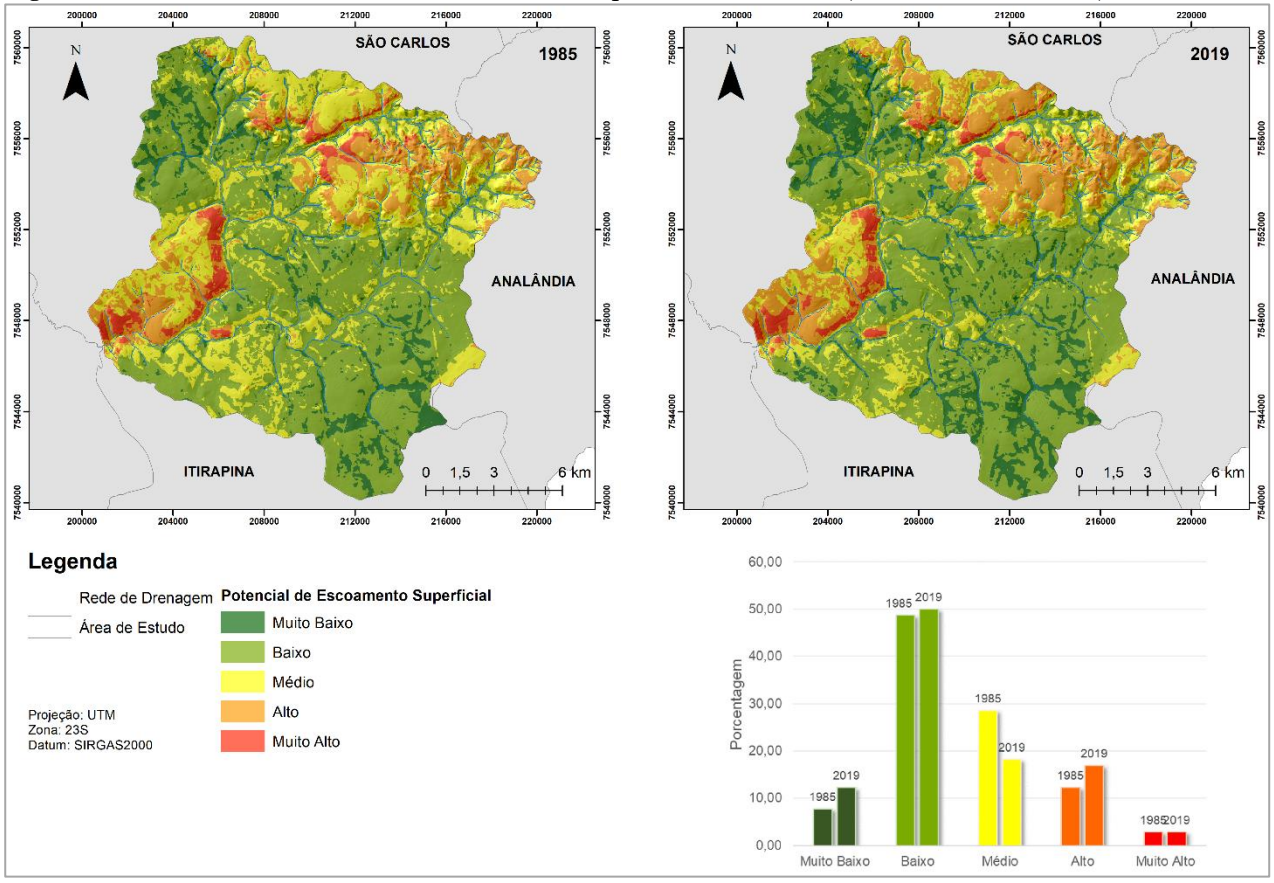

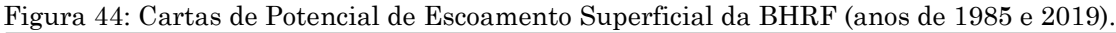

#### Fonte: Autora.

A maior parte da área de estudo apresenta potenciais de escoamento superficial muito baixo e baixo. Em 1985 as duas classes juntas ocupam uma área de 136,72km² (mais de 56% da área da bacia). No ano de 2019 essas classes tiveram um aumento de aproximadamente 14km², passando para 150,95km², ou 62% da área.

Como observado por Costa et al. (2018), essas duas classes são encontradas em grande proporção nas regiões da bacia ocupadas pela Formação Botucatu, caracterizada por estar recoberta por um material inconsolidado arenoso, poroso e com elevada permeabilidade. Nesta área a declividade é homogênea, predominando classes abaixo de 10%. Tais características contribuem de forma expressiva para a ocorrência de baixos potenciais de escoamento superficial.

O uso e cobertura do solo é a variável que ocasiona as mudanças identificadas entre os anos de 1985 e 2019. No destaque 01 da figura 44 observa-se a alteração de um potencial médio em 1985 para baixo em 2019. Nesta região houve a substituição de área de pastagem por silvicultura, prática agrícola que confere um menor potencial de escoamento superficial.

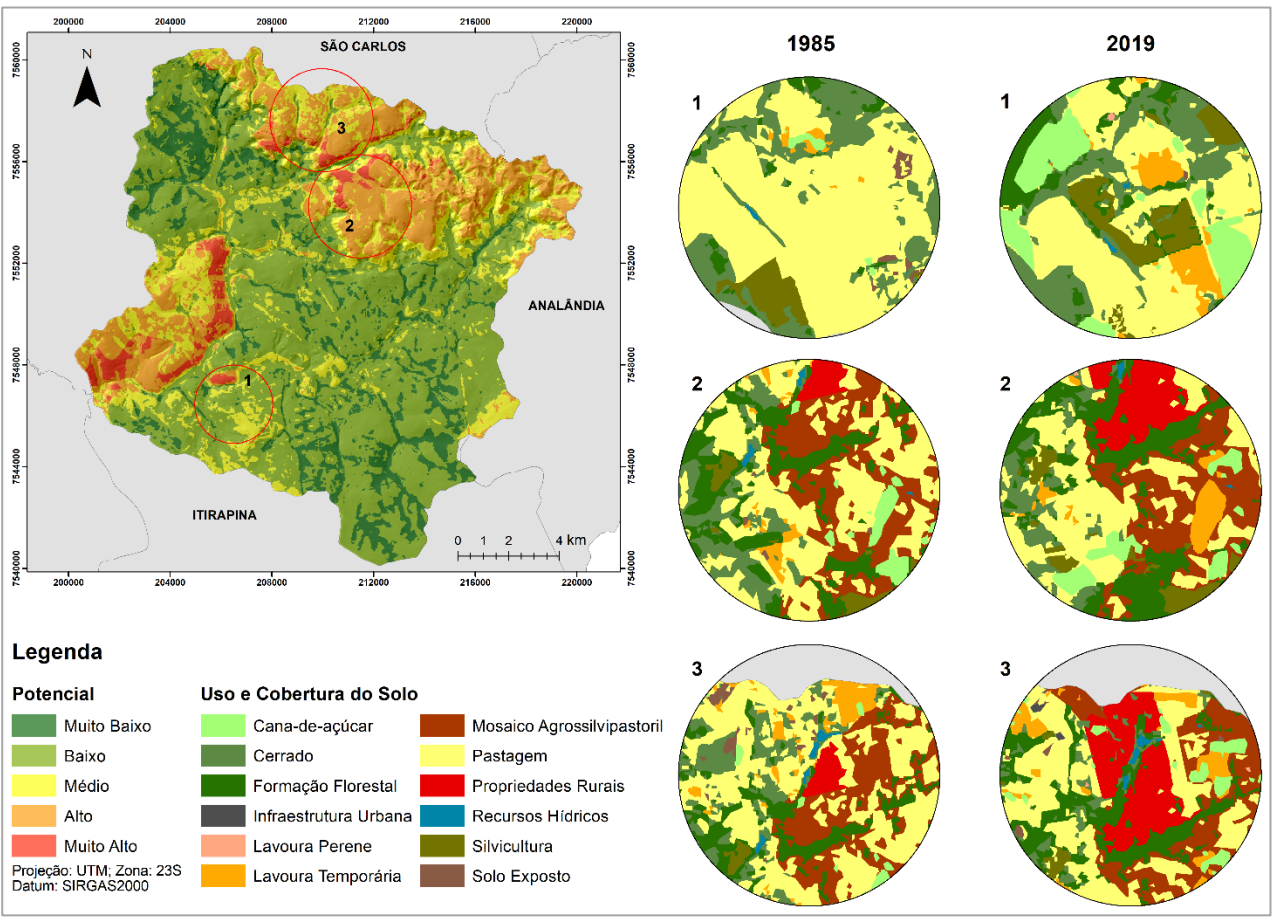

Figura 45: Carta de Potencial de Escoamento Superficial no ano de 2019 e detalhes do uso e cobertura do solo nos anos de 1985 e 2019.

Fonte: Autora.

As regiões com um potencial de escoamento superficial médio estão localizadas, em maior concentração, nas porções nordeste e noroeste da bacia. Em 1985 essa classe ocupa uma área de 69,30km² (28,56%) e passou para 44,02km² no ano de 2019 (18,14%). Esta redução de 36,46% ocorreu principalmente pelo crescimento da classe de alto potencial, como pode ser observado no destaque 02. Nesta região a mudança de médio para alto potencial ocorreu de forma expressiva e as mudanças de uso e cobertura do solo que levaram a isso estão relacionadas com a supressão de vegetação nativa e transição entre usos agrícolas, como alteração de pastagens para cultivo de cana de açúcar ou outros tipos de lavouras temporárias.

Com relação às características do meio físico, as áreas com médio potencial possuem declividades menores do que 15% e formações geológicas com uma permeabilidade mais baixa, contribuindo para a formação do escoamento superficial, ainda que menos intenso. A espessura do material inconsolidado está na classe dos 10m e os mesmos apresentam uma textura média, com uma proporção de argila e silte maior ou igual a 15% e com argila em torno de 35% (COSTA, 2017).

As áreas com um alto e muito alto potencial de escoamento superficial estão localizadas em regiões com uma formação geológica que possui menor permeabilidade e texturas que possuem uma maior quantidade de argila e silte. São áreas ocupadas pela Formação Serra Geral e Concreções Lateríticas.

Estão localizadas nas regiões nordeste e oeste da área de estudo. Em 1985 a classe de alto potencial ocupa uma área de 29,73km² (12,25%) e no ano de 2019 passou a ocupar 40,87km² (16,84%), um aumento de 37,47%. Este acréscimo ocorreu devido às alterações de uso e cobertura do solo que aconteceram nas referidas regiões. As áreas com um potencial muito alto ocupavam em 1985 aproximadamente 6,84km² (2,82%) e esse valor sobre uma pequena alteração no ano de 2019, passando para 6,75km².

Com relação ao uso e cobertura do solo nessas classes, a supressão de vegetação aconteceu para o desenvolvimento de mais áreas de pastagens e de outros tipos de prática agrícolas, além do aumento da ocupação por chácaras de recreio, sendo isso observado com expressão na classe de alto potencial (destaque 03). Tais práticas, além de contribuir para a remoção da vegetação nativa, ação que por si só ocasiona alterações na estrutura do solo e altera a quantidade de água de chuva que é interceptada antes de atingir o solo aumentando o escoamento superficial, promovem a compactação do solo.

As alterações das características originais da cobertura do solo de uma região ocasionam mudanças relacionadas ao escoamento superficial, visto que os usos antrópicos acarretam no aumento deste processo, ao passo que reduzem a capacidade de infiltração da água no solo (FERNANDES et al., 2013; COSTA, 2017; FAILACHE, 2018; ZARNOTT et al., 2020).

Segundo Failache (2018), devido ao desequilíbrio entre a razão da infiltração e o escoamento superficial, ao longo do tempo observa-se um aumento na ocorrência de inundações e processos erosivos acelerados, além da redução da taxa de recarga de aquíferos. Na BHRF, Costa (2017) identificou a ocorrência de um total de 400 processos geodinâmicos relacionados a um elevado potencial de erosão da área de estudo.

Ruggiero (2017) elaborou uma carta de capacidade potencial de infiltração para a área da BHRF inserida no município de São Carlos e identificou que o uso e cobertura do solo exerce uma considerável influência no referido potencial. As áreas ocupadas por pastagens, cultivos de eucalipto e infraestruturas urbanas acarretam na redução da infiltração de água no solo.

Fernandes et al. (2013) avaliou o escoamento superficial em uma microbacia com ocupação por cana-de-açúcar e vegetação ripária. Os autores identificaram o aumento do escoamento na área ocupada pelo cultivo, e atribuíram isso à maior densidade do solo, ocasionada pelo processo de alteração da cobertura vegetal, elevadas declividade e baixa interceptação da precipitação.

Além das questões relacionadas aos processos geodinâmicos e infiltração de água, outro ponto de atenção está ligado à contaminação de águas superficiais, a qual pode ocorrer devido ao carreamento de poluentes e sedimentos até os corpos hídricos (CORDEIRO et al., 2021).

Dessa forma, ao elaborar e propor diretrizes para ocupação de uma determinada área é essencial a integração de diferentes variáveis e análises. Como observado por Cordeiro et al. (2021), regiões com um baixo potencial de contaminação de aquíferos devem ser avaliadas por outras perspectivas, visto que estas podem ser áreas com um alto potencial de escoamento superficial e podem levar à contaminação de recursos hídricos superficiais.

Ressalta-se a importância de considerar o histórico e a realidade da área de estudo frente à elaboração de propostas e diretrizes de ordenamento territorial. Encontrar meios de integrar a necessidade de preservação de recursos essenciais para a população e não impedir ou desestimular o desenvolvimento da região é um grande desafio.

A BHRF é uma área essencialmente agrícola, onde as maiores mudanças de uso do solo estão relacionadas com transições entre práticas agrícolas e/ou substituição de áreas de vegetação nativa por agropecuária. Dessa forma, as atividades agrícolas devem ser integradas às diretrizes de preservação e conservação da região.

#### **6.3.3. Potencial Agrícola e Conservação da BHRF**

A análise do potencial agrícola de uma região pode contribuir com a avaliação do uso do solo, no sentido de indicar se a ocupação que ocorre em uma determinada área está adequada com as características dos tipos de solo e do terreno. (VALLADARES et al., 2008). Essa avaliação pode mostrar regiões em que é necessário um alto nível tecnológico para ser possível produzir conciliando todos os atributos e variáveis encontrados.

A figura 45 apresenta a carta de potencial agrícola para a BHRF. A bacia apresenta um potencial agrícola médio, o qual predomina ocupando 59,41% da área de estudo (144,12km²). Esta classe está localizada sobre áreas com solos dos tipos Neossolos Quartzarênicos, Latossolos Vermelho-Amarelo e algumas regiões com Nitossolos Vermelhos.

Os neossolos quartzarênicos tem como característica a presença de lençol freático elevado durante grande parte do ano. Tem uma elevada espessura, o que é favorável ao potencial agrícola, mas apresentam baixo teor de matéria orgânica e uma textura arenosa. Os Latossolos Vermelho-Amarelo apresentam uma grande profundidade, porém são limitados devido ao baixo teor de fósforo. Além disso, têm uma baixa disponibilidade de água para as plantas, sendo este outro fator limitante (ALMEIDA E ZARONI, 2021).

Tanto a região ocupada por neossolos quartzarênicos quanto por latossolos vermelho-amarelo apresentam declividade favorável à prática agrícola. São área planas que facilitam o cultivo. As características dos dois tipos de solo, aliadas às baixas declividades, conferem um potencial agrícola médio às áreas ocupadas por eles.

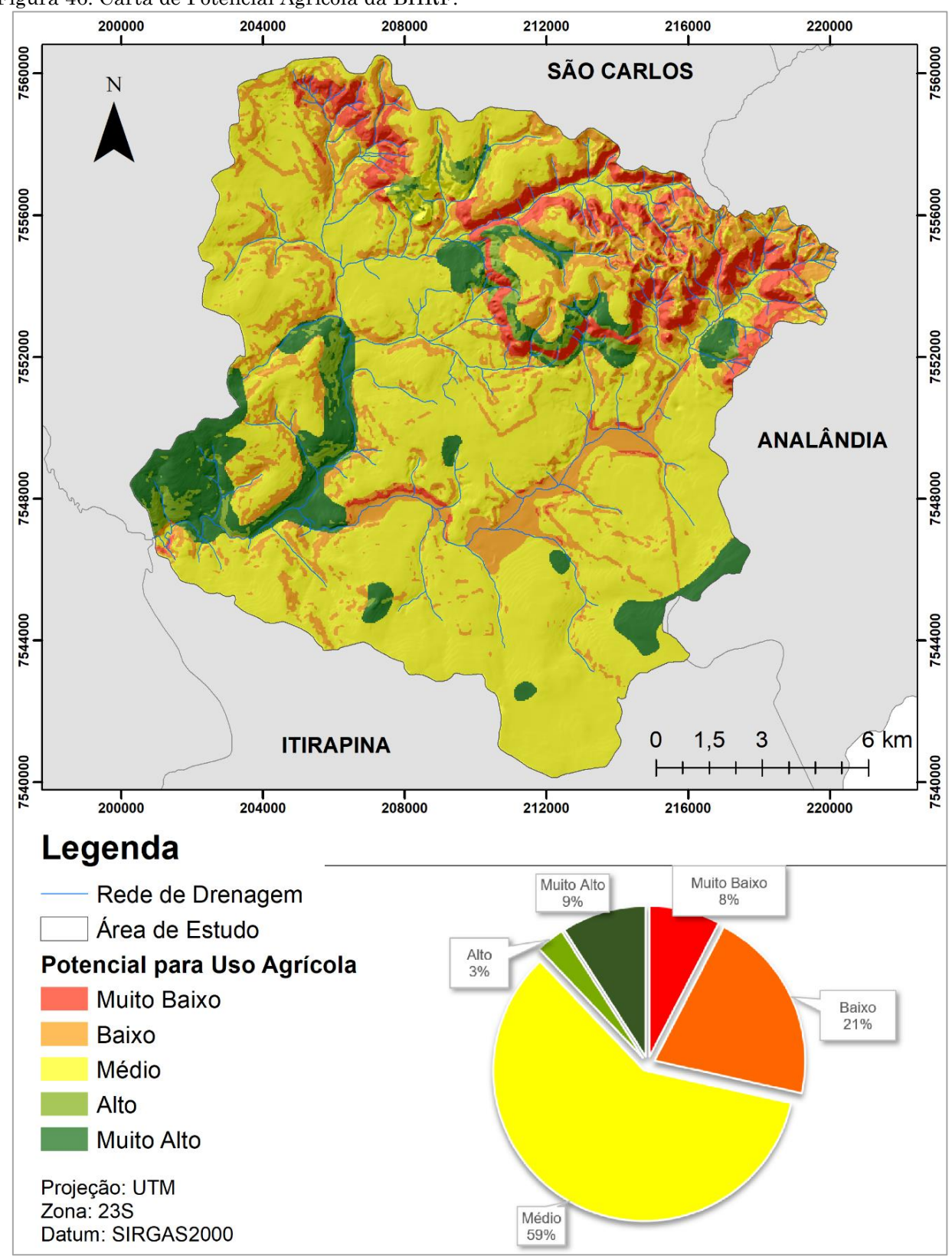

Figura 46: Carta de Potencial Agrícola da BHRF.

Fonte: Autora.

Os nitossolos vermelhos estão localizados em regiões com declividades elevadas. Apesar das características favoráveis à prática agrícola, como elevada fertilidade, textura favorável ao desenvolvimento agrícola, elevadas espessuras, boa drenabilidade e umidade, a declividade acentuada ocasionou a redução do potencial agrícola da área, conferindo a classificação de médio potencial.

Nas regiões com um médio potencial agrícola o uso do solo predominante em 1985 era a pastagem, ocupando 65,95km² (45,76%). No ano de 2019 houve uma considerável redução deste tipo de ocupação, passando para 36,20km² (25,11%). O mesmo é observado com a cobertura por cerrado. No ano de 1985 o cerrado ocupava 30% da área de médio potencial agrícola, equivalente a 43,28km², no ano de 2019 ocorreu uma redução de aproximadamente 37% em sua área, passando a ocupar 27,17km² (18,85%).

A redução nessas duas classes de uso e cobertura do solo é explicada pelo significativo aumento da silvicultura. Em 1985 o cultivo de eucalipto foi identificado em 1,93% da área de médio potencial (2,79km²), aumentando para 17,66% no ano de 2019 (25,45km²), ou seja, um acréscimo de mais de 800%. Como observado na análise de mudanças de uso e cobertura do solo na bacia como um todo, entre 1985 e 2019 houve a substituição de 7,68km² de pastagem por silvicultura, e de 14,99km² de cerrado por silvicultura.

A expansão da silvicultura sobre o cerrado é fato identificado em outros estudos (VICK E BACANI, 2019; VICTORIA et al., 2020). O cultivo de espécies lenhosas, como Pinus e Eucalipto, apresenta uma tendência de ocorrer em áreas ocupadas anteriormente por pastagens e áreas de cerrado. Vick e Bacani (2019) mostram que em uma área de cerrado no Mato Grosso do Sul, no ano de 2017 houve uma intensa conversão de pastagens para cultivo de eucalipto, e a tendência até 2050 é o crescimento das áreas de silvicultura.

A cana-de-açúcar foi outro cultivo que apareceu com expressão nas áreas de médio potencial agrícola, aumentando mais de 4000% entre os anos analisados, passando de 0,61km² em 1985 para 25,37km² no ano de 2019. Segundo Santana et al. (2020), nas últimas décadas o bioma cerrado se tornou uma região de importância para a expansão da cana-de-açúcar, isso devido aos baixos valores de terra, incentivos dos governos estaduais e municipais, condições climáticas favoráveis e baixas declividades, como observado nas áreas de médio potencial agrícola.

Nessas regiões é necessário um aporte tecnológico no sentido de identificar as condições do solo, de forma a aplicar as melhores práticas de manejo para possibilitar

a menor degradação possível. No entanto, na BHRF a região de médio potencial agrícola encontra-se em grande parte nas áreas com elevado potencial de contaminação de aquíferos, com áreas de afloramento da formação Botucatu e de recarga deste aquífero.

Isso mostra a necessidade de integração das informações da área de estudo, buscando meios em que a expansão e o desenvolvimento possam ocorrer, mas considerando os possíveis efeitos dessa ocupação e identificando as possibilidades de redução dos impactos negativos nos recursos hídricos superficiais e subterrâneos.

Nas porções nordeste e norte da bacia está a maior concentração das áreas ocupadas por potenciais agrícolas muito baixos. São regiões com declividades elevadas com a predominância de solos do tipo neossolos litólicos. São solos rasos que dificultam o desenvolvimento radicular, mais indicados para preservação da flora e da fauna (ALMEIDA E ZARONI, 2021). As áreas com potencial muito baixo ocupam 18,45km² (7,61%) da bacia.

O potencial agrícola baixo ocupa uma área de 50,63km² (20,87 %). Está relacionado com áreas de elevada declividade e nas regiões de Gleissolos Háplicos. Estes solos estão localizados próximos aos corpos hídricos, não sendo favoráveis ao desenvolvimento de práticas agrícolas.

Na porção ocupada pelas classes de baixo e muito baixo potencial agrícola, a ocupação por pastagem aparece, novamente, com destaque, abrangendo uma área de 18,55km² (26,85%). Essa região caracteriza-se por altas declividades, sendo a pecuária a prática agrícola possível de se desenvolver. Nesta mesma região ocorreu o aumento de mosaicos agrosilvipastoris, prática que também é comum em áreas com maiores declividades.

Um ponto positivo é a área coberta por formação florestal, a qual sofreu um pequeno aumento entre os anos de 1985 e 2019, passando de 14,85km² para 15,91km². A porção nordeste da bacia apresenta as maiores áreas de baixos potenciais agrícolas. Nesta mesma localização encontra-se a maior concentração de nascentes da bacia. Isso pode explicar o aumento das áreas de formação florestal. O cerrado, por outro lado, apresentou uma redução na sua área, passando de 13,98km² para 9,58km².

Nestas regiões, devido às elevadas declividades, o potencial de escoamento superficial também é maior. Dessa forma, o uso do solo, bem como o manejo das áreas agrícolas, deve ser pensado de forma a evitar o aparecimento de processos geodinâmicos e aumento dos que já existem.

As classes de alto e muito alto potencial agrícola ocupam juntas 29,39km² (12,12%). Localizam-se sobre latossolos roxos e declividades médias a baixas. Os latossolos roxos apresentam uma elevada fertilidade e espessuras. São solos bem drenados e com uma alta capacidade de retenção de umidade, sendo então favoráveis ao desenvolvimento de práticas agrícolas.

As regiões com classes de potencial alto e muito alto, em 1985, apresentavam aproximadamente 55% de sua área ocupada por pastagens. Considerando que as áreas com elevado potencial agrícola na bacia são poucas, em comparação com as outras três classes, a utilização destas regiões com pastagens pode não aproveitar ao máximo o potencial das áreas. As pastagens podem ser cultivadas em solos mais rasos e com maiores declividades (VALADARES et al., 2008), situação identificada em grande parte da área de estudo.

No ano de 2019 observa-se mudanças com relação a essa situação. As regiões ocupadas por pastagens caíram para 24,47% da área dos potenciais alto e muito alto. Houve o aumento de áreas ocupadas por outros tipos de culturas, como cana-de-açúcar (29,95%) e mosaico agrossilvipastoril (10,37%).

Um ponto de destaque é a presença, no ano de 2019, de uma ocupação de 13,36% (3,93km²) de formação florestal nas áreas de elevado potencial agrícola. A formação florestal teve um ganho de área em torno de 37% em comparação com o ano de 1985, no qual esta classe apresentava 2,86km² (9,3%). Com relação ao cerrado, foi identificada uma diminuição da sua ocupação nessa região, passando de 4,24km² (14,43%) em 1985 para 2,60km² (8,84%) no ano de 2019, o que representa um decréscimo de 38,67%.

Ressalta-se que nas porções nordeste e oeste da bacia os elevados potenciais agrícolas ocorreram devido às classes pedológicas favoráveis, porém a declividade identificada é mediana, podendo chegar à 20%. Esse fato traz à tona a necessidade de um aporte tecnológico para o correto cultivo nessas regiões, considerando práticas de manejo adequadas ao relevo da região, buscando evitar o aumento do escoamento superficial e o aparecimento de feições erosivas.

Da mesma forma, é necessário considerar o adequado estudo das características químicas do solo para identificar a real necessidade de aplicações de insumos. Regiões com declividades elevadas possuem a tendência de gerar maior quantidade de escoamento superficial, principalmente quando a cobertura do solo é alterada. Dessa forma, os insumos aplicados nas culturas podem ser carreados para os corpos hídricos.

Um dos impactos ocasionados por essa situação é o aumento de processos de eutrofização. Esse processo pode ocorrer e ser acelerado devido à presença de substâncias encontradas em fertilizantes minerais e orgânicos, como fósforo e nitrogênio (PARRON et al., 2015). A eutrofização aumenta os níveis de matéria orgânica nos corpos hídricos e reduz a quantidade de oxigênio disponível na água, afetando diretamente a fauna e a flora aquática.

Justamente em uma dessas áreas com maior potencial agrícola e declividade mais acentuada, é verificada a presença do cultivo de cana-de-açúcar no ano de 2019. Segundo Jovino et al. (2022) nas áreas agrícolas, como nas regiões ocupadas por canade-açúcar, o aporte de nutrientes é maior e, portanto, pode ocorrer o carreamento dessas substâncias para os corpos hídricos, afetando a qualidade da água dos mananciais.

Alternativas tecnológicas que identifiquem as quantidades necessárias de insumos para o solo, aliadas a estudos climáticos da região, podem levar à redução do impacto ocasionado pelo carreamento dessas substâncias.

O planejamento da expansão de atividades agrícolas e até mesmo a substituição de uma prática por outra deve ser feita considerando os diferentes aspectos de uma região. Entender quais as funções e os serviços de uma bacia hidrográfica e como pode ocorrer a interação entre as diversas características da área é essencial para compreender quais os impactos que podem surgir, bem como possibilitar o desenvolvimento de diretrizes no sentido de minimizar os efeitos destes impactos.

Da mesma forma, avaliar as potencialidades e tendências de expansão da área fornecem caminhos para a alocação e ordenamento das diferentes atividades que podem ser e já são desenvolvidas. Nesse sentido, documentos de ordenamento territorial são ferramentas que podem contribuir com esta finalidade, unindo a expansão das atividades com o cumprimento da legislação e conservação dos recursos naturais.

## **6.4. CONCLUSÃO**

O desenvolvimento dos modelos integrados ao software ArcGIS 10.5 resultaram em documentos cartográficos que podem contribuir diretamente com o planejamento de uma região. Estes modelos podem ser aplicados em diferentes áreas de estudo e poderão ser obtidos resultados úteis para a avaliação das características de potencial de contaminação de aquíferos, escoamento superficial e agrícola. Novamente, a ferramenta "*model builder*" foi essencial e apresentou resultados satisfatórios para atingir os objetivos deste capítulo.

É importante ressaltar o papel do analista ao utilizar e aplicar estes modelos. Os pesos dos atributos e a classificação realizada por análise multicritério influencia diretamente nos resultados. Os modelos contribuem para reduzir e concentrar os processos realizados no ambiente SIG, aplicando uma sequência metodológica para a elaboração dos documentos. No entanto, o conhecimento acerca da área de estudo, das suas características e da interação entre elas é importante para o resultado final. Portanto, considerar estudos prévios realizados na região, bem como a opinião e avaliação de especialistas é essencial.

As informações produzidas em estudos anteriores na BHRF, bem como a avaliação de especialistas, foram de grande valia para a elaboração dos documentos apresentados neste capítulo. Estas pesquisas possibilitaram um embasamento da análise multicritério que considera diferentes visões a respeito de uma mesma área. Isto contribui com a redução da subjetividade que pode ocorrer quando os processos são executados por apenas um analista.

A carta de potencial de contaminação de aquíferos mostrou que entre os anos de 1985 e 2019 houve o aumento do potencial de contaminação na área da BHRF. Esse aumento está diretamente relacionado com as mudanças de uso e cobertura do solo que ocorreram na bacia, com a supressão de vegetação e aumento de usos agrícolas.

No ano de 2019, uma considerável área da bacia apresentou potenciais de contaminação elevados (alto e muito alto), que totalizou uma ocupação de 38,94%. 34,57% da BHRF apresenta potencial de contaminação médio. Isso mostra que as características da região conferem à bacia um elevado grau de vulnerabilidade, o que está de acordo com outros estudos realizados na BHRF.

Com relação à carta de potencial de escoamento superficial da BHRF, as áreas com potencial mais elevados estão localizadas nas porções nordeste e oeste da bacia, justamente onde estão as declividades mais acentuadas e uma alta concentração de processos geodinâmicos, como identificado por Costa (2017). O potencial de escoamento superficial sofreu aumento entre os anos de 1985 e 2019, mais uma vez ocasionado pelas alterações de uso e cobertura do solo. A maior parte da bacia apresenta potencial de escoamento superficial baixo e muito baixo, nas regiões onde a declividade é menor.

A carta de potencial agrícola mostrou que a maior parte da BHRF apresenta médio potencial, principalmente devido às baixas declividades. Nas regiões de alto potencial agrícola a variável que mais influenciou foi o tipo de solo favorável às práticas agrícolas, porém o relevo com uma declividade maior traz a necessidade de um aporte tecnológico e boas práticas de manejo para evitar a degradação do solo e dos recursos hídricos da bacia.

Os documentos elaborados fornecem subsídio para a elaboração de políticas públicas voltadas à conservação do manancial. A BHRF é uma área de interesse quando se trata do desenvolvimento de pesquisas e estudos, possuindo uma considerável quantidade de informações produzidas. Estes resultados complementam análises realizadas anteriormente por outros autores, contribuindo com o enriquecimento dessas informações. Dessa forma, cabe ao poder público o interesse em utilizá-las e aplica-las de forma adequada.

A integração das informações produzidas neste capítulo fornece caminhos para o planejamento da ocupação do solo na BHRF. Considerar os possíveis impactos, bem como as áreas mais vulneráveis é importante para identificar diretrizes de ocupação que contribuam para a conservação dos recursos na bacia, buscando possibilitar a manutenção da qualidade e quantidade do abastecimento público, bem como a utilização do solo para a produção.

130

## *Capítulo* **7**

*7.Proposta de ordenamento agroambiental aplicada a uma bacia hidrográfica periurbana no estado de São Paulo.*

## **7.1. INTRODUÇÃO**

O avanço desordenado de atividades antrópicas no território acarreta em impactos negativos diretos no meio ambiente, modificando de forma intensa a paisagem e afetando recursos que são essenciais para o desenvolvimento humano, como o solo e a água. Um dos desafios da atualidade é encontrar meios de integrar o desenvolvimento social e econômico com a conservação do meio ambiente, possibilitando que a expansão ocorra, porém que seus efeitos adversos sejam previstos e minimizados.

A expansão do agronegócio é um dos grandes modificadores do ambiente. As monoculturas de cana-de-açúcar, soja, laranja, milho, além das atividades pecuárias figuram entre os meios de produção mais expressivos quando se trata de expansão agrícola. Não só devido a enorme força modificadora da paisagem exercida por esses usos, mas também por conta da grande quantidade de agroquímicos utilizados na produção e pelo elevado nível industrial do atual modelo produtivo (MACHADO et al., 2022).

A aplicação de instrumentos e ferramentas que contribuam com o ordenamento dos territórios, no sentido de identificar as potencialidades e as vulnerabilidades de cada local, é o caminho para integrar o desenvolvimento de atividades antrópicas com a conservação do meio ambiente. Segundo Montaño (2005) para que ocorra esta integração, as decisões relativas às atividades humanas deveriam considerar as dimensões espacial, por meio da avaliação do meio em que a atividade será inserida; temporal, buscando avaliar as consequências futuras daquela ação e; social, possibilitando e garantindo a participação social no processo decisório.

A aplicação de metodologias de ordenamento e zoneamento territorial insere-se como o meio para embasar a tomada de decisões e a gestão de um território, com destaque para o zoneamento ambiental. O zoneamento ambiental caracteriza-se como um instrumento técnico político com considerável importância para o gerenciamento e planejamento do território, visto que busca conciliar o desenvolvimento econômico com a conservação ambiental, identificando regiões que apresentam características semelhantes (FAILACHE, 2015).

O zoneamento ambiental pode ser integrado a outras metodologias, buscando a sua aplicação para diferentes fins. Um exemplo é a integração do conceito de zoneamento ambiental com o de zoneamento agrícola. Nesta aplicação o ambiente é avaliado no sentido de identificar as vulnerabilidades do território, a capacidade de suporte do ambiente, áreas de conflito, juntamente com o seu potencial agrícola (GOMES et al., 2003).

A Bacia Hidrográfica do Ribeirão do Feijão caracteriza-se pela predominância do uso agropecuário, com muitas áreas de pastagem, cultivos de cana-de-açúcar, citricultura, silvicultura, entre outros. Ao mesmo tempo, esta é uma área de afloramento do aquífero Guarani e um manancial de abastecimento público. Essas características em conjunto conferem um elevado grau de vulnerabilidade a esta região, o qual já foi avaliado em diferentes estudos (FAILACHE, 2015; COSTA, 2017, RUGGIERO, 2017; TREVISAN et al., 2017; RISSI et al., 2021).

Dessa forma, o desenvolvimento de diferentes propostas de ordenamento deste território fornece subsídios para a tomada de decisões, sendo documentos de grande valia para o setor público.

Nesse sentido, os objetivos deste capítulo foram fracionados em duas partes. Inicialmente, propor um modelo de ordenamento agroambiental que considera as características do meio físico e antrópico avaliadas de forma integrada com o potencial agrícola da área e com as restrições legais. Por fim, aplicar o modelo na BHRF identificando as zonas homogêneas e propor diretrizes para cada uma dessas zonas.

## **7.2. METODOLOGIA**

Os procedimentos metodológicos adotados neste capítulo se basearam principalmente no "*model builder*" do software ArcGIS 10.5 para a elaboração do modelo computacional. A tabela 16 apresenta os documentos cartográficos utilizados na aplicação do modelo de ordenamento agroambiental. A Carta de Ordenamento Agroambiental foi produzida na escala 1:50.000.
Tabela 16: Planos de informações utilizados para a elaboração da carta de ordenamento agroambiental e análise dos resultados.

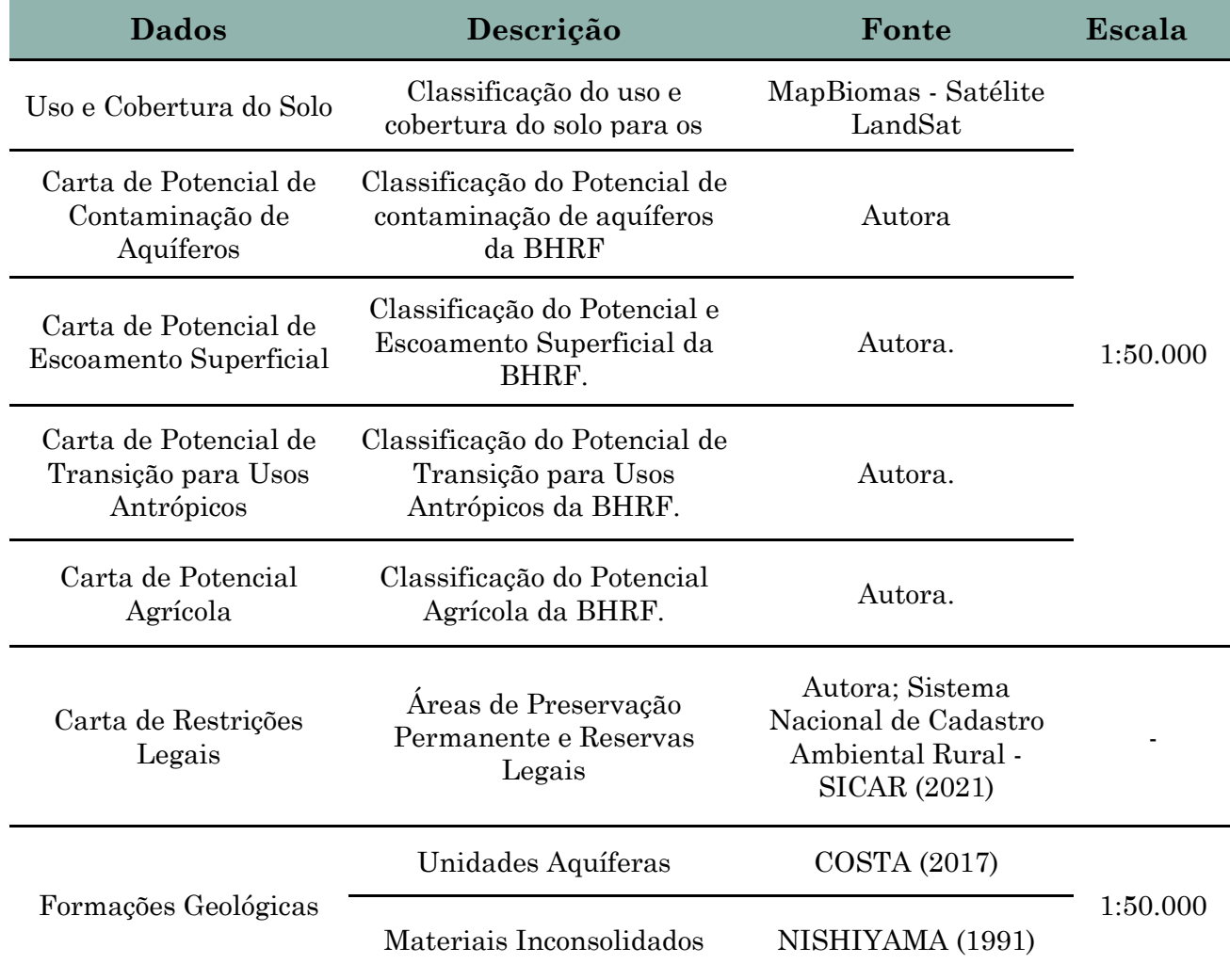

Fonte: Organizado pela autora.

Para a aplicação do modelo, as características da área de estudo foram avaliadas anteriormente, e durante a sua execução foram tomadas decisões relativas à divisão das zonas. As cartas de potencial de contaminação de aquíferos e escoamento superficial contribuíram para a identificação de áreas que devem ter maior atenção para a ocupação e manutenção da conservação dos recursos naturais, fornecendo embasamento para a proposição de diretrizes relacionadas ao aumento de área vegetada nas propriedades e indicando regiões em que as atividades agropecuárias devem apresentar maior cautela na sua execução.

A carta de potencial de transição para usos antrópicos contribuiu para a visualização de regiões que apresentam um maior potencial de alteração do tipo de uso do solo. Essa informação pode contribuir para antecipar uma possível transição de uso do solo, principalmente entre classes de cultivo agrícola, possibilitando a elaboração de propostas e estudos que tragam informações para boas práticas de manejo.

A carta de potencial agrícola fomentou a identificação de áreas nas quais as características do solo e declividade possibilitem o desenvolvimento do cultivo, além de viabilizar a análise de regiões de elevado potencial e que podem estar subutilizadas. Com o mapeamento das restrições legais foi possível identificar as áreas em que a vegetação deve ser obrigatoriamente mantida e as regiões em que deve ocorrer a restauração. Este documento pode fornecer embasamento para o poder público, com um indicativo das áreas que devem ser fiscalizadas e monitoradas.

Por fim, as informações geológicas da área de estudo serviram como um plano de fundo para a elaboração das unidades de ordenamento, justamente devido à grande importância que esta bacia hidrográfica apresenta, relacionada à manutenção dos recursos hídricos. Foram definidas 6 zonas homogêneas, de acordo com a integração dos atributos avaliados. A tabela 17 apresenta um resumo das características que levaram ao processo decisório para a elaboração das zonas.

|                 | Zona Restrições Legais        | Unidades<br>Aquíferas              | <b>PCA</b>            | <b>PES</b>                | <b>PTUA</b>               | <b>PA</b>              |
|-----------------|-------------------------------|------------------------------------|-----------------------|---------------------------|---------------------------|------------------------|
| Z01             | Areas com Vegetação<br>Nativa | Todos                              | Todos                 | Todos                     | Todos                     | Todos                  |
| Z02             | Areas sem Vegetação<br>Nativa | Todos                              | Todos                 | Todos                     | Todos                     | Todos                  |
| Z <sub>03</sub> | <b>SAPRE 2</b>                | Todos                              | Todos                 | Todos                     | Todos                     | Todos                  |
|                 |                               | Aluvionar                          | Todos                 | Todos                     | Todos                     | Todos                  |
|                 |                               |                                    | Médio a<br>Muito Alto | Médio a<br>Muito Alto     | Baixo e<br>Muito<br>Baixo | Baixo e<br>Muito Baixo |
| Z04             |                               | Botucatu -<br>Sedimentar<br>Poroso | Alto a<br>Muito Alto  | Baixo a<br>Muito<br>Baixo | Alto a<br>Muito Alto      | Médio                  |
| Z05             |                               | Botucatu -<br>Sedimentar<br>Poroso | Médio                 | Baixo a<br>Muito<br>Baixo | Alto a<br>Muito Alto      | Médio                  |
| Z <sub>06</sub> |                               | Serra Geral                        | Médio a<br>Alto       | Alto a<br>Muito Alto      | Médio a<br>Alto           | Médio a<br>Muito Alto  |
|                 |                               | Itaqueri                           | Médio a<br>Alto       | Alto a<br>Muito Alto      | Médio a<br>Alto           | Médio a<br>Muito Alto  |
|                 |                               |                                    | Médio a<br>Alto       | Médio a<br>Alto           | Baixo                     | Médio a<br>Muito Alto  |

Tabela 17: Atributos e características para a tomada de decisão referente à definição das unidades de ordenamento. PCA - Potencial de Contaminação de Aquíferos; PES - Potencial de Escoamento Superficial; PTUA - Potencial de Transição para Usos Antrópicos; PA – Potencial Agrícola.

Fonte: Autora.

Para a análise dos resultados foram utilizadas as informações de uso e cobertura do solo e das propriedades cadastradas no SICAR inseridas na BHRF. Ao avaliar as intersecções entre as zonas e estas informações, foi possível identificar os tipos de usos em cada unidade, bem como o tamanho das propriedades. Isto foi feito no sentido de possibilitar uma análise sobre as características antrópicas da bacia e contribuir com a proposta de possíveis diretrizes.

#### **7.2.1. Construção do Modelo**

Os dados de entrada do Modelo de Ordenamento Agroambiental são os documentos cartográficos gerados anteriormente, conforme segue: Carta de Unidades Aquíferas; Carta de Potencial de Contaminação de Aquíferos; Carta de Escoamento Superficial; Carta de Transição para Usos Antrópicos; Carta de Potencial Agrícola; Carta de Restrições Legais. Além disso, foi utilizado o mapa de uso e cobertura do solo.

A carta de ordenamento agroambiental foi elaborada com base nos cruzamentos das variáveis. Estes cruzamentos foram feitos utilizando álgebra de mapas (figura 46). O primeiro cruzamento foi realizado entre as cartas de Unidades Aquíferas (UA), Potencial de Contaminação de Aquíferos (PCA) e Escoamento Superficial (PES), seguindo a equação abaixo:

$$
(UA \times 100) + (PCA \times 10) + (PES)
$$

A multiplicação por 100 realizada na carta de unidades aquíferas e por 10 na carta de contaminação de aquíferos foi utilizada no sentido de não perder nenhuma possibilidade de combinação dos atributos durante a operação algébrica. O resultado desse cruzamento passou por uma reclassificação (figura 47), a qual teve a função de iniciar a separação em zonas homogêneas, ou seja, com características geoambientais semelhantes e que demandam aplicação das mesmas diretrizes.

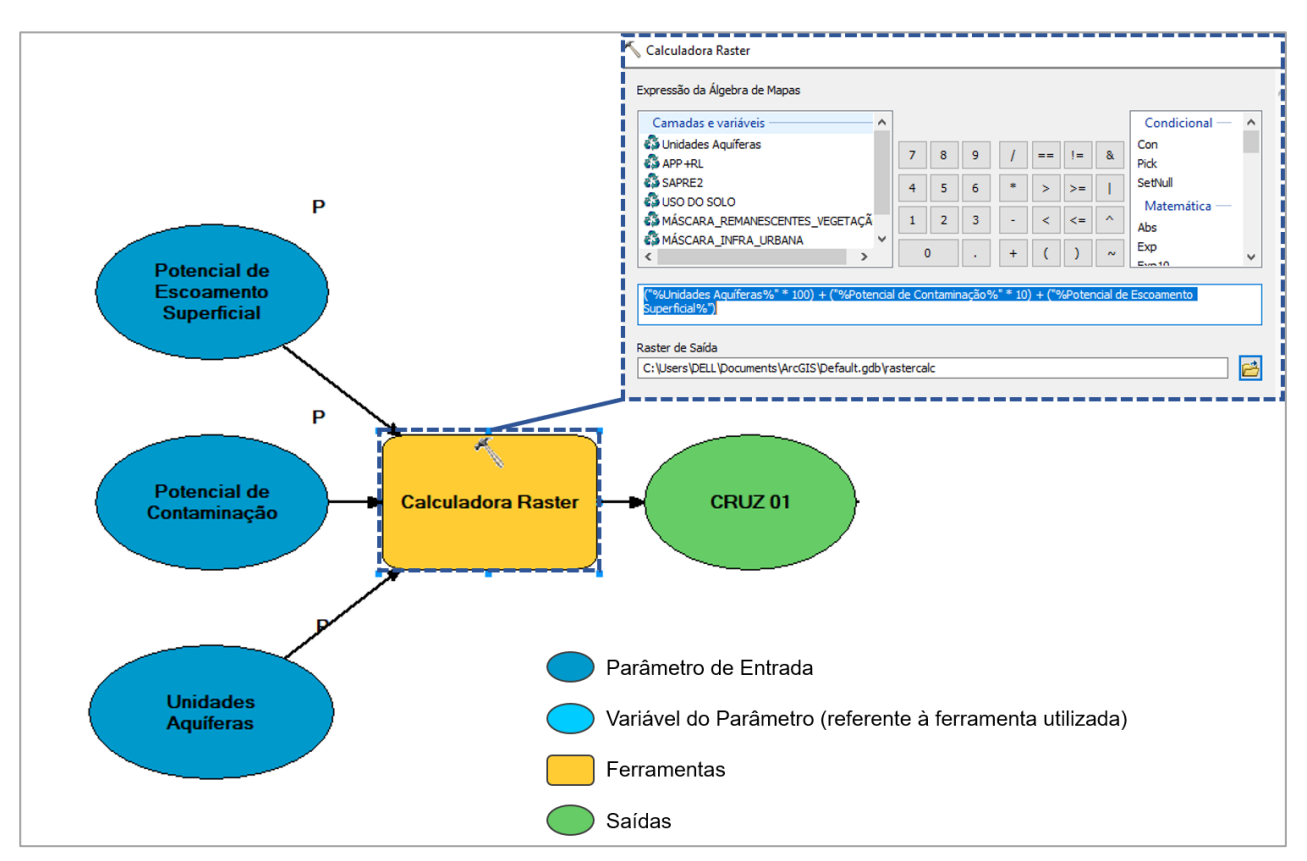

Figura 47: Álgebra de mapas para a elaboração do primeiro cruzamento do modelo de ordenamento agroambiental.

Fonte: Autora.

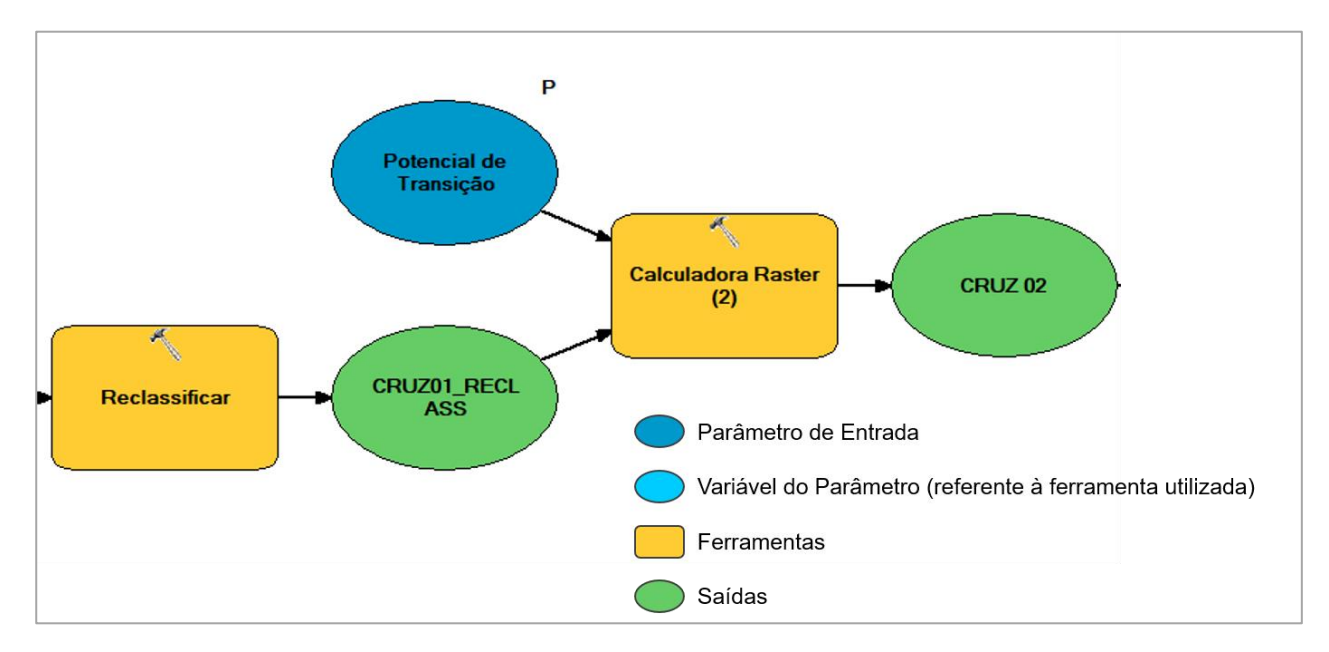

Figura 48: Etapa de reclassificação do modelo de ordenamento agroambiental.

Fonte: Autora.

Este resultado juntamente com a Carta de Potencial de Transição para Usos Antrópicos (PTUA) foram as entradas para o cruzamento 02. Novamente a multiplicação foi aplicada junto à soma, conforme a seguinte operação:

$$
(PTUA \times 10) + (CRUZ 01)
$$

O cruzamento 02 foi reclassificado, novamente para a separação em zonas homogêneas. O cruzamento 02 foi combinado com a Carta de Potencial Agrícola (PA) e o resultado do desta operação (cruzamento 03) também passou pela reclassificação em zonas homogêneas. Este resultado foi combinado com o mapa de restrições legais, o qual conta com as áreas de preservação permanente e reservas legais.

$$
((PA \times 10) + (CRUZ 02)) + (restrict\{\theta\} \, leg\{\alpha\})
$$

Por fim, o mapa de uso e cobertura do solo foi utilizado para a elaboração de uma máscara com os remanescentes de vegetação identificados na bacia e com as áreas de infraestrutura urbana consolidada (rodovias e área urbana). As duas máscaras foram multiplicadas com o resultado final dos cruzamentos, gerando a Carta de Ordenamento Agroambiental da BHRF. O fluxograma deste modelo encontra-se no apêndice 02 para melhor visualização.

### **7.3. RESULTADOS E DISCUSSÃO**

### **7.3.1. Carta de Ordenamento Agroambiental da Bacia Hidrográfica do Ribeirão do Feijão – Características das Zonas e Diretrizes**

A BHRF foi ordenada em seis classes, cada uma com suas diretrizes específicas de ocupação. A figura 48 apresenta a carta de ordenamento agroambiental da BHRF. A Zona 01 foi definida como Zona de Conservação. É caracterizada por áreas com a presença de vegetação nativa, considerando o mapeamento realizado no ano de 2019, independente das outras variáveis. Esta zona ocupa uma área de 67,14km², o equivalente a 27,67% da bacia. Possui uma distribuição por toda a área de estudo, com destaque para as áreas de preservação permanente e remanescentes de vegetação relacionados à reserva legais.

Na Z01 o objetivo é a manutenção dos remanescentes de vegetação presentes na bacia e o cumprimento dos requisitos legais, estabelecidos na Lei federal nº 12.651 de 2012 e na Lei municipal nº 13.944 de 2006. Mais de 60% da área ocupada pela Z01 está localizada sobre o aquífero Botucatu Sedimentar, o que corresponde a 40,89km² e 27,32% da área total desta unidade aquífera.

A manutenção de áreas de vegetação nativa em regiões em que o aquífero se encontra livre é essencial para atingir boas taxas de infiltração de água e consequente recarga de aquífero. A alteração da cobertura do solo ocasiona efeitos adversos a esses processos, comprometendo a chegada de água no lençol freático.

A alteração nos valores das variáveis relacionadas à infiltração de água em diferentes tipos de usos e coberturas do solo foi verificada no estudo desenvolvido por Bono et al. (2020). Os autores identificaram que, no mesmo tipo de solo (Latossolo Vermelho distrófico), em áreas ocupadas por vegetação nativa - no caso cerrado - a velocidade de infiltração básica e a infiltração acumulada apresentam valores superiores quando comparados com solos modificados por atividades agropecuárias (lavoura contínua, integração lavoura-pecuária e pastagens).

Na pesquisa realizada por Nicodermo et al. (2018) foi avaliada a condição física de um Latossolo Vermelho-Amarelo, no município de São Carlos (SP), sob diferentes usos e coberturas do solo. Neste caso, foram avaliados três sistemas agropecuários (silviagrícola, silvipastoril e pastagens) e uma região de mata nativa. Os autores concluíram que o solo sob mata nativa apresentou melhores condições físicas do que os outros sistemas, inclusive maior porosidade total e menor densidade, o que indica que a infiltração de água nesta região seria maior do que nos outros sistemas.

A manutenção da vegetação nativa da Z01 também é essencial para a conservação dos corpos hídricos da área de estudo, visto que esta zona também é composta por vegetação ripária. Segundo Souza (2021), a qualidade da água de um rio depende de um conjunto de interações complexas entre diversas variáveis, entre elas, o uso e cobertura do solo. A vegetação ripária influencia diretamente na qualidade da água superficial e subterrânea, pois afetam o ciclo da água, a composição química da água de drenagem, o transporte de matéria orgânica e a intensidade do escoamento superficial (TUNDISI E MATSUMURA-TUNDISI, 2010).

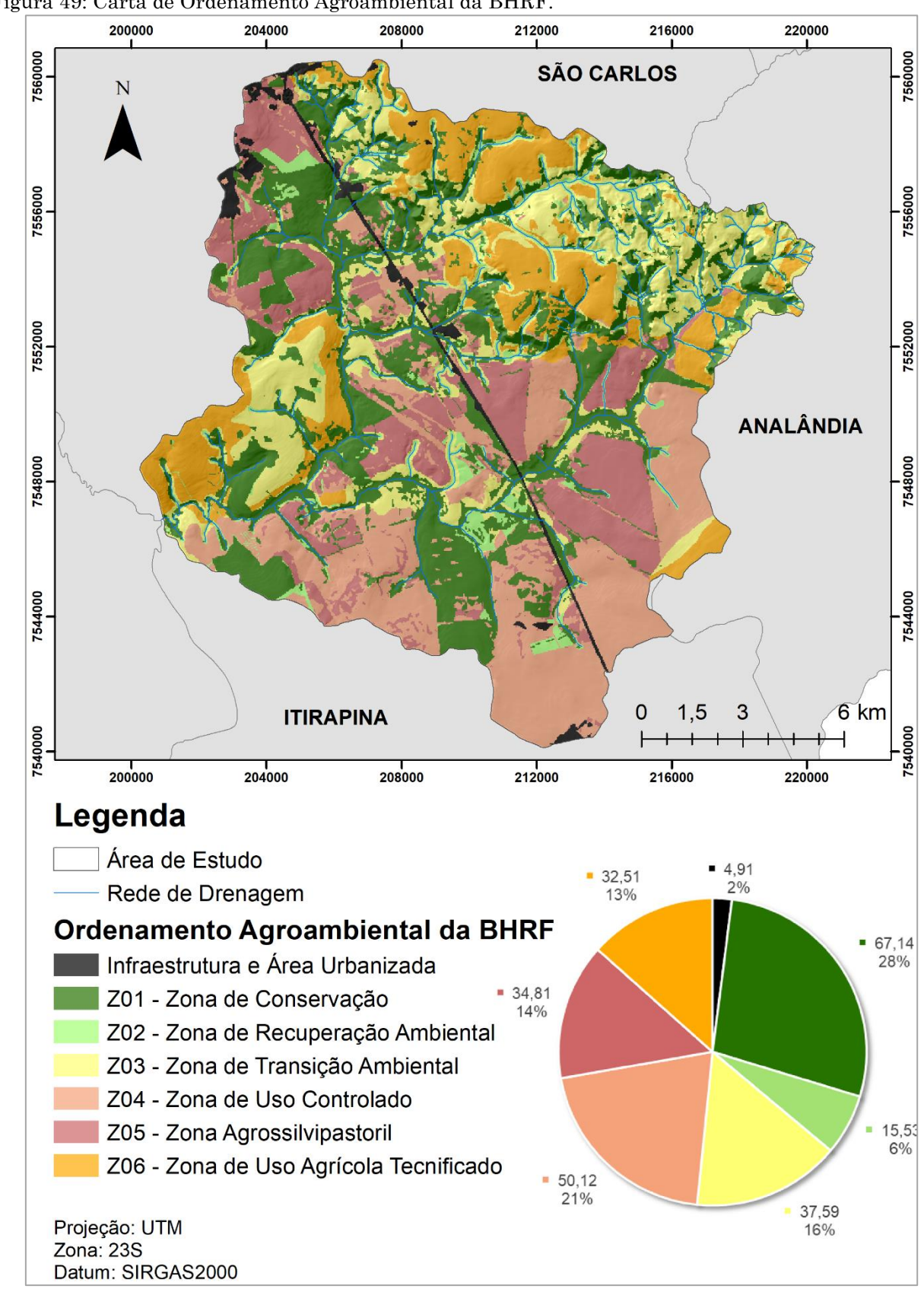

Figura 49: Carta de Ordenamento Agroambiental da BHRF.

Fonte: Autora.

A Zona 02 ficou estabelecida como Zona de Recuperação Ambiental. Está localizada nas áreas de preservação permanente e reservas legais que não estão ocupadas por vegetação nativa. Também ocorre de forma independente das outras

variáveis e compreende toda a extensão da SAPRE 1, definida na Lei nº 13.944 de 2006. A área ocupada por esta zona é de 15,53km² (6,40%) e também está distribuída por toda a extensão da área de estudo, com maior concentração nas porções nordeste e sudoeste.

Nesta zona o objetivo é a implementação de estratégias de recuperação da vegetação em áreas de preservação permanente e reserva legal, seguindo o que está estabelecido nas Leis municipal e federal. A restauração da vegetação em áreas de preservação permanente degradas é essencial para o reestabelecimento das funções e qualidade dos recursos hídricos.

Em estudo realizado em uma área de vegetação ciliar restaurada no município de São Carlos (SP), foi observado um aumento na capacidade de depuração da água relacionada com a consolidação da vegetação entre os anos analisados. As coletas de dados foram realizadas nos anos de 2012 e 2014, sendo que no ano de 2014 a floresta ripária estava mais desenvolvida e estabelecida (ABE et al., 2016).

Como a Z01, a Z02 também apresenta maior concentração na região ocupada pelo aquífero Botucatu Sedimentar. Quase 57% da Z02 está localizada sobre este aquífero, equivalente a 8,85km². A recuperação de vegetação nativa também ocasiona impactos positivos nos recursos subterrâneos. O aumento da área com recuperação de vegetação nativa contribui com o aumento da taxa de infiltração e reduz o potencial de contaminação de aquíferos da bacia como um todo.

Costa et al. (2022) analisaram o potencial de contaminação de aquíferos nos anos de 1994 e 2014 para a bacia hidrográfica do Rio Claro. Os autores identificaram o aumento de áreas com potencial de contaminação muito alto devido às alterações da cobertura do solo, principalmente com o aumento de áreas de cultivo agrícola relacionado à cana-de-açúcar.

Um ponto de destaque é que a localização das áreas prioritárias para restauração que compõem a Z02 estão inseridas em propriedades particulares cadastradas no CAR quase que na sua totalidade. Considerando que essas áreas estão definidas em legislação como áreas para preservação, a adequada fiscalização e aplicação de instrumentos de sansões definidos em Lei seriam um caminho para a regularização.

No entanto, instrumentos de incentivo à restauração aliados a campanhas de conscientização ambiental, podem ser ferramentas úteis para despertar o interesse dos proprietários em realizar a regularização. Como exemplo é possível citar o Pagamento por Serviços Ambientais (PSA). O PSA se baseia no princípio do Provedor-Receptor, ou seja, aquele que presta serviços ambientais recebe incentivo ou remuneração para a manutenção da atividade (CUNHA, 2022).

Com relação ao desenvolvimento de atividades nas Z01 e Z02, a Lei nº 13.944 define o seguinte em seu artigo 11:

- "São admitidos nas SAPRE 1, sem prejuízo de restrições estabelecidas em outras legislações mais restritivas, desde que autorizadas ou licenciadas pelos órgãos competentes:
- I atividades de contemplação da natureza, educação ambiental e pesquisa científica que não exijam edificações;
- II instalação de sistemas de drenagem, captação e abastecimento de água, coleta, transporte e afastamento de efluentes;
- III serviços e obras destinados à proteção, preservação, conservação ou recuperação do manancial, à regularização das vazões e ao controle de cheias e inundações;
- IV intervenções visando à proteção, preservação, conservação ou recuperação das APREM/SC;
- V pesca recreativa;
- VI manejo sustentável da vegetação, exclusivamente para fins de preservação e conservação da fauna e flora;
- VII transposição de infraestrutura."

Entende-se que estas definições são válidas para o município de São Carlos (SP), porém ressalta-se a importância da conservação da bacia como um todo. Dessa forma, estas diretrizes devem ser estendidas aos outros dois municípios integrantes da BHRF, visando a conservação dos recursos hídricos de forma integrada.

A Zona de Transição Ambiental (Zona 03) ocupa uma área de 37,59km² (15,49%). É composta pela área da SAPRE 02 estipulada na Lei nº 13.944 de 2006. A SAPRE 02 é definida como uma área de transição entre as áreas de preservação permanente e os outros tipos de usos na bacia. Além da área ocupada pela SAPRE 02 as regiões compostas pelo aquífero Aluvionar também estão inseridas nas áreas de transição.

O aquífero Aluvionar está localizado próximo aos corpos hídricos, no mesmo nível das planícies aluviais (COSTA, 2017). Dessa forma, nas regiões que esta unidade aquífera está presente, a mesma aparece como um cinturão no entorno das áreas de preservação permanente, aumentando a área de transição devido a ocorrência da SAPRE 2. O aquífero aluvionar é encontrado na porção central da bacia, onde é possível identificar áreas ocupadas pela Z03.

Outra característica das áreas da Z03 é presença de regiões com baixos potenciais de transição para usos antrópicos e agrícola, combinados com regiões de médio a muito alto potenciais de contaminação de aquíferos e escoamento superficial. Essas áreas são identificadas com maior expressão nas porções nordeste e oeste da bacia.

As atividades desenvolvidas na Z03 devem seguir o que está estipulado na Lei nº 13.944 de 2006. Nesse sentido, na Z03 são permitidas as mesmas atividades das Z01 e Z02 além de reflorestamento e extração vegetal, atividades agrossilvipastoris com apresentação de projeto de manejo, desenvolvimento de projetos de esporte, lazer e cultura e tratamento de efluente com cargas poluidoras.

Na Z03 o tipo de uso do solo que aparece com mais expressão é a pastagem, que ocupa mais de 50% da área desta zona e localiza-se em regiões com elevado potencial de escoamento superficial. Considerar a troca para um sistema agrossilvipastoril pode trazer mais benefícios econômicos para os produtores e ambientais para a bacia.

Segundo Franchini et al. (2015) a associação de culturas também pode prover serviços ambientais como sequestro de carbono, conservação da biodiversidade, melhoria da qualidade do solo e da água, contribuindo inclusive com a redução do escoamento superficial e de feições erosivas, bem como com o aumento da taxa de infiltração de água.

Ressalta-se a importância de incorporar práticas de manejo mais sustentáveis, como o cultivo orgânico, buscando reduzir a possibilidade de contaminação dos recursos hídricos superficiais e subterrâneos. Na região nordeste da bacia existe uma concentração de propriedades menores, com até 75ha, que estão localizadas sobre a Z03 (figura 49). O desenvolvimento de agricultura orgânica nessas propriedades pode ser uma alternativa para manter a produtividade, ganhos econômicos e contribuir com a conservação dos recursos.

Em outras áreas da bacia a Z03 ocupa pequenas áreas de propriedades acima de 500ha. Do total de 34 propriedades acima de 500ha, apenas duas possuem uma

sobreposição com a Z03 maior do que 10%. Dessa forma, sugere-se que nas propriedades acima de 500ha que têm sobreposição com a Z03 menor ou igual a 10%, toda a sua área seja restaurada com vegetação nativa. Nas propriedades em que a Z03 ocupa mais do que 10%, a recuperação deve ocorrer em 10% da área desta zona. Essa ação aumentaria quase 5km² de área recuperada na bacia.

Na Z03 o incentivo ao aumento de áreas para a recuperação de vegetação nativa também pode ser feito com a implementação de programas de PSA. Na BHRF existem estudos que foram desenvolvidos para estimar os valores que os produtores deveriam receber para restaurar áreas que são utilizadas para produção agrícola. Como exemplo é possível citar as pesquisas realizadas por Machado et al. (2016) e Cunha (2022).

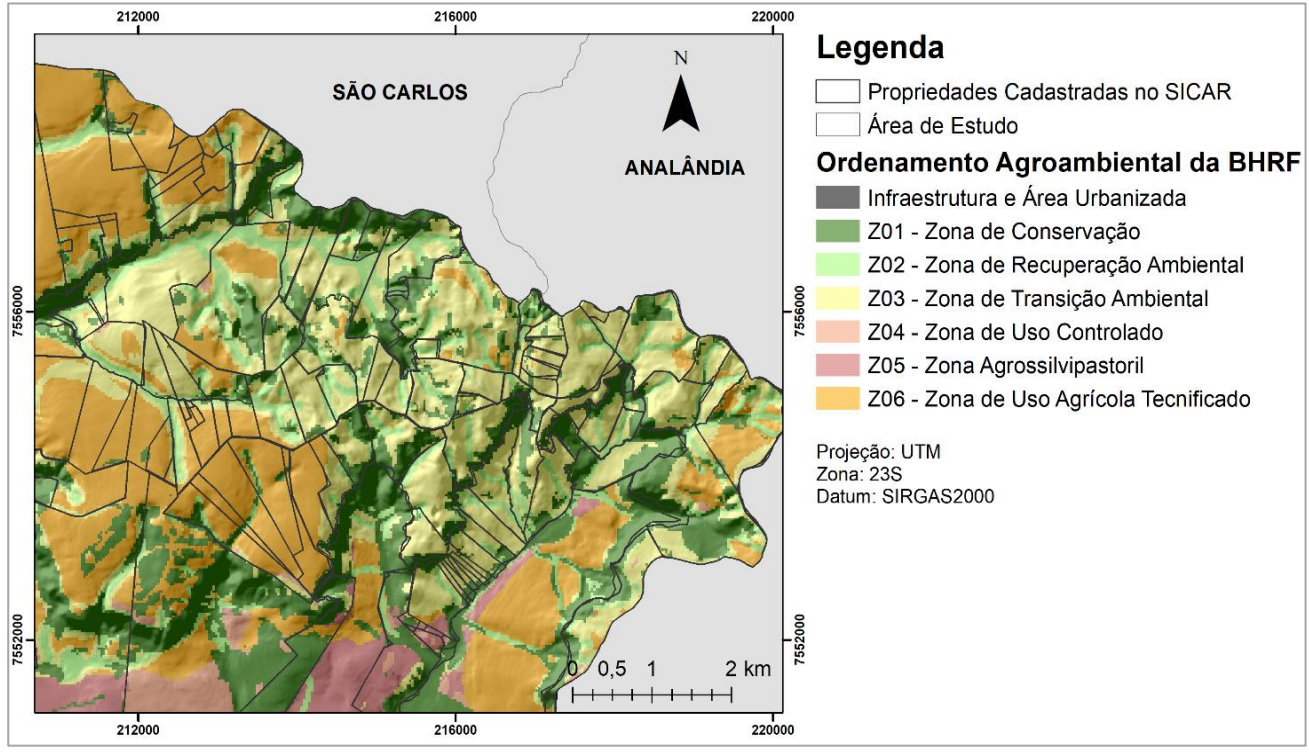

Figura 50: Detalhe da região nordeste da BHRF, com propriedades menores sobre a zona 03.

Fonte: Autora.

A maior parte da BHRF é ocupada por materiais inconsolidados residuais da formação Botucatu e, portanto, pela unidade aquífera Botucatu Sedimentar Poroso. Essa característica geológica confere à bacia um elevado potencial de contaminação de aquíferos, visto que em muitas regiões da área de estudo este aquífero apresenta um comportamento livre (COSTA, 2017), ou seja, não possui nenhuma camada confinante localizada acima dele.

Por ocupar mais de 60% da BHRF, é inviável considerar toda a sua área como uma grande região de preservação. Porém, é de grande importância propor diretrizes de ocupação que reduzam os impactos sobre o lençol freático. Nesse sentido, a área ocupada por esta unidade aquífera foi fracionada em duas zonas: Zona de Uso Controlado (Zona 04) e Zona Agrossilvipastoril (Zona 05).

A Z04 ocupa uma área de 50,12km² (20,66%). Para a sua delimitação foram consideradas as áreas com elevados potenciais de contaminação de aquífero (alto e muito alto), juntamente com áreas com elevados potenciais de transição para usos antrópicos. O potencial de escoamento superficial foi baixo e muito baixo e o potencial agrícola médio.

Devido às características da região da Z04, principalmente a declividade favorável às práticas agrícolas, os usos antrópicos identificados no mapeamento ocasionam o aumento do potencial de contaminação. Assim, o objetivo desta zona não é impedir o desenvolvimento de atividades agrícolas, mas sim, propor práticas que sejam menos agressivas e reduzam o impacto nos recursos hídricos e no solo.

Ressalta-se que no município de São Carlos (SP) a Z04 encontra-se sobre a Subárea de Baixa Densidade (SBD), estabelecida na Lei nº 13.944 de 2006. As diretrizes dessa área, definidas no artigo 23 da referida Lei, estão relacionadas com a preservação e recomposição da flora e fauna nativa, juntamente com o estabelecimento de práticas agrícolas conservacionistas e fomento ao turismo. Novamente, ressalta-se a importância de considerar a bacia hidrográfica de forma integrada e adotar tais diretrizes para a BHRF como um todo e não só para a porção localizada no município de São Carlos.

Como observado anteriormente, a alteração de áreas de pastagem ou culturas agrícolas com um elevado nível de utilização de agroquímicos (como cana-de-açúcar e citricultura) para um cultivo florestal, como a silvicultura, pode contribuir para a redução do potencial de contaminação de aquíferos. Nas propriedades em que não for possível realizar a troca de cultivo a orientação deve ser de utilizar práticas que reduzam a necessidade de aplicação de fertilizantes e agrotóxicos.

Neste ponto destaca-se a utilização de técnicas de agricultura de precisão para a adequada estimativa da necessidade nutricional do solo, bem como para a identificação de áreas com possível incidência de doenças e pragas. A agricultura de precisão assume a variabilidade espacial da área, ou seja, reconhece a heterogeneidade do sistema e as diferentes características de seus componentes (ARTUZO et al., 2016). Com a aplicação de ferramentas de agricultura de precisão o produtor busca maior produtividade e menor prejuízo ao meio ambiente (INAMASU et al., 2011; SANTI et al., 2014).

A prática da agricultura orgânica e da agroecologia também pode ser inserida como uma possível atividade a ser desenvolvida nas propriedades localizadas na Z04. Segundo Abreu et al. (2012) essas duas tipologias são sistemas tidos como alternativas ao modelo convencional e são consideradas como potenciais práticas para enfrentar os problemas ambientais ocasionados pela agricultura convencional, visto que buscam a segurança alimentar aliada à preservação do meio ambiente.

No ano de 2019, os usos do solo que aparecem com maior destaque na Z04 são a cana-de-açúcar (22,83km²) e a pastagem (17,15km²). Juntas, essas duas classes agrícolas ocupam 79,76% da área desta zona. Considerando que a unidade aquífera que compõe esta área apresenta uma elevada vulnerabilidade à contaminação, por apresentar uma característica porosa e livre, e que os materiais inconsolidados dessa região também contribuem para uma elevada permeabilidade do solo, essa situação coloca em risco a qualidade dos recursos hídricos subterrâneos.

Na Z04 foi identificada sobreposição com 20 propriedades com área acima de 500ha, de um total de 187, ou seja, pouco mais de 10%. Essas 20 propriedades ocupam quase 50% da área da Z04 (23,26km²) e as atividades agrícolas nelas desenvolvidas são o cultivo de cana-de-açúcar e pastagens. Assim, uma possibilidade para os órgãos governamentais obterem um maior conhecimento e controle sobre os riscos dessas atividades para os recursos hídricos é a obrigatoriedade do licenciamento ambiental rural para propriedades acima de 500ha que queiram desenvolver cultivos potencialmente poluidores.

Dessa forma, o desenvolvimento de políticas públicas que tragam a possibilidade de troca de cultivos, incentivem a recuperação de vegetação nativa e possibilitem um maior controle sobre as atividades desenvolvidas na bacia é essencial. Mais uma vez, a elaboração de um programa de pagamento por serviços ambientais aliado a práticas educacionais poderia funcionar como combustível para a mudança.

A diferença entre a Z04 e a Z05 é justamente o tipo de uso identificado no mapeamento. Na Z05 o potencial de contaminação de aquíferos é mediano, ou seja, as atividades ali desenvolvidas reduzem a possibilidade de ocorrer uma contaminação do aquífero. Dessa forma, a manutenção destas atividades ou a alteração para outros tipos menos impactantes podem contribuir com a conservação dos recursos subterrâneos. A Z05 ocupa uma área de 34,81km² (14,35%) e apresenta maior concentração nas porções central, leste e noroeste da bacia.

Ela é caracterizada pela ocupação por silvicultura, prática que contribui com a redução do potencial de contaminação. Porém, como citado anteriormente, a associação de cultivos e a aplicação de ferramentas de agricultura de precisão podem levar ao aumento da proteção dos recursos hídricos na bacia. Assim sendo, na Z05 são sugeridas as mesmas diretrizes da Z04, com incentivo à recuperação ambiental por meio de políticas públicas, práticas agrícolas com foco na sustentabilidade e incentivo ao ecoturismo como possível fonte econômica.

A mudança do tipo de atividade agrícola para uma com maior potencial de contaminação não deve ser incentivada. Dessa forma, uma possibilidade para evitar esta ação é a obrigatoriedade do licenciamento ambiental rural com o desenvolvimento e aplicação de taxas para os produtores que optarem por culturas que tragam maior risco de contaminação, seguindo o princípio do poluidor pagador, conforme artigo 4º da Política Nacional do Meio Ambiente (BRASIL, 1981).

Por fim, a Zona de Uso Agrícola Tecnificado (Zona 06) está localizada nas regiões com elevados potenciais agrícolas, principalmente sobre as unidades aquíferas Itaqueri e Serra Geral. Os potenciais de contaminação de aquíferos e escoamento superficial variam de médio a alto e médio a muito alto, respectivamente. O potencial de transição para usos antrópicos varia de baixo a alto. A Z06 ocupa uma área de 32,51km² (13,40%) e aparece com mais expressão nas porções nordeste e oeste da área de estudo.

Devido ao elevado potencial agrícola desta zona, esta prática é incentivada. Porém, devido aos altos potenciais de escoamento superficial o manejo da cultura deve ser realizado no sentido de buscar reduzir o aparecimento de feições erosivas. Assim

sendo, o estudo do relevo regional é de grande valia para a adoção de práticas de preparo do solo de forma adequada.

Além disso, ferramentas e técnicas de agricultura de precisão devem ser aplicadas para evitar a utilização de agroquímicos de forma errada. Dessa forma, é possível manter os tipos de cultivo que são encontrados na Z06, mas reduzir o risco de contaminação dos recursos hídricos.

O tipo de uso do solo que mais ocupa a área da Z06 é a pastagem, com 9,25km². Considerando que essa região apresenta um potencial agrícola elevado devido às características do solo favoráveis ao cultivo, a transição de pastagem para outros tipos de cultura, ou o desenvolvimento de sistemas de cultivos integrados, poderia gerar um maior aproveitamento deste potencial.

Mesmo na Z06 o incentivo à restauração de vegetação também deve ocorrer, da mesma forma que nas zonas anteriores, com programas de pagamento por serviços ambientais, bem como o licenciamento ambiental rural para propriedades acima de 500ha com atividades potencialmente poluidoras.

A expansão urbana no interior da bacia não é recomendada, porém o desenvolvimento de loteamentos residenciais voltados para chácaras de recreio é permitido nas zonas 04, 05 e 06, respeitando o estabelecido na Lei nº 13.944 de 2006, com lotes de no mínimo 3.000m², manutenção de no mínimo 50% da área do lote com vegetação nativa, no mínimo 50% de área permeável e ocupação máxima de 25%. A tabela 18 apresenta um resumo das principais diretrizes para cada uma das zonas definidas no mapeamento.

| Zona            | Descrição                        | Diretriz                                                                                                    |  |  |
|-----------------|----------------------------------|----------------------------------------------------------------------------------------------------|--|--|
| Z01             | Zona de Conservação              | Manutenção e preservação da vegetação nativa;                                                                             |  |  |
| Z <sub>02</sub> | Zona de Recuperação<br>Ambiental | Execução de ações para a restauração e recuperação da<br>vegetação nativa.                                                |  |  |
| Z03             | Zona de Transição<br>Ambiental   | Propriedades com mais de 500ha com menos de 10% de<br>sobreposição: recuperação da vegetação na área ocupada pela<br>Z03: |  |  |
|                 |                                  | Propriedades com mais de 500ha com mais de 10% de<br>sobreposição: recuperação de 10% da área da Z03;                     |  |  |

Tabela 18: Resumo das diretrizes para cada zona.

Tabela 18 (continuação): Resumo das diretrizes para cada zona.

| Zona            | Descrição                      | Diretriz                                                                                                    |  |  |
|-----------------|--------------------------------|----------------------------------------------------------------------------------------------------|--|--|
| Z03             | Zona de Transição<br>Ambiental | Elaboração de programas de incentivo à restauração da<br>vegetação nativa;                                                                                                    |  |  |
|                 |                                | Incentivo à sistemas agrícolas integrados;                                                                                                    |  |  |
|                 |                                | Incentivo à agricultura orgânica;                                                                                                    |  |  |
|                 |                                | Loteamentos residenciais não são recomendados e industriais<br>não são permitidos.                                                                                               |  |  |
| Z <sub>04</sub> | Zona de Uso Controlado         | Licenciamento ambiental rural para propriedades com mais<br>de 500ha;                                                                                                    |  |  |
|                 |                                | Aplicação de técnicas de agricultura de precisão de forma a<br>reduzir o potencial de contaminação das culturas;                                                                 |  |  |
|                 |                                | Elaboração de programas de incentivo à restauração da<br>vegetação nativa;                                                                                                    |  |  |
|                 |                                | Programas de incentivo à troca de culturas com maior<br>potencial de contaminação para cultivos com<br>menor<br>potencial;                                                       |  |  |
|                 |                                | Incentivo à sistemas agroflorestais e à agricultura orgânica                                                                                                    |  |  |
|                 |                                | Incentivo ao ecoturismo e atividades de educação ambiental;                                                                                                    |  |  |
|                 |                                | Loteamentos residenciais seguindo os índices urbanísticos da<br>Lei nº 13.944 de 2006;                                                                                           |  |  |
|                 |                                | Loteamentos industriais não são permitidos.                                                                                                    |  |  |
|                 | Zona Agrossilvipastoril        | Manutenção das atividades agroflorestais que ocorrem nesta<br>zona, de forma a evitar o aumento do potencial de<br>contaminação;                                                 |  |  |
|                 |                                | Licenciamento ambiental rural para propriedades com mais<br>de 500ha;                                                                                                    |  |  |
|                 |                                | Aplicação de técnicas de agricultura de precisão de forma a<br>reduzir o potencial de contaminação das culturas;                                                                 |  |  |
|                 |                                | Programas de incentivo à restauração da vegetação nativa;                                                                                                    |  |  |
| Z <sub>05</sub> |                                | Incentivo a práticas agrícolas com associação de culturas;                                                                                                    |  |  |
|                 |                                | Obrigatoriedade do licenciamento ambiental rural para<br>propriedades que queiram implementar cultivos com maior<br>potencial de contaminação, com aplicação de taxas e sanções; |  |  |
|                 |                                | Incentivo ao ecoturismo e atividades de educação ambiental.                                                                                                    |  |  |
|                 |                                | Loteamentos residenciais seguindo os índices urbanísticos da<br>Lei nº 13.944 de 2006;                                                                                           |  |  |
|                 |                                | Loteamentos industriais não são permitidos.                                                                                                    |  |  |

Tabela 18 (continuação): Resumo das diretrizes para cada zona.

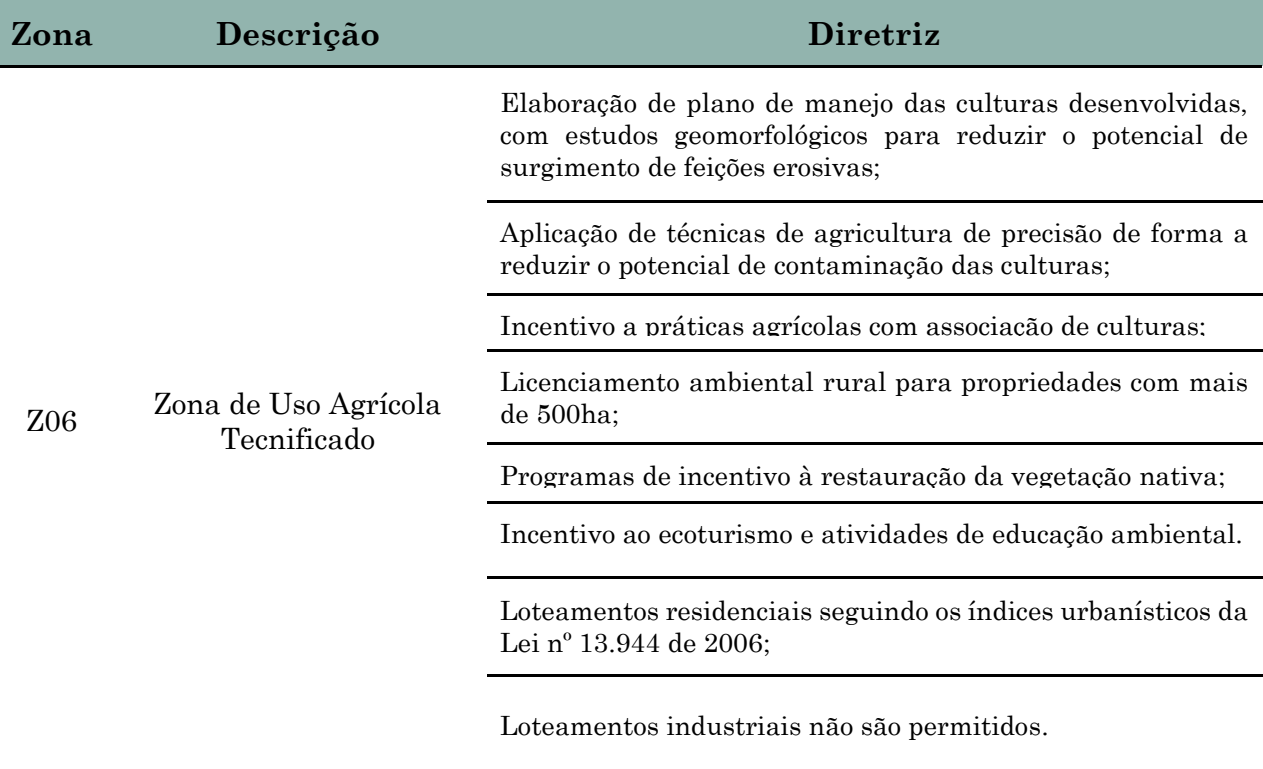

Fonte: Autora.

### **7.4. CONCLUSÃO**

A análise de documentos cartográficos que apresentam informações sobre vulnerabilidades de uma área de estudo permite identificar regiões que necessitam de um maior controle e de diretrizes mais específicas a respeito do ordenamento do uso do solo. A integração dessas informações contribui com a definição de unidades homogêneas de ordenamento, possibilitando a produção de documentos que podem ser utilizados para o desenvolvimento de políticas públicas e para a tomada de decisão.

Para este propósito, as ferramentas integradas aos SIGs são de grande utilidade, pois permitem a combinação de informações cartográficas de forma rápida, principalmente quando as etapas são organizadas em um modelo. Ressalta-se, mais uma vez, a importância do conhecimento prévio do analista sobre a área de estudo em foco e sobre as metodologias aplicadas para a elaboração dos documentos. Mesmo com a automatização dos processos para gerar o documento final, este conhecimento é importante para chegar a um resultado coerente.

Na carta de ordenamento agroambiental elaborada para a BHRF foram identificadas seis unidades homogêneas. Três estão diretamente relacionadas às restrições legais da bacia, indicando regiões com obrigatoriedade de preservação e recuperação da vegetação nativa, além do controle das atividades desenvolvidas, no caso da Zona de Transição Ambiental. Outras duas unidades estão ligadas ao aquífero Botucatu e apresentam diretrizes voltadas para a redução do potencial de contaminação de aquíferos na área.

A última unidade está ligada a áreas com potencial agrícola mais elevado e suas diretrizes relacionam-se a meios para evitar a degradação do solo, por meio do surgimento de processos erosivos, e a contaminação de recursos hídricos superficiais, com o carreamento de contaminantes pelo escoamento superficial.

O incentivo à restauração e recuperação da vegetação é diretriz para todas as zonas. Devido à importância da bacia, o aumento de áreas com vegetação nativa seria extremamente benéfico para a manutenção dos recursos hídricos superficiais e subterrâneos e, portanto, para a continuidade do abastecimento público.

A proposta aqui apresentada pode ser replicada e implementada em outras áreas de estudo, possibilitando o aprimoramento do método e inserção de outras variáveis de interesse. Essa continuidade é importante para que a temática aqui trabalhada permaneça em estudo, com o desenvolvimento de novas abordagens e novas informações.

# *Capítulo* **8**

### *8.Considerações Finais*

Atualmente, trabalhar com os aspectos da paisagem requer a inserção da variável antrópica nas análises. Avaliar como as atividades humanas interferem e modificam a paisagem é essencial para entender a dinâmica de modificações que ocorrem no ambiente. Para este fim, a utilização do geoprocessamento e sensoriamento remoto proporciona uma análise robusta acerca dos diversos aspectos que compõem a paisagem.

A otimização dos processos para a obtenção de documentos cartográficos voltados para a análise territorial aumenta a velocidade da produção das informações, possibilitando respostas mais rápidas frente a necessidade da tomada de decisões. Nesse sentido, o desenvolvimento de ferramentas que possibilitem a execução dessas análises contribui diretamente com o ordenamento territorial.

As ferramentas voltadas para a análise de transição de uso e cobertura do solo proporcionam a avaliação dos padrões de ocupação e de alterações da paisagem. Com a identificação dessas tendências e da relação entre tais alterações com as forças motrizes de mudanças, é possível analisar de forma completa quais as vertentes de expansão de uma determinada área de estudo.

Junto a isso, ressalta-se a importância de considerar as características do meio físico e biótico nas avaliações. Assim, as cartas de potencial de contaminação de aquíferos e de escoamento superficial mostraram regiões mais vulneráveis da área de estudo, permitindo a identificação de áreas que necessitam de restrições de ocupação. Estes dois documentos em conjunto com o potencial agrícola da área de estudo permitiram a seleção de áreas que apresentam um maior potencial para o desenvolvimento de atividades antrópicas.

Além disso, é de extrema importância o mapeamento das áreas que apresentam restrições ligadas à legislação. A identificação dessas regiões norteou a definição dos locais onde a ocupação antrópica deve ser extremamente controlada, ou não deve

ocorrer, além de indicar as áreas onde é necessária a realização de projetos de restauração.

Na BHRF as restrições legais giram em torno do que está estabelecido nas Leis Federal nº 12.651 de 2012 e Municipal nº 13.944 de 2006 (Lei das APREMs). A Lei das APREMs é aplicada apenas na porção da bacia inserida no município de São Carlos (SP), porém considerando a bacia hidrográfica como unidade de gerenciamento, considerar a expansão das diretrizes para os outros municípios seria interessante no sentido da conservação dos recursos hídricos.

Uma lacuna identificada no âmbito legal e também citada por Costa (2017) é a ausência de definições legais a respeito da área de recarga do aquífero Guarani presente na bacia. Dessa forma, a carta de potencial de contaminação de aquíferos pode contribuir para a elaboração de políticas públicas voltadas à conservação do lençol freático.

Ressalta-se a importância do desenvolvimento de políticas públicas que objetive o incentivo à conservação e restauração da vegetação nativa na BHRF. A elaboração de programas de PSA pode ser uma alternativa para valorizar e valorar os recursos hídricos na região, despertando o interesse do produtor em manter e aumentar a área de vegetação nativa dentro das propriedades. Essa ação aliada a aplicação das diretrizes propostas vai contribuir com aumento de áreas preservadas e, por consequência, com a conservação e manutenção dos recursos hídricos superficiais e subterrâneos.

As metodologias aplicadas permitiram a elaboração de documentos com informações importantes para a área de estudo, os quais podem ser analisados em conjunto com outras propostas realizadas por diferentes autores, como os trabalhos de Failache (2015) e Costa (2017).

Considerando a importância desta bacia para o município de São Carlos, o desenvolvimento de um ordenamento territorial para esta área é de grande relevância. É de conhecimento que já existem diferentes propostas de zoneamento para a respectiva bacia, porém, o primeiro ponto de destaque desta pesquisa está justamente na inserção dos padrões de alterações de uso e cobertura do solo como uma importante variável a ser avaliada.

O segundo ponto de destaque, e mais relevante, é a elaboração de ferramentas e modelos integrados a um SIG, o que permite a reprodução das metodologias aqui aplicadas e desenvolvidas em outras regiões, contribuindo diretamente com futuras pesquisas que possam ser realizadas com objetivos semelhantes a esta.

Como recomendação para trabalhos futuros, sugere-se a aplicação dos modelos desenvolvidos no decorrer desta pesquisa em outras áreas de estudo, de forma a identificar lacunas que necessitem de uma reavaliação e permitir a melhoria contínua da proposta. Além disso, identificar outras variáveis que podem ser interessantes para agregar à proposta de ordenamento pode contribuir com o avanço metodológico.

Por fim, considera-se que os objetivos da presente pesquisa foram alcançados. Foram desenvolvidos modelos computacionais e ferramentas que podem ser aplicados em diferentes regiões para diferentes escalas de trabalho e a aplicação na BHRF levou à produção de novas informações para a área de estudo, como a Carta de Potencial de Transição para Usos Antrópicos e a Carta de Ordenamento Agroambiental.

## *9.Referências Bibliográficas*

- ABE, D. S., RODRIGUES-FILHO, J. L., CAMPANELLI, L. C., SIDAGIS-GALLI, C., MARRARA, D. M., DEGANI, R. M., SOARES, F. S., MATTIAZZI, B. TUNDISI, J. G. Importância das florestas ripárias na melhoria da qualidade da água em bacias hidrográficas: estudos de caso na região central do estado de São Paulo. **In**: MORAES, M. E. B., LORANDI, R. Métodos e técnicas de pesquisa em bacias hidrográficas. Ilhéus, BA. Editus. 2016.
- ABRÃO, M. R. C.; BACANI, M. V. Diagnóstico da fragilidade ambiental na bacia hidrográfica do Rio Santo Antônio, MS: subsídio ao zoneamento ambiental. **Boletim Goiano De Geografia**, v. 38, n. 3, p. 619–645. 2018. DOI: <https://doi.org/10.5216/bgg.v38i3.56362>
- ABREU, L. S., BELLON, S. BRANDENBURG, A., OLLIVER, G., LAMINE, C., DAROLT, M. R., AVENTURIER, P. Relações entre agricultura orgânica e agroecologia: desafios atuais em torno dos princípios da agroecologia. **Desenvolvimento e Meio Ambiente**, v. 26, p. 143-160, jul./dez. 2012.
- AIRES, U. R. V. et al. Changes in land use and land cover as a result of the failure of a mining tailings dam in Mariana, MG, **Brazil. Land Use Policy**. v. 70, p. 63- 70, 2018. DOI:<https://doi.org/10.1016/j.landusepol.2017.10.026>
- ALMEIDA, E. P. C., ZARONI, M. J. **Solos Tropicais**. Embrapa. 2021. Disponível em: [https://www.embrapa.br/en/agencia-de-informacao-tecnologica/tematicas/solos](https://www.embrapa.br/en/agencia-de-informacao-tecnologica/tematicas/solos-tropicais)[tropicais.](https://www.embrapa.br/en/agencia-de-informacao-tecnologica/tematicas/solos-tropicais) Acesso em nov. 2022.
- ANJINHO, P. DA S. et al. Environmental fragility analysis in reservoir drainage basin land use planning: A Brazilian basin case study. **Land Use Policy**, v. 100, n. 1, p. 1-11. jan. 2021. DOI: https://doi.org/10.1016/j.landusepol.2020.104946
- ARAMABERI, A. et al. Comparison of machine learning models for gully erosion susceptibility mapping. **Geoscience Frontiers**, v. 11, p. 1609–16020, 2020. DOI: https://doi.org/10.1016/j.gsf.2019.11.009
- ARANTES, L. T., CARVALHO, A. C. P., CARVALHO, A. P. P., LORANDI, R., MOSCHINI, L. E., & DI LOLLO, J. A. (2021). Surface runoff associated with climate change and land use and land cover in southeast region of Brazil. Environmental Challenges, 3. https://doi.org/10.1016/j.envc.2021.100054
- AROWOLO, A. O. et al. Assessing changes in the value of ecosystem services in response to land-use/land-cover dynamics in Nigeria. **Science of the Total Environment**, v. 636, p. 597–609, 15 set. 2018.
- ARTUZO, F. D., SOARES, C. WEISS, C. R. Inovação de processo: o impacto ambiental e econômico da adoção da agricultura de precisão. **Revista Espacios**. V. 38, n. 02, 2017.
- BATISTELA, T. S. **O zoneamento ambiental e o desafio da construção da gestão ambiental urbana**. 2007. 146 p. Dissertação (Mestrado em Arquitetura e Urbanismo). Faculdade de Arquitetura e Urbanismo, Universidade de Brasília. 2007.
- BONO, J. A. M., MACEDO, M. C. M., TORMMENA, C. A., NANNI, M. R., GOMES, E. P., MÜLLER, M. M. L. Infiltração de água no solo em um latossolo vermelho da região sudoeste dos cerrados com diferentes sistemas de uso e manejo. **R. Bras. Ci. Solo**, 36:1845-1853. 2020.
- BRASIL. Agência Nacional de Águas (ANA). **Sistema de Informações Hidrológias – HidroWeb.** Disponível em: < [https://www.snirh.gov.br/hidroweb/apresentacao>](https://www.snirh.gov.br/hidroweb/apresentacao). Acesso em jul. 2021.
- BRASIL. Instituto Brasileiro de Geografia e Estatística (IBGE). **Cidades.** Disponível em: < [https://cidades.ibge.gov.br/?lang=>](https://cidades.ibge.gov.br/?lang=). Acesso em out. 2019.
- BRASIL. Instituto Nacional de Pesquisas Espaciais (INPE). **Topodata**, banco de dados geomorfométricos do Brasil.
- BRASIL. Lei nº 12.651/2012. **Dispõe sobre a proteção da vegetação nativa; altera as Leis nºs 6.938, de 31 de agosto de 1981, 9.393, de 19 de dezembro de 1996, e 11.428, de 22 de dezembro de 2006; revoga as Leis nºs 4.771, de 15 de setembro de 1965, e 7.754, de 14 de abril de 1989, e a Medida Provisória nº 2.166-67, de 24 de agosto de 2001; e dá outras providências.** 2012
- BRASIL. Lei nº 4.771/1965. **Institui o novo Código Florestal**. 1965
- BRASIL. Lei nº 6.938/1981. **Dispõe sobre a Política Nacional do Meio Ambiente, seus fins e mecanismos de formulação e aplicação, e dá outras providências.** 1981.
- BRITES, D. A. A implementação do novo Código Florestal no estado de São Paulo: uma análise de discurso. **Revista Brasileira de Meio Ambiente**. v.8, n.4. 023-045 2020.
- BRUBACHER, J. P., DE OLIVEIRA, G. G., & GUASSELLI, L. A. (2020). Gap filling and pluviometrics spacialization data: Challenges and perspectives. **Revista Brasileira de Meteorologia**, 35(4), 615–629. [https://doi.org/10.1590/0102-](https://doi.org/10.1590/0102-77863540067) [77863540067](https://doi.org/10.1590/0102-77863540067)
- CARVALHO, A. P. P. **Determinação da demanda hídrica efetiva e potencial em sub-bacias hidrográficas do rio Piracicaba (SP) para fins de planejamento e gestão dos recursos hídricos.** 2022. 297 f. Tese (Doutorado em Ciências Ambientais). Programa de Pós-Graduação em Ciências Ambientais. Departamento de Ciências Ambientais. Universidade Federal de São Carlos, São Carlos, 2022.
- CARVALHO, M. M. B. et al. Gestão de resíduos da construção civil: análise bibliométrica entre 2010 e 2020. **Research, Society and Development.** v. 10, n. 12, p. 1-13. 2021. DOI: http://dx.doi.org/10.33448/rsd-v10i12.120113

### CHRISTOFOLETTI, A. **Geomorfologia.** 149 p. São Paulo. EDIUSP. 1974

- CLERICI, N. et al. Spatio-temporal and cumulative effects of land use-land cover and climate change on two ecosystem services in the Colombian Andes. **Science of the Total Environment**, v. 685, p. 1181–1192, 1 out. 2019. DOI: https://doi.org/10.1016/j.scitotenv.2019.06.275
- CLERICI, N.; PARACCHINI, M. L.; MAES, J. Land-cover change dynamics and insights into ecosystem services in European Stream riparian zones. **Ecohydrology & Hydrobiology.** v. 14, n. 2, p. 107-120. 2014. DOI: <https://doi.org/10.1016/j.ecohyd.2014.01.002>
- CORDEIRO, A. P. A., REZENDE, G. G., DE MAGALHÃES, A. C. M., HOFFART, M. A. A., MOLLMANN JUNIOR, R. A., MENGUE, V. P., DA SILVA, T. S., TORQUINST, C. G., ALVES, R. DE C. M., IESCHECK, A. L., & DE SOUZA, S. F. (2021). Mapping of the contamination potential of surface and groundwater in candiota region and surroundings, RS state, brazil. **Anuario Do Instituto de Geociencias**, 44(1). [https://doi.org/10.11137/1982-3908\\_2021\\_44\\_36327](https://doi.org/10.11137/1982-3908_2021_44_36327)
- COSTA, C. D. O., ALVES, M. C., & SOUSA, A. P. (2015). Atributos Químicos dos Solos Sob Diferentes Usos e Manejos em Uma Sub-Bacia no Noroeste do Estado de São Paulo. **Scientia Agraria Paranaensis**, 14(2), 119–126. <https://doi.org/10.18188/1983-1471/sap.v14n2p119-126>
- COSTA, C. W. et al. Surface runoff and accelerated erosion in a peri-urban wellhead area in southeastern Brazil. **Environmental Earth Sciences**, *77*(5). DOI: <https://doi.org/10.1007/s12665-018-7366-x>
- COSTA, C. W. et al. Surface runoff and accelerated erosion in a peri-urban wellhead area in southeastern Brazil. **Environmental Earth Sciences**, v. 77, n. 5, 1 mar. 2018.
- COSTA, C. W., DUPAS, F. A., & PONS, N. A. D. Regulamentos de uso do solo e impactos ambientais: avaliação crítica do plano diretor participativo do município de São Carlos, SP. **Geociências**, v. 31, n. 2, p. 143-157, 2012.
- COSTA, C.W. **Mapeamentos geoambientais, em escala 1:50.000, aplicados em análises de planejamento territorial de manancial perirubano: bacia do Ribeirão do Feijão, São Carlos, SP.** 2017. 166 p. Tese (Doutorado em Ciências Ambientais). Programa de Pós-Graduação em Ciências Ambientais. Universidade Federal de São Carlos. São Carlos, 2017.
- CRUVINEL, I. B. et al. Marketing verde: uma perspectiva bibliométrica da produção brasileira. **Brazilian Journal of Development**, v. 6, n. 7, p. 45479–45498, 2020. DOI: 10.34117/bjdv6n7-246
- CUNHA, T. P. S. **Priorização espacial para implantação de programas de pagamento por serviços ambientais (PSA) na bacia do Ribeirão do Feijão, São Carlos-SP**. 2022. Dissertação (Mestrado em Engenharia Sanitária e Ambiental). Universidade Federal do Rio Grande do Norte, Natal, RN. 2022.
- DE OLIVEIRA, P. T. S. et al. Erosion Risk Mapping Applied to Environmental Zoning. **Water Resources Management**, v. 25, n. 3, p. 1021–1036, 1 fev. 2011. DOI:10.1007/s11269-010-9739-0
- DEAN T J; MCMULLEN J S. Toward a theory of sustainable entrepreneurship: Reducing environmental degradation through entrepreneurial action. **Journal of Business Venturing**, v. 22, p. 50–76, 2007. DOI: https://doi.org/10.1016/j.jbusvent.2005.09.003
- EASTMAN, J. R. **Idrisi selva: manual version** 17. Worcester, MA: Clark University, 2012
- EASTMAN, J. R. **TerrSet Manual**. 2020. Disponível em: <www.clarklabs.org>.
- ESKANDARI, S. et al. Comparison of new individual and hybrid machine learning algorithms for modeling and mapping fire hazard: a supplementary analysis of fire hazard in different counties of Golestan Province in Iran. **Natural Hazards**, v. 104, n. 1, p. 305–327, 1 out. 2020. DOI: https://doi.org/10.1007/s11069-020- 04169-4
- ESRI. (Environmental Systems Research Institute). **ArcGIS for the desktop 10.5**. 2016
- ESRI. (Environmental Systems Research Institute). **ArcGIS for the desktop** 10.5, 2016
- FAILACHE, M. F. **Estudo comparativo de duas metodologias na definição de unidades geoambientais: Ribeirão do Feijão (São Carlos-SP)**. 2015, 200 p. Dissertação (Mestrado em Engenharia Urbana). Programa de Pós-Graduação em Engenharia Urbana. Universidade Federal de São Carlos. São Carlos, 2015.
- FAO. 2022. **The State of the World's Land and Water Resources for Food and Agriculture – Systems at breaking point**. Main report. Rome. 2022. <https://doi.org/10.4060/cb9910en>
- FENANDES, R. P., SILVA, R. W. C., SALEMI, L. F., ANDRADE, T. M. B., MORAES, J. M. Geração de escoamento superficial em uma microbacia com cobertura de cana-de-açícar e floresta ripária. **Rev. Abient. Água.** V. 8, n. 3. Taubaté. 2013. doi: 10.4136/ambi-agua.1236
- FLOREANO, I. X.; DE MORAES, L. A. F. Land use/land cover (LULC) analysis (2009– 2019) with Google Earth Engine and 2030 prediction using Markov-CA in the Rondônia State, Brazil. **Environmental Monitoring and Assessment**, v. 193, n. 4, 1 abr. 2021.
- FOLEY, J. A., DEFRIES, R., ASNER, G. P., BARFORD, C., BONAN, G., CARPENTER, S. R., CHAPIN, F. S., COE, M. T., DAILY, G. C., GIBBS, H. K., HELKOWSKI, J. H., HOLLOWAY, T., HOWARD, E. A., KUCHARIK, C. J., MONFREDA, C., PATZ, J. A., PRENTICE, I. C., RAMANKUTTY, N., & SNYDER, P. K. Global consequences of land use. **Science**, 309(5734), 2005. [https://link.gale.com/apps/doc/A134954906/AONE?u=capes&sid=bookmark-](https://link.gale.com/apps/doc/A134954906/AONE?u=capes&sid=bookmark-AONE&xid=b19f8a96)[AONE&xid=b19f8a96](https://link.gale.com/apps/doc/A134954906/AONE?u=capes&sid=bookmark-AONE&xid=b19f8a96)
- FRANCHINI, J.C., BALBINOT JUNIOR, A. A., DEBIASE, H. SICHIERI, F. Integração lavoura-pecuária-floresta como estratégia para aumentar a produtividade e prover serviços ambientais no noroeste do Paraná. **In**: PARRON, L. M.; GARCIA, J. R.; OLIVEIRA, E. B. de; BROWN, G. G.; PRADO, R. B. (Ed.). Serviços ambientais em sistemas agrícolas e florestais do bioma Mata Atlântica. Brasília, DF: Embrapa, 2015.
- GADOTTI, R. F. **Avaliação da contaminação das águas superficiais e subterrâneas adjacentes ao "lixão" da cidade de São Carlos**. 1997. 164 f. Dissertação (Mestrado em Hidráulica e Saneamento). Escola de Engenharia de São Carlos. Universidade de São Paulo. São Carlos 1997.
- GALVÃO, D. F. **As representações sociais: análise temporal em função da existência da legislação das áreas de proteção e recuperação dos mananciais (APREM) do município de São Carlos – SP – Bacia Hidrográfica do Ribeirão do Feijão (BRHF)**. 2018. Tese (Doutorado em Ciências Ambientais). Programa de Pós-Graduação em Ciências Ambientais. Universidade Federal de São Carlos. São Carlos, 2018.
- GLASS, B. K. et al. Identifying groundwater discharge zones in the central mackenzie valley using remotely sensed optical and thermal imagery. **Canadian Journal of Earth Sciences**, v. 58, n. 2, p. 105–121, 2021. DOI: dx.doi.org/10.1139/cjes-2019-0169
- GOLDEWIJK, K. K. et al. The HYDE 3.1 Spatially Explicit Database of Humaninduced Global Land-use Change over the past 12,000 Years. **Global Ecology and Biogeography.** v. 20, n. 1, p. 73-86. 2011.
- GOMES, E. et al. **Future land-use changes and its impacts on terrestrial ecosystem services: A reviewScience of the Total Environment**Elsevier B.V., , 10 ago. 2021.
- GOMES, M. A. F., HAMADA, E. FILIZOLA, H. F., QUEIROZ, S. C. N., FERRACINI, V. L., PESSOA, M. C. P. Y., CHAIM, A. Ordenamento agroambiental das áreas de recarga do aquífero Guarani – Estudos de caso em território brasileiro. **Água, Agricultura e Meio Ambiente no Estado de São Paulo: Avanços e Desafios.** Embrapa Meio Ambiente, 2003.
- GOMES, M. A. F.; PEREIRA, L. C. Ordenamento agroambiental das áreas de afloramento do Aquífero Guarani: estudo de caso no estado de São Paulo, Goiás e de Mato Grosso. **r. ecotoxicol. e meio ambiente**, v. 18, p. 59–72, 2008.
- GONÇALVES, A. R. L. **Geologia ambiental da área de São Carlos**. São Paulo, 1986. 138 p. Tese (Doutorado em Geologia geral e de aplicação) – Instituto de Geociências, Universidade de São Paulo
- GRINOVER, L. O planejamento físico-territorial e a dimensão ambiental. **Cadernos Fundap.** n. 6, p. 25-32. jun. 1989,
- GROTTO, B. D.; FIALHO, A. M.; PROTTI, A. F.; RUGGIERO, M. H.; MOSCHINI, L. E. A Lei da APREM em São Carlos – SP: Análise de sua efetividade na Bacia do Ribeirão Feijão. **Revista Guia**. São Carlos, SP. 2021.
- GUERRERO, J. V. R. et al. Potencial de contaminação de aquíferos na bacia do córrego do Gouveia, São Paulo. **Acta Brasiliensis**, v. 1, n. 3, p. 1, 26 set. 2017.
- GUIDOLINI, J. F.; PEDROSO, L. B.; ARAÚJO, M. V. N. Análise temporal do uso e ocupação do solo na microbacia do Ribeirão do Feijão, município de São Carlos –SP, entre os anos de 2005 e 2011. In: XVI Simpósio Brasileiro de Sensoriamento Remoto. Anais...SBSR. Foz do Iguaçu, 2013
- GUIDOLINI, J. F.; PEDROSO, L. B.; ARAÚJO, M. V. N. Análise temporal do uso e ocupação do solo na microbacia do Ribeirão do Feijão, município de São Carlos – SP, entre os anos de 2005 e 2011. In: XVI Simpósio Brasileiro de Sensoriamento Remoto. **Anais...**SBSR. Foz do Iguaçu, 2013.
- GUPTA, R.; CHARMA, L. K. Efficacy of Spatial Land Change Modeler as a forecasting indicator for anthropogenic change dynamics over five decades: a case study of Schoolpaneshwar Wildlife Sanctuary, Gujarat, India. **Ecological Indicators.** v. 112, 2020. DOI:<https://doi.org/10.1016/j.ecolind.2020.106171>
- HILLIER, B.; HANSON, J. The social logic of space. Cambridge: **Cambridge University Press**, 1984, 281p.
- INAMASU, R. Y., NAIME, J. M., RESENDE, A. V., BASSOL, L. H., BERNARDI, A. C. C. **Agricultura de precisão: um novo olhar**. Embrapa Instrumentação. São Carlos, SP. 2011.
- JACON, D. A. **Condicionamento hidrográfico em Modelos Digitais de Elevação: procedimentos e importância**. Instituto Nacional de Pesquisas Espaciais – INPE. 2015.
- JOVINO, E. S., ANGELINI, R., BRESSIANI, D. A., CUNHA, K. P. V., & COSTA, C. W. (2022). Impactos do uso e cobertura do solo na produção de sedimentos em área de manancial peri-urbano tropical. **Sociedade & Natureza**, 34(1). <https://doi.org/10.14393/sn-v34-2022-64640>
- LEI, X. et al. GIS-based machine learning algorithms for gully erosion susceptibility mapping in a semi-arid region of Iran. **Remote Sensing**, v. 12, n. 15, 1 ago. 2020.
- LETA, M. K.; DEMISSIE, T. A.; TRÄNCKNER, J. (2021). Modeling and prediction of land use land cover change dynamics based on land change modeler (Lcm) in nashe watershed, upper blue nile basin, Ethiopia. **Sustainability (Switzerland)**, 13(7). DOI:<https://doi.org/10.3390/su13073740>
- LIN, J.; LI, X. Large-scale ecological red line planning in urban agglomerations using a semi-automatic intelligent zoning method. **Sustainable Cities and Society**, v. 46, n. 1 abr. 2019. DOI :10.1016/J.SCS.2018.12.038
- LIU, J. et al. Changes in land-uses and ecosystem services under multi-scenarios simulation. **Science of the Total Environment**, v. 586, p. 522–526, 15 maio 2017. DOI:10.3390/rs12152478
- LUIZ, C. H. P. **Modelagem da cobertura da terra e análise da influência do reflorestamento na transformação da paisagem: Bacia do Rio Piracicaba**

**e Região Metropolitana do Vale do Aço**. 2014. 141 p. Dissertação (Mestrado em Análise e Modelagem de Sistemas Ambientais). Universidade Federal de Minas Gerais. Belo Horizonte. 2014.

- MACHADO, F. H., MATTEDI, A. P., DUPAS, F. A., SILVA, L. F., & VERGARA, F. E. (2016). Estimativa dos custos de oportunidade para a conservação ambiental na bacia hidrográfica do Ribeirão do Feijão (São Carlos – SP, Brazil). **Brazilian Journal of Biology**, 76(1), 28–35.<https://doi.org/10.1590/1519-6984.08614>
- MACHADO, P. P., CONTARINI, L. DA C., ROCHA, L. S., JUNIOR, J. L. L. F., MILANEZE, L. A., SILVA, M. A. P. DA, & RODRIGUES, B. D. (2022). Geoprocessamento aplicado a àrea de meio ambiente: um estudo de caso baseado em processamento digital de imagens e sensoriamento remoto / Geoprocessing applied to the environmental area: a case study based on digital image processing and remote sensing. **Brazilian Journal of Development**, 8(4), 23819–23836. <https://doi.org/10.34117/bjdv8n4-072>
- MARTELI, A. N. **Processos geodinâmicos assiciados a mudanças de uso da terra – Ao caso da Microbacia do Córrego Caçula (Ilha Solteira – SP)**. 2015. 198 p. Dissertação (Mestrado em Engenharia Civil). – Universidade Estadual Paulista "Júlio de Mesquita Filho". Ilha Solteira, 2015.
- MAZZUCO, G. G., LIONI, A. B., TREVISAN, D. P., LORANDI, R., & MOSCHINI, L. E. (2018). Avaliação da efetividade das políticas públicas voltadas para a proteção das áreas de captação de água: estudo de caso no município de São Carlos-SP. **Águas Subterrâneas**, 32(1), 154–161.<https://doi.org/10.14295/ras.v32i1.28977>
- MENDES, R. M. **Avaliação da regularidade ambiental das reservas legais dos imóveis rurais no cerrado brasileiro**. 2020. 118 f. Dissertação (Mestrado em Ciências Florestais). Programa de Pós-Graduação em Ciências Florestais. Departamento de Engenharia Florestal. Faculdade de Tecnologia da Universidade de Brasília. 2020.
- MENDONÇA, J.C. et al. **Coeficiente de cultivo (KC) da cana-de-açúcar em região sub-úmida do Brasil, pela aplicação do algoritmo sebal e produtos modis**. 2013. *In:* SILVA, B. B. Aplicações ambiental brasileiras de geoprocessamento e sensoriamento remoto. EDUFCG. Campina Grande. 2013.
- METZGER, J. P., BUSTAMANTE, M. M. C., FERREIRA, J., FERNANDES, G. W., LIBRÁN‐EMBID, F., PILLAR, V. D., PRIST, P. R., RODRIGUES, R. R., VIEIRA, I. C. G., & OVERBECK, G. E. (2019). Por que o Brasil precisa de suas Reservas Legais. **Perspectives in Ecology and Conservation**, 17(3), 104–116. <https://doi.org/10.1016/j.pecon.2019.09.001>
- MOISA, M. B. et al. Impact of land-use and land-cover change on soil erosion using the RUSLE model and the geographic information system: a case of Temeji watershed, Western Ethiopia. **Journal of Water and Climate Change**, v. 12, n. 7, p. 3404–3420, 1 nov. 2021.
- MONTAÑO, M. **A aplicação conjunta de método de projeção das alterações no uso e ocupação do solo e de instrumentos de política ambiental: o caso**

**de São Carlos (SP).** 2005. 113 f. Tese (Doutorado em Hidráulica e Saneamento). Escola e Engenharia de São Carlos. Universidade de São Paulo. São Carlos, 2005.

- MONTAÑO, M. **Os recursos hídricos e o zoneamento ambiental: o caso do município de São Carlos (sp)**. 2002. 129 p. Dissertação (Mestrado em Hidráulica e Saneamento). Escola de Engenharia de São Carlos, Universidade de São Paulo. São Carlos, 2002.
- MUELLER, N. D. et al. Closing yield gaps through nutrient and water management. **Nature**, v. 490, n. 7419, p. 254–257, 11 out. 2012. DOI: https://doi.org/10.1038/nature11420
- MURO, M.D. **Carta de zoneamento para seleção de áreas frente à instalação de aterros sanitários no município de São Carlos – SP – escala 1:50.0000.**  2000. 172 p. Dissertação (Mestrado em Geotecnia). Escola de Engenharia de São Carlos. Universidade de São Paulo. São Carlos, 2000.
- NEVES, M. DE P., PADILHA, A. F. R., BOURSCHEIDT, V., & LOLLO, J. A. di.. On the optimization of digital elevation models to obtain geomorphological and hydrological variables: Evaluation of the bidimensional convolution on alos, aster-gdem and srtm products. **Anuario Do Instituto de Geociencias**, 44. 2021. [https://doi.org/10.11137/1982-3908\\_2021\\_44\\_38692](https://doi.org/10.11137/1982-3908_2021_44_38692)
- NHU, V. H. et al. GIS-Based gully erosion susceptibility mapping: A comparison of computational ensemble data mining models. **Applied Sciences (Switzerland)**, v. 10, n. 6, 1 mar. 2020. DOI: https://doi.org/10.3390/app10062039
- NISHIYAMA, L. **Mapeamento geotécnico preliminar da quadrícula de São Carlos – SP.** 1991. 228 p. Dissertação (Mestrado em Geotecnia). Escola de Engenharia de São Carlos. Universidade de São Paulo. São Carlos, 1991.
- NUNES DE SOUSA, I. C., & MARAN DE OLIVEIRA, C. (2021). Conflitualidade ambiental em São Carlos/Sp: mapeamento como diagnóstico e subsídio ao planejamento de políticas públicas municipais. **Revista de Direito Da Cidade**, 13(3).<https://doi.org/10.12957/rdc.2021.46543>
- OLIVEIRA, C. M., SOUZA, I. N. Conflitualidade ambiental em São Carlos/SP: mapeamento como diagnóstico e subsídio ao planejamento de políticas públicas municipais. **Revista Direito da Cidade**. vol. 13, nº 3. ISSN 2317-7721. DOI: 10.12957/rdc.2021.46543.
- OLORUNFEMI, I. E. et al. GIS and remote sensing-based analysis of the impacts of land use/land cover change (LULCC) on the environmental sustainability of Ekiti State, southwestern Nigeria. **Environment, Development and Sustainability.** v. 22, p. 661-692. 2020. DOI: [https://doi.org/10.1007/s10668-018-](https://doi.org/10.1007/s10668-018-0214-z) [0214-z](https://doi.org/10.1007/s10668-018-0214-z)
- PARAGUASSU, A.B. Experimental silicification of sandstone. **Geological Society of America Bulletin,** v. 83, n. 9, p. 2853-2858. 1972.
- PARRON, L. M., GARCIA, J. R., OLIVEIRA, E. B., BROWN, G. G., PRADO, R. B. **Serviços ambientais em sistemas agrícolas e florestais do bioma Mata Atlântica**. Embrapa. Brasília, 2015.
- PEJON, O. J. **Mapeamento geotécnico da folha de Piracicaba-SP (escala 1:100.000): estudo de aspectos metodológicos, de caracterização e de apresentação dos atributos**. 1992. 224 f. Tese (Doutorado em Geotecnia). Programa de Pós-Graduação em Geotecnia. Escola de Engenharia de São Carlos. Departamente de Engenharia Civil. Universidade de São Paulo, São Carlos, 1992.
- PELUZIO, T. M. O., SANTOS, A. R., FIEDLER, N. C. Mapeamento de áreas de preservação permanente no ArcGIS 9.3. Alegre. CAUFES, 2010.
- PIGA, F. G. et al. Multi-criteria potential groundwater contamination and human activities: Araras watershed, Brazil. **Revista Brasileira de Recursos Hídricos**, 22. 2017 DOI:<https://doi.org/10.1590/2318-0331.0217170052>
- POSSANTTI, I.; SILVA, T. Technological hazard vulnerability: A GIS-based approach for supporting environmental zoning. **Integrated Environmental Assessment and Management**, 17(2), 445-454, 2021. doi:10.1002/ieam.4339
- RAO, I. K. R. **Métodos quantitativos em biblioteconomia e ciência da informação**. Brasília: Associação dos Bibliotecários do Distrito Federal, 1986
- RAZAVI-TERMEH, S. V.; SHIRANI, K.; PASANDI, M. Mapping of landslide susceptibility using the combination of neuro-fuzzy inference system (ANFIS), ant colony (ANFIS-ACOR), and differential evolution (ANFIS-DE) models. **Bulletin of Engineering Geology and the Environment**, v. 80, p. 2045– 2067, 2021. DOI: https://doi.org/10.1007/s10064-020-02048-7
- RIGNEL, D. DE S.; CHENCI, G. P.; LUCAS, C. A. **UMA INTRODUÇÃO A LÓGICA FUZZY**. v. 1, n 1. 2011.
- RISSI, P. R., DE ASSIS, L. C., RUGGIERO, M. H., & MOSCHINI, L. E. (2021). Analysis of zoning of the master plan and its relation with structural landscape components of the municipality of são carlos – sp. **Anuario Do Instituto de Geociencias**, 44(1). [https://doi.org/10.11137/1982-3908\\_2021\\_44\\_35152](https://doi.org/10.11137/1982-3908_2021_44_35152)
- ROCKSTRÖM, J. et al. A safe operating space for humanity. **Nature**, v. 461, n. 24, p. 462–475, 2009. DOI: https://doi.org/10.1038/461472a
- RODRIGUES, R. R. et al. Large-scale ecological restoration of high-diversity tropical forests in SE Brazil. **Forest Ecology and Management**, v. 261, n. 10, p. 1605– 1613, mai. 2011. DOI: https://doi.org/10.1016/j.foreco.2010.07.005
- ROSSI, M. **Mapa pedológico do estado de São Paulo: Revisado e Ampliado**. São Paulo. Instituto Florestal. v. 1, 118p. 2017
- ROY, P. et al. Threats of climate and land use change on future flood susceptibility. **Journal of Cleaner Production**, v. 272, 1 nov. 2020. DOI: <https://doi.org/10.1016/j.jclepro.2020.122757>
- RUGGIERO, M. H., BENTOS, A. B., PAGANELI, B., ADORNO, H. A., LORANDI, R., LOLLO, J. A. DI Y MOSCHINI, L. E. (2022). Determinação do potencial de contaminação de aquíferos no município de Artur Nogueira (São Paulo, Brasil), por meio de atributos geoambientais. Cuadernos de Geografía: Revista Colombiana de Geografía,  $31(2)$ ,  $324-340$ . <https://doi.org/10.15446/rcdg.v31n2.88995>
- RUGGIERO. M. H. **Análise dos efeitos das mudanças de uso do solo em zonas de recarga do Aquífero Botucatu: estudo de caso em São Carlos-SP**. 2017. Dissertação (Mestrado em Engenharia Urbana). Programa de Pós-Graduação em Engenharia Urbana. Universidade Federal de São Carlos. São Carlos. 2017.
- SÁNCHEZ, L. E.; CROAL, P. Environmental impact assessment, from Rio-92 to Rio+20 and beyond. **Ambiente & Sociedade.** São Paulo, v. 15, n. 3. p. 41-54, set/dez. 2012. DOI: https://doi.org/10.1590/S1414-753X2012000300004
- SANTI, A. L, RIFFEL, C. T., BASSO, C. J., AMADO, T. J. C., FLORA, L. P. D., CORASSA, G. M., EITELWEIN, M. T., PIRES, J. L. Agricultura de precisão no manejo de pragas na cultura da soja no sul do Brasil. **In:** BERNARDI, A. C. C., NAIME, J. M., RESENDE, A. V., BASSOI, L. H., INAMASU, R. Y. Agricultura de precisão: resultados de um novo olhar. Brasília, DF. Embrapa, 2014.
- SANTOS, L. A. N., & NASCIMENTO, P. S. DE R. (2019). Espacialização da suscetibilidade erosiva a partir da densidade de drenagem pelo interpolador Kernel. 2019.
- SÃO CARLOS. Lei nº 13.944/2006. **Dispõe sobre a criação das áreas de proteção e recuperação dos mananciais do município -APREM e dá outras providências**. 2006.
- SERIKAWA, V. S. **Aplicação e avaliação de técnicas neuro-fuzzy para a elaboração de mapas de susceptibilidade a erosão**. 2021. 157 p. Tese (Doutorado em Engenharia Urbana). Programa de Pós-Graduação em Engenharia Urbana. Universidade Federal de São Carlos. São Carlos. 2021.
- SHAHABI, H. et al. Flood detection and susceptibility mapping using Sentinel-1 remote sensing data and a machine learning approach: Hybrid intelligence of bagging ensemble based on K-Nearest Neighbor classifier. **Remote Sensing**, v. 12, n. 2, 1 jan. 2020. DOI:10.3390/rs12020266
- SHINZATO, M. P. B. **Mobilização de poluentes no maciço de resíduos de lixão desativado**. 2014. 196 f. Tese (Doutorado em Ciências: Engenharia Hidráulica e Saneamento). Escola de Engenharia de São Carlos. Universidade de São Paulo. São Carlos, 2014.
- SILVA, A. S., GUIMARÃES, J.K., OLIVEIRA, P. J. O princípio da interpretação mais protetiva no direito ambiental: diálogos com Ronald Dworkin e sua hipótese estética das prescrições normativas. **Revista Parajas**. V. 3, n. 2. 2020.
- SILVA, F. L..; BACANI, M. V. Detecção de mudanças e modelagem preditiva do uso da terra e da cobertura vegetal do Pantanal de Aquidauana-MS. v. 22, n. 2, 2018.
- SILVA, G. C.; MENEZES, D. B.; FERREIRA, M. D. Análise da qualidade da água explotada na zona de recarga do Aquífero Guarani no município de São Carlos. In: IV Congresso Brasileiro de Gestão Ambiental. Salvador. **Anais...** IBEAS. 2013
- SILVA, J. L. G., WEGNER, N., OSMAN, Y., & ALVES, A. R. Delimitação de áreas de preservação permanente em topo de morro utilizando o QGIS. **In** XVII Simposio Internacional en Percepción Remota y Sistemas de Información Geográfica. Puerto Iguazú. Anais... Luján: Editorial Universidad Nacional de Lujan (Vol. 1, pp. 2161-2172). 2017.
- SIQUEIRA, P. P. et al. Effects of climate and land cover changes on water availability in a Brazilian Cerrado basin. **Journal of Hydrology: Regional Studies**, v. 37, 1 out. 2021.
- SKOLE, D.; TUCKER, C. A Tropical Deforestation and Habitat Fragmentation in the Amazon: Satellite Data from 1978 to 1988. **Science**. v. 260, p. 1905-1910, jun. 1993. DOI: 10.1126/science.260.5116.1905
- SOARES, P.C.O. **Mesozóico Gondwânico no Estado de São Paulo.** 1973. 152 p. Tese (Doutorado em Geologia). Faculdade de Ciências e Letras de Rio Claro. Departamento de Geologia Mineral. Rio Claro, 1973.
- SONG, W.; DENG, X. Land-use/land-cover change and ecosystem service provision in China. **Science of the Total Environment**, v. 576, p. 705–719, 15 jan. 2017.
- SOUZA, K. I. S**. Definição de áreas de preservação permanente com função de proteção aos recursos hídricos naturais**. 2021. 332 f. Tese (Doutorado em Engenharia Ambiental). Programa de Pós-Graduação em Engenharia Ambiental. Universidade Federal de Santa Catarina. Florianópolis, 2021.
- SUN, Y. et al. Function zoning and spatial management of small watersheds based on ecosystem disservice bundles. **Journal of Cleaner Production**, v. 255, n. 10 mai. 2020. DOI: https://doi.org/10.1016/j.jclepro.2020.120285
- TALUKDAR, S. et al. Flood susceptibility modeling in Teesta River basin, Bangladesh using novel ensembles of bagging algorithms. **Stochastic Environmental Research and Risk Assessment**, v. 34, n. 12, p. 2277–2300, 1 dez. 2020. DOI: https://doi.org/10.1007/s00477-020-01862-5(0123456789().,-volV)(0123456789,-  $(0.\text{volV})$
- TERÊNCIO, D. P. S. et al. Flood risk attenuation in critical zones of continental Portugal using sustainable detention basins. **Science of the Total Environment**, v. 721, 15 jun. 2020. DOI: <https://doi.org/10.1016/j.scitotenv.2020.137727>
- TOBLER, W. "**Measuring Spatial Resolution**", Proceedings, Land Resources Information Systems Conference, Beijing, pp. 12-16. 1987.
- TOLENTINO, M. **Estudo crítico sobre o clima da região de São Carlos**. 76 p. São Carlos. EdUFSCar. 2007
- TOLESSA, T.; SENBETA, F.; KIDANE, M. The impact of land use/land cover change on ecosystem services in the central highlands of Ethiopia. **Ecosystem Services**, v. 23, p. 47–54, 1 fev. 2017.
- TREVISAN, D. P. **Análise da integração dos elementos da paisagem, por meio da conectividade de compartimentos físico-ambientais na unidade de gerenciamento de recursos hídricos Tietê-Jacaré**. 2021. 235 p. Tese (Doutorado em Ciências Ambientais). Programa de Pós-Graduação em Ciências Ambientais. Universidade Federal de São Carlos. São Carlos. 2021.
- TREVISAN, D. P., MOSCHINI, L. E., DIAS, L. C., GONÇALVES, J. C. Avaliação da vulnerabilidade ambiental de São Carlos – SP. **Raega**. V. 44, p. 272-288, 2017. DOI: 10.5380/raega
- TUCCI, C. E. M., MENDES, C. A. **Avaliação Ambiental Integrada de Bacia Hidrográfica**. Ministério do Meio Ambiente. Brasília, 2006.
- TUNDISI, J. G., & MATSUMURA-TUNDISI, T. (2010). Impactos potenciais das alterações do Código Florestal nos recursos hídricos. **Biota Neotrop** (Vol. 10, Issue 4). 2010
- UCL. London's Global University**. DepthMapX 0.5 software: Space Syntax Platform**. Disponível em [http://otp.spacesyntax.net/software-and-manuals/.](http://otp.spacesyntax.net/software-and-manuals/) Acesso em out. 2021.
- VALERIANO, M. D. M. (2008). TOPODATA: **guia para utilização de dados geomorfológicos locais**. INPE. 2008.
- VALLADARES G. S., HOTT, M. C., QUARTAROLI, C. F**. Aptidão agrícola das terras do nordeste do estado de São Paulo**. Circular Técnica, 15. Embrapa. Capinas (SP), 2008.
- VELOZO, R. **Caracterização geológico-geotécnica do lixão desativado de São Carlos – SP, com auxílio da geofísica**. 2006. 177 f. Dissertação (Mestrado em Geotecnia). Escola de Engenharia de São Carlos, Universidade de São Paulo. São Paulo, 2006
- VICK, E. P.; BACANI, V. M. FUTURE SCENARIO PREDICTION USING CELLULAR AUTOMATA AND MARKOV CHAIN IN EXPANSION AREA OF FORESTRY OVER BRAZILIAN CERRADO. **Mercator**, v. 19, n. 11, p. 1–23, 15 nov. 2019.
- VICTORIA, D. C., BOLFE, E. L., SANO, E. E., ASSAD, E. D., ANDRADE, R. G., GUIMARÃES, D. P., LANDAU, E. C. P. **Potencialidades para expansão e diversificação agrícola sustentável do cerrado.** *In*: BOLFE, E. L., SANO, E. E., CAMPOS, S. K. Dinâmica agrícola no cerrado: análises e projeções. Embrapa Cerrados. 2020.
- VILLAR, P. C. **Gestão das áreas de recarga do aquífero Guarani: o caso do município de Ribeirão Preto, São Paulo**. 2008. 184 f. Dissertação (Mestrado em Ciências Ambientais). Programa de Pós-Graduação em Ciência Ambiental. Universidade de São Paulo. São Paulo, 2008.
- VITOUSEK, P. M. et al. Human domination of Earth's ecosystems. **Science**. v. 277. n. 5325, p. 494-499. jun. 1997. DOI: 10.1126/science.277.5325.494
- ZACHARIAS, A. A. **A REPRESENTAÇÃO GRÁFICA DAS UNIDADES DE PAISAGEM NO ZONEAMENTO AMBIENTAL: um estudo de caso no Município de Ourinhos-SP**. 2006. 209 p. Tese (Doutorado em Geografia). Programa de Pós-Graduação em Geografia. Universidade Estadual Paulista, Rio Claro. 2006.
- ZARNOTT, D. H., TAVARES, V. E. Q., GIARDINA, C., & ALBA, J. M. F. (2020). The influence of riparian areas on direct surface runoff of precipitation events. **Floresta e Ambiente**, 27(4).<https://doi.org/10.1590/2179-8087.022018>
- ZHU, D. et al. A process for mining Science & technology documents databases Illustrated for the case of "knowledge Discovery and data mining". **Ci. Inf.** [S.I.]. v. 28, n. 1 jan. 1999. DOI:<https://doi.org/10.1590/S0100-19651999000100002>
- ZUQUETTE, L. V. **Importância do mapeamento geotécnico no uso e ocupação do meio-físico: fundamentos e guia para elaboração**. 1993. Tese (Livre docência). Escola de Engenharia de São Carlos. Universidade de São Paulo. São Carlos, 1993.
- ZUQUETTE, L. V.; GANDOLFI, N. **Cartografia Geotécnica**. São Paulo: Oficina de Textos, 2004
- ZUQUETTE, L.V. **Mapeamento geotécnico preliminar na região de São Carlos.**  1981. 86 p. Dissertação (Mestrado em Geotecnia). Escola de Engenharia de São Carlo. Universidade de São Paulo. São Carlos, 1981.

.

# *Apêndices*

*Apêndice 01 – Algoritmo de Mapeamento de Transições de Uso e Cobertura do Solo*

# Import arcpy module import arcpy import numpy as np  $aropy.$ env.overwriteOutput =  $True$ # Script arguments v2000 TRA tif =  $\text{arcpy.GetParameterAsText}(0)$ if v2000\_TRA\_tif == '#' or not v2000\_TRA\_tif: v2000\_TRA\_tif = "C:\DOC\_MAYARA\LAND\_CHANGE\CHANGES\_FINAL" # provide a default value if unspecified v1985\_TRA\_tif = arcpy.GetParameterAsText(1) if v1985\_TRA\_tif  $==$   $\#$ ' or not v1985\_TRA\_tif: v1985\_TRA\_tif = "C:\DOC\_MAYARA\LAND\_CHANGE\CHANGES\_FINAL"# provide a default value if unspecified # Local variables: TabelaReclass=C:\\Users\\Fernando\\Documents\\ArcGIS\\Default.gdb\\Tab\_ Reclass\_BFJt" Reclass\_01\_BFJt="C:\\Users\\Fernando\\Documents\\ArcGIS\\Default.gdb\Rec lass\_01\_BFJt" Reclass\_02\_BFJt="C:\\Users\\Fernando\\Documents\\ArcGIS\\Default.gdb\\R eclass\_02\_BFJt" Classifc\_In\_BFJt="C:\\Users\\Fernando\\Documents\\ArcGIS\\Default.gdb\\Cl assifc\_In\_BFJt" Raster\_Masc\_BFJt="C:\\Users\\Fernando\\Documents\\ArcGIS\\Default.gdb\\ Raster\_Masc\_BFJt" MascaraFinal\_BFJt="C:\\Users\\Fernando\\Documents\\ArcGIS\\Default.gdb\ \Mascara\_Final\_BFJt" Cassific\_In\_Masc\_BFJt="C:\\Users\\Fernando\\Documents\\ArcGIS\\Default.g db\\Cassific\_In\_Masc\_BFJt" Cassific In Masc  $2 = "Cassific In Masc BFJt"$ Cassific\_In\_Masc\_CopyRaster2="C:\\Users\\Fernando\\Documents\\ArcGIS\\D efault.gdb\\Cassific\_In\_Masc\_CopyRaster1" # Process: Reclassificar arcpy.AddMessage("Reclassificando Raster 1...") arcpy.gp.Reclassify\_sa(v1985\_TRA\_tif, "Classe", "'Solo Exposto' 1;'Cerrado' 2;'Pastagem' 3;'Lavoura Temporária' 4;'Infraestrutura Urbana' 5;'Formação Florestal' 6;'Cana-de-açúcar' 7; 'Silvicultura' 8; 'Lavoura Perene' 9; 'Mosaico Agrossilvipastoril' 10; 'Recursos Hísricos' 11; 'Propriedades Rurais' 12" , Reclass\_01\_BFJt, "DATA") # Process: Reclassificar (2) arcpy.AddMessage("Reclassificando Raster 2...") arcpy.gp.Reclassify\_sa(v2000\_TRA\_tif, "Classe", "'Solo Exposto' 1;'Cerrado' 2;'Pastagem' 3;'Lavoura Temporária' 4;'Infraestrutura Urbana' 5;'Formação Florestal' 6;'Cana-de-açúcar' 7; 'Silvicultura' 8; 'Lavoura Perene' 9; 'Mosaico Agrossilvipastoril' 10; 'Recursos Hísricos' 11; 'Propriedades Rurais' 12" , Reclass\_02\_BFJt, "DATA")

# Process: Calculadora Raster (2) arcpy.AddMessage("Calculando Diferenca...") arcpy.gp.RasterCalculator\_sa("Reclass\_01\_BFJt" - ("Reclass\_02\_BFJt" \* 100)', Classifc\_In\_BFJt) # Process: Calculadora Raster arcpy.AddMessage("Mascara...") arcpy.gp.RasterCalculator\_sa('"Reclass\_01\_BFJt"-"Reclass\_02\_BFJt"', Raster Masc BFJt) # Process: Reclassificar (3) arcpy.AddMessage("Multiplicacao Mascara...") arcpy.gp.Reclassify\_sa(Raster\_Masc\_BFJt, "Value", "-11 1;-10 1;-9 1;-8 1;-7 1;-6 1;-5 1;- 4 1;-3 1;-2 1;-1 1;0 0;1 1;2 1;3 1;4 1;5 1;6 1;7 1;8 1;9 1;10 1;11 1", Mascara\_Final\_BFJt, "DATA") # Process: Calculadora Raster (3) arcpy.gp.RasterCalculator\_sa('"Classifc\_In\_BFJt" \* "Mascara\_Final\_BFJt"', Cassific\_In\_Masc\_BFJt) arcpy.AddMessage("Criando tabela...") classes = {1:"Solo Exposto",2:"Cerrado", 3:"Pastagem", 4:"Lavoura Temporaria", 5:"Infraestrutura Urbana", 6:"Formacao Florestal", 7:"Cana-de-acucar", 8:"Silvicultura", 9:"Lavoura Perene", 10:"Mosaico Agrossilvipastoril", 11:"Recursos Hidricos", 12:"Propriedades Rurais"} classesaida  $=$   $\{$ nclasse = 12 #Número de classes de uso e ocupação do solo, pode ser alterado conforme a necessidade. # Definição dos valores específicos pra cada classe de uso e ocupação do solo, já considerando a análise para 2 períodos diferentes.  $classea = np.arange(1,nclasse+1)$ classeb = classea\*100 # Cálculo dos índices específicos para cada transição de uso e ocupação do solo e elaboração das transições;  $classec = np.zeros(((nclasse * nclasse) - nclasse, 1))$  $i = 0$ for a in classea: for b in classeb: if not a- $(b/100) == 0$ :  $classec[i] = a-b$  classesaida[str(a-b)]=str(classes[b/100]+"\_"+str(classes[a]))  $i = i + 1$ names = ['VALOR','Transicao']  $formats = [np.int32, 'U50']$  $dtvpe = \text{dict}$ (names = names, formats=formats) array = np.array(list(classesaida.items()), dtype=dtype) arcpy.da.NumPyArrayToTable(array, TabelaReclass) # Process: Adicionar Ligação arcpy.AddMessage("Juntando Tabela...")  $Join = \text{aropy}.AddJoin\_managerment(Cassific\_In\_Masc\_2$ , "Value", TabelaReclass, "VALOR", "KEEP\_ALL") # Process: Copiar Raster, arcpy.CopyRaster\_management(Cassific\_In\_Masc\_\_2\_, Cassific\_In\_Masc\_CopyRaster2, "", "", "32767", "NONE
*Apêndice 02 – Modelos Computacionais*

## **I. Modelo de Mapeamento de Perdas e Ganhos de Uso e Cobertura do Solo**

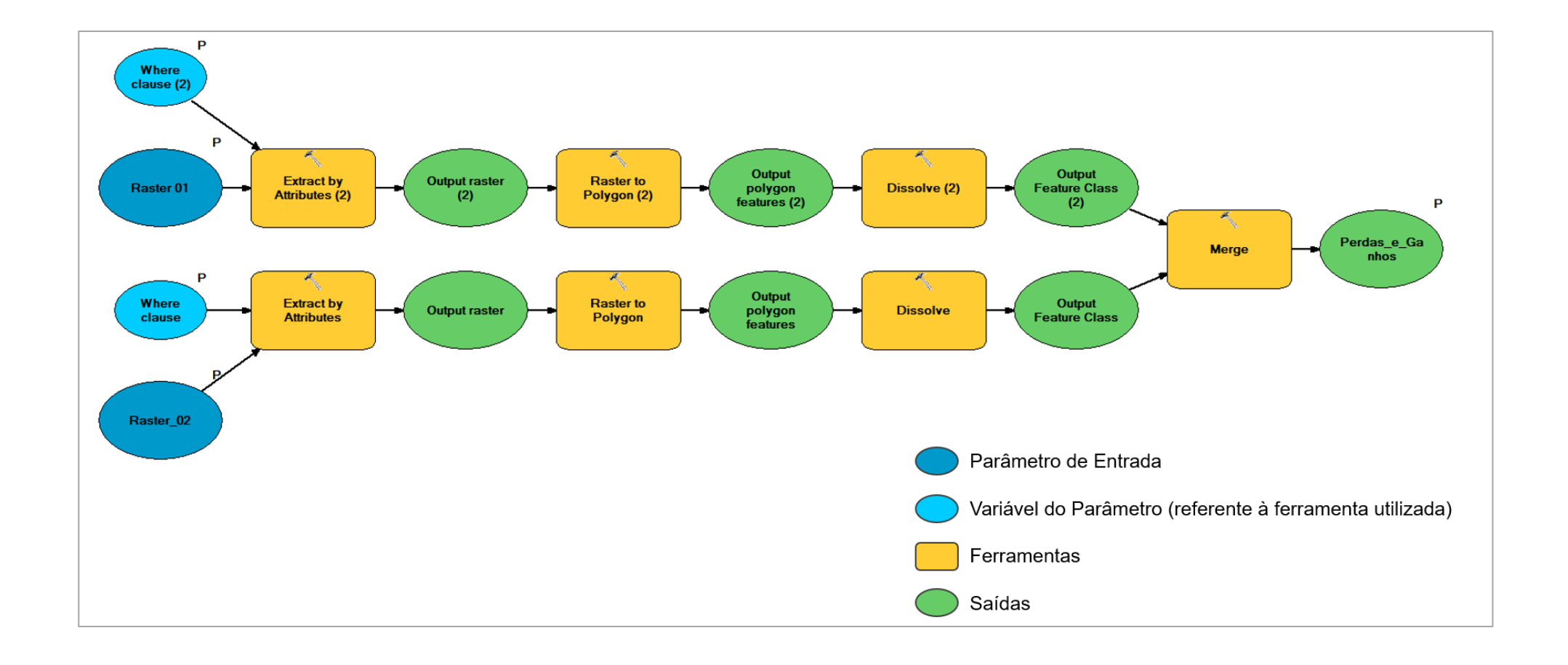

## **II. Modelo de Mapeamento de Áreas de Preservação Permanente em Áreas com Declividade Maior ou Igual a 45º**

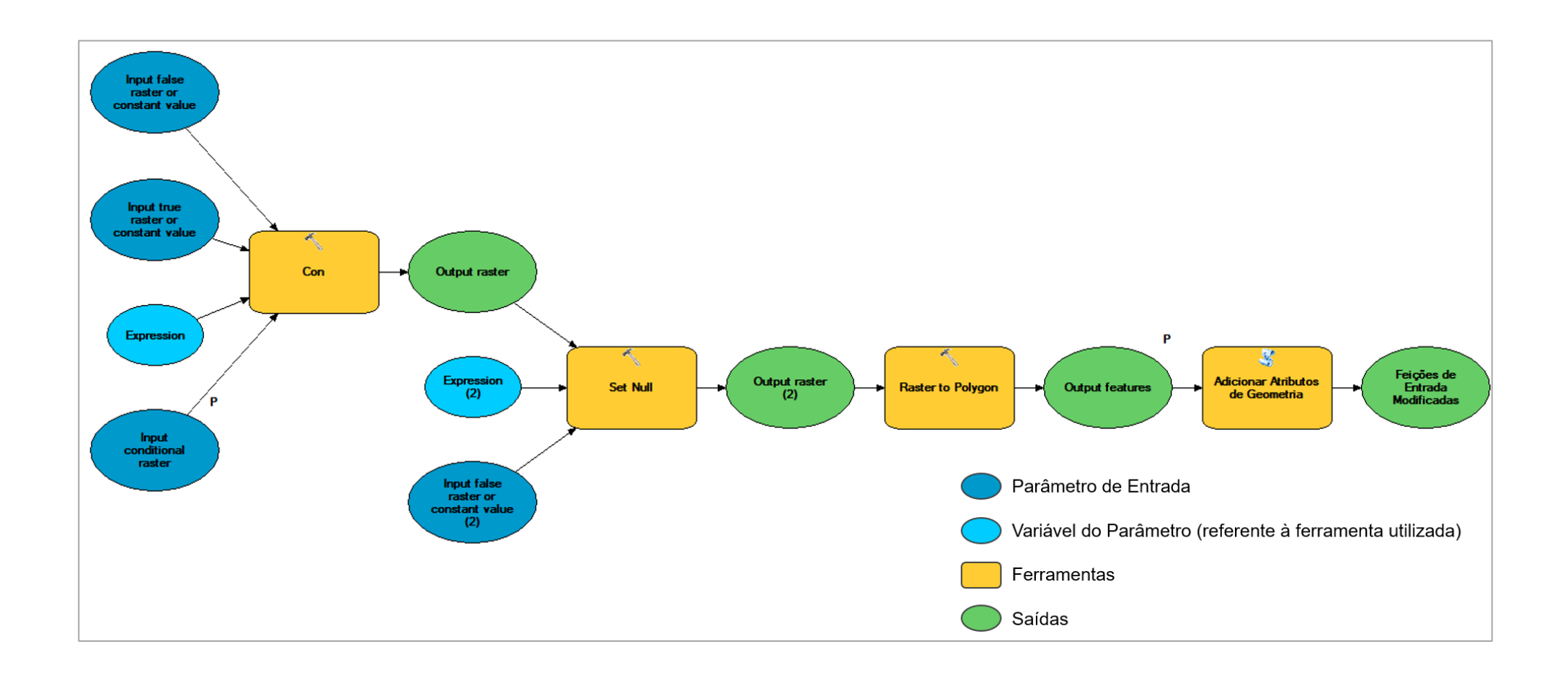

# *Apêndices*

# **III. Modelo de Mapeamento de Áreas de Preservação Permanente**

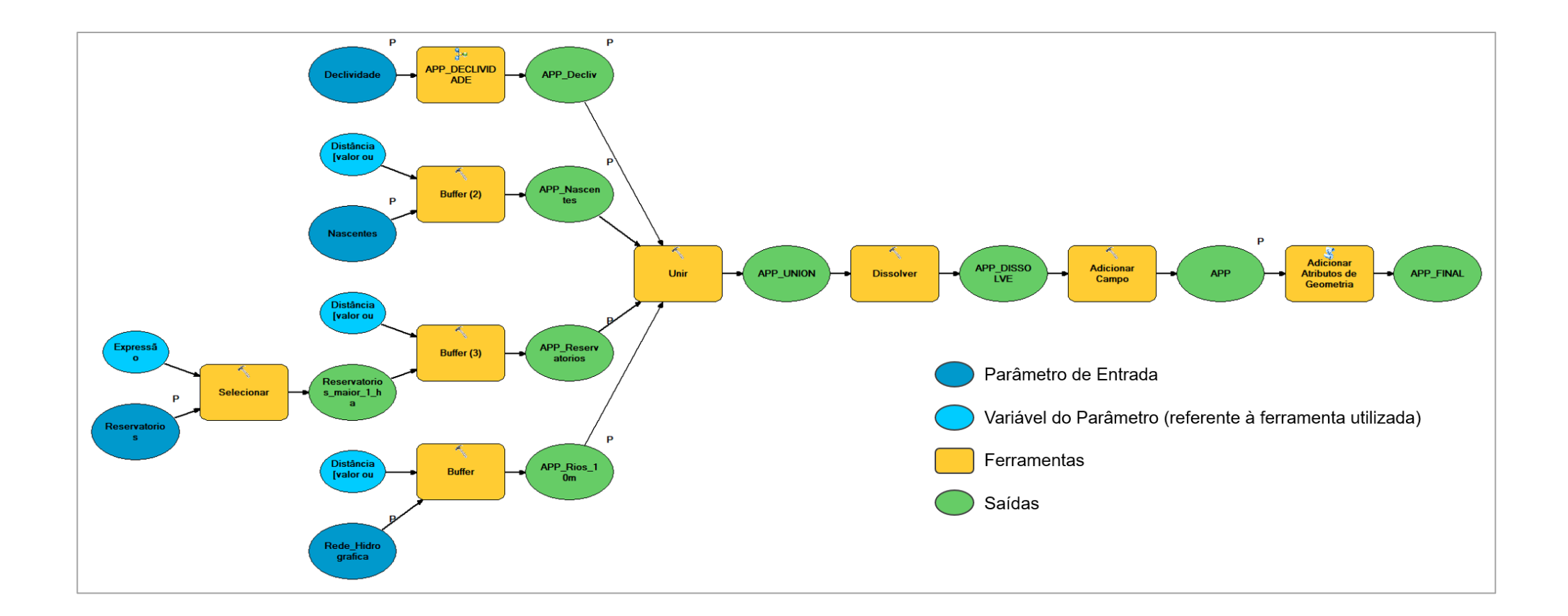

**IV. Modelo de Mapeamento de Áreas de Preservação Permanente em Topo de Morros.** 

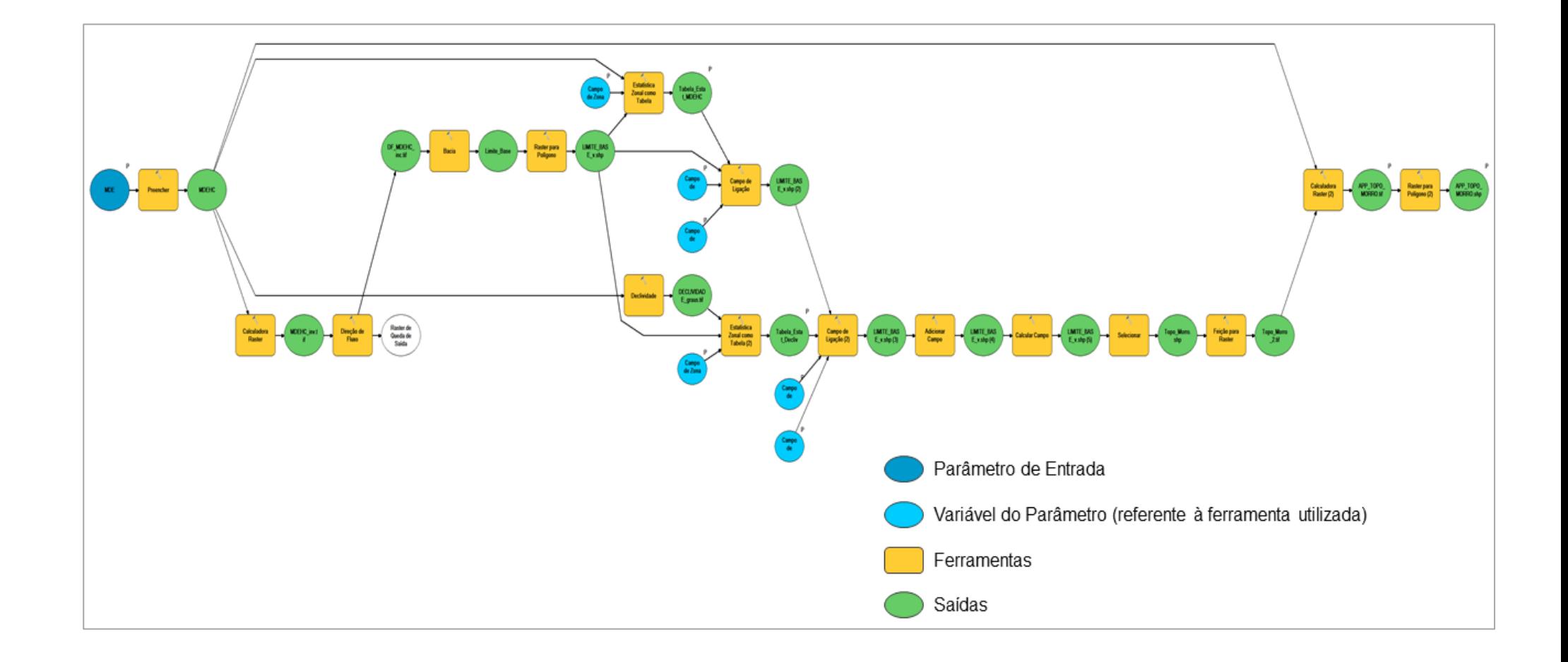

## **V. Modelo de Mapeamento de Potencial de Contaminação de Aquíferos**

## **a. Parte 01**

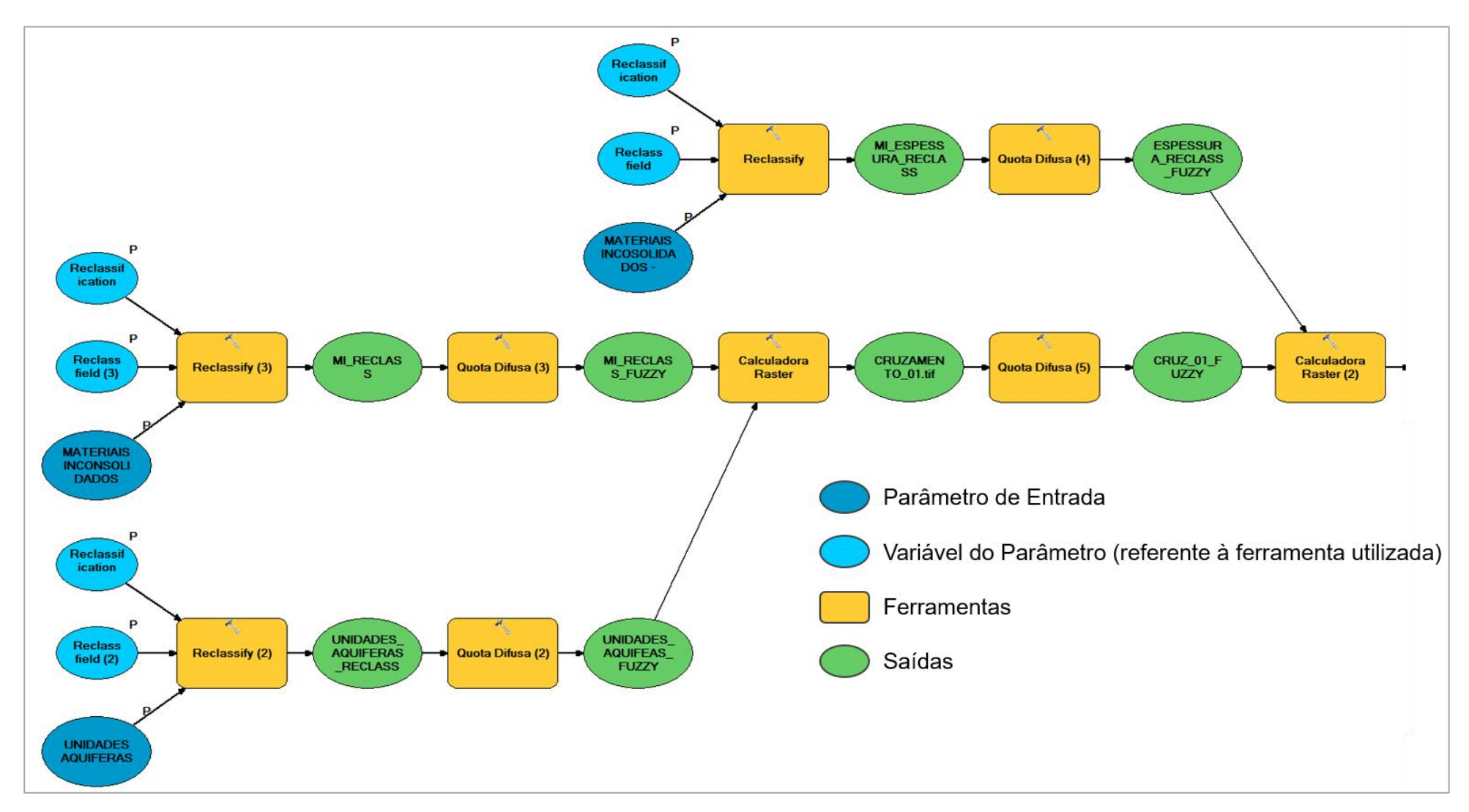

#### **b. Parte 02**

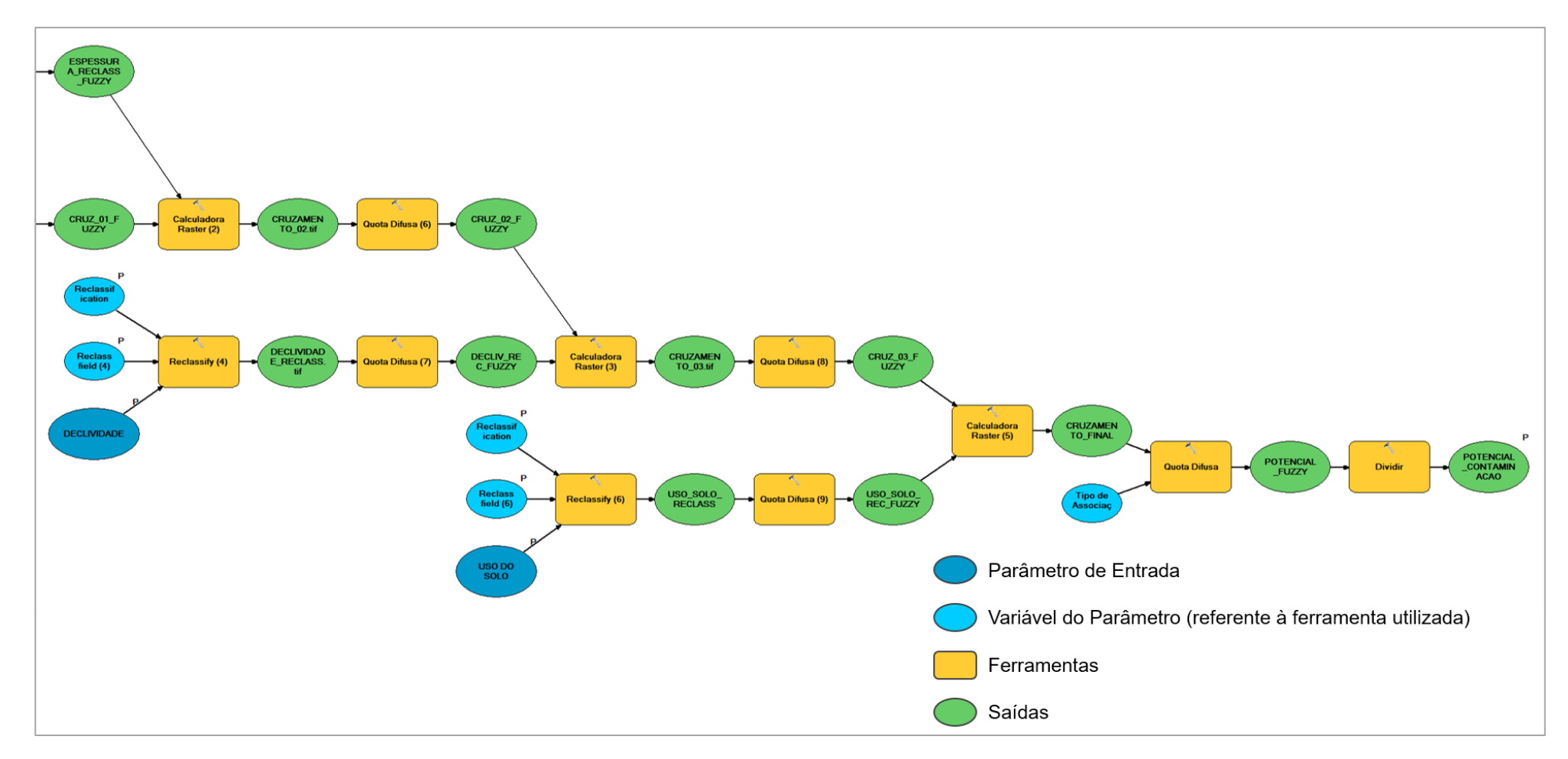

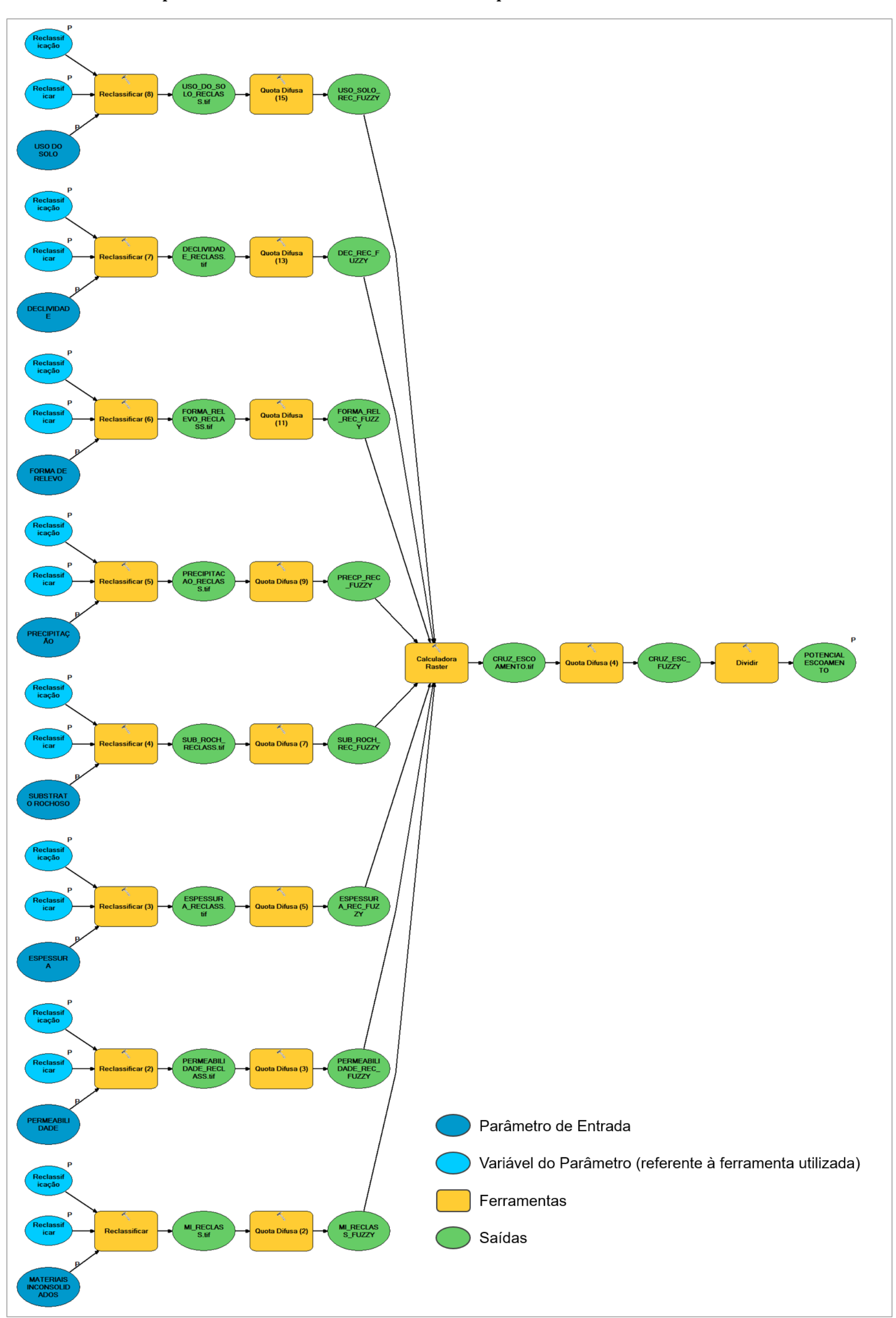

**VI. Modelo de Mapeamento de Potencial de Escoamento Superficial**

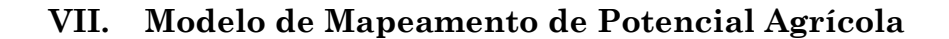

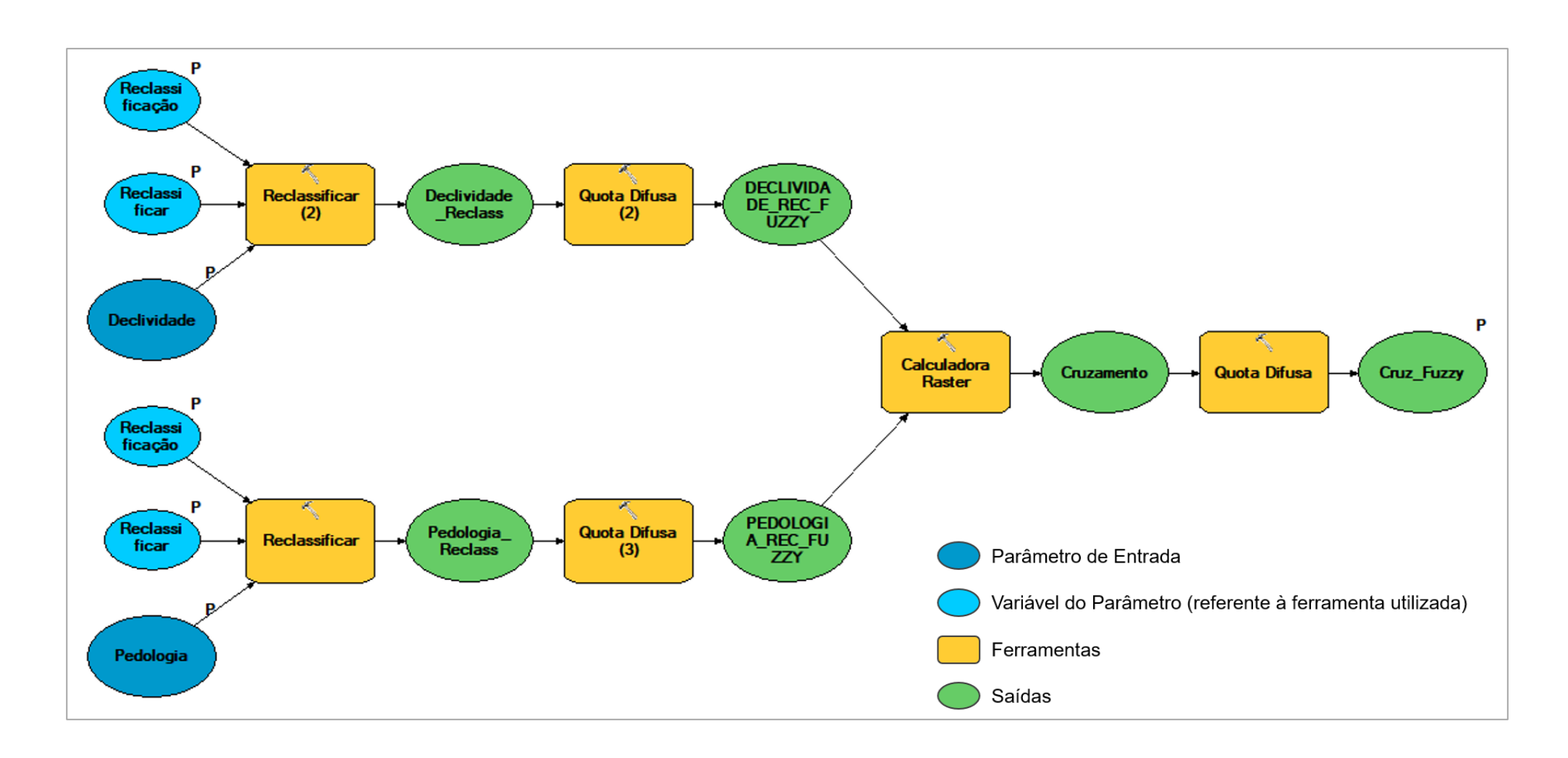

**VIII. Modelo de Ordenamento Agroambiental**

**a. Parte 01**

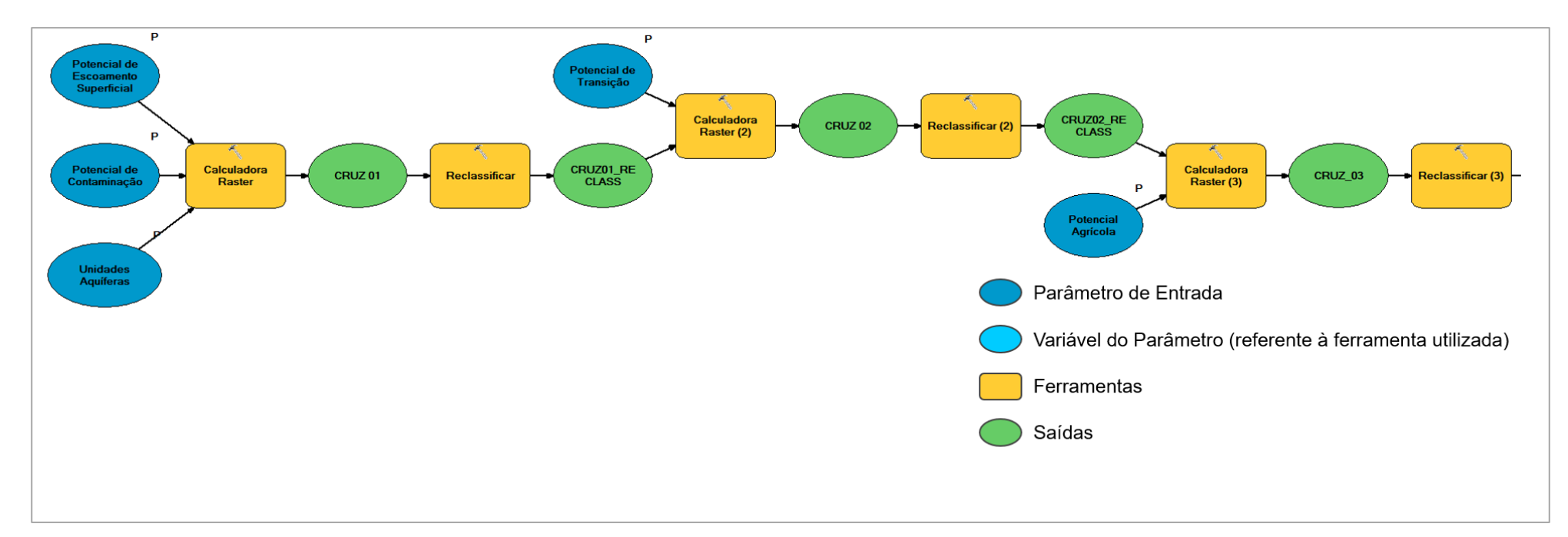

#### **b. Parte 02**

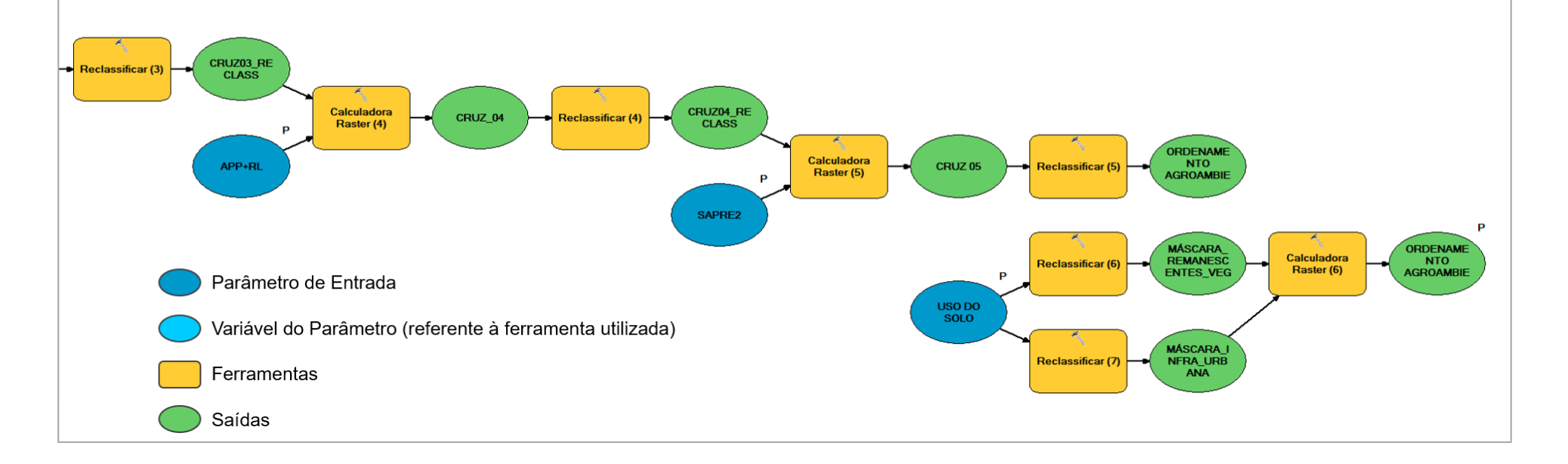

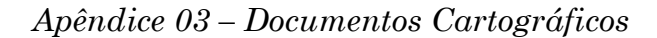

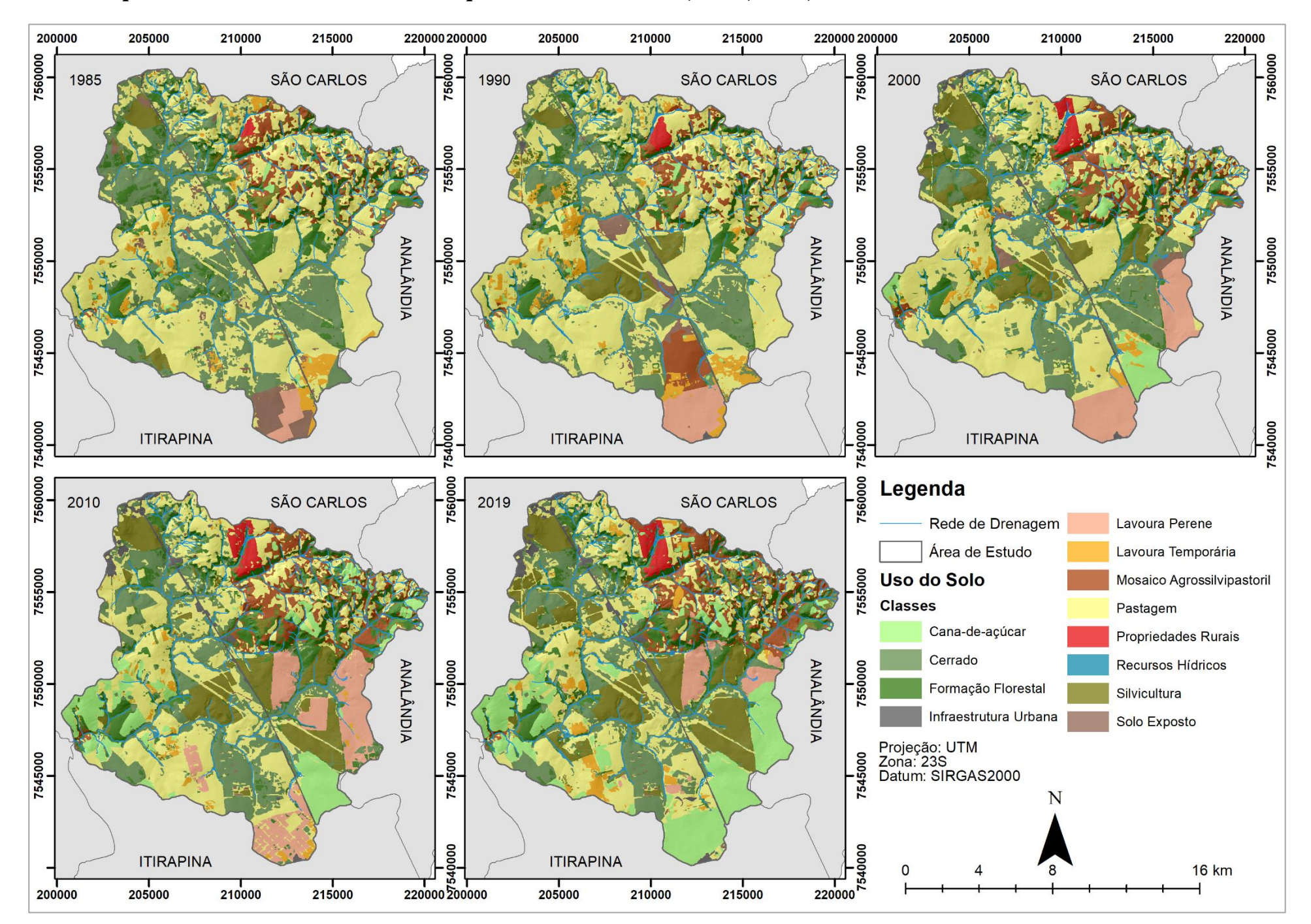

#### **I. Mapas de Uso e Cobertura do Solo para os anos de 1985, 2000, 2010, 2019**

**II. Mapas de Transições de Uso e Cobertura do Solo.**

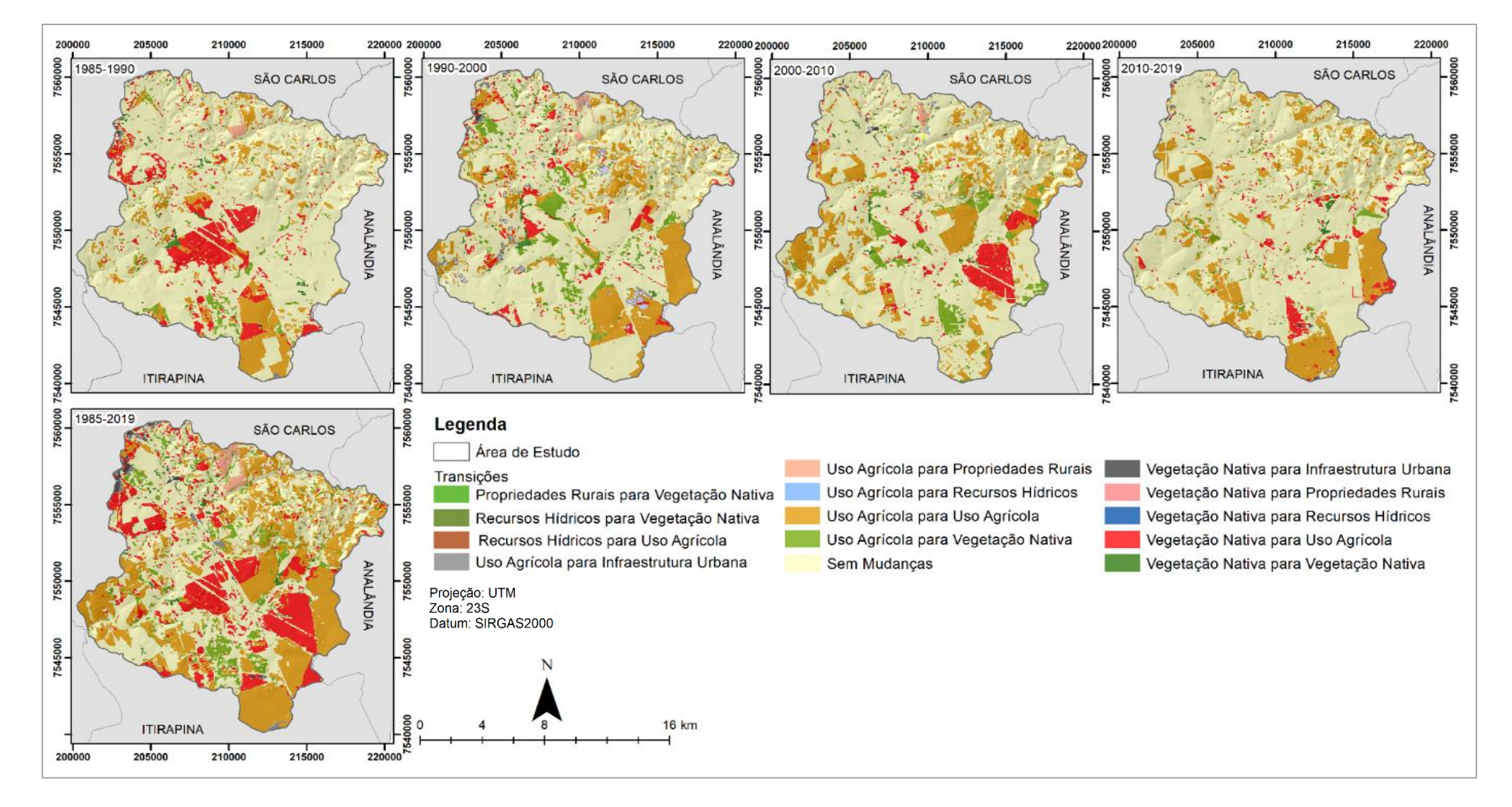

# *Apêndices*

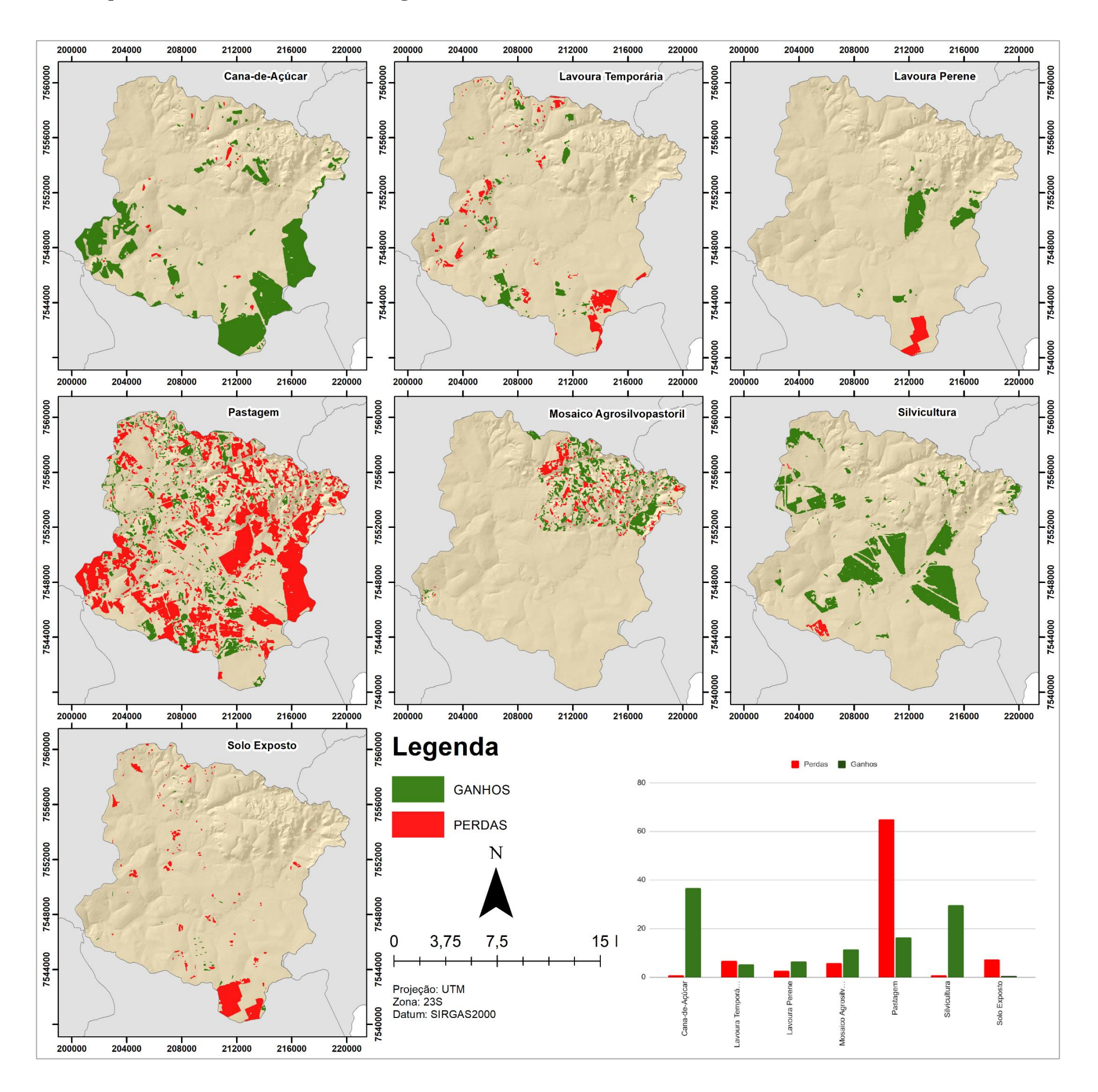

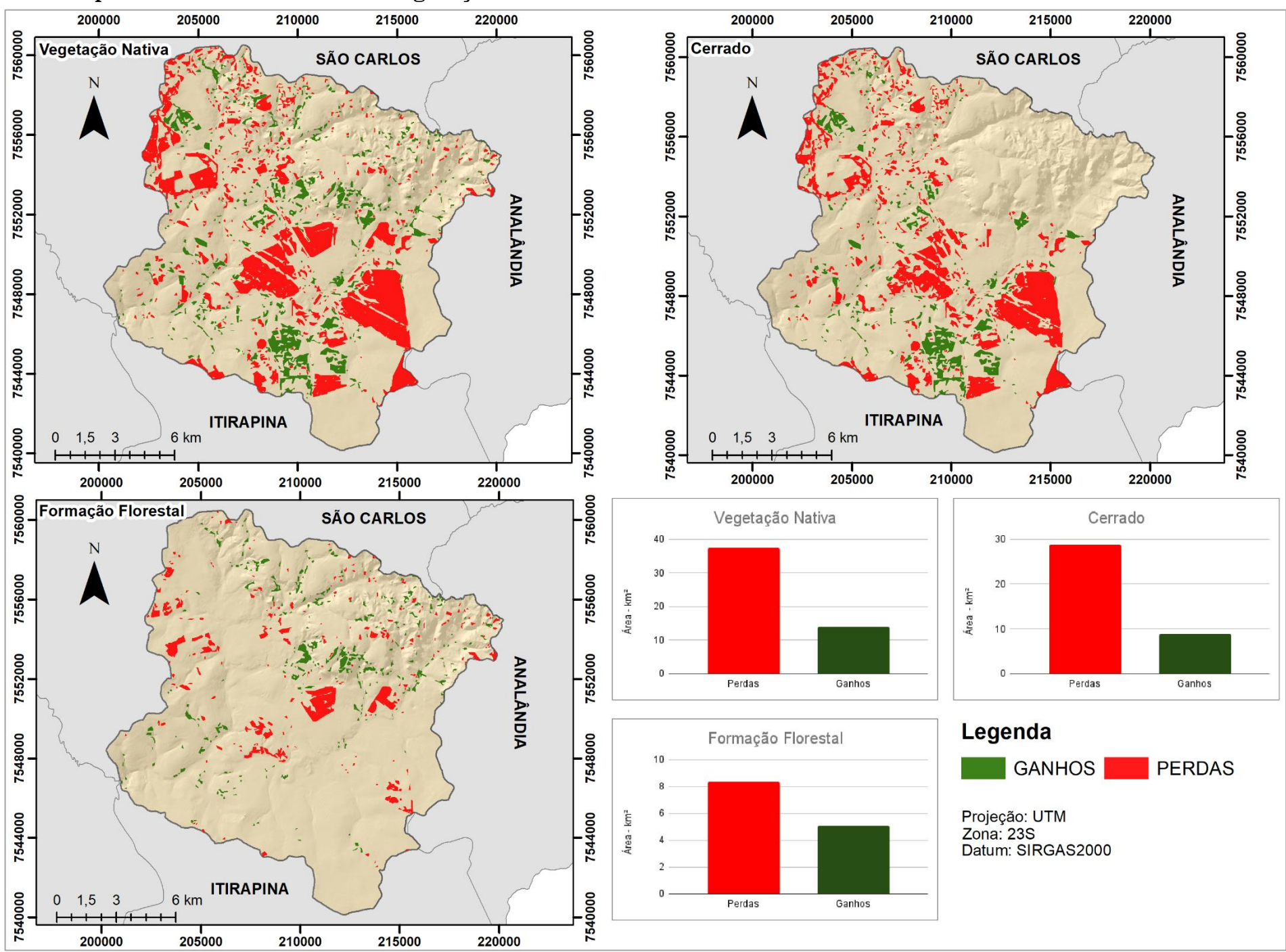

**IV. Mapas de Perdas e Ganhos – Vegetação Nativa**

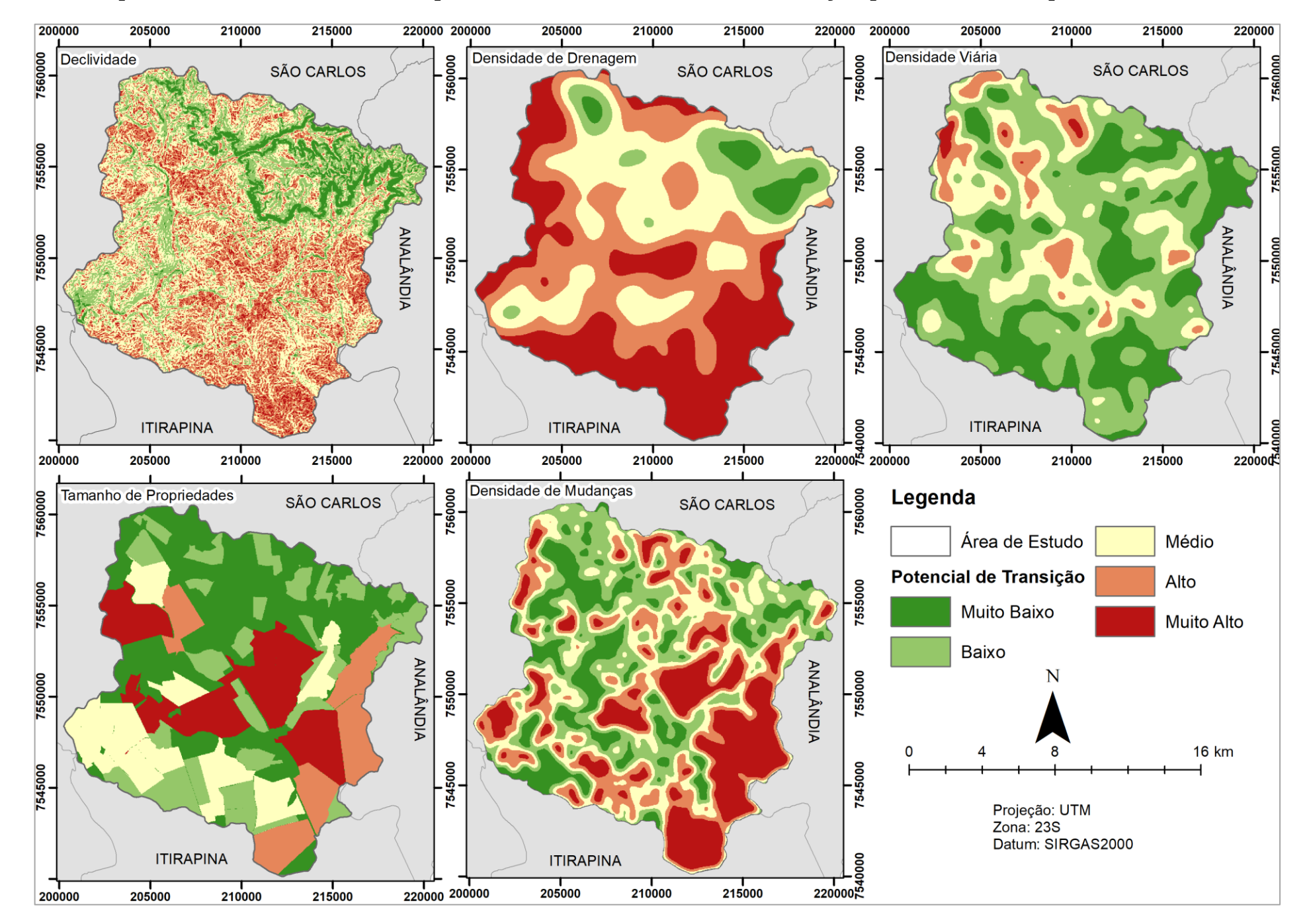

## **V. Mapas das Variáveis Utilizadas para a Carta de Potencial de Transição para Usos Antrópicos**

**VI. Carta de Potencial de Transição para Usos Antrópicos**

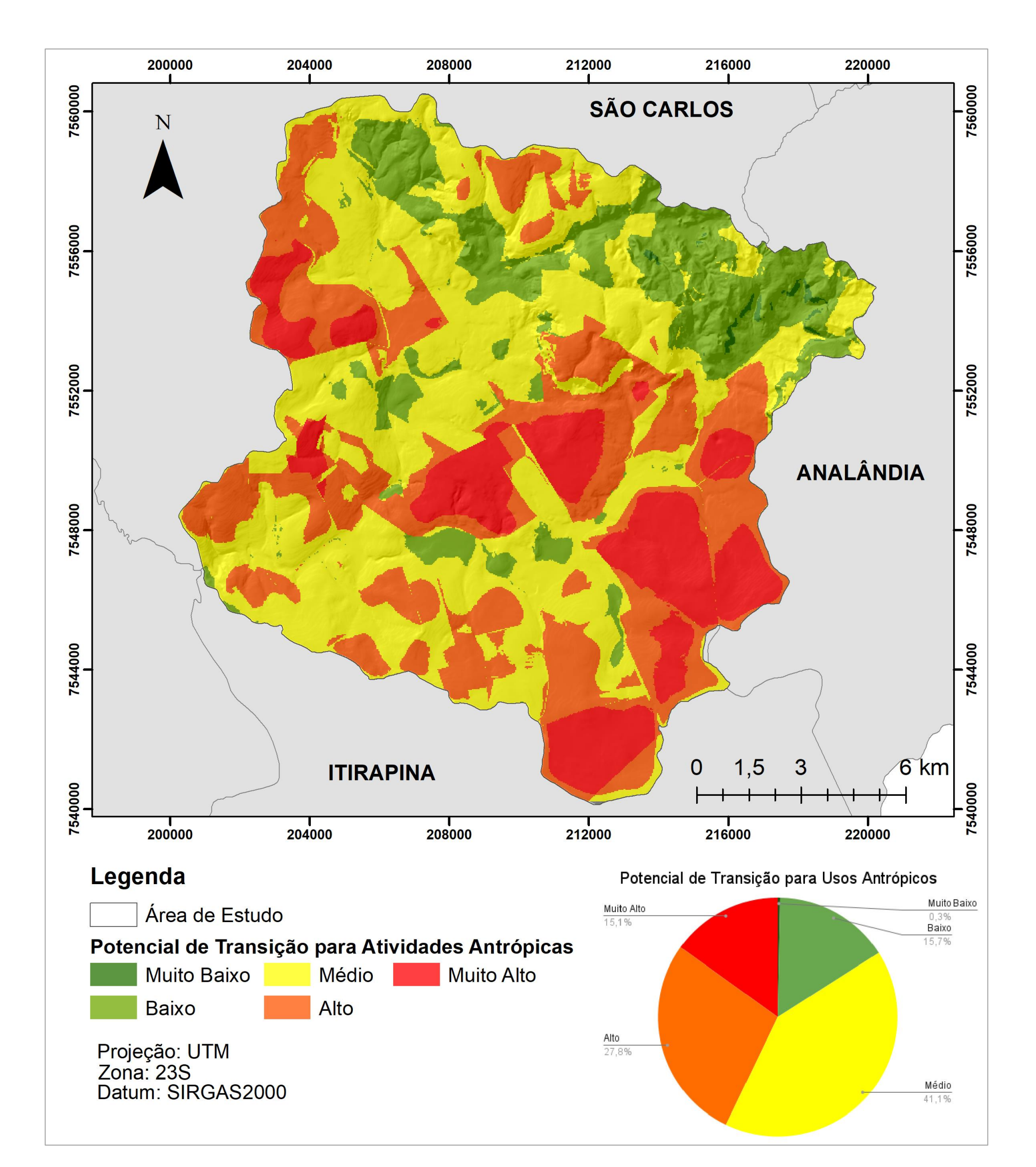

VII. Mapa de Áreas de Preservação Permanente

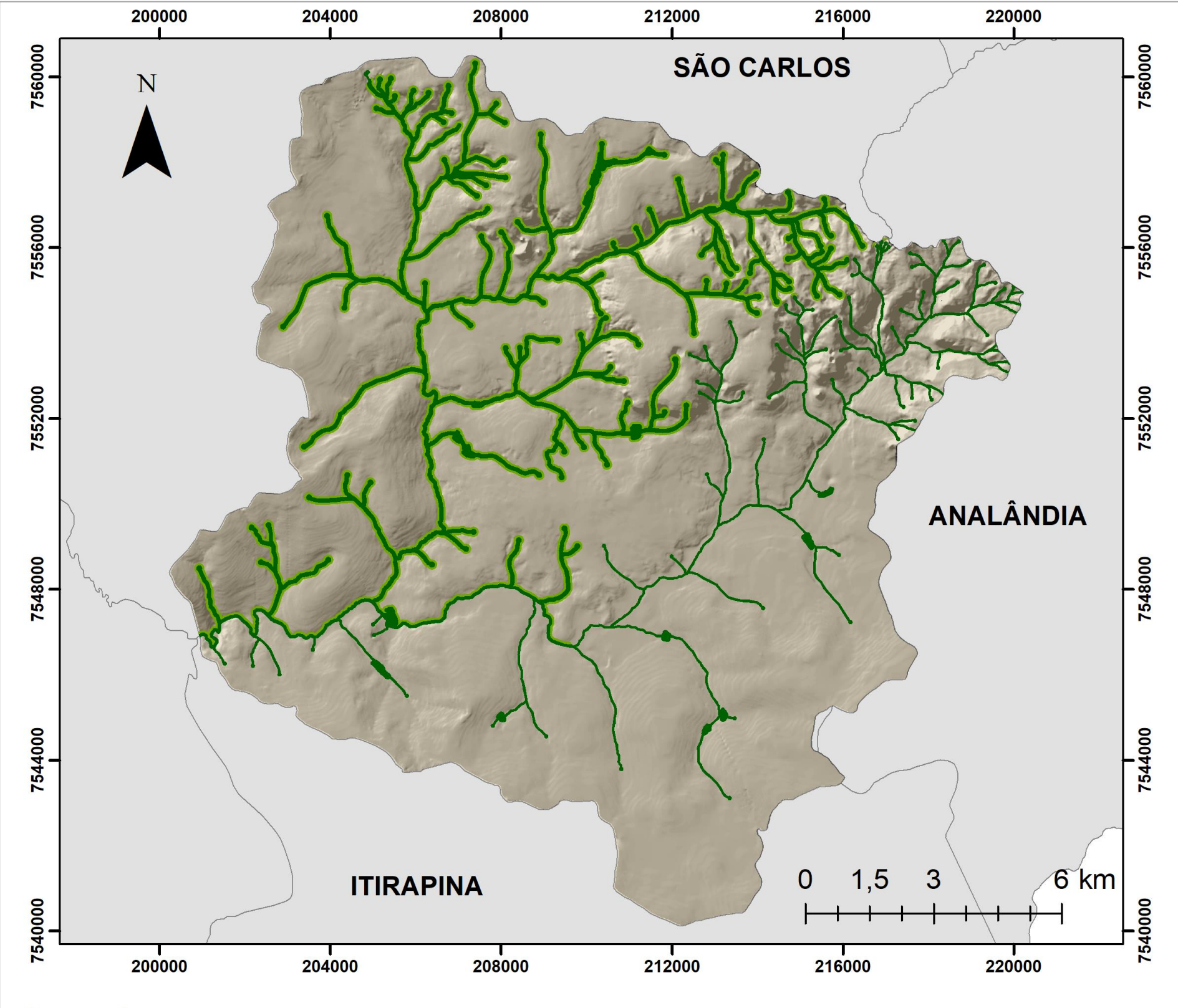

# Legenda

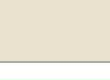

Área de Estudo

SAPRE 1 - Área de Preservação Permanente

**SAPRE 2** 

Projeção: UTM<br>Zona: 23S Datum: SIRGAS2000

VIII. Mapa de Reservas Legais

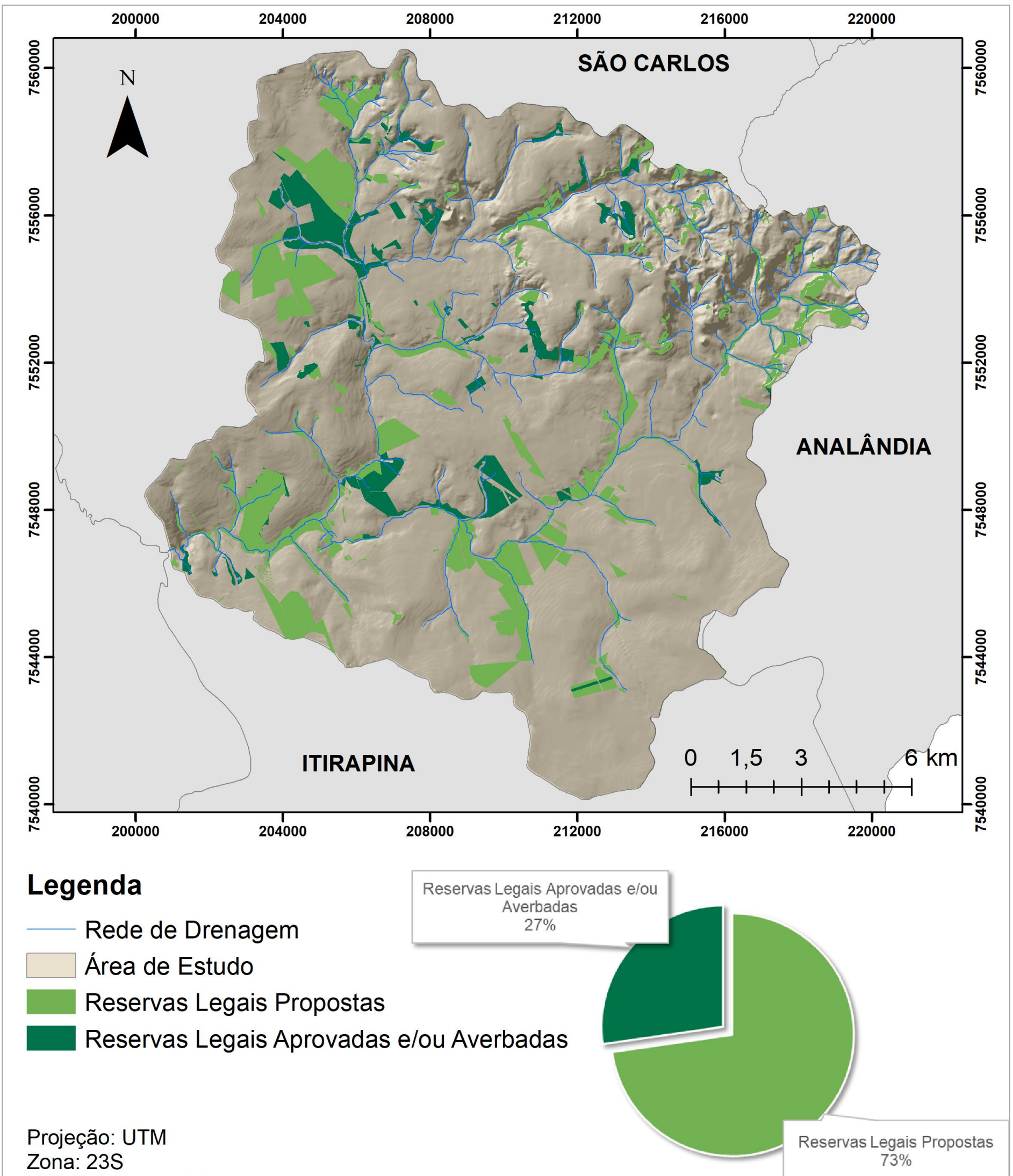

# Datum: SIRGAS2000

IX. Carta de Potencial de Contaminação de Aquífero (anos de 1985 e 2019).

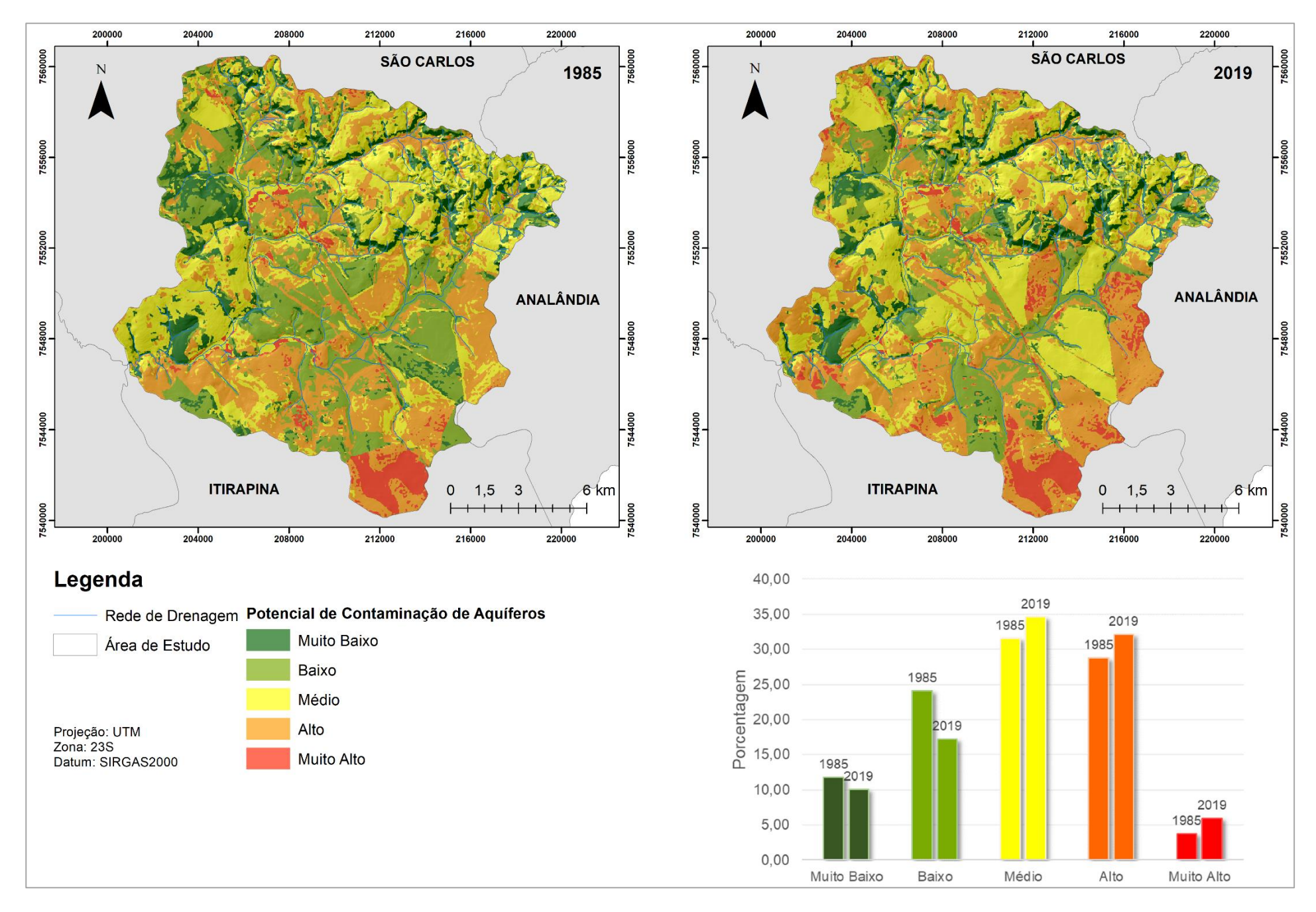

X. Carta de Potencial de Escoamento Superficial (anos de 1985 e 2019)

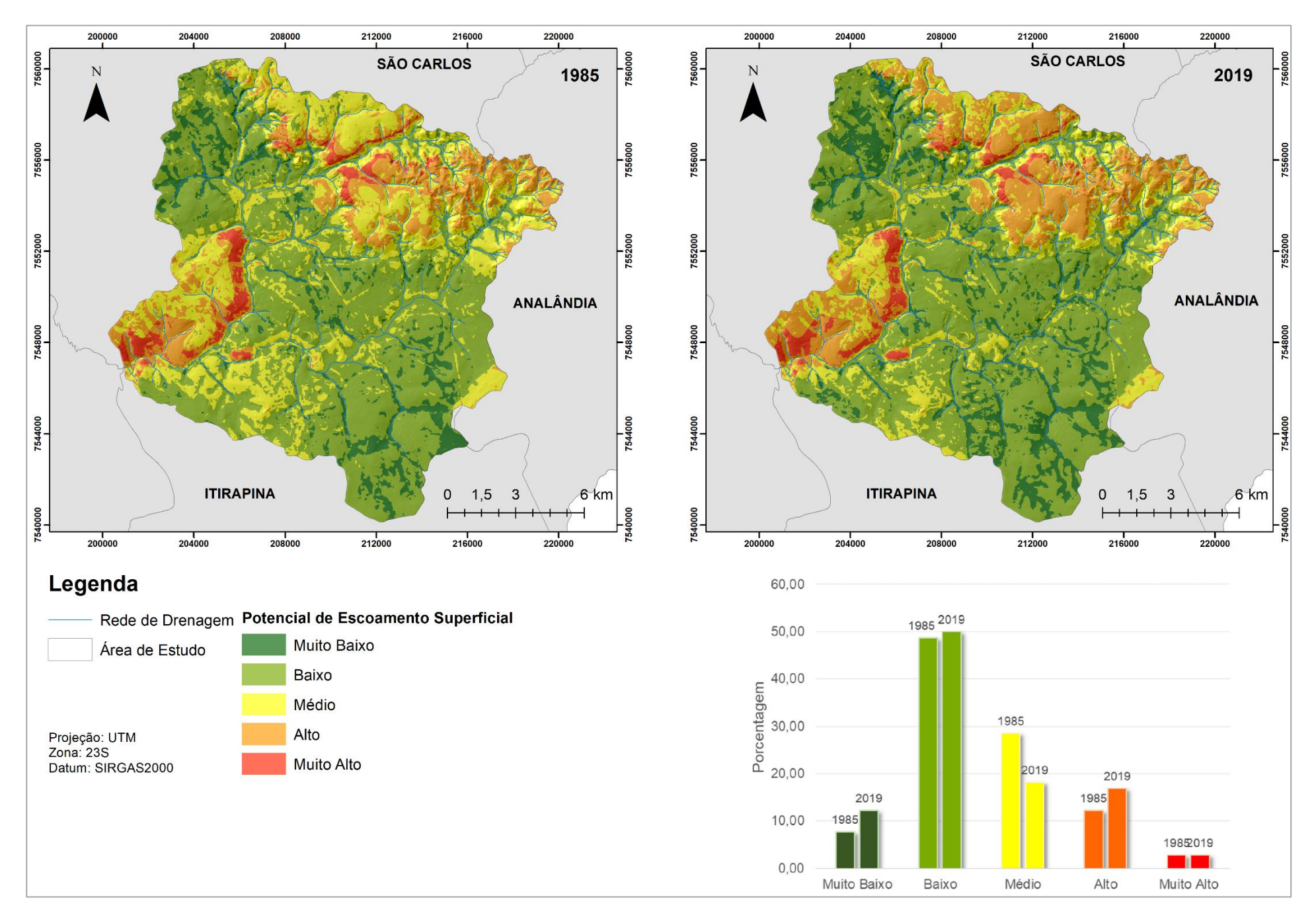

## XI. Carta de Potencial Agrícola

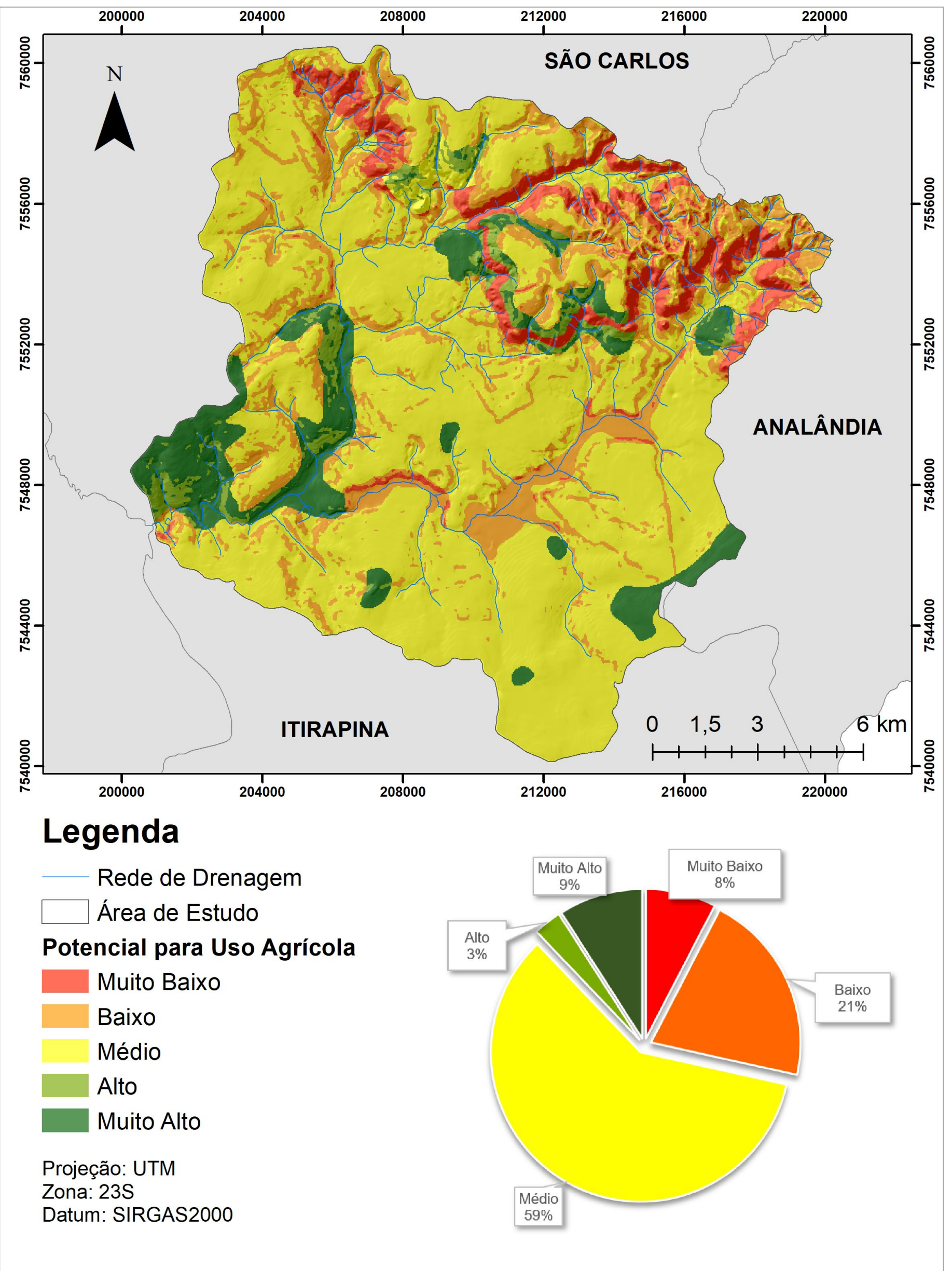

XII. Carta de Ordenamento Agroambiental

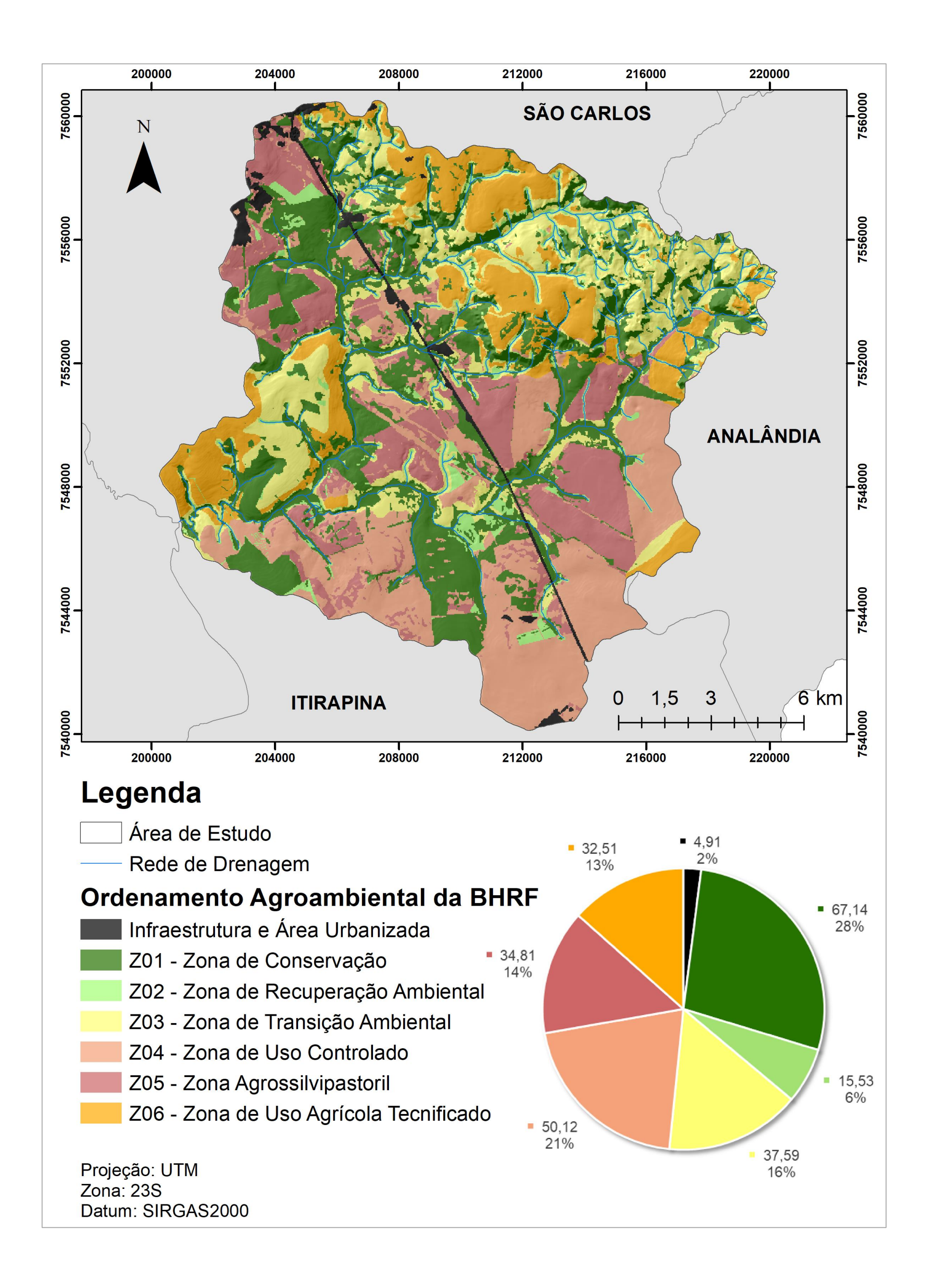